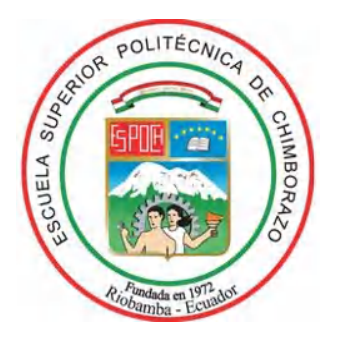

# **ESCUELA SUPERIOR POLITÉCNICA DE CHIMBORAZO FACULTAD DE INFORMÁTICA Y ELECTRÓNICA CARRERA TELECOMUNICACIONES**

## **ANÁLISIS E IMPLEMENTACIÓN DE LAS TÉCNICAS DE CORRECCIÓN GPS PARA EVALUAR LA PRECISIÓN DE POSICIONAMIENTO EN DISPOSITIVOS ROVER AÉREO VS ROVER TERRESTRE**

**Trabajo de Integración Curricular**

Tipo**:** Proyecto Técnico

Presentado para optar al grado académico de:

## **INGENIERO ENELECTRÓNICA, TELECOMUNICACIONES Y REDES**

## **AUTOR:** ANDRÉS STEVEN NORIEGA ALMEIDA

Riobamba – Ecuador 2022

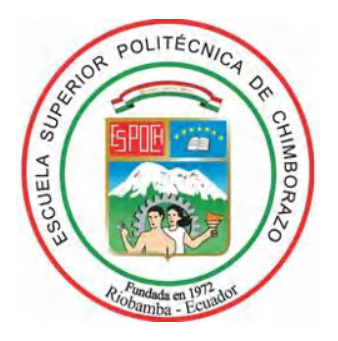

# **ESCUELA SUPERIOR POLITÉCNICA DE CHIMBORAZO FACULTAD DE INFORMÁTICA Y ELECTRÓNICA CARRERA TELECOMUNICACIONES**

## **ANÁLISIS E IMPLEMENTACIÓN DE LAS TÉCNICAS DE CORRECCIÓN GPS PARA EVALUAR LA PRECISIÓN DE POSICIONAMIENTO EN DISPOSITIVOS ROVER AÉREO VS ROVER TERRESTRE**

**Trabajo de Integración Curricular**

Tipo**:** Proyecto Técnico

Presentado para optar al grado académico de:

## **INGENIERO EN ELECTRÓNICA, TELECOMUNICACIONES Y REDES**

## **AUTOR:** ANDRÉS STEVEN NORIEGA ALMEIDA **DIRECTORA:** ING. MSc. MAYRA ALEJANDRA PACHECO CUNDURI

Riobamba - Ecuador

2022

### **© 2022, ANDRÉS STEVEN NORIEGA ALMEIDA**

Se autoriza la reproducción total o parcial, con fines académicos, por cualquier medio o procedimiento, incluyendo la cita bibliográfica del documento, siempre y cuando se reconozca el Derecho de Autor.

Yo, Andrés Steven Noriega Almeida, declaro que el presente trabajo de integración curricular es de mi autoría y los resultados del mismo son auténticos. Los textos en el documento que provienen de otras fuentes están debidamente citados y referenciados.

Como autor asumo la responsabilidad legal y académica de los contenidos de este trabajo de integración curricular; el patrimonio intelectual le pertenece a la Escuela Superior Politécnica de Chimborazo.

Riobamba, 17 de mayo de 2022

HIPOU

**Andrés Steven Noriega Almeida 0604239426**

## **ESCUELA SUPERIOR POLITÉCNICA DE CHIMBORAZO FACULTAD DE INFORMÁTICA Y ELECTRÓNICA CARRERA TELECOMUNICACIONES**

El Tribunal del Trabajo de Integración Curricular certifica que: El Trabajo de Integración Curricular, tipo: Proyecto Técnico, **"ANÁLISIS E IMPLEMENTACIÓN DE LAS TÉCNICAS DE CORRECCIÓN GPS PARA EVALUAR LA PRECISIÓN DE POSICIONAMIENTO EN DISPOSITIVOS ROVER AÉREO VS ROVER TERRESTRE",** realizado por el señor **ANDRÉS STEVEN NORIEGA ALMEIDA**, ha sido minuciosamente revisado por los Miembros del Tribunal del Trabajo de Integración Curricular, el mismo que cumple con los requisitos científicos, técnicos, legales, en tal virtud el Tribunal autoriza su presentación.

 **FIRMA FECHA**

 **(año-mes-día)**

ING. OSWALDO GEOVANNY MARTINEZ GUASHIMA **PRESIDENTE DEL TRIBUNAL** 2022 – 05 – 17

ING. MAYRA ALEJANDRA PACHECO CUNDURI **DIRECTORA DEL TRABAJO DE**  $\sqrt{2022 - 0.05 - 17}$ **INTEGRACION CURRICULAR**

ING. JORGE VICENTE YUQUILEMA ILLAPA **MIEMBRO DEL TRIBUNAL** 2022 **–** 05 – 17

#### **DEDICATORIA**

Este trabajo de titulación está dedicado a mis padres que me han apoyado para cumplir mi sueño de ser Ingeniero, pues ellos han sabido guiarme, cuidarme y darme fuerzas para no desistir y poder culminar, dándome el ejemplo de que todo lo que me proponga se puede lograr con esfuerzo, dedicación y perseverancia sin importar el tiempo que conlleve.

A mis familiares por la ayuda desinteresada brindada en cada obstáculo que se presentó y que ha sido de gran ayuda para orientarme por el sendero de la superación.

Andrés

#### **AGRADECIMIENTO**

Agradezco a Dios por brindarme la vida, sabiduría y fortaleza para poder cumplir una importante meta más en vida.

Agradezco a mi madre Fabiola y a mi padre Manuel por ser mi inspiración y fuente de fortaleza, por brindarme su amor y confianza en todo momento.

Y en especial agradezco a mi directora la Ing. Mayra Pacheco, quien a través de su experiencia profesional me ha sabido orientar en la elaboración de mi trabajo de integración curricular.

Andrés

#### **TABLA DE CONTENIDO**

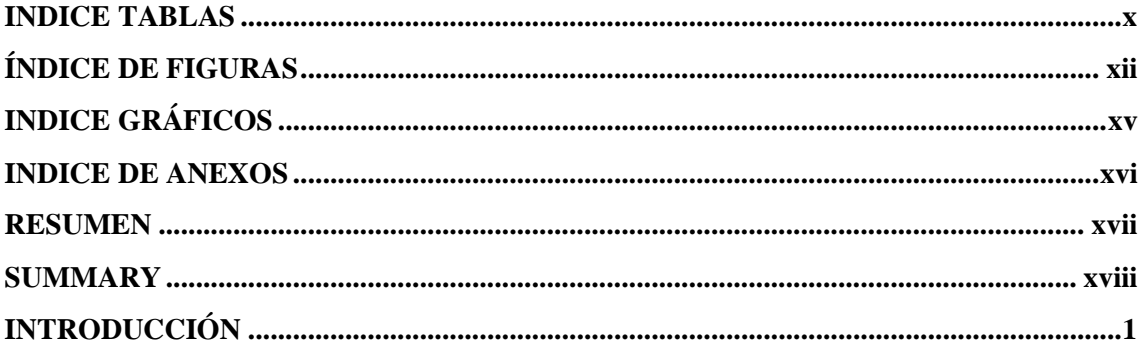

## **CAPÍTULO I**

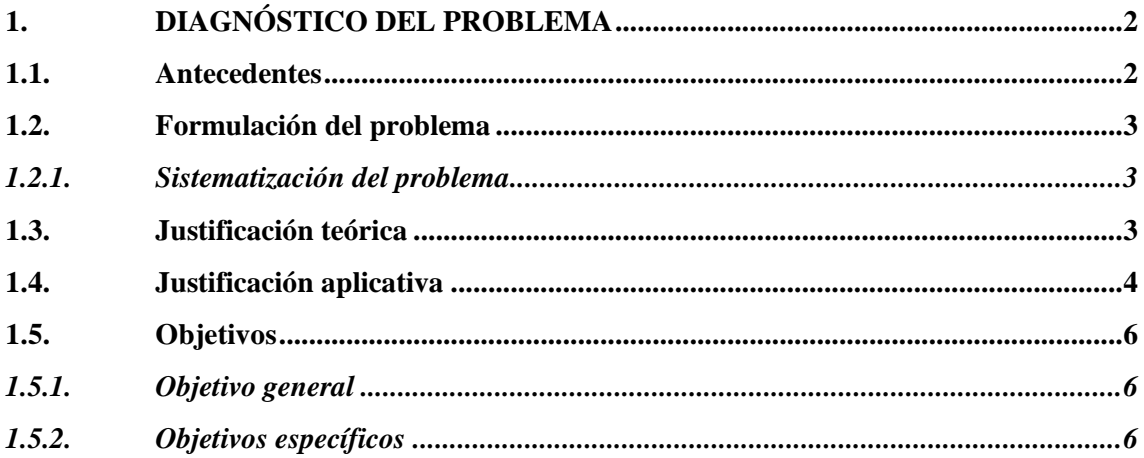

## **CAPÍTULO II**

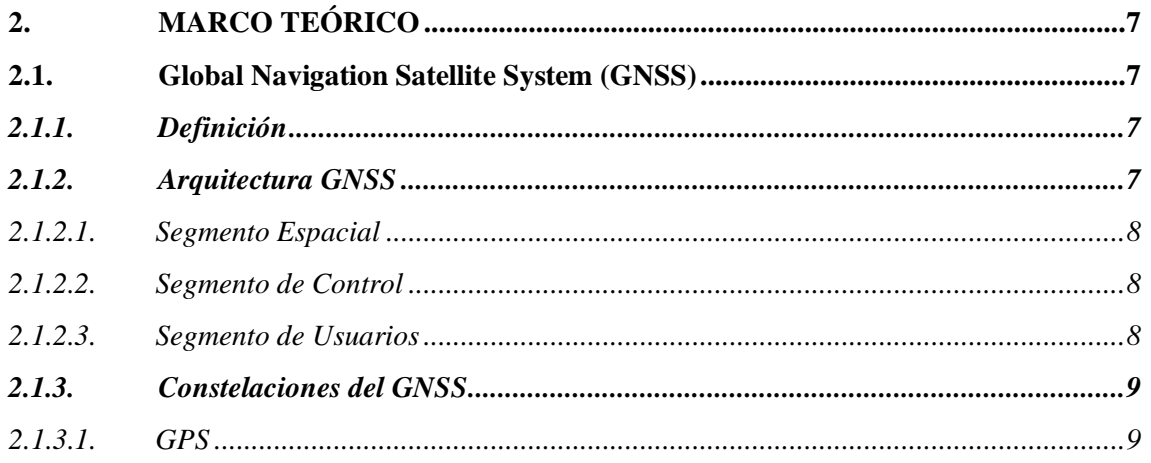

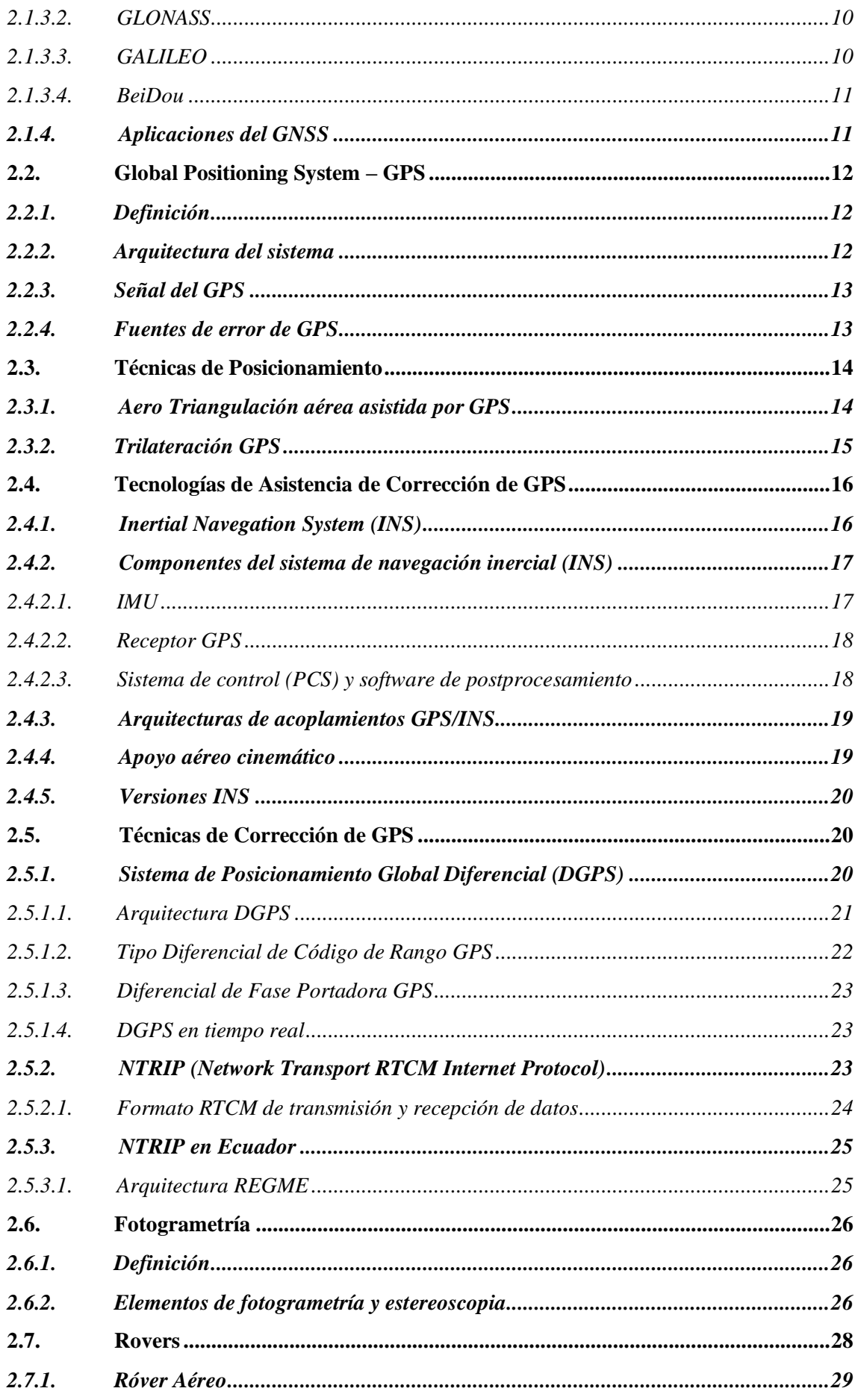

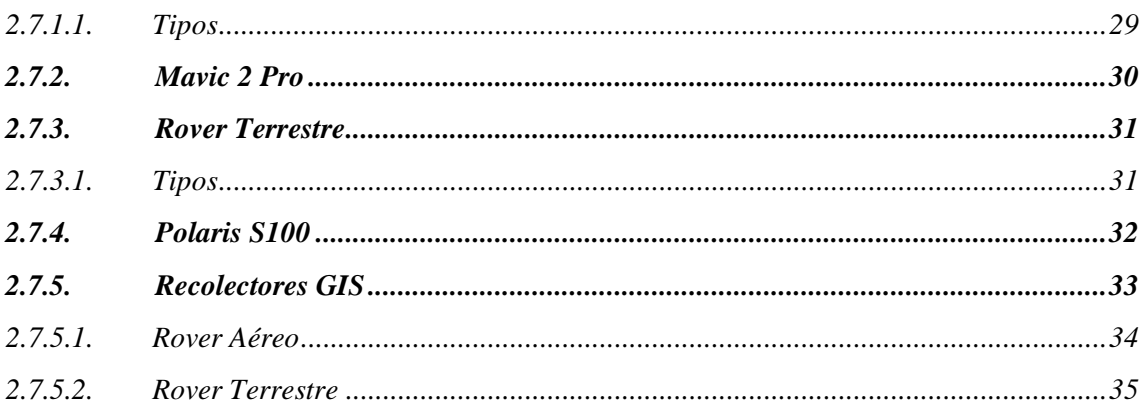

### **CAPITULO III**

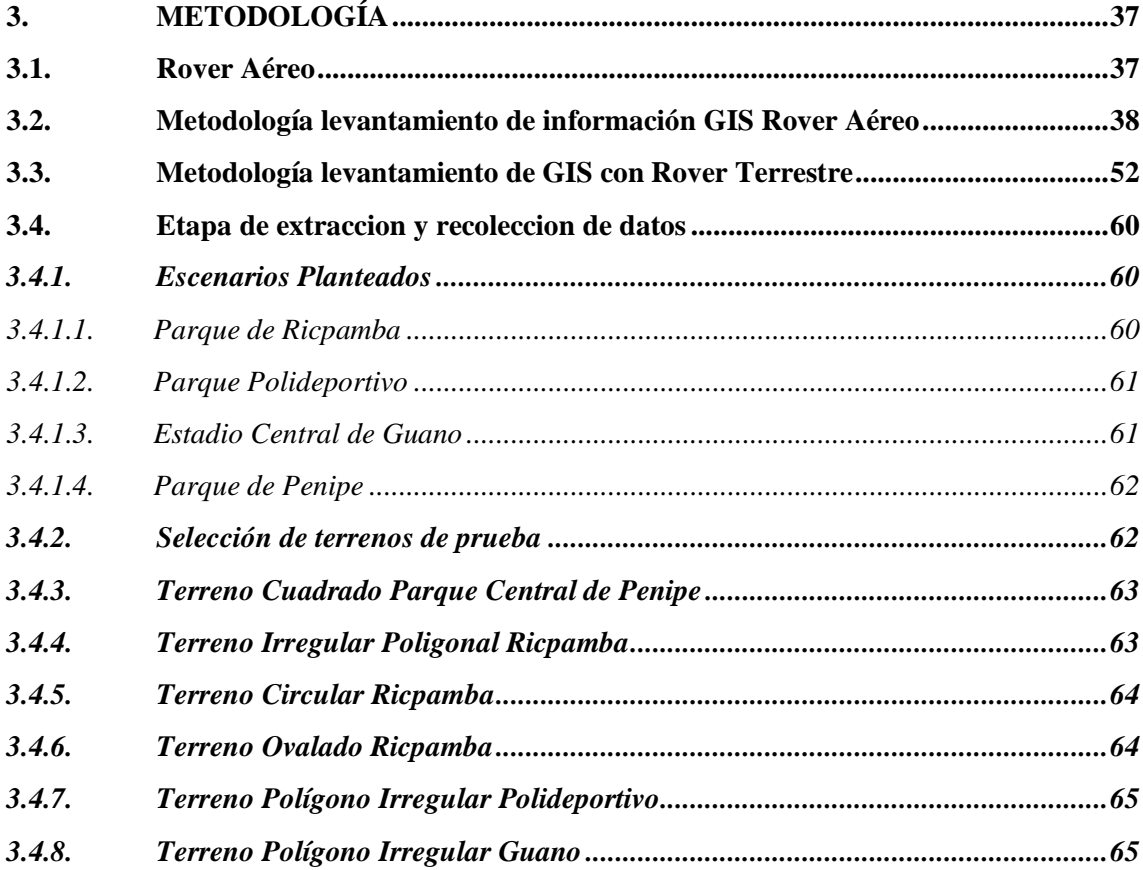

#### **CAPITULO IV**

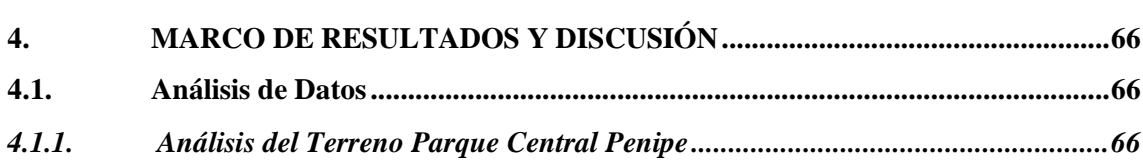

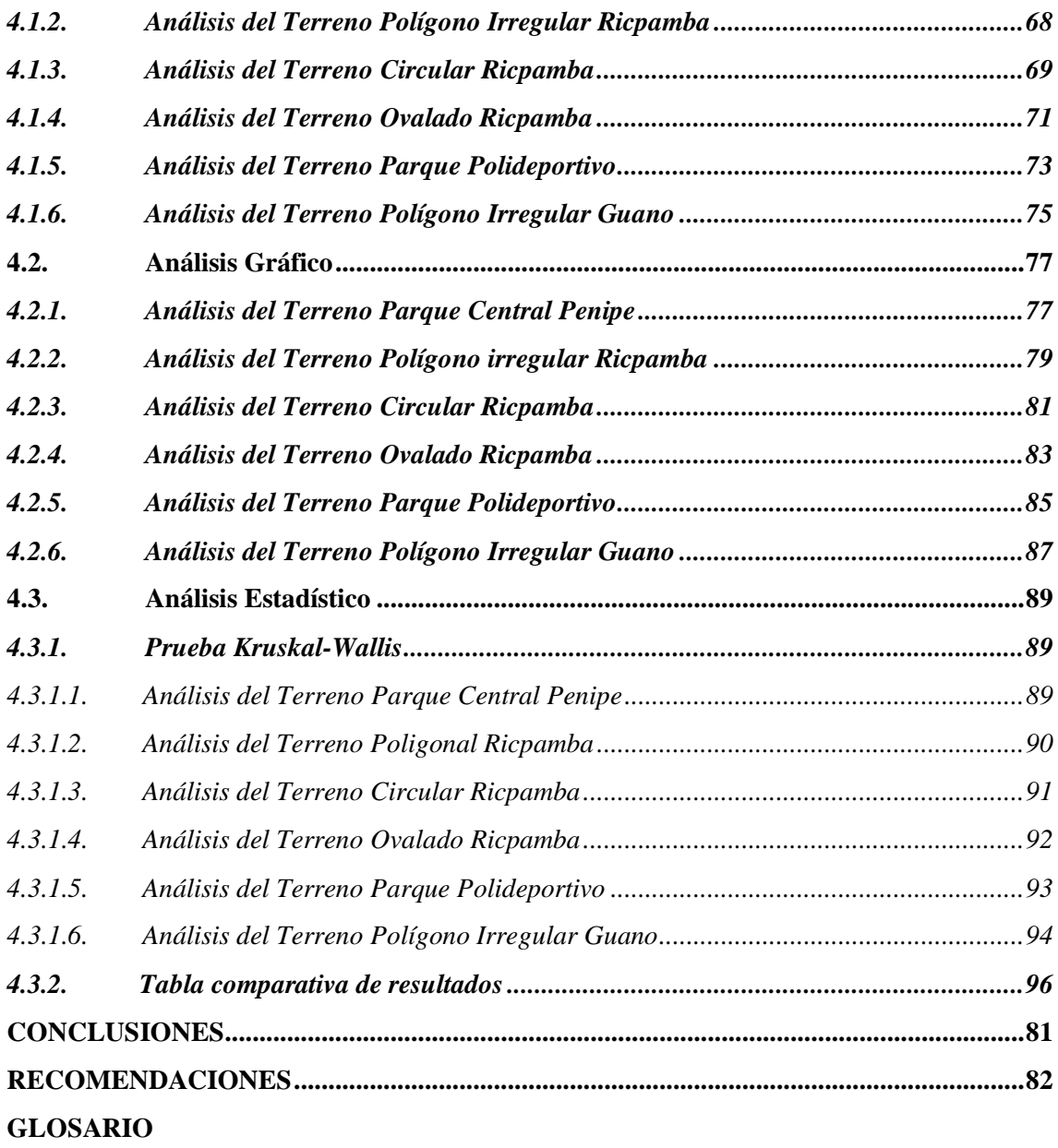

**BIBLIOGRAFÍA**

**ANEXOS**

#### **INDICE TABLAS**

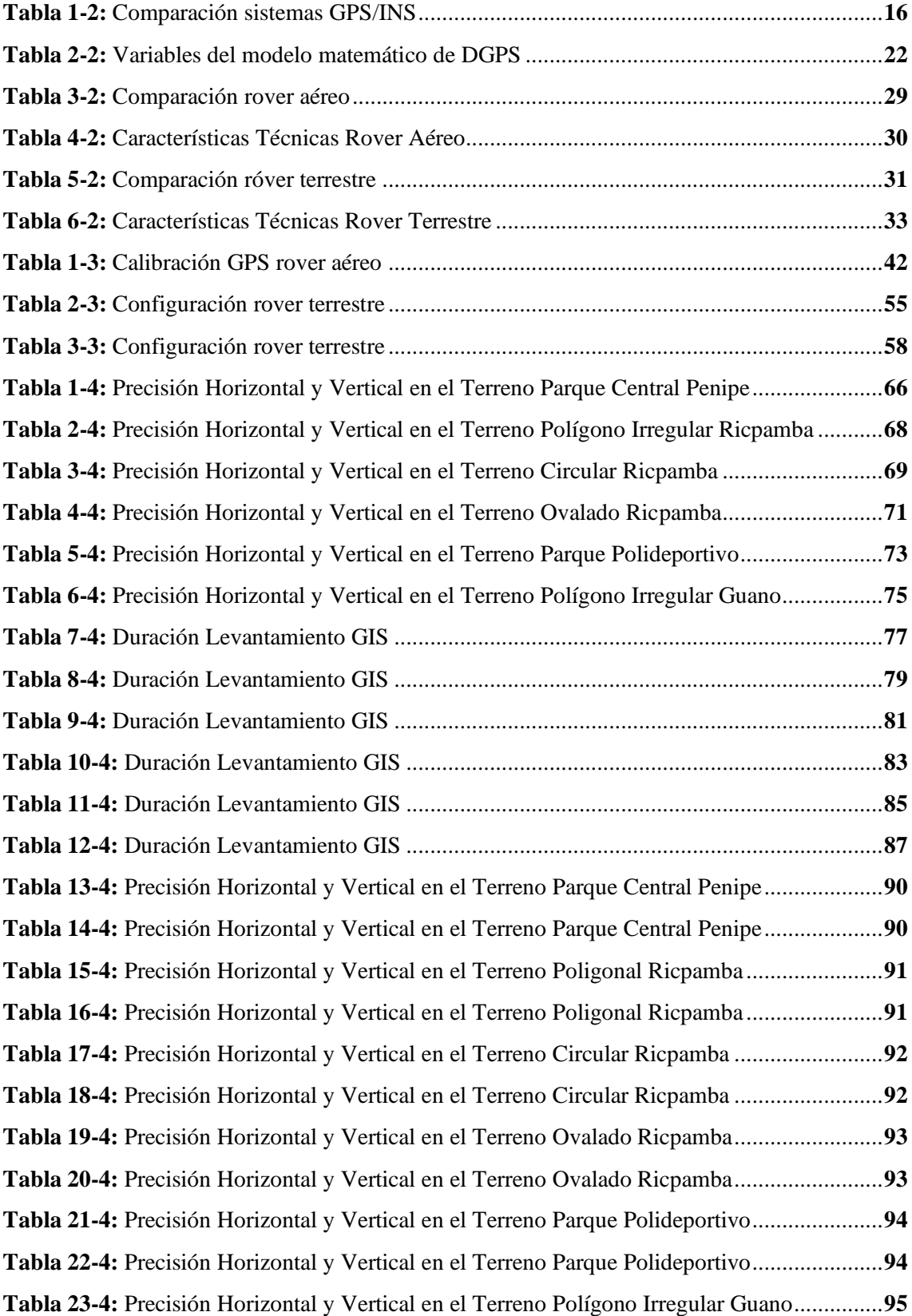

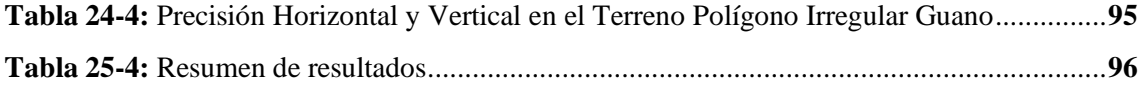

### **ÍNDICE DE FIGURAS**

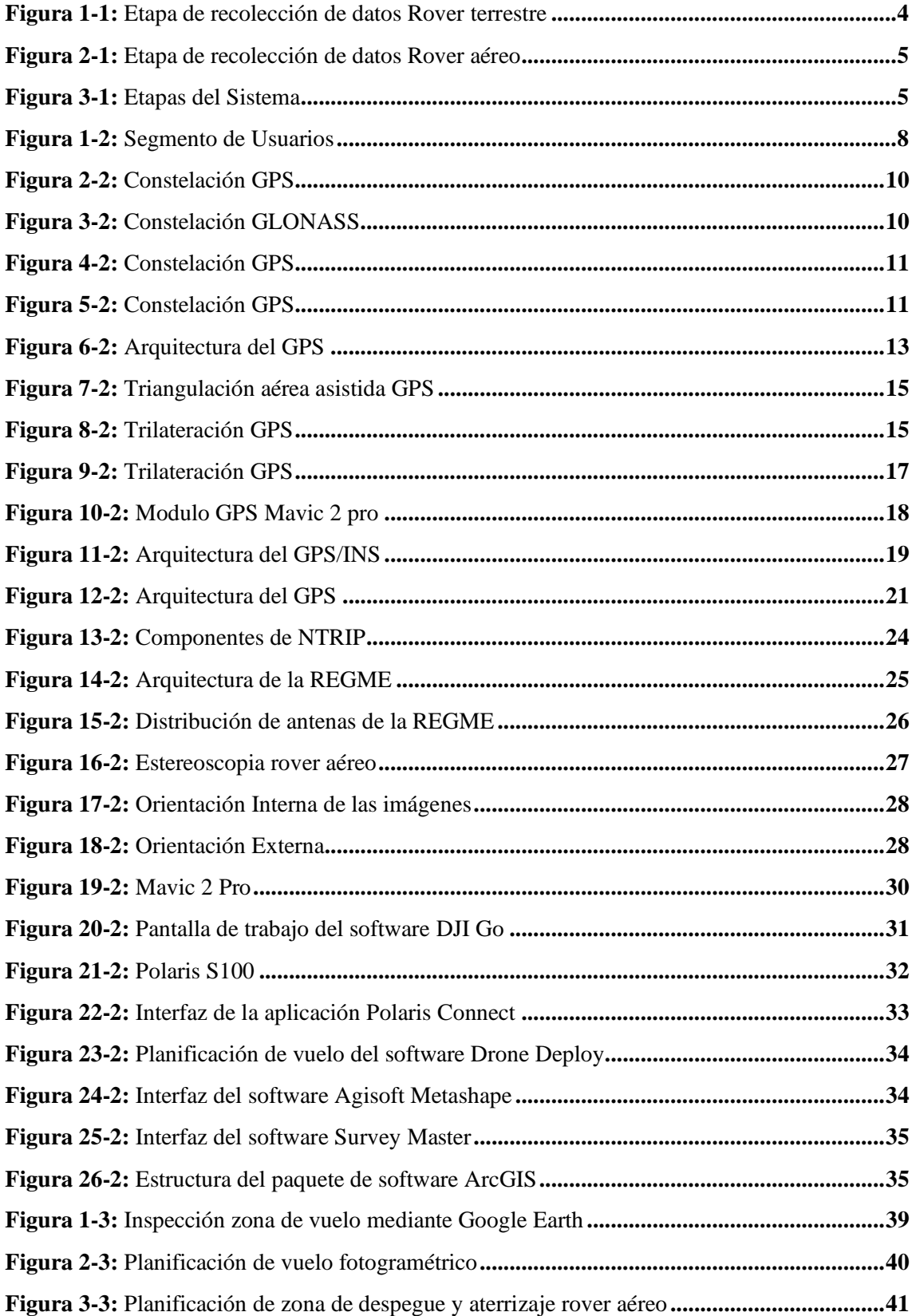

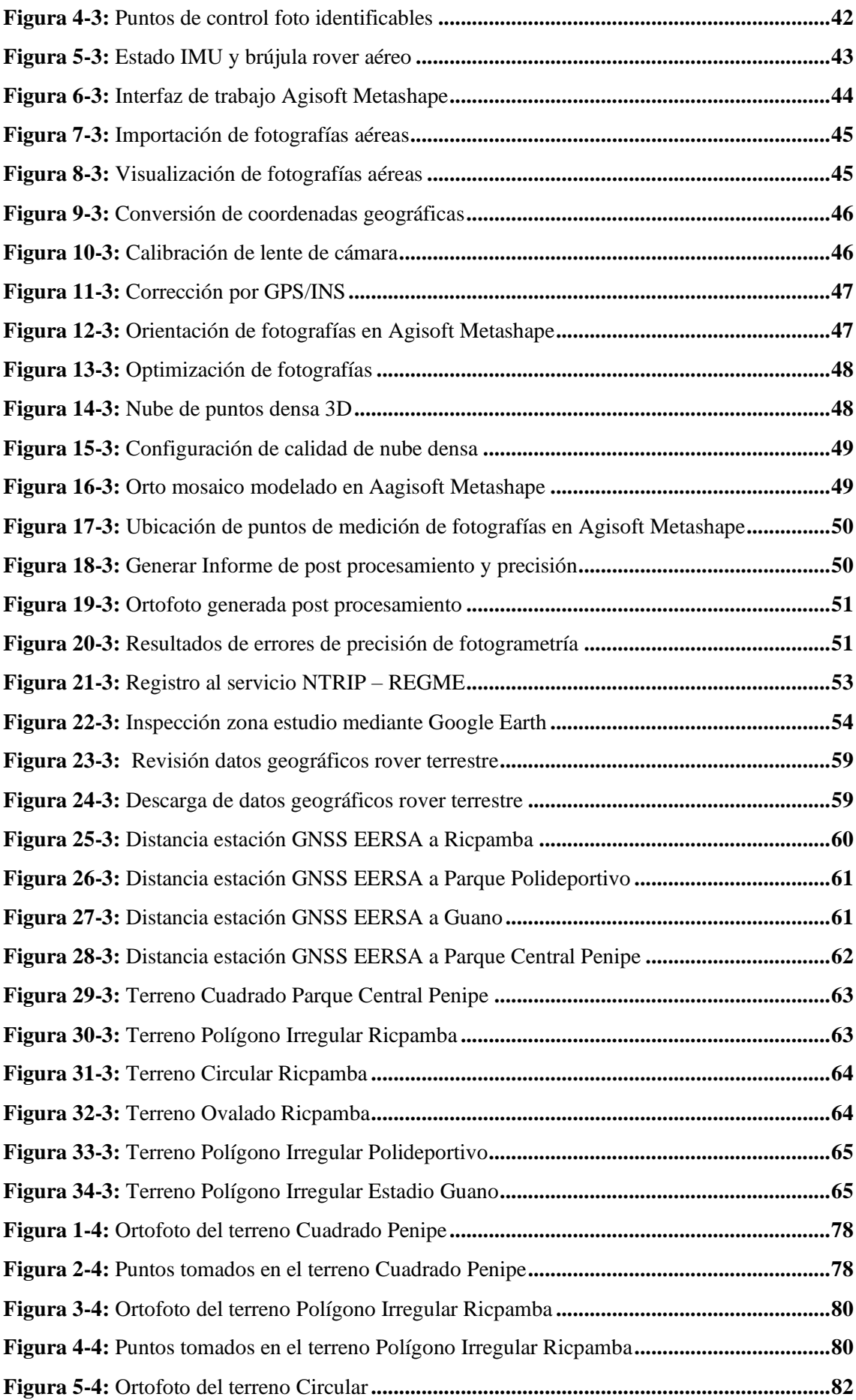

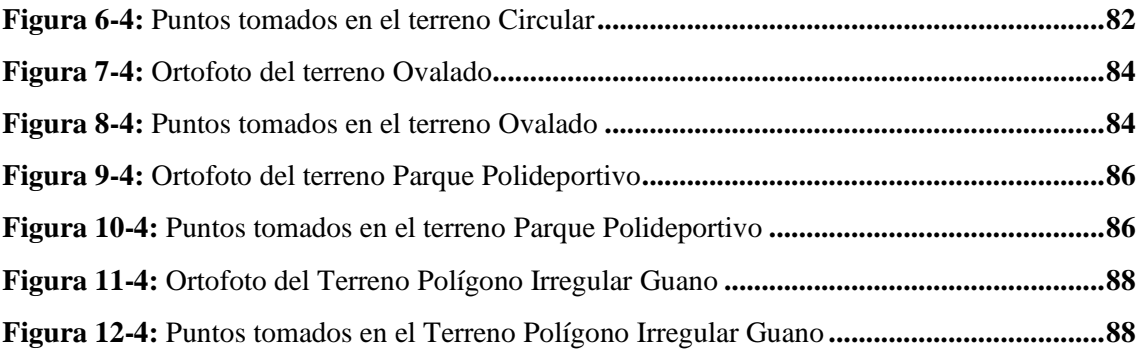

## **INDICE GRÁFICOS**

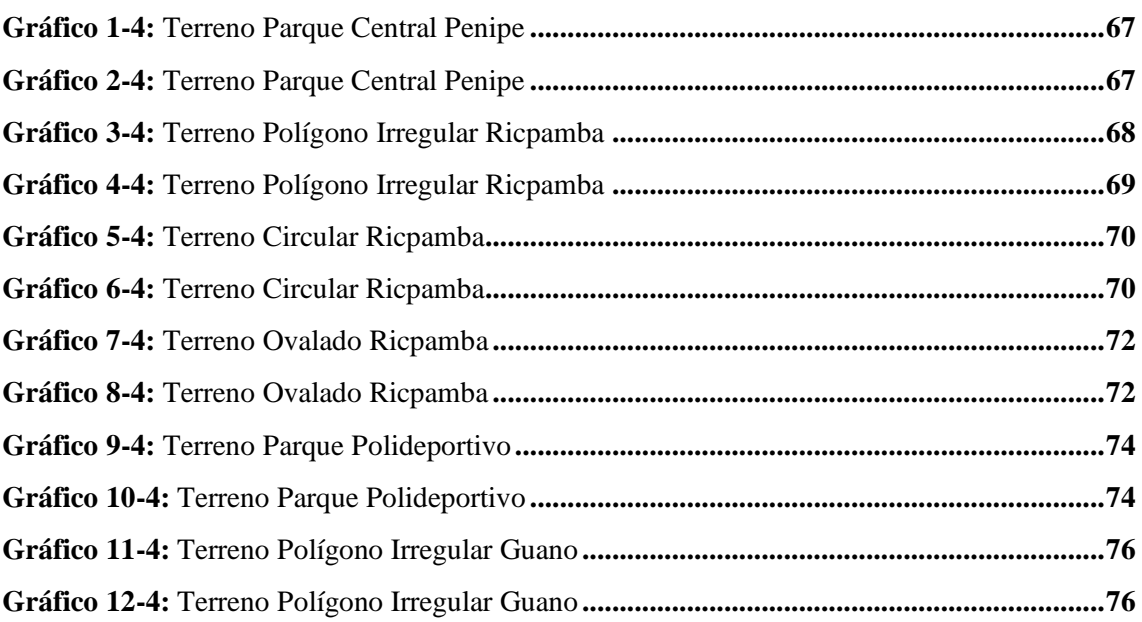

#### **INDICE DE ANEXOS**

**ANEXO A:** Errores tomado en cada terreno

**ANEXO B:** Toma de los datos en los terrenos elegidos

**ANEXO C:** Coordenadas UTM y Errores en el Terreno Circular de Ricpamba

**ANEXO D:** Coordenadas UTM y Errores en el Terreno Ovalado de Ricpamba

**ANEXO E:** Coordenadas UTM y Errores en el Terreno Poligono Irregular de Ricpamba

**ANEXO F:** Coordenadas UTM y Errores en el Terreno Parque Central Penipe

**ANEXO G:** Coordenadas UTM y Errores en el Terreno Poligono Irregular Guano

**ANEXO H:** Coordenadas UTM y Errores en el Terreno Polideportivo

#### **RESUMEN**

El objetivo principal del presente trabajo de integración curricular fue realizar un análisis y comparación de la precisión de posicionamiento que brindan las técnicas de corrección del Sistema de Posicionamiento Global (GPS) y del Sistema de Navegación Inercial (INS) para la georreferenciación de diferentes sectores dentro de la provincia de Chimborazo. Se realizó la toma de datos con dos dispositivos GNSS en igualdad de condiciones en distintos escenarios, los cuales comprendieron terrenos de diversas formas y tamaños en sectores urbanos y rurales mismos que están ubicados en los cantones de Riobamba, Guano y Penipe. En cada uno de estos se definieron los puntos en los que se levantó la información geográfica, para posterior tomar las mediciones con el dispositivo Mavic 2 Pro y el dispositivo Polaris S100 obteniendo su posición y los errores horizontales y verticales de cada punto. Estos datos se utilizaron para un posterior análisis de forma comparativa, gráfica y estadística para definir cuál de las dos técnicas de corrección y que dispositivo es más preciso para realizar levantamientos de información georreferenciada. Los resultados que se alcanzó con la técnica de corrección en post-procesamiento en el rover aéreo fue de 0,83 metros mientras que la técnica de corrección en tiempo real en el rover terrestre alcanzo una precisión milimétrica de 0,006 m. Se concluye que el dispositivo Polaris S100 mediante la técnica en tiempo real DGPS por medio de NTRIP es mucho más preciso para realizar el levantamiento de información georreferenciada evitando el post-proceso y optimizando el tiempo de corrección de error de posicionamiento a comparación del dispositivo Mavic 2 Pro que tuvo menor precisión de posicionamiento. Se recomienda acoplar en el dispositivo Mavic 2 Pro un sistema basado en la técnica de corrección por movimiento Real Time Kinematic (RTK) para mejorar la precisión de posicionamiento.

**Palabras clave:** <SISTEMA DE POSICIONAMIENTO GLOBAL (GPS)> <SISTEMA DE NAVEGACION INERCIAL (INS)> <TÉCNICAS DE CORRECCIÓN GPS> <FOTOGRAMETRÍA> <SISTEMA DE CORRECCIÓN DE ERRORES>.

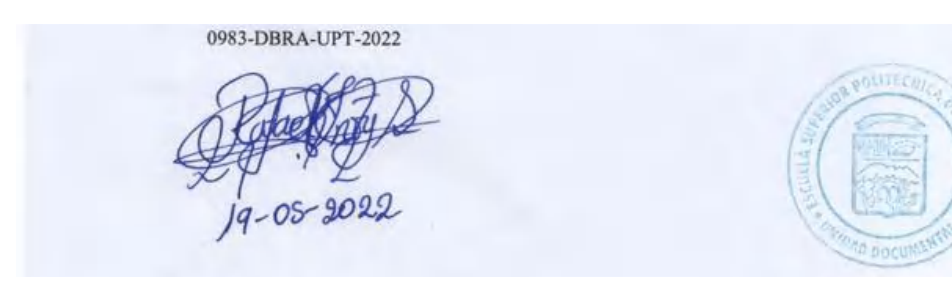

#### **SUMMARY**

The main objective of this curricular integration work was to carry out an analysis and comparison of the positioning precision provided by the correction techniques of the Global Positioning System (GPS) and the Inertial Navigation System (INS) for the georeferencing of different sectors into the Chimborazo province. Data collection was carried out with two GNSS devices under equal conditions in different scenarios, which included land of various shapes and sizes in urban and rural sectors that are located in cantons of Riobamba, Guano and Penipe. In each of these were defined the points where the geographic information was collected, in order take the measurements with the Mavic 2 Pro device and the Polaris S100 device obtaining its position and the horizontal and vertical errors of each point. These data were used for a subsequent analysis in a comparative, graphical and statistical way to define which of the two correction techniques and which device is more precise to carry out surveys of georeferenced information. The results achieved with the post-processing correction technique in the aerial rover was 0.83 meters while the real-time correction technique in the ground rover reached a millimeter precision of 0.006 m. It is concluded that the Polaris S100 device using the real-time DGPS technique through NTRIP is much more precise to perform the survey of georeferenced information, avoiding post-processing and optimizing the positioning error correction time compared to the Pro Mavic 2 device which had lower positioning accuracy. It is recommended to attach in the device the Pro Mavic 2 Pro a system based on the Real Time Kinematic (RTK) motion correction technique in order to improve positioning accuracy.

**Keywords:** <GLOBAL POSITIONING SYSTEM (GPS)> <INERTIAL NAVIGATION SYSTEM (INS)> <GPS CORRECTION TECHNIQUES> <PHOTOGRAMMETRY> <ERROR CORRECTION SYSTEM>

**MSc. Wilson G. Rojas** 

C.I 0602361842

xviii

#### **INTRODUCCIÓN**

El GPS (Global Positioning System) hace referencia al sistema de posicionamiento por satélites, que se encuentran espaciados alrededor de la órbita y permiten conocer información de puntos situados en la superficie terrestre, se realiza a través de la transmisión-recepción de señales electromagnéticas. A pesar de que este sistema fue diseñado por la milicia estadounidense, gracias al gran avance tecnológico que se ha dado a nivel mundial el GPS ha pasado a formar parte de diversas aplicaciones de uso cotidiano en las personas, formando parte de la comunicación social y facilitando la interacción social (Pacha, 2014).

Los errores que presenta el GPS lo han catalogado como un sistema poco confiable para determinar una ubicación exacta, pero a pesar de todas las dificultades que ha presentado se ha llegado a posicionar como una herramienta de gran utilidad para las personas, satisfaciendo varias necesidades identificadas, es por esto que, si se corrigen sus errores de manera adecuada y eficaz, puede llegar a incrementar su perfección y ser un sistema de gran prestigio (Alvarado y Fuentes, 2005).

La mayor parte de países utiliza este sistema para realizar actividades de georreferencia satelital, trabajos geodésicos, topográficos, obras de ingeniería, mapeo, geofísica, demarcación, prospección minera y petrolera. Dada la importancia que tiene para el crecimiento y desarrollo de los diferentes estados, se establece como tarea importante la corrección de los errores que mantiene, asegurando la calidad de su servicio y la precisión de emisión de señales que contribuyen a los resultados positivos en los países (Orozco et al., 2020).

El requerimiento social y científico de obtener una localización precisa y continua en tiempo real, ha contribuido para el desarrollo de diferentes técnicas de solución para corregir los errores que se presentan. Estas técnicas permiten que los errores encontrados sean reducidos al máximo, permitiendo el adecuado funcionamiento del sistema, que transmite señales claras y precisas que benefician a las diferentes actividades que se basan en este sistema (Ruz et al., 2016).

En principio se utilizará un método experimental el cual permitirá a realizar las mediciones en campo en distintos escenarios con estos dos dispositivos, para luego extraer sus datos para realizar una comparación entre los datos obtenidos durante la medición con el objetivo de determinar que técnica genera más precisión.

#### **CAPÍTULO I**

#### **1. DIAGNÓSTICO DEL PROBLEMA**

#### **1.1. Antecedentes**

Los sistemas de navegación ofrecen un futuro lleno de posibilidades para los ingenieros de telecomunicaciones, puesto que es un sector multidisciplinar en el que existen multitud de posibles trabajos en organismos de regulación, empresas dedicadas a la fabricación de hardware, prestación de servicios y aplicaciones, o agencias internacionales.

En la actualidad el uso de vehículos aéreos no tripulados (UAV), denominados DRONES, se ha incrementado significativamente en diversos campos de la ciencia, debido a la evolución tecnológica de la civilización, pudiendo utilizarse en levantamientos topográficos o cartográficos (Villareal, 2015).

En 2009 investigo la utilidad del sistema de navegación GPS/INS demostrando que, con una configuración de integración tan ajustada, el sistema es capaz de estimar la altura del suelo con una precisión razonable cuando los tres sensores estén trabajando apropiadamente. Esto es esencial para los vehículos aéreos no tripulados que realizan tareas cercanas al suelo. Durante la caída de la señal de GPS, el sistema puede mantener una solución estable dentro de un cierto periodo de tiempo con una precisión degradada. Sin embargo, durante el análisis se observó que las mediciones de flujo óptico parecían ser muy ruidosas, lo que podría deberse a la imperfección del sensor de visión y los modelos utilizados. (Weidong Ding, 2009)

En 2019 se pudo demostrar la precisión obtenida mediante el levantamiento en la universidad de El Salvador, el cual fue realizado con GPS en técnica RTK presentando desviaciones que varían en un rango de 1.00 a 3.50 cm; así también el levantamiento de estación total y dron el cual presento desviaciones que varían en un rango de 1.00 a 5.00 cm, considerando que la estación total conlleva más fuentes de errores, los resultados fueron satisfactorios para ambos casos por presentar poca variación entre ellos. (JIMENEZCALERO, 2019)

En la ESPOCH en 2020 se realizó el análisis de precisión de posicionamiento mediante NTRIP, demostrando que al aplicar esta técnica se puede reducir los errores hasta los milímetros, el análisis se realizó en la ciudad de Riobamba para analizar desde el punto más alejado a la estación NTRIP dando como resultado un error horizontal de 7mm y vertical de 1.2 cm, mostrando una gran exactitud en sus resultados (Fernando Bonilla, 2020).

#### **1.2. Formulación del problema**

¿Es confiable la precisión que puede ofrecer un rover terrestre con corrección en tiempo real vs un rover aéreo basado en sistemas de navegación GPS/INS post proceso?

#### *1.2.1. Sistematización del problema*

- ¿Existe información acerca de las técnicas de corrección en el posicionamiento para dispositivos rover?
- ¿Es posible utilizar o crear algún método para la obtención de información geográfica mediante rover aéreo?
- ¿Existe técnicas de corrección en tiempo real y de post proceso que permitan realizar la corrección de posicionamiento?
- ¿Existe diferencias de precisión en posicionamiento entre las técnicas de corrección aplicadas al rover terrestre y aéreo?

#### **1.3. Justificación teórica**

La georreferenciación se puede llevar a cabo por medio de múltiples medios o dispositivos tales como naves no tripuladas y por receptores terrestres que operan con sistemas de posicionamiento global para registrar el posicionamiento geográfico. Esto presenta ser un problema al momento de hablar de precisión debido a que estos dispositivos operan con diferentes tipos de tecnología de posicionamiento como GPS y NTRIP.

En nuestro país la necesidad de mejorar los procesos de calidad y precisión han generado un gran interés en la implementación de sistemas tecnológicos, tal es el caso de la topografía por drone, el cual obtiene información geográfica a partir de fotografías, esta tecnología utiliza técnicas GPS para lograr un resultado óptimo el cual será tratado en postproceso para reducir el error de precisión. Este dispositivo se aplica en ingeniería, fotogrametría, búsqueda,

monitorización entre otros, pero estas aplicaciones exigen alta precisión por lo que se genera un dilema entre un drone y un receptor móvil terrestre.

Entonces, se pretende evaluar el rendimiento a través de la precisión de cada elemento terrestre y aéreo estudiando la arquitectura de posicionamiento satelital y de los sistemas inerciales (INS) los cuales a través de arquitecturas hibridas combina medidas para la eliminación de errores comunes las cuales se implementarán en diferentes escenarios para analizar sus resultados.

#### **1.4. Justificación aplicativa**

Para realizar este proyecto se necesitara un rover terrestre en este caso será el Polaris s100 con sistema multiconstelación compatible con NTRIP, permitiendo la conexión con la estación REGME por medio de internet con un dispositivo móvil Android para realizar la toma de puntos de control, las principales bandas que utiliza este rover son GPS/QZSSL1/L2C + GLONASS L1/L2 + Galileo + Beiduo a una frecuencia de 1575.42 MHz L2 a una frecuencia de 1227.6 MHz, el cual posee un nivel de precisión horizontal de 7mm y vertical de 14mm indicando la calidad y confiablidad que este dispositivo puede generar esto permite obtener una precisión muy exacta a una distancia máxima de la base de 60km, sin embargo este equipo cuenta de un banco de batería de 10 000mAh para brindar hasta 30 horas de trabajo.

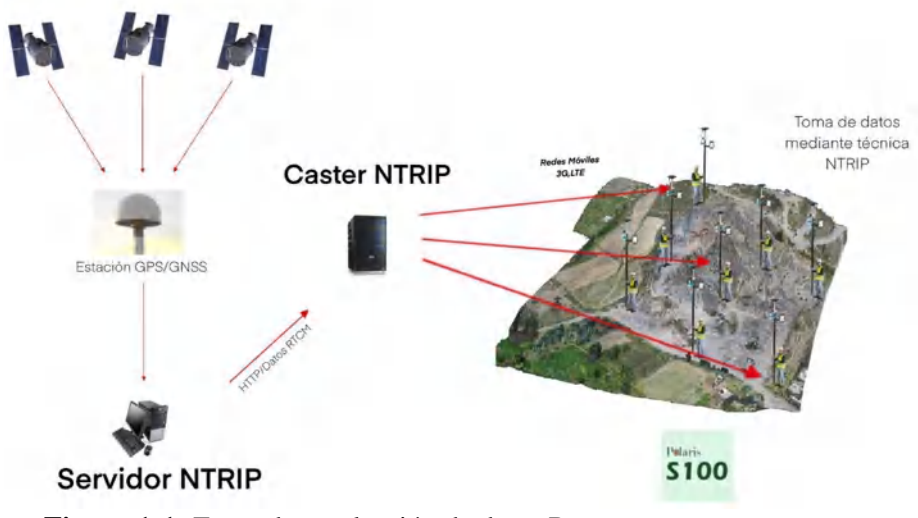

 **Figura 1-1:** Etapa de recolección de datos Rover terrestre  **Realizado por :**(Noriega Andrés, 2021)

Para rover aéreo, se utilizara un drone mavic 2 pro que consta de 4 hélices que permite llegar a velocidades máximas de 72 km/h en modo super, utiliza un sistema de navegación integrado GPS + GLONASS el cual muestra que en posicionamiento GPS tiene un rango de precisión en posición vertical de  $\pm$  0,5m y en posición Horizontal  $\pm$  1,5m, para la transmisión de datos utiliza

el sistema Ocusync 2.0 un sistema que opera en las bandas de 2.400 - 2.483 GHz y 5.725 - 5.850 GHz , este dispositivo alcanza alturas máximas de 6000m con un tiempo máximo de vuelo de 31 minutos a velocidades constantes y una distancia máxima de 18km de transmisión, en sus sistemas de detección cuenta con sensores inerciales en la parte delantera, posterior, superior, inferior y a los lados los cuales tienen rangos de medición de precisión de 0,1 a 20m según la posición, dispone de una batería de polímero ion litio de 3500 mAh de 15.4 V encargada de dar la suficiente potencia para llevar a cabo este proyecto.

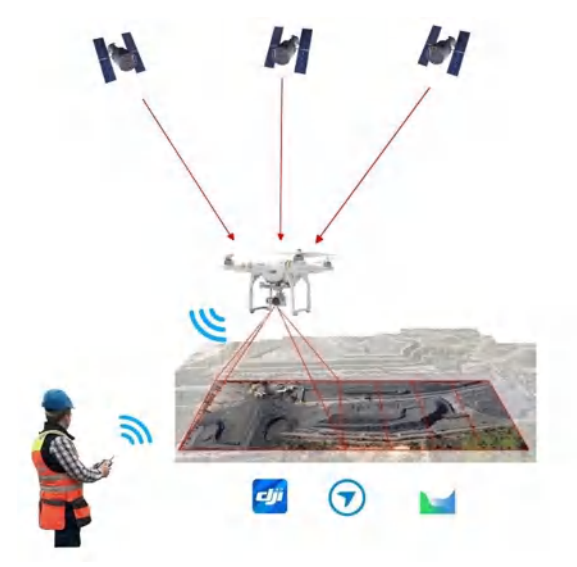

 **Figura 2-1:** Etapa de recolección de datos Rover aéreo  **Realizado por :**( Noriega Andrés, 2021)

Entonces, se realizará el análisis de todos los sistemas de posicionamiento GPS y NTRIP implementando estos principales dispositivos y aprovechando sus características para motivar el desarrollo y aplicación de estas técnicas en el ámbito de la ingeniería y laboral es por eso por lo que se realizara la recolección de información en diferentes escenarios con el fin de explotar todos estos recursos, para así obtener resultados solidos de las precisiones que pueden generar estas técnicas de corrección.

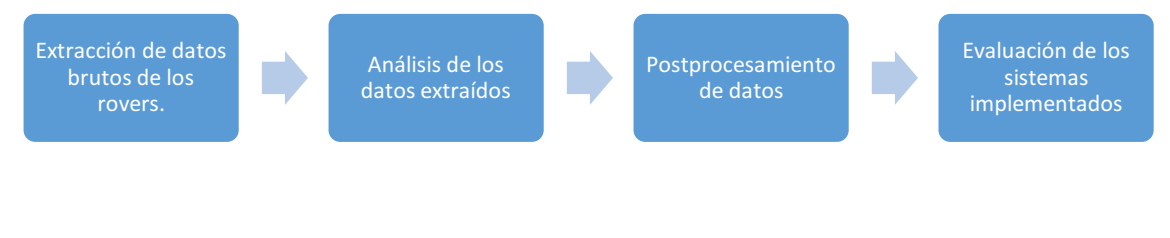

**Figura 3-1:** Etapas del Sistema **Realizado por :**(Noriega Andrés, 2021)

#### **1.5. Objetivos**

#### *1.5.1. Objetivo general*

Analizar e implementar las técnicas de corrección GPS para evaluar la precisión de posicionamiento en dispositivos rover aéreo vs rover terrestre.

#### *1.5.2. Objetivos específicos*

- Analizar el estado el arte de las técnicas de corrección de GPS y de los sistemas inerciales de navegación (INS).
- Crear e implementar una metodología de levantamiento de información georreferenciada para la creación de una base de datos de información geográfica.
- Implementar la técnica de corrección en tiempo real en el dispositivo rover terrestre basado en NTRIP.
- Comparar la precisión alcanzada por las técnicas de corrección aplicadas en el rover terrestre vs el rover aéreo.

#### **CAPÍTULO II**

#### **2. MARCO TEÓRICO**

#### **2.1. Global Navigation Satellite System (GNSS)**

#### *2.1.1. Definición*

El acrónimo GNSS con siglas en inglés significa Sistema Global de Navegación por Satélite y es un sistema que provee el posicionamiento geoespacial con cobertura global y autónoma. (García, 2008)

El GNSS se refiere al nombre que engloba a los Sistemas de Navegación por Satélite, que facilitan el posicionamiento y navegación, ofrece la generación de coordenadas y las identifica de manera precisa, para esto se necesita que el usuario cuente con un receptor adecuado y eficaz. Este sistema trabaja de manera autónoma y con ayuda de sistemas de aumentación. (Berné et al., 2016, p.1)

El GNSS transfiere señales a partir de las cuales los róver adquieren dos tipos de medidas, la medida de pseudodistancia que determina la posición de los receptores con precisión en el rango de diversos metros, la otra medida se trata de la fase portadora, la cual es transmitida a través de los satélites ofreciendo más precisión. (Fernández, 2005, p.5)

#### *2.1.2. Arquitectura GNSS*

El GNSS consta de una estructura definida que se divide en tres segmentos: segmento espacial, segmento de control y segmento de usuarios, estos segmentos constituyen los componentes importantes del sistema en conjunto, sin uno de estos elementos se podrían presentar dificultades en su funcionamiento (García, 2008, p.5). A continuación, se muestra una Figura 1-2 sobre la arquitectura del sistema.

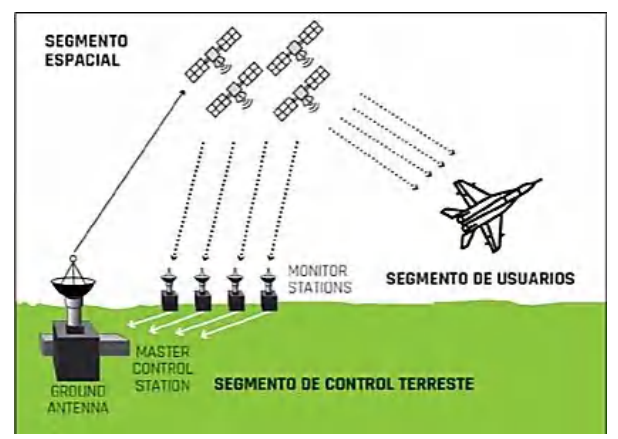

 **Figura 1-2:** Segmento de Usuarios **Fuente***:* (Gazpio, 2018)

#### *2.1.2.1. Segmento Espacial*

Está compuesto por satélites que forman el sistema, de navegación y comunicación; los primeros orbitan alrededor de la Tierra y se reparten en diferentes planos orbitales, los segundos forman los sistemas de aumento que corrigen los errores de posicionamiento. Este segmento debe poseer un número suficiente de satélites de navegación para garantizar una cobertura global, debe ser fuerte en el servicio para transmitir la información de modo redundante en caso de que un satélite deje de funcionar, o para que existan más satélites en una zona que permita obtener un posicionamiento preciso. Los satélites deben estar colocados en diferentes planos orbitales para que cubran toda la Tierra en todo momento. (Salazar, 2019, pp.5-6)

#### *2.1.2.2. Segmento de Control*

Está integrado por una red de estaciones en tierra de monitoreo y antenas que recolectan datos de satélites situados estratégicamente en órbitas, es propio de cada estado y se estructura en función de los criterios emitidos por cada país. Sus funciones principales son garantizar el servicio del sistema a través del monitoreo del segmento espacial y emplear correcciones de posicionamiento orbital y temporal a los satélites, mediante el envío de información de sincronización de relojes atómicos y corrección de posición orbital a los diferentes satélites. (Gazpio, 2018, pp.185-195)

#### *2.1.2.3. Segmento de Usuarios*

Está formado por equipos de GNSS que reciben las señales provenientes del segmento espacial, está formado por tres componentes principales:

• **Antena receptora de GNSS**: frecuencia funcional del sistema, con cobertura

hemisférica omnidireccional, se estructura de varias formas y materiales, que dependen del coste del receptor (monopolo, dipolo, microstrip).

• **Receptor:** de tipo heterodino, se basa en la mezcla de frecuencias, permitiendo pasar de la frecuencia recibida en la antena a una frecuencia baja que será manejada por la electrónica del receptor, se conforma de un reloj estable y una pantalla donde muestra la información del posicionamiento (Ramírez, 2021).

#### *2.1.3. Constelaciones del GNSS*

En la actualidad existen cuatro constelaciones GNSS las cuales se encuentran constituidas por una red satelital que consta entre 24 y 32 satélites, dichos satélites se ubican una altura diferente entre 21000 y 25000km desde la superficie de la tierra, cada uno de estos satélites puede emitir diversas señales a una frecuencia entre 1000 – 2000 MHz correspondientes a la banda L. Las constelaciones GNSS que actualmente dan cobertura global son: GPS(USA), GLONASS(Rusia), GALILEO(EU) y BeiDou (China) (Berné et al., 2016, p.1).

Las constelaciones del GNSS están conformadas por:

- Número de satélites que aseguran cobertura completa en la Tierra
- Número de planos orbitales existentes
- Períodos orbitales
- Aspectos geométricos orbitales
- Nomenclatura (Sistemas de Navegación Satelital, 2016).

#### *2.1.3.1. GPS*

El GPS se trata de un sistema de posicionamiento global que se basa en satélites y se gestiona por el Ministerio de Defensa de Estados Unidos, este sistema aporta información a nivel mundial, razón por la cual necesita de un control ordenado y riguroso del tiempo y la posición todo el día (Calero et al., 2019m, p.34).

El GPS se compone de satélites orbitales, tal como se muestra en la Figura 2-2, que proporcionan señales de navegación continuamente, de manera precisa y fiable en cualquier parte a nivel mundial, para el funcionamiento adecuado de estos satélites se necesita realizar supervisiones constantes y un correcto mantenimiento, de lo cual se encargan los militares; su señal es gratuita, es decir, la pueden ocupar personas civiles y militares (Pérez, 2015, p.55).

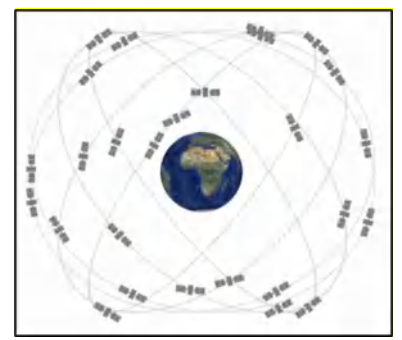

**Figura 2-2:** Constelación GPS **Fuente:** (Pérez, 2015)

#### *2.1.3.2. GLONASS*

La contra parte rusa del GPS es el GLONASS que fue realizado por el Ministerio de Defensa de Rusia en 1968, la finalidad que tiene este sistema es proporcionar el posicionamiento espacial y temporal, así como la medida de velocidad en todo el planeta, este sistema está conformado por tres segmentos como se muestra en la Figura 3-2, el diseño es diferente al del GPS, pero mantiene ciertas similitudes:

- Segmento espacial: constelación de satélites GLONASS con una constelación de 24 satélites.
- Segmento de control: estaciones de control repartidas por el territorio ruso.
- Segmento de usuario (Burrington, 2015).

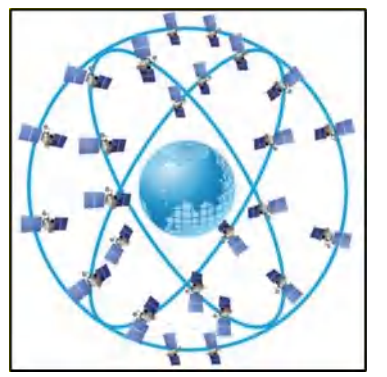

 **Figura 3-2:** Constelación GLONASS  **Fuente:** (Куприянов, 2017)

#### *2.1.3.3. GALILEO*

El sistema de navegación Global por Satélite Galileo se trata de un proyecto desarrollado por la UE y la Agencia Espacial Europea, con el propósito de tener un sistema propio de posicionamiento de alto nivel y precisión, para evitar depender de los sistemas GPS y GLONASS, su estructura y concepto son similares al GPS y GLONASS, tal como se muestra en la Figura 4-2, pero se estructura de tres componentes principales:

- Componente Global
- Componente Regional
- Componente Local. (Fárez, 2010)

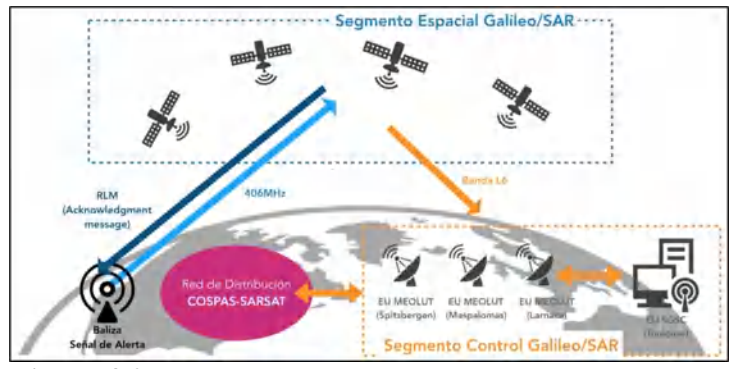

 **Figura 4-2:** Constelación GPS  **Fuente:** (Vilchez, y Seco, 2019)

#### *2.1.3.4. BeiDou*

Actualmente el avance tecnológico y la necesidad de conseguir un sistema propio de GNSS hizo que China desarrolle el sistema de navegación BeiDou, que es compatible con los demás sistemas existentes, su construcción se realizó a finales del siglo XX, este sistema lanzó a órbita geoestacionaria a dos satélites a finales del 2000. Su función era proporcionar un esquema de posicionamiento activo, comunicación de mensajes y temporización; posteriormente se puso en órbita a 14 satélites, bajo el proyecto Beidou-II de los cuales 5 estuvieron en órbita GEO y 5 en satelital geo sincrónica inclinada (IGSO) y los satélites MEO se presentan en la Figura 5-2 (China Satellite Navigation Office, 2016).

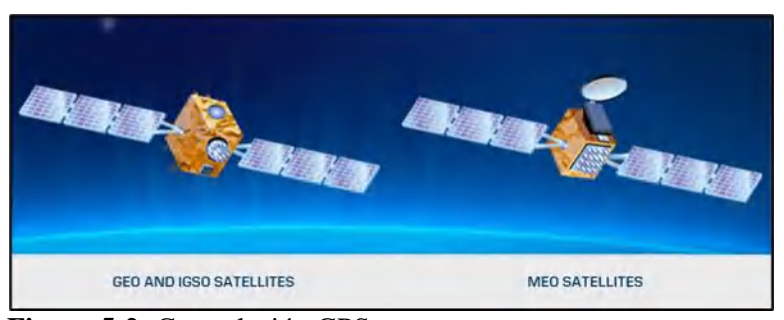

 **Figura 5-2:** Constelación GPS  **Fuente:** (Sistema mundial de navegacion por satelite Beidou, 2019)

#### *2.1.4. Aplicaciones del GNSS*

Con la ayuda de este sistema se obtienen posiciones precisas desde varios metros hasta localizaciones con precisión de centímetros milímetros, necesarias para estudios y aplicaciones con características técnicas y científicas. Además, se presentan usos en medios de transporte, equipos tecnológicos y celulares que facilitan la vida de las personas, pues les proporciona información útil y rápida para, referente a la ubicación de personas, sitios, ciudades, entre otros. (Balsa, 2014, p.101-102)

#### **2.2. Global Positioning System – GPS**

#### *2.2.1. Definición*

El Sistema de Posicionamiento Global conocido como GPS, es un sistema mundial de navegación que fue desarrollado por el Departamento de Defensa de Estados Unidos, este sistema contribuye a identificar con alta precisión la posición de un objeto en cualquier lugar de la geografía mundial, proporciona información de posicionamiento, navegación y cronometría a los usuarios, ayuda a solucionar el problema de conocer la posición exacta de algo o alguien sobre la superficie terrestre. (Pacha, 2014)

#### *2.2.2. Arquitectura del sistema*

El GPS está conformado por tres segmentos principales:

- **Segmento espacial:** se conforma de una constelación de 24 satélites operativos dispuestos en seis planos orbitales situados a una distancia de 20.200 km sobre la Tierra. Cada plano tiene cuatro satélites, las órbitas se presentan en forma elíptica, con un semieje de 26.560 km; transmite señales unidireccionales que muestran la posición y hora de cada satélite.
- **Segmento de control:** está constituido por una estación maestra de control como se muestra en la Figura 6-2, seis estaciones de control y cuatro antenas de tierra, su equipamiento es parte de las estaciones de carga; estas estaciones están distribuidas alrededor del mundo para mantener los satélites en órbita adecuada a través de técnicas de mando y ajuste de relojes digitales; además realizan seguimiento de satélites GPS, cargando información de navegación actual y aseguran el correcto funcionamiento de la constelación.
- **Segmento de usuario:** constituido por instrumentos utilizados para la recepción y procesamiento de señales emitidas por los satélites. Los instrumentos se conforman por una antena y un receptor; en consecuencia, consiste en el equipo de recepción del GPS

que recibe señales de satélites GPS y las procesa para conocer la posición tridimensional y la hora exacta. (Balsa, 2014, pp.95-98)

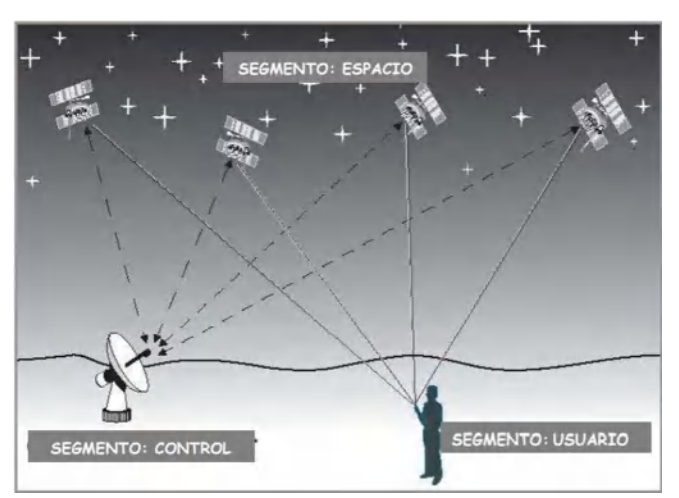

**Figura 6-2:** Arquitectura del GPS  **Fuente:** (TIPULA, 2006)

#### *2.2.3. Señal del GPS*

La señal del GPS mantiene un ancho de banda superior al básico para garantizar las comunicaciones y combatir las interferencias entre emisor y receptor, la señal se transfiere en dos frecuencias de radios de la misma banda (L): L1 y L2, las dos se derivan de la frecuencia fundamental que presenta una frecuencia de 10,23 MHz. La L1 traslada el mensaje de navegación y señales del posicionamiento estándar y la L2 se usa para el posicionamiento preciso. El uso conjunto de las dos señales ayuda a medir los retrasos en la propagación de las señales en su paso atmosférico, siendo posible identificar el efecto ionosférico (Balsa, 2014, p.111).

#### *2.2.4. Fuentes de error de GPS*

Algunas fuentes de error que contribuyen a asegurar la exactitud de mediciones con GPS son:

- **Error en Efemérides:** se produce cuando el satélite transmite su posición la mayor parte de tiempo con mucha precisión, pero con pequeños errores los cuales son conocidos como efemérides trasmitidas (Pachas, 2010, p. 8).
- **Error en el reloj Satelital:** los satélites poseen relojes atómicos extremadamente precisos, pero con el pasar del tiempo presentan fallas. Un parámetro de los mensajes de navegación es el estado del reloj que permite mantener controlado el funcionamiento. El satélite está ubicado en un campo gravitatorio más débil por lo que se produce un

adelanto del reloj como resultado la mayor velocidad que lleva el satélite ocasiona un retraso del reloj (Capdevila, 2018 p. 20).

- **Error Ionosférico:** se produce por el retardo que sufre la señal GPS al pasar por la Ionosfera dado que esta capa se encuentra cargada de electrones, lo que modifica la velocidad de la señal transmitida, este retardo depende de la cantidad de electrones que varía dependiendo de la latitud y de la hora del día (Pachas, 2010,p. 9).
- **Error Troposférico:** Este tipo de errores se produce cuando existe refracción de las ondas que dependen de las condiciones meteorológicas como la temperatura, presión y la humedad, que encuentran al paso. Existe la posibilidad de eliminar estos errores aplicando modelos troposféricos ya establecidos o a su vez con algoritmos de estimación del retardo troposférico (Gonzáles, 2007 p. 20).
- **Error Multipath:** la señal que recibe el receptor puede ser afectada por rutas múltiples, por lo general la señal directa llega antes que las que toman rutas múltiples. Este efecto puede generar ruido en la lectura del receptor y por ende se tendrá un error en el cálculo de la posición. El multipath es muy común en ambientes forestales y en entornos urbanos, debido a las grandes edificaciones. El error que se asocia a las rutas múltiples depende de las condiciones de trabajo y es de 1 metro. Actualmente existen antenas que disminuyen sustancialmente el efecto de multipath (Fallas, 2002 p. 10).

#### **2.3. Técnicas de Posicionamiento**

#### *2.3.1. Aero Triangulación aérea asistida por GPS*

La aerotriangulación en el proceso mediante el cual se determina de manera indirecta los parámetros de orientación exterior acerca de un bloque de imágenes fotográficas que tendrán las coordenadas de puntos medidos previamente como se muestra en la Figura 7-2, este método se utiliza con el objetivo de disminuir los requisitos de apoyo en el campo, que se relaciona con el proceso guía del grupo de imágenes, esta disminución se hace significativa gracias a que utiliza tecnología GPS/INS aerotransportada, la cual puede generar parámetros de orientación externa de la cámara al momento de disparar. (Lerma, 2002, pp.45)

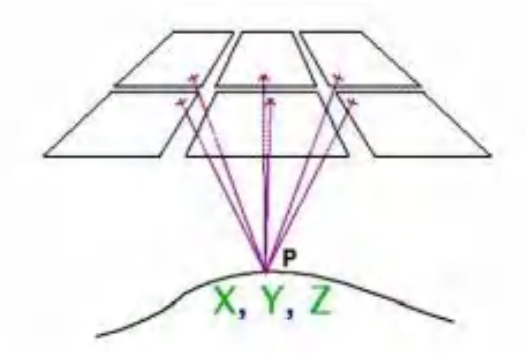

**Figura 7-2:** Triangulación aérea asistida GPS  **Fuente:** (JAUD, 2011)

#### *2.3.2. Trilateración GPS*

La trilateración es utilizada para la determinación de la ubicación de un punto, mediante la geometría de esferas, círculos o triángulos como se observa en la Figura 8-2, para esto se utiliza la velocidad que se procede de la señal enviada por lo satélites y el tiempo que demoraron las señales, de esta manera se puede calcular la distancia entre satélites que orbitan cerca de la tierra con el receptor del GPS para ofrecer la ubicación exacta (Gómez, 2014, pp.330-331).

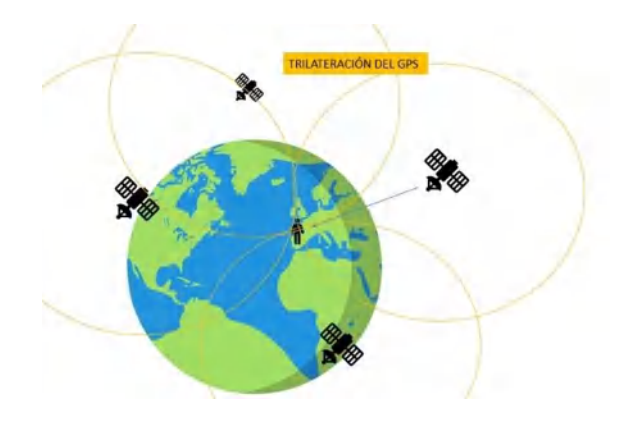

 **Figura 8-2:** Trilateración GPS  **Fuente:** (La física de GPS - Trilateración, 2018)

El receptor del GPS detecta la señal de un satélite solamente confirmará que el receptor se encuentra en algún lugar de la superficie de una esfera de igual radio a la distancia que se ha calculado desde el satélite, cuando se recibe señales de dos satélites se conoce que el receptor está en algún lugar a lo largo de las intersecciones de las esferas generadas por las señales, finalmente, al existir una tercera señal las tres esferas se intersecan en un solo punto ofreciendo la ubicación del receptor. Respecto al aumento de la precisión de la posición, el receptor recibe

y analiza las señales de cuatro satélites, ajustando el sistema para ofrecer los resultados más aproximados y eficaces que sea posible. (La física de GPS - Trilateración, 2018)

#### **2.4. Tecnologías de Asistencia de Corrección de GPS**

#### *2.4.1. Inertial Navegation System (INS)*

El Sistema de Navegación Inercial es un conjunto de sensores utilizados para la obtención de la aceleración de cada eje (X, Y, Z), de forma que, a partir de unos sensores de movimiento, sensores de rotación y un computador pequeño, sea capaz de conocer la posición, orientación y velocidad de un objeto sin realizar una referencia externa. Estos sistemas son utilizados en navegación marítima, aeronaves, misiles y naves espaciales, pues detecta un cambio en la posición geográfica, cambio en la velocidad y en la orientación (Ollero, 2011).

El objetivo esencial de la navegación inercial es la determinación de la posición, velocidad y altitud del róver aéreo con un alto nivel de precisión a partir de las medidas provenientes de la IMU, la cual se estructura con sensores inerciales entre ellos los acelerómetros, magnetómetros y giroscopios, los primeros se encargan de medir la aceleración lineal y los segundos miden la velocidad de giro de la aeronave (Sanz, 2004).

Los sistemas INS y GPS tienen características diferentes y complementarias a la vez, el receptor del GPS ofrece medidas de fase y pseudodistancia en bajas frecuencias, mientras que el INS transfiere incrementos angulares y aumentos de velocidades precisos en altas frecuencias (Angúlo, 2014, p.44).

A continuación, se muestra la Tabla 1-2 donde se realizó la comparativa de las características más relevantes de GPS e INS como sistemas de posicionamiento de precisión:

| Características                     | <b>GPS</b>                | <b>INS</b>          |
|-------------------------------------|---------------------------|---------------------|
| Principio de medida                 | Distancias y retardos de  | Aceleraciones       |
|                                     | tiempo                    | Inerciales          |
| Dependencia                         | Constelación de satélites | autónomo            |
| Variables de salida                 | Posiciones y tiempo       | Posiciones, Ángulos |
| Transmisión de error en función del | Escasa/Elevada            | Elevada/Escasa      |
| tiempo                              |                           |                     |
| Frecuencia                          | Baja $(<2 Hz)$            | Alta $(>85Hz)$      |

**Tabla 1-2:** Comparación sistemas GPS/INS

**Fuente:** (Lerma, 2002)
### *2.4.2. Componentes del sistema de navegación inercial (INS)*

Un sistema INS está compuesto por:

- Unidad de medida inercial (IMU Inertial Measure Unit)
- Receptores GPS
- Sistema de control (PCS) y software de postprocesamiento (Sanz, 2004, p.145).

### *2.4.2.1. IMU*

La central Inercial (IMU) es el conjunto de sensores que facilitan la medición de la posición angular del vehículo, la velocidad angular, todo esto gracias a los acelerómetros y girómetros que estructuran la central inercial como se muestra en la Figura 9-2 (Escamilla, 2010 p. 40).

Se trata de un dispositivo que se compone de sensores inerciales, circuitos electrónicos, CPU y magnetómetro, que pretende aportar medidas de aceleración, velocidad angular, campo magnético, altitud y orientación, su trabajo es necesario para el sistema piloto automático, porque entrega información relevante acerca del posicionamiento y orientación de la nave. (Amezcua & Pineda, 2012, p.24)

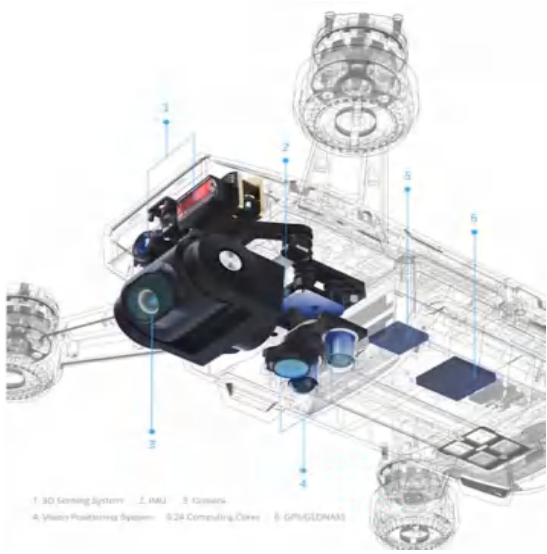

 **Figura 9-2:** Trilateración GPS  **Realizado por:** (QUIRÓS, 2014)

• **Acelerómetro:** Se conoce como acelerómetros a los sensores encargados de medir la aceleración lineal en tres dimensiones o tres direcciones perpendiculares que se relacionan entre sí, esta característica posibilita la medición de la inclinación de un cuerpo, porque permite determinar la componente de aceleración que provoca la gravedad que actúa sobre el cuerpo, por lo tanto, determina la posición angular del cuerpo mediante la medición de la aceleración (Escamilla, 2010, p. 40).

- **Giroscopio:** Los giroscopios son utilizados para la medición de la velocidad angular que se da cuando un objeto gira alrededor de un eje, para esto generalmente se usan las coordenadas geográficas de la tierra como ejes referentes en base a los que se mide el desplazamiento; el sensor es una masa pequeña que se somete a vibraciones controladas a través de campos eléctricos (en los 3 ejes) y mide la alteración del movimiento de la masa como efecto de la fuerza que resulta del movimiento angular (Quirós, 2014 pág. 11).
- **Magnetómetro:** Los magnetómetros son utilizados para la medición de campos magnéticos, al utilizar los UAVs se puede simplificar el vector de campo magnético a 2 dimensiones, pues se espera que durante el vuelo de la aeronave no se presenten modificaciones de gran magnitud del patrón magnético de la tierra, son usados principalmente para la obtención de la orientación absoluta de la aeronave, por esto se debe tener una adecuada calibración para generar un control preciso (Quirós, 2014 pág. 11).

### *2.4.2.2. Receptor GPS*

El receptor del GPS presenta una antena que está sobre la placa principal del róver aéreo como se muestra en la Figura 10-2, y puede ser monofrecuente o bifrecuente, es decir, que trabaja para la banda L1 con una portadora a frecuencia de 1.575,42 Mhz o con las bandas L1 y L2 con portadora centrada en la frecuencia de 1.227,60 Mhz. (Soria, 2014, p.39)

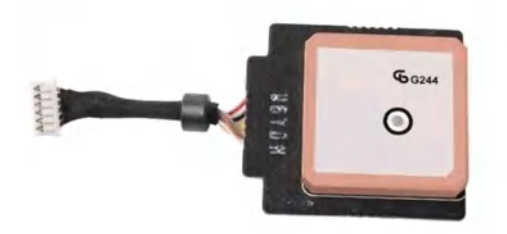

 **Figura 10-2:** Modulo GPS Mavic 2 pro  **Fuente**: (Guardado et al., 2017)

### *2.4.2.3. Sistema de control (PCS) y software de postprocesamiento*

El sistema de control se compone de las aceleraciones lineales y las relaciones angulares del navegador inercial con la finalidad de conseguir posición, velocidad y orientación de la IMU en referencia a la tierra. (Silva, 2017)

El PCS presenta un receptor GPS, que tiene un sistema de almacenamiento de datos y un microprocesador que integra el software de navegación; para utilizar la navegación en tiempo real se usa un impulso de corriente al momento de exponer la cámara, para la gestión de la sincronización del tiempo entre la cámara, la IMU y el GPS. (Sanz, 2004, p.149)

### *2.4.3. Arquitecturas de acoplamientos GPS/INS*

La arquitectura del sistema de navegación integrado GPS/INS tiene tres aspectos clave: primero la forma en que se aplican las correcciones a la solución de navegación inercial, luego la clase de equipos GPS que son utilizados para la obtención de mediciones y la integración del equipo receptor GPS con INS aplicando un algoritmo de fusión. (Cuenca y León, 2017, p.14)

La arquitectura Tight Coupling tiene como finalidad la utilización de todos los procesadores que estructuran el sistema de navegación inercial, como en el caso de procesamiento y muestreo de las señales que se miden en el campo, se pasa por un filtro de correlación, fusión y corrección con los datos obtenidos de la IMU, para unir los datos correlacionados y pasar al algoritmo de navegación e integración creando una solución de navegación híbrida como se observa en la Figura 11-2. (SOLOVIEV, 2010)

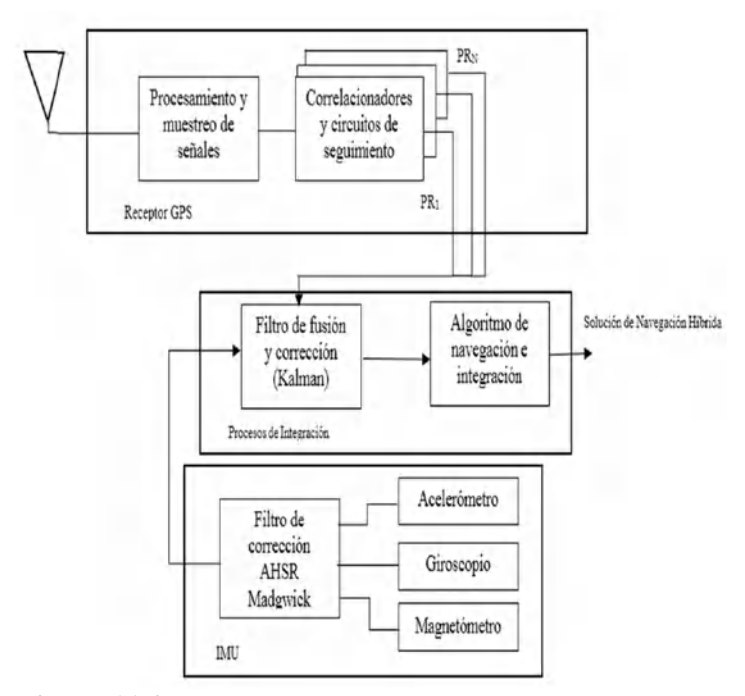

 **Figura 11-2:** Arquitectura del GPS/INS  **Fuente:** (Cuenca, y León, 2017)

### *2.4.4. Apoyo aéreo cinemático*

El sistema de navegación GPS/INS se ensambla mediante arquitecturas de acoplamiento para asistir el apoyo aéreo cinemático, el cual utiliza la arquitectura de Tight Coupling para reducir los errores que se generan en el levantamiento de información y ofrecer trabajos de precisión eficaces. (Zhang & Yanhong , 2016, p.1)

El objetivo principal es la disminución del número de puntos requeridos para el proceso de triangulación aérea, de esta manera las posiciones GPS de la cámara actuarán como observaciones necesarias para completar los datos de efemérides de satélites y así obtener parámetros de orientación de forma práctica, precisa y rápida (Sanz, 2004, p.72).

La determinación de las coordenadas precisas del centro de proyección de cada una de las imágenes obtenidas por la cámara aérea en el momento de exposición. Es por eso por lo que se recurre a la utilización del sistema GPS/INS y así conseguir la posición precisa del rover aéreo en el momento de exposición de la cámara.

### *2.4.5. Versiones INS*

Existen dos versiones del sistema, estas son:

- **Sistema de Navegación Inercial GIMBAL:** su funcionamiento se basa en sistemas mecánicos unidos a un marco rígido que forman una plataforma inercial, esta plataforma incomunica el sistema interno de movimientos y rotaciones externas, manteniendo fija la parte interior, que permite que la parte exterior continúe en rotación, así se devuelve información sobre la altitud del móvil. (Pillajo & Robayo, 2012, p.43)
- **Sistema de Navegación Inercial Strap-Down:** se denomina sistema analítico, se basa en sensores inerciales IMU, y su característica principal es que están unidos al móvil, usa varios recursos computacionales en tiempo real para realizar el cálculo numérico; son utilizados en móviles sometidos a grandes aceleraciones y cambios de altitud. (Pillajo & Robayo, 2012, p.43)

### **2.5. Técnicas de Corrección de GPS**

#### *2.5.1. Sistema de Posicionamiento Global Diferencial (DGPS)*

Se trata de un sistema que desea mejorar la precisión del GPS, la corrección diferencial es el proceso mediante el cual se coloca un receptor en un punto con coordenadas definidas, esta recibe las señales satelitales del GPS, conoce su posición de manera anticipada, realiza el cálculo de posición actual mediante datos recibidos del satélite, posteriormente envía las correcciones a los receptores de la zona de influencia; la precisión de la posición del receptor puede mejorar mediante la aplicación de dichas correcciones, tal como se muestra en la Figura 12-2. (Cobano, 2008, pp.79-80)

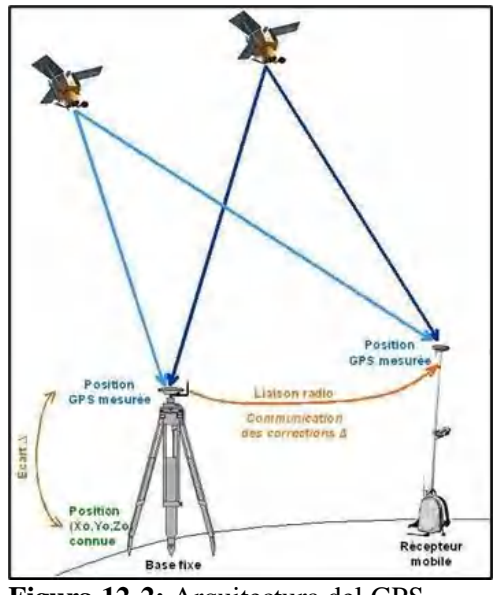

 **Figura 12-2:** Arquitectura del GPS  **Fuente:** (JAUD, 2011)

La realización de pruebas DGPS permiten indicar que el sistema pseudorango consigue una precisión de 1-10 metros, lo cual se alcanza independientemente del tipo de receptor y llega hasta 500 km de distancia con relación a la estación referencial. Las correcciones del DGPS se manifiestan de manera local, por este hecho sus valores solo se aplican en áreas cercanas a la estación de referencia. (López & Ortega, 2017, p.33)

# *2.5.1.1. Arquitectura DGPS*

- 1. Estación monitorizada la cual conoce su posición con una precisión muy alta, esta estación está compuesta por: Un receptor GPS, un microprocesador que sirve para calcular los errores del sistema GPS y para generar la estructura del mensaje que se envía a los receptores, un transmisor, mismo que ayuda a establecer un enlace de datos unidireccional hacia los receptores de los usuarios finales. (Marchamalo et al., 2011, pp.93- 102).
- 2. Equipo de usuario, compuesto por un receptor que posee GPS y un receptor del enlace de datos desde la base. Según (Crovo, 2014, p.18) existen varias formas de obtener las correcciones DGPS, las más utilizadas son: recibir las correcciones a través de la radio, mediante un canal preparado previamente como el sistema de datos de radio (RDS) en una emisora FM, descargarlas de internet o a través de conexión inalámbrica.

Para esta técnica se utilizan mediciones de pseudo rango que se calculan a partir del receptor hacia el satélite y el pseudorango que se establece en el receptor base, la diferencia se filtra y su resultado es la corrección diferencial, el pseudorango es corregido en el terminal de usuario y se convierte en posición y coordenadas que son presentadas al usuario. (Mingqin & Xiuping, 2015)

La Tabla 2-2 contiene las características y sus variables:

| Características                                    | <b>Variables</b>      |
|----------------------------------------------------|-----------------------|
| Número de satélite de posicionamiento              | i                     |
| Número recogido de seguimiento                     | $(x^i, y^i, z^i)$     |
| Coordenadas conocidas                              | $(x_h, y_h, z_h)$     |
| Distancia verdadera entre satélite y estación base | $R^i$                 |
| Pseundo Rango                                      | $\rho^i$              |
| Corrección del Pseundo Rango                       | $\Delta \rho^{\iota}$ |
| Pseudo Rango corregido Usuario                     | $\rho^i_{u(corr)}$    |
| Coordenada conocida Usuario                        | $R_u^i$               |
| Velocidad de la luz                                | C                     |
| Diferencia de reloj                                | $d\tau$               |

**Tabla 2-2:** Variables del modelo matemático de DGPS

**Fuente:** (Mingqin & Xiuping, 2015)

Estación Base: Para el cálculo de las coordenadas terrestres internas se utiliza el número recogido de seguimiento ( $x^i$ ,  $y^i$ .  $z^i$ ), la distancia verdadera  $R^i$ entre cada satélite y la estación base para cada momento, esto se calcula acorde a las coordenadas conocidas de la estación base  $(x_h, y_h, z_h)$ , mediante estos parámetros se puede calcular la distancia real mediante la ecuación 1.1:

$$
R^{i} = \sqrt{(x^{i} - x_{b})^{2} + (y^{i} - y_{b})^{2} + (z^{i} - z_{b})^{2}}
$$
 (1.1)

La diferencia entre esta distancia y el valor de la medición del pseudo rango  $\rho^i$  permite encontrar la corrección del pseudo rango para lo cual se aplica la ecuación 1.2:

$$
\Delta \rho^i = R^i - \rho^i \tag{1.2}
$$

Estación de Usuario: Con la ecuación 1.3 se obtiene el pseudo rango corregido usando el pseudo rango medido del usuario añadiendo la corrección:

$$
\rho_{u(corr)}^i = \rho_u^i - \Delta \rho^i \tag{1.3}
$$

Por último, para obtener la coordenada del usuario se utiliza el pseudo rango corregido mediante la ecuación 14<sup>.</sup>

$$
\rho_{u(corr)}^i = R_u^i - C d\tau \tag{1.4}
$$

En la cual C es la velocidad de la luz y  $d\tau$  es la diferencia de reloj, el número de satélite de posicionamiento está representado en el exponente  $i$ . (Mingqin & Xiuping, 2015)

### *2.5.1.3. Diferencial de Fase Portadora GPS*

En esta técnica la diferencia existente entre la fase portadora que llega al receptor procedente del satélite y la fase producida por la portadora del oscilador propio del receptor. Es la encargada de eliminar el error de reloj satelital común en las mediciones, repitiendo este proceso para un segundo satélite, sin embargo, esta técnica de posicionamiento es relativa, puesto que el receptor del usuario deberá conocer su ubicación (Huerta et al., 2005).

La medición mediante esta técnica se puede realizar con una elevada precisión, en los mejores casos llega a los milímetros, pero el número de los ciclos totales que tienen los satélites y el receptor no es medible. El código pseudoaleatorio usado en los sistemas diferenciales como este tiene una velocidad de bits aproximadamente de 1 Mbps, pero la frecuencia de portadora posee una velocidad de ciclo mayor a un GHz, considerando la señal de GPS en 1.57 GHz esta tendría una longitud de onda de veinte centímetros aproximadamente, por lo cual el portador de la señal puede actuar de manera más precisa como referencia para los códigos pseudoaletorios (Huerta et al., 2005).

### *2.5.1.4. DGPS en tiempo real*

Utiliza un enlace que se encuentra entre la estación base y el GPS, aplica la corrección a los datos que se generan del GPS en tiempo real, para el envío de las correcciones se usan los formatos como, RTCM, Registro Compacto de Medición y el protocolo NTRIP que transmiten correcciones RTCM a través de internet, se logra una mayor exactitud cuando el receptor móvil se acerca a la estación de referencia, puesto que las dos medidas se dañan por errores atmosféricos y tienen en vista los mismos satélites (Balsa, 2014).

# *2.5.2. NTRIP (Network Transport RTCM Internet Protocol)*

Sus siglas significan Networked Transport of RTCM vía internet Protocol, es un protocolo que se basa en el Protocolo de Transferencia de Hipertexto HTTP, estructurado para la distribución de flujos de datos GNSS a receptores móviles o estáticos a través de internet como se muestra en la Figura 13-2. Este protocolo constituye el transporte y los datos difundidos están en el formato RTCM, en versiones 2.3 y 3.0. este sistema se compone de 3 elementos:

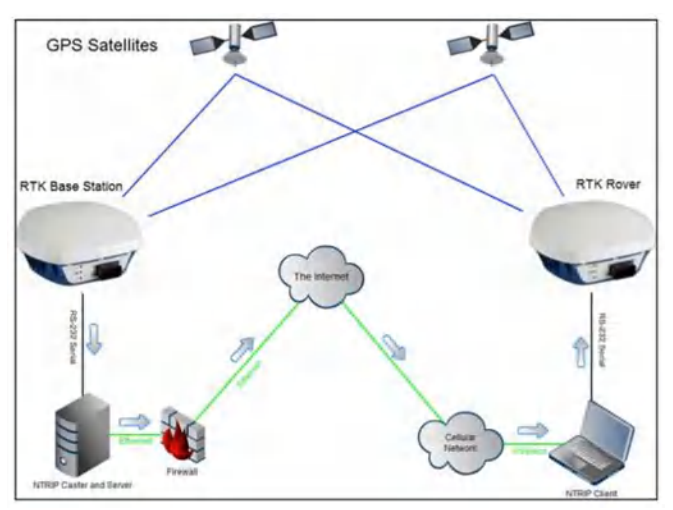

 **Figura 13-2:** Componentes de NTRIP  **Fuente:** (Silva, 2017)

- Servidores NTRIP: formado por fuentes GPS/GNSS que transmiten datos RTCM al Caster NTRIP mediante una conexión TCP/IP.
- Caster NTRIP: servidor de internet que gestiona los flujos de datos que provienen de fuentes y revisa mensajes recibidos por clientes NTRIP y controla si los usuarios están autorizados.
- Clientes NTRIP: constituido por receptores que reciben flujos de datos RTCM, los clientes deben ser aceptados por el Caster NTRIP y ya autorizados pueden recibir los datos GNSS del Caster NTRIP (Irvas, 2011).

### *2.5.2.1. Formato RTCM de transmisión y recepción de datos*

El principal elemento del sistema diferencial es la forma de enviar las correcciones desde la estación de referencia o control a los usuarios o equipos róver, por esto se debe definir un formato de transmisión (RTCM) y un sistema de comunicación para el envío de datos y correcciones. Los formatos se refieren a la manera de codificar la información, que será almacenada y difundida, el RTCM es un formato de entrada y salida de información en receptores, que se emplea en la transmisión de correcciones GNSS. Se trata de un formato estructurado por la RTCM, que contiene un conjunto de recomendaciones para la difusión de correcciones diferenciales a los usuarios del sistema GPS, de esta forma los receptores pueden trabajar en modo diferencial, aceptan correcciones en formato RTCM. (Segura, 2019, p.23)

# *2.5.3. NTRIP en Ecuador*

En Ecuador la utilización de la tecnología NTRIP se la desarrolla mediante la Red GNSS de Monitoreo Constante del Ecuador (REGME) la cual está compuesta por estaciones permanentes de operación continua capaces de crear información GNSS con una cobertura 24H/7D a lo largo de todo el año , estas estaciones encargadas de brindar correcciones las cuales poseen el protocolo estándar RTCM, el REGME maneja este protocolo en sus variantes 2.3 y 3.0 (IGM Geo portal, 2018), en el Ecuador dichos datos son concentrados en el Servidor Caster principal del Instituto Geográfico Militar (IGM) en la ciudad de Quito, y el Servidor Caster Backup de la Facultad de Informática y Electrónica de la ESPOCH en la localidad de Riobamba incrementando tal cual su operatividad y confianza pues en la situación de una caída del Caster principal el Backup va a servir de respaldo de desempeño (Instituto Geográfico Militar IGM, 2021).

### *2.5.3.1. Arquitectura REGME*

La red REGME está compuesta por diferentes elementos como se puede observar en la Figura 14-2.

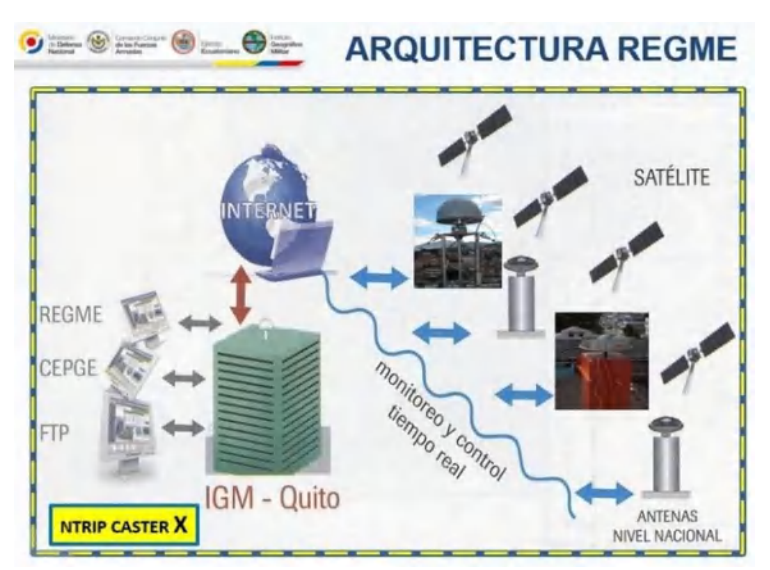

 **Figura 14-2:** Arquitectura de la REGME  **Fuente**: (Instituto Geográfico Militar IGM, 2021)

Las antenas de recolección de datos de este sistema se encuentran distribuidas por todo el Ecuador como se ve en la Figura 15-2, esto con la finalidad de garantizar la mayor cobertura posible con un margen de calidad optimo, actualmente existen 31 estaciones operativas, con un radio de acción de aproximándome 50Km (Instituto Geográfico Militar IGM, 2021).

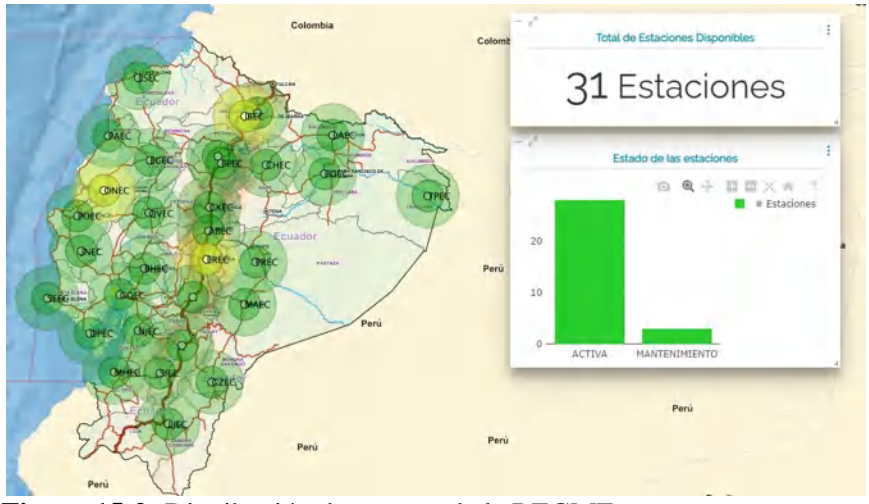

 **Figura 15-2:** Distribución de antenas de la REGME  **Fuente**: (Instituto Geográfico Militar IGM, 2021)

### **2.6. Fotogrametría**

### *2.6.1. Definición*

Fotogrametría es la ciencia capaz de realizar mediciones e interpretaciones confiables por medio de las fotografías, de esa manera obtener características métricas y geométricas (dimensión, forma y posición), del objeto fotografiado. Esta definición es en esencia, la adoptada por la Sociedad Internacional de Fotogrametría y Sensores Remotos (ISPRS) (Calero et al., 2019, pág. 47).

Existe a la fecha aplicaciones diferentes en la cual se ha definido diversas formas de tomar las fotos, tal como fotogrametría terrestre, analógica, analítica y la más usada en la actualidad la fotogrametría digital las cuales se ha desarrollado un alto grado de aplicación y ejecución debido a sus prestaciones. Para ejercicios de levantamiento de información geográfica la más recomendada es la fotogrametría digital puesto permite realizar los procesos fotogramétricos con ordenador, lo cual simplifica todo el proceso. Esta metodología utiliza como dato de entrada las fotografías aéreas georreferenciadas para generar un modelo digital de terreno en 3D mediante un software especializado.

### *2.6.2. Elementos de fotogrametría y estereoscopia*

El principal objetivo de la estereoscopia se basa en el punto de intersección de la fotografía en un eje perpendicular al plano del terreno, siendo el único punto ortogonal en la fotografía como se muestra en la Figura 16-2. Dicho punto es el elemento esencial, pues permite la proyección central de la fotografía aérea y del desplazamiento de las imágenes, el desplazamiento será mayor cuando la distancia al punto principal sea mayor (Calero et al., 2019, p.56).

Una característica principal de la cámara aérea es la distancia que se considera entre el objetivo y el plano del negativo de la fotografía, esta distancia establece la dimensión del desplazamiento en las imágenes, además de la exageración vertical de los objetos sobre el modelo estereoscópico; la analogía de altura de vuelo estipula la escala de fotografía, área de cobertura y desplazamientos. (OJEDA & FLORES, 2016)

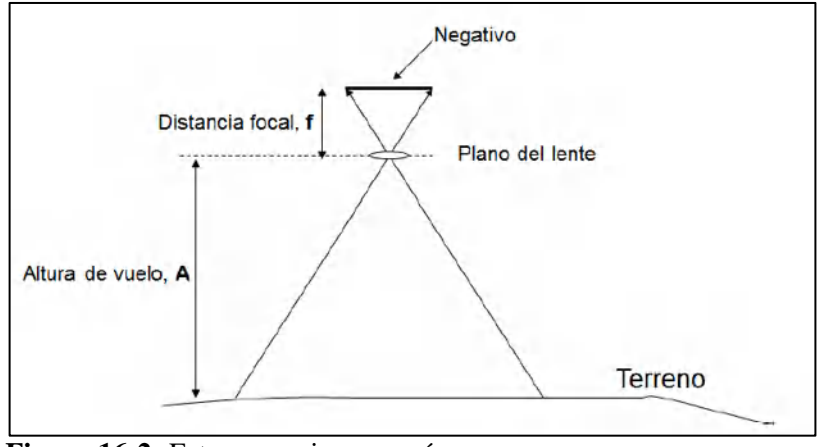

 **Figura 16-2:** Estereoscopia rover aéreo  **Fuente:** (JIMÉNEZ, 2016)

### **Orientación Interna**

La orientación interna se centra en la reproducción del haz perspectivo de rayos determinados por puntos de la fotografía y el centro proyectivo, para este proceso se requiere conocer datos de orientación de la cámara, distancia focal y función de distorsión; mediante la orientación interna se puede identificar el centro perspectivo inferior de la fotografía aérea, de esta manera cada fotograma se sitúa de igual forma al momento de la medición como se muestra en la Figura 17- 2. (OJEDA, y FLORES, 2016)

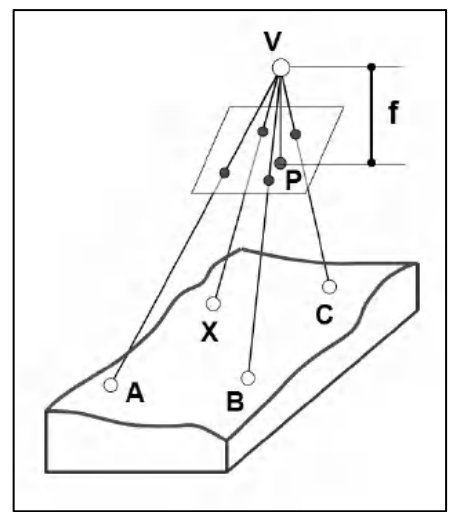

 **Figura 17-2:** Orientación Interna de las imágenes  **Fuente:** (OJEDA, y FLORES, 2016)

### **Orientación Externa**

La orientación externa tiene como finalidad la obtención de parámetros para la posición correcta de haz de rayos que corresponden a la imagen relacionada a un sistema de referencia que se vincula al terreno en donde las coordenadas del centro de proyección de la imagen y las rotaciones en torno a los ejes realizan su función. Su principal función es relacionar dos sistemas de referencia de la fotografía de acuerdo con la orientación interna y el sistema UTM, tratando de conseguir un cambio de sistema de referencia entre el sistema de coordenadas de fotografía y el terreno para considerar la misma escala en los dos sistemas. (OJEDA, y FLORES, 2016)

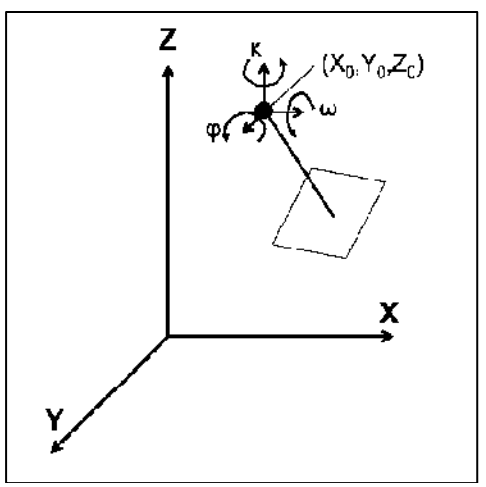

 **Figura 18-2:** Orientación Externa  **Fuente:** (OJEDA, y FLORES, 2016)

### **2.7. Rovers**

# *2.7.1. Róver Aéreo*

Los róver aéreos se conocen como equipos de alta tecnología con cámaras de alta definición que contribuyen a la visualización de un espacio geográfico establecido de forma aérea, es un objeto pequeño y no necesita de personas a bordo, su manejo se realiza de forma externa y permite fotografiar y grabar al mundo a modo de un satélite, pero su funcionamiento se da en la tropósfera y su alcance es local, un rover aéreo, es una aeronave no tripulada que realiza vuelos controlados a través de un control remoto o bien de una manera totalmente autónoma programando un plan de vuelo en su memoria. (Guardado et al., 2017)

# *2.7.1.1. Tipos*

Existen distintos tipos de rovers aéreo cada uno con diferentes características técnicas esenciales para la aplicación en diferentes ciencias. En la Tabla 3-2 se muestran los tipos de rover aéreo que existen indicando su gama, precio y precisión:

| <b>GAMA</b> | <b>NOMBRE</b>                 | <b>PRECIO</b> | <b>PRECISIÓN</b>                                    |
|-------------|-------------------------------|---------------|-----------------------------------------------------|
| Gama Alta   | <b>Rover Matrice 300 RTK</b>  | \$26.090,40   | Horizontal: 1cm<br>Vertical: 1.5 cm                 |
| Gama Media  | Rover de Ala Fija eBee RTK    | \$11.995,00   | Horizontal: $\pm 3$ cm<br>Vertical: $\pm 0.5$ m     |
| Gama Baja   | Rover Multirrotor Mavic 2 Pro | \$1.600,00    | Horizontal: $\pm 1.5$<br>m<br>Vertical: $\pm 0.5$ m |

**Tabla 3-2:** Comparación rover aéreo

**Realizado por:** (Noriega Andrés, 2021)

### *2.7.2. Mavic 2 Pro*

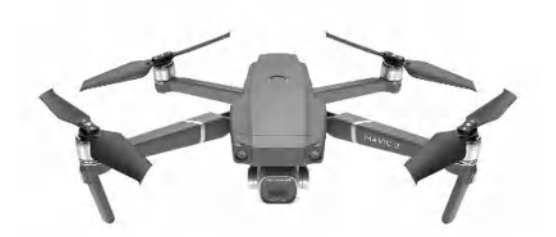

**Figura 19-2:** Mavic 2 Pro **Fuente:** (Huerta et al., 2005)

El róver aéreo mavic 2 pro que se muestra en la Figura 19-2 se considera una aeronave multirrotor que tiene una cámara integrada con alta resolución para realizar tomas aéreas, se opera bajo un módulo receptor GPS con doble frecuencia multiconstelación con la colaboración de un sistema de navegación inercial que posibilita un vuelo óptimo y preciso (UTRERAS y GUALLICHICO, 2013). este rover aéreo es utilizado para aplicaciones de levantamiento de información georreferenciada, topografía y fotografía debido a sus características técnicas que se detallan en la Tabla 4-2. En este proyecto se utilizará este rover aéreo para la recolección de información georreferenciada.

|                         | o Canacteríbacao recineab no ver ricico                    |
|-------------------------|------------------------------------------------------------|
| Características         | Rover Aéreo                                                |
|                         |                                                            |
| <b>GNSS</b>             | $GPS + GLONASS$                                            |
|                         |                                                            |
| Precisión Horizontal    | $\pm 0.3$ m (con posicionamiento visual) $\pm 1.5$ m ((con |
|                         | posicionamiento por GPS)                                   |
|                         |                                                            |
| Precisión Vertical      | $\pm 0.1$ m (con posicionamiento visual) $\pm 0.5$ m (con  |
|                         |                                                            |
|                         | posicionamiento por GPS)                                   |
| Frecuencia Operación    | Dual Channel (2.400 - 2.483 GHz; 5.725 - 5.825)            |
|                         |                                                            |
|                         | GHz)                                                       |
| Tipo de cámara          | Cámara digital Hasselblad L1D-20c                          |
|                         |                                                            |
| Sensor de Imagen        | 1" CMOS                                                    |
|                         |                                                            |
| Formato de imagen       | Gran formato de 10.3mm (13.2mm x 8.8mm)                    |
| Número de pixeles de la | 20 000 000 píxeles                                         |
|                         |                                                            |
| cámara                  |                                                            |
| Estabilización          | Gimbal de 3 ejes                                           |
|                         |                                                            |
|                         | 30 minutos                                                 |
| Tiempo de vuelo         |                                                            |
|                         |                                                            |

**Tabla 4-2:** Características Técnicas Rover Aéreo

 **Realizado por:** (Noriega Andrés, 2021)

**DJI Go**: Este sistema permite la filmación a través de un enlace de video en HD en tiempo real, mediante el cual se puede observar lo que la cámara observa, a su vez permite el control de la velocidad del obturador, la apertura, el ISO además facilita la calibración del sistema inercial de navegación, sincronización automática de registros de vuelo y la intensidad de la señal GPS que tiene el rover aéreo durante la misión, así como la señal de la conexión como se muestra en la Figura 20-2 (VAZQUEZ, 2017, p. 39)

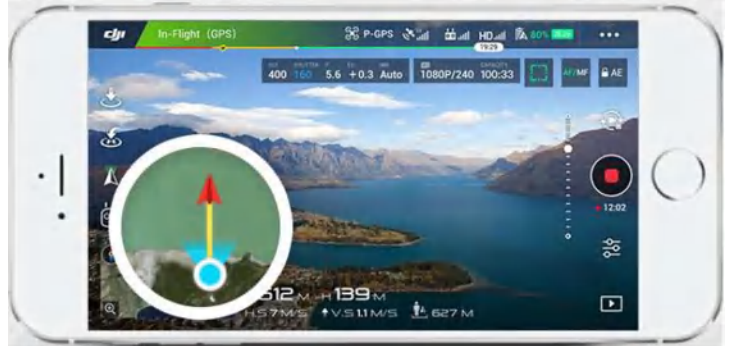

 **Figura 20-2:** Pantalla de trabajo del software DJI Go  **Fuente:** (UTRERAS, y GUALLICHICO, 2013)

# *2.7.3. Rover Terrestre*

El rover terrestre es un equipo electrónico que se utiliza para la obtención de datos GNSS en cualquier superficie terrestre, a través de la corrección de información mediante una antena base que tiene todas las coordenadas conocidas. (Fárez, 2010, p.35)

# *2.7.3.1. Tipos*

Actualmente se presenta gran variedad de rovers que son utilizados para levantar información geográfica, con el objetivo de conseguir resultados precisos y eficaces requeridos para trabajos de georreferenciación, estos equipos se pueden clasificar como alta gama, media gama y baja gama a continuación, en la Tabla 5-2 se muestra su variedad según sus características, precio y precisión.

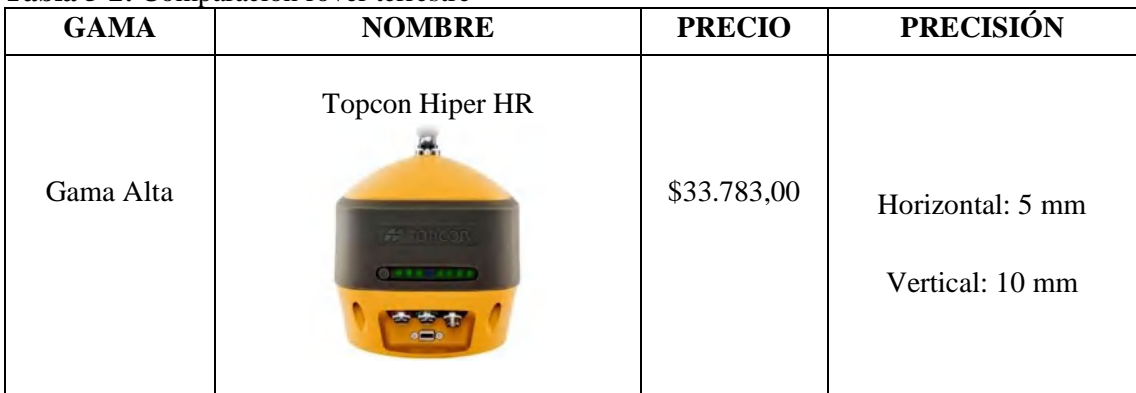

# **Tabla 5-2:** Comparación róver terrestre

| Gama Media | Carrlson BRX 7<br>& Carlson   BRx7 | \$11.995,00 | Horizontal:1,28 mm<br>Vertical:15 mm |
|------------|------------------------------------|-------------|--------------------------------------|
| Gama Baja  | Polaris S100<br>w                  | \$1.900,00  | Horizontal: 7mm<br>Vertical: 14 mm   |

**Realizado por:** (Noriega Andrés, 2021)

# *2.7.4. Polaris S100*

El rover terrestre GNSS Polaris S100 que se muestra en la Figura 21-2, se trata de un receptor de rápida convergencia que presenta frecuencia doble multiconstelación, que genera gran exactitud para diferentes tipos de trabajos el cual tiene una interfaz y conexión Bluetooth para aplicaciones topográficas, mapeo y compilación de datos GIS. (Polaris GNSS, 2020)

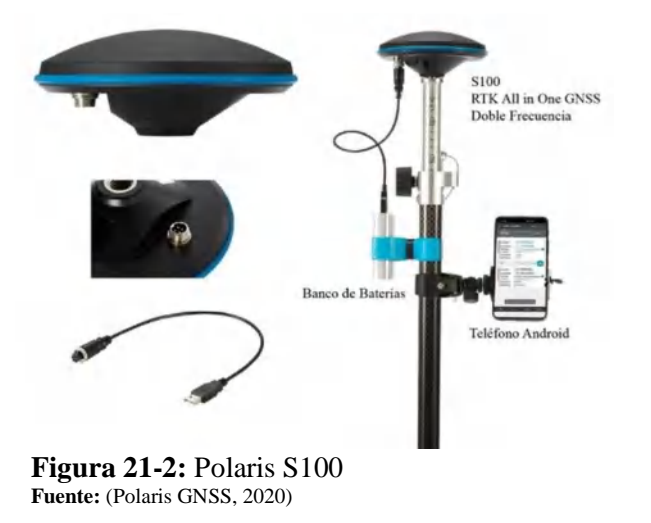

Esta tecnología soporta correcciones en tiempo real y es compatible con la infraestructura de posicionamiento nacional, conocida como Red GNSS de Monitoreo Continuo del Ecuador (REGME), esto permite alcanzar convergencias instantáneas y de gran precisión. El rover terrestre Polaris S100, actuara como Cliente NTRIP y también como Source NTRIP generando Stream de corrección en formato RTCM 3.0. Sus principales características técnicas se muestran en la Tabla 6-2.

| Características                                          | Polaris S100                                                                                         |  |  |
|----------------------------------------------------------|----------------------------------------------------------------------------------------------------|--|--|
|                                                          |                                                                                                    |  |  |
| Antena                                                   | Antena de inspección de error de centro de fase < 2mm                                                |  |  |
| Tipo de Receptor                                         | $GPS/OZSS L1/L2C + GLONASS L1/L2 + Galileo E1/E5b +$<br>Beidou B1I/B2I, Receptor RTK de 230 Canales. |  |  |
| Precisión de Posicionamiento RTK                         | 7mm + 1ppm Horizontal<br>$14mm + 1ppm$ Vertical                                                      |  |  |
| Tiempo de inicialización RTK                             | Promedio de 5 segundos                                                                               |  |  |
| Máxima Frecuencia de Actualización<br>Soportada por GNSS | $GPS/QZSS L1/L2C + GLONASS L1/L2 + Galileo E1/E5b +$<br>Beidou B1I/B2I, Quad Constellation           |  |  |
| Correcciones Soportadas                                  | RTCM 3.x, VRS, Estación Única/Más Cercana                                                            |  |  |
| Máxima Distancia desde la base RTK                       | $60 \text{ km}$                                                                                      |  |  |
| App para recolección de puntos                           | Polaris Connect                                                                                      |  |  |
| Capacidad de registro de datos internos                  | Almacena más de 80 horas de registro de datos de 1Hz                                                 |  |  |
| Temperatura Operativa                                    | $-40 \sim +85$ °C                                                                                    |  |  |
| Resistencia al Agua                                      | IP $65$                                                                                              |  |  |

**Tabla 6-2:** Características Técnicas Rover Terrestre

 **Realizado por:** (Noriega Andrés, 2021)

#### **Polaris Connect**

Contribuye al enlace de receptores Polaris mediante la tecnología Bluetooth, en la cual se permite plantear un sistema RTK para obtener la posición, la aplicación cuenta con Polaris NTRIP Server/Client que se relaciona con el protocolo NTRIP. en la Figura 22-2.

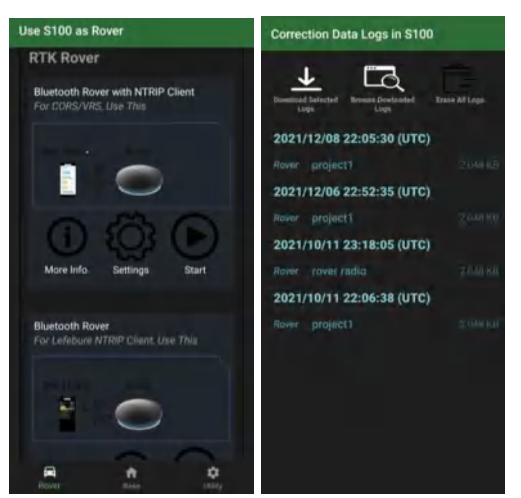

 **Figura 22-2:** Interfaz de la aplicación Polaris Connect  **Realizado por:** (Noriega Andrés, 2021)

*2.7.5. Recolectores GIS*

# *2.7.5.1. Rover Aéreo*

**Drone deploy:** Este software es utilizado para realizar procesamiento de imágenes digitales y la generación de datos espaciales en 3D para su uso en GIS. Esta aplicación de software automatiza el vuelo del avión teledirigido y facilita la captura de imágenes aéreas como se muestra en la Figura 23-2. (CONTRERAS, 2020, p.24).

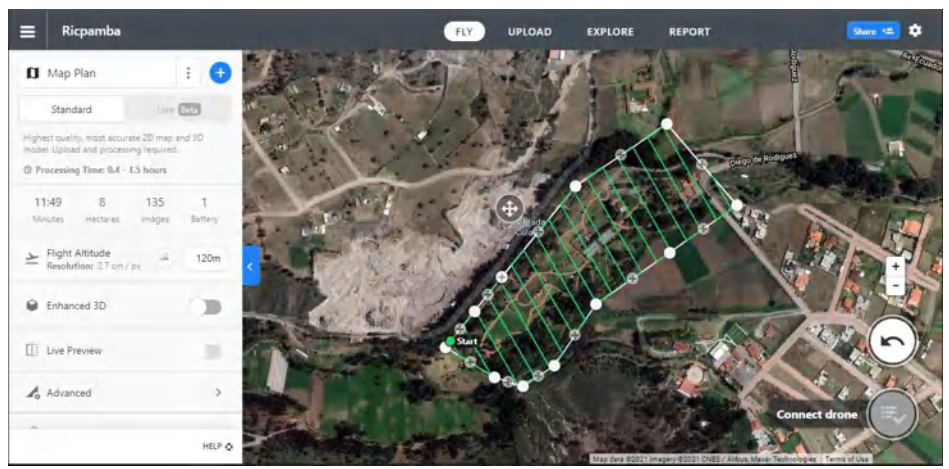

**Figura 23-2:** Planificación de vuelo del software Drone Deploy **Realizado por:** (Noriega Andrés, 2021)

**Agisoft Metashape:** El software Agisoft Metashape es un programa autónomo que permite realizar el proceso fotogramétrico de imágenes digitales y generar datos espaciales en 3D. Este programa es utilizado en aplicaciones GIS, así como mediciones indirectas de objetos de diversas escalas como se muestra en la Figura 24-2 (PEÑA y PEÑA, 2020, p.104).

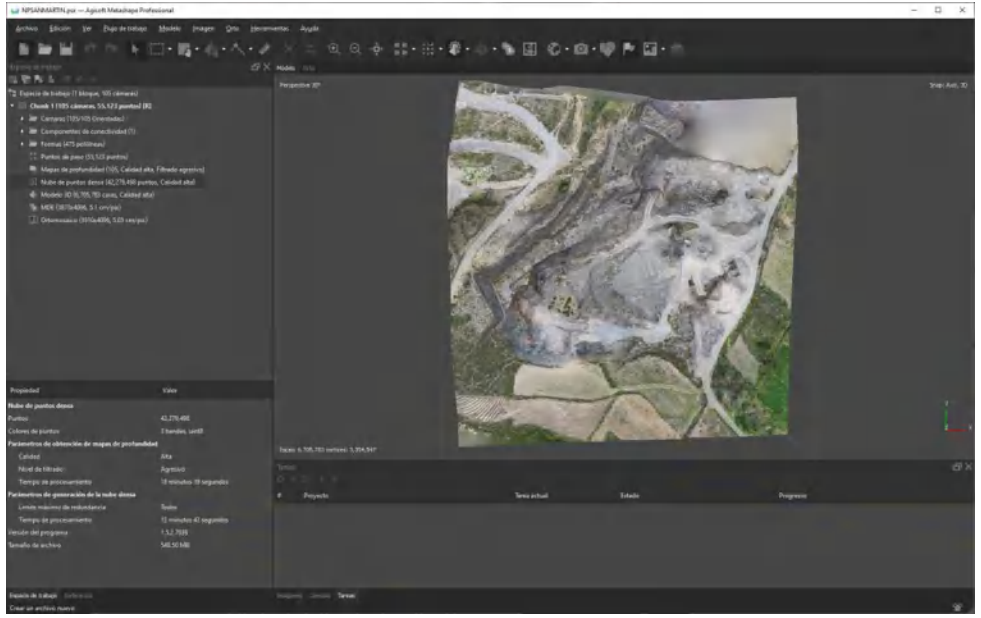

 **Figura 24-2:** Interfaz del software Agisoft Metashape  **Realizado por:** (Norieg Andrés, 2021)

# *2.7.5.2. Rover Terrestre*

**Survey Máster:** Es una aplicación para la configuración y operación de receptores RTK en smartphones con Android. Esta aplicación brinda una interfaz flexible al usuario como se muestra en la Figura 25-2 para administrar proyectos de geoposicionamiento, al igual que la emisión de correcciones y levantamientos topográficos con un posicionamiento de alta precisión.

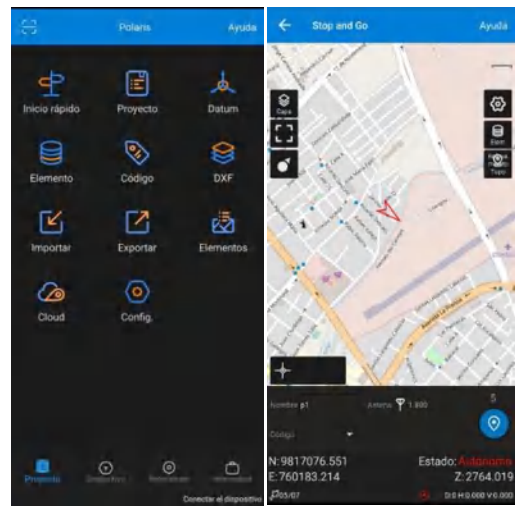

 **Figura 25-2:** Interfaz del software Survey Master  **Realizado por:** (Noriega Andrés, 2021)

**ArcGIS:** Es un conjunto de programas del Instituto de Investigaciones sobre Sistemas Ambientales (ESRI). Tiene tres productos los cuales requieren licencia: ArcView, ArcEditor y ArcInfo. ArcInfo tiene más utilidades que ArcEditor y este más que ArcView como se muestra en la Figura 26-2.

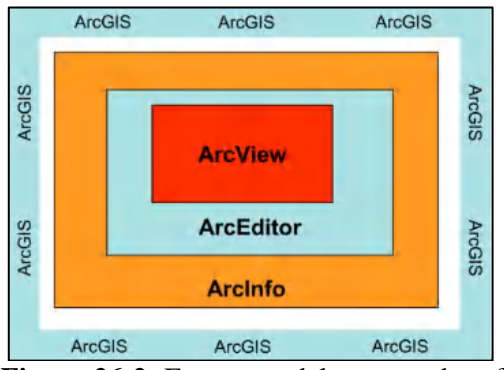

 **Figura 26-2:** Estructura del paquete de software ArcGIS  **Fuente:** (COLLADO, 2013)

Las características principales de ArcGIS son:

• Establecer, compartir y manejar mapas inteligentes para exponer, integrar y esquematizar capas completas de información geográfica y descriptiva de diversas fuentes.

- Reunir información geográfica abreviando datos de varias fuentes en una vista geográfica unificada.
- Organizar y administrar bases de datos geográficas que son el lugar de almacenamiento y administración de capas básicas de datos usados en SIG: capas como parcelas, demarcaciones administrativas, redes de servicios, entre otras.
- Compartir información a través de la geografía y la visualización obteniendo vistas panorámicas o ampliación de mapas. (ESRI, 2020).

# **CAPITULO III**

# **3. METODOLOGÍA**

Para llevar a cabo este apartado se utilizó el método experimental a fin de recolectar la información de los escenarios y para plantear dos metodologías para realizar levantamientos de información georreferenciada que utilicen dispositivos GNSS de las mismas características para ello se consideró lugares lejanos y cercanos al caster de la REGME.

La recolección de datos se realizó en la ciudad de Riobamba ubicado al norte de la Provincia de Chimborazo a 2750 msnm, con temperaturas promedios de 15 °C para ello se utilizó dos tipos de dispositivos que trabajan con distintas técnicas y tecnologías de corrección, por lo cual se estableció ciertas pautas en base a las características de la superficie del terreno, para conseguir que los datos sean adecuados y de calidad por lo tanto se implementó la siguiente metodología para llevar a cabo el levantamiento con el rover aéreo y terrestre.

# **3.1. Rover Aéreo**

El levantamiento de información georreferenciada mediante un rover aéreo se utilizó la técnica de posicionamiento de aerotriangulación que trabaja con tecnologías de corrección como sistemas GPS/INS puesto que utiliza una arquitectura hibrida para el levantamiento de información geográfica a partir de fotografías aéreas obtenidas con el Rover Aéreo y la aplicación Dron Deploy que permite planificar y configurar el levantamiento de información del terreno para posterior realizar el post procesamiento de la información con el fin de obtener las coordenadas, error horizontal y error vertical con el software Metashape que permite rectificar y orientar las fotografías para generar productos de precisión. La metodología se muestra en la sección 3.2 la cual se aplicó en este proyecto.

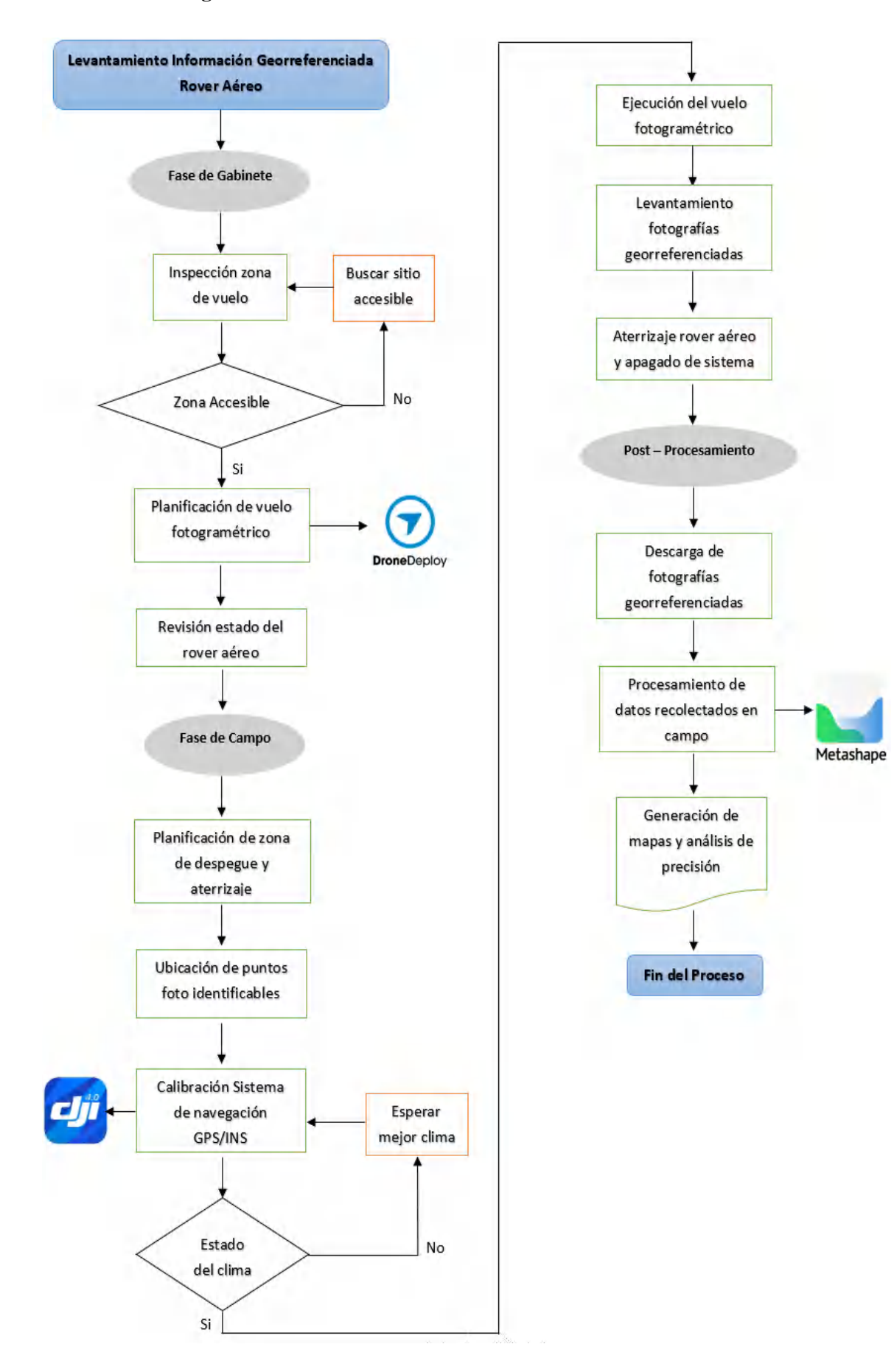

# **3.2. Metodología levantamiento de información GIS Rover Aéreo**

# **1. Inspección de la zona de vuelo**

Es necesario realizar la revisión de la zona de estudio, preferentemente con visita a campo, pero de no ser posible, se podrá visualizar en Google Earth el tipo de superficie como se muestra en la Figura 1-3, es decir, si la superficie es plana, inaccesible o zonas con pendientes muy pronunciadas. Se debe hacer esta inspección debido a que se debe ubicar puntos foto identificables.

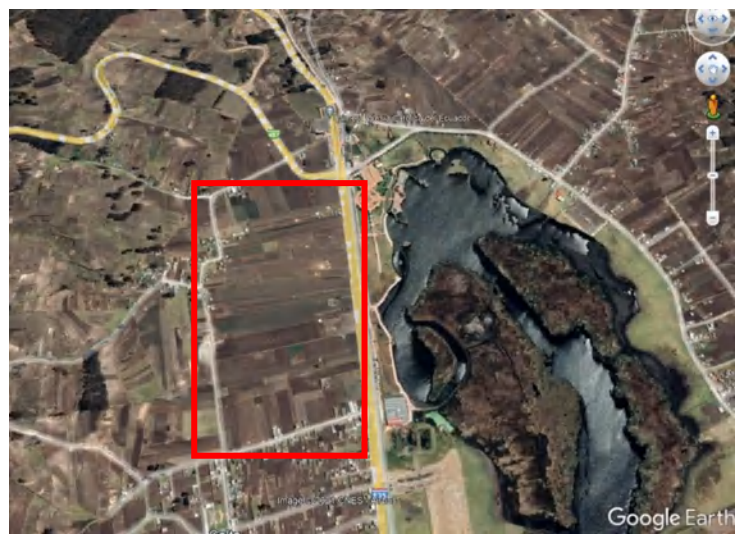

 **Figura 1-3:** Inspección zona de vuelo mediante Google Earth  **Realizado por:** (Noriega Andrés, 2021)

# **2. Planificación de vuelo fotogramétrico**

La planificación para realizar el vuelo con el rover aéreo se lleva a cabo en el software Dron Deploy, en el cual se configura los parámetros para la ejecución del vuelo como:

- Tiempo de vuelo
- **Hectáreas**
- Número de imágenes
- Baterías para la ejecución del vuelo
- Altura de vuelo
- Sobreexposición frontal y lateral
- Velocidad de vuelo
- Angulo del gimbal

La configuración del rover aéreo dependerá del área que se desee realizar el levantamiento porque la aplicación calcula el tiempo, las imágenes y las baterías que se utilizará durante la medición, además el operador debe configurar algunos parámetros que se indican en la Figura 2-3 como:

• **Sobrexposición:** Los valores de sobreexposición que se utilice para obtener las imágenes aéreas deben ser desde el 70% de Sobrexposición Frontal y el 70% en Sobrexposición Lateral para capturar una cantidad significativa de fotografías.

- **Altura:** La altura del vuelo dependerá de la zona de estudio que se desee analizar se puede realizar vuelos previos para medir alturas de los objetos en campo como altura de edificios, arboles, postes de luz, etc.
- **Velocidad**: La velocidad de vuelo debe ser desde los 8m/s mínimo y hasta los 12 m/s debido a que en altas velocidades no se puede capturar eficientemente las fotografías afectando a la precisión que se puede obtener con el rover aéreo.
- **Angulo Gimbal:** El ángulo del gimbal debe estar en un ángulo de -90° con el objetivo de fijar la cámara al terreno donde se hará el levantamiento de información.

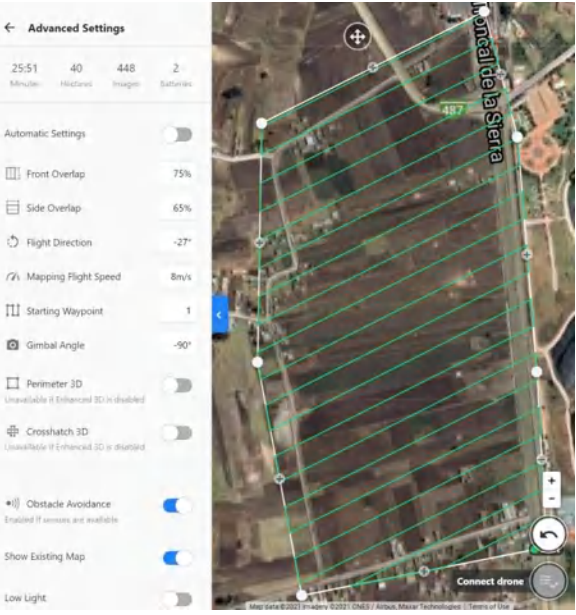

 **Figura 2-3:** Planificación de vuelo fotogramétrico  **Realizado por:** (Noriega Andrés, 2021)

### **3. Planificación de zona de despegue y aterrizaje**

El ubicar zonas despejadas de fácil acceso para el operador es con el objetivo de evitar colisiones, perdidas y accidentes que puedan afectar al rover, por eso se busca una superficie plana sin mucha vegetación a su alrededor como se muestra en la Figura 3-3 para asegurar un despegue y aterrizaje seguro para el dispositivo, con esto aseguramos el dispositivo y la información recolectada.

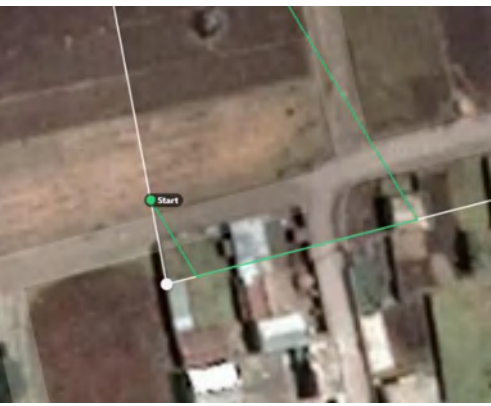

 **Figura 3-3:** Zona de despegue y aterrizaje rover aéreo  **Realizado por: (**Noriega Andrés, 2021)

### **4. Revisión de estado del rover**

La revisión del estado del rover es esencial para evitar colisiones, perdidas y mediciones erróneas es por eso por lo que se debe revisar los siguientes parámetros:

- **Batería:** El estado de las baterías de litio del rover aéreo deben encontrarse en buen estado y con carga eléctrica al 100%.
- **Mando:** El estado del mando debe estar en óptimas condiciones como batería completamente cargada, cables de conexión, antenas y joysticks para el control manual del rover aéreo en caso de emergencias.
- **Memoria**: La tarjeta de memoria para este tipo de rover aéreo debe ser una tarjeta de memoria de clase 10 de alta velocidad de datos la cual debe estar vacía para almacenar las fotografías georreferenciadas.
- **Hélices**: Las hélices del rover aéreo deben encontrarse en óptimas condiciones en vista que si están en malas condiciones producirá inestabilidad en los sistemas GPS/INS además de colisiones.

# **5. Ubicación de puntos foto identificables**

Para hacer el levantamiento de información con el rover aéreo se deberá ubicar marcas o señales físicas que puedan identificar los puntos de medición al momento de calibrar las imágenes en post proceso permitiendo ubicar con mayor precisión los puntos, generalmente se hace con pintura, señalética, vértices o algún objeto que pueda ser utilizado como referencia como se puede apreciar en la Figura 4-3. Se recomienda tomar los vértices del área de estudio formando una poligonal donde cada punto tendrá una longitud y distancia hasta llegar al punto de partida.

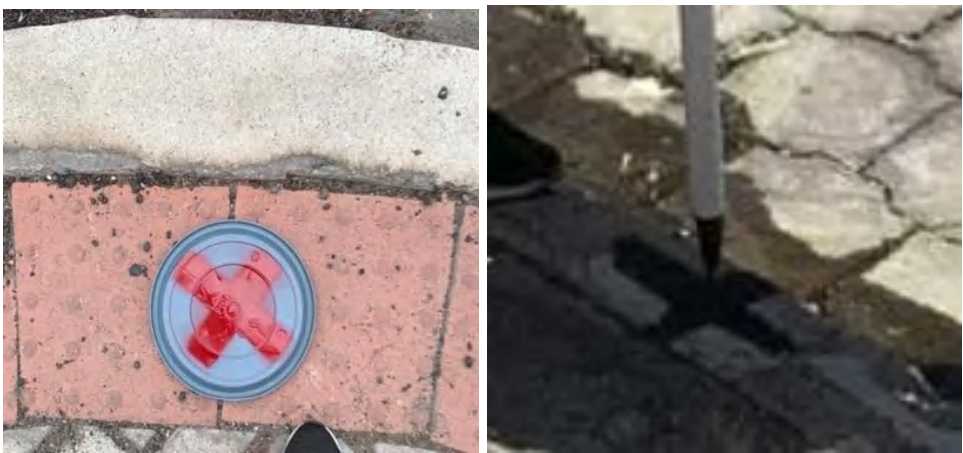

 **Figura 4-3:** Puntos de control foto identificables  **Realizado por:** (Noriega Andrés, 2021)

# **6. Calibración sistema GPS/INS**

La calibración del sistema GPS/INS del rover aéreo se realiza mediante la aplicación de DJI GO como se indica en la Tabla 1-3, la cual permite calibrar de una forma segura y clara, puesto que su interfaz gráfica muestra el estado del sistema de navegación.

Para calibrar el GPS del rover aéreo se debe realizar en modo estático, con el fin de que el sistema GPS se conecte a la mayor cantidad de satélites para generar su primera ubicación de partida y sincronizar su plan de vuelo, también en caso de desconexión del mando o por la autonomía de la batería este pueda regresar al punto de origen.

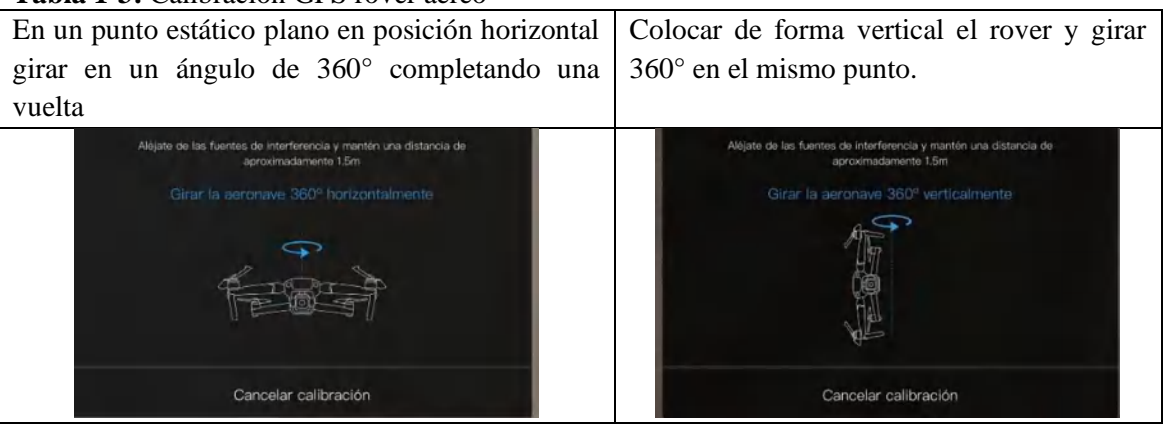

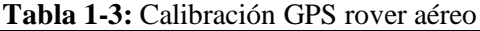

**Realizado por:** (Noriega Andrés, 2021)

Finalmente, si se ha calibrado de manera correcta el rover aéreo se podrá acceder a revisar el estado del IMU y la brújula como se muestra en la Figura 5-3, se debe revisar los estados de los acelerómetros y giroscopios. En caso de no realizar de manera óptima la calibración el sistema arrojara una alerta que indique el error.

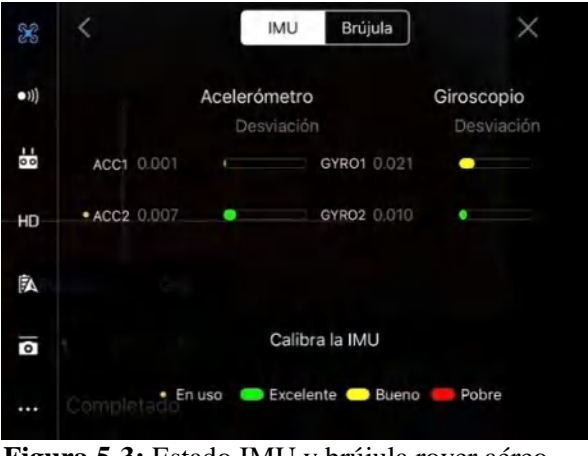

 **Figura 5-3:** Estado IMU y brújula rover aéreo  **Realizado por:** (Noriega Andrés, 2021)

### **7. Ejecución del vuelo fotogramétrico**

La ejecución del vuelo necesita el visto bueno del piloto, es decir si se ha seguido todos los pasos previos a realizar el vuelo en campo, al igual que la revisión del clima teniendo en cuenta que si no es óptimo el clima no se podrá volar el rover debido a que producirá daños en el dispositivo. El piloto debe poner en ejecución la planificación de vuelo programada mediante la aplicación móvil. Para evitar pérdidas de conexión entre el mando y el rover aéreo durante el vuelo se recomienda no perder nunca la visibilidad con el rover.

### **8. Levantamiento de fotografías georreferenciadas**

El levantamiento de fotografías georreferenciadas se almacenará en la tarjeta de memoria la cual se encuentra en el interior del rover y es extraíble. La información que almacena son las fotografías con geo etiquetas y sus datos de navegación que recolecto durante el vuelo. La tarjeta SD que se utiliza debe ser de gran capacidad de almacenamiento puesto que las fotografías son en alta resolución y contienen sus datos de georreferenciación por lo que demanda una gran capacidad de almacenamiento para cada levantamiento que se realice.

### **9. Aterrizaje rover y apagado del sistema**

Una vez terminado el levantamiento de información georreferenciada el rover aéreo se dirigirá a la zona de aterrizaje y descenderá automáticamente, pero debe ser monitorizado y controlado por medio de la aplicación móvil para que el piloto pueda controlar el aterrizaje por seguridad, una vez en tierra apagar el sistema del rover aéreo.

#### **10. Descarga de datos**

Los datos recolectados durante el levantamiento de fotografías georreferenciadas son almacenados en formatos (.jpg) con sus datos de georreferenciación. Para crear una base de datos con coordenadas, errores horizontales y verticales se debe realizar el post procesamiento de la información que se llevara a cabo con el software Agisoft Metashape.

### **11. Procesamiento de la información**

En este punto la información levantada mediante el rover aéreo deberá ser procesada por un equipo de cómputo. Es necesario tener como mínimo una buena tarjeta de video para cumplir con los recursos gráficos, un procesador potente Core i7 o AMD Ryzen 9 para un procesamiento eficaz y al menos 16 Gb de memoria RAM para menorar el procesamiento de la información.

#### **Metodología Post Procesamiento**

La metodología del post proceso de la información georreferenciada se realiza mediante el software Agisoft Metashape.

1. Abrimos el software Agisoft Metashape una vez dentro en el panel de edición se podrá acceder a todas las herramientas para realizar el procesamiento de los datos.

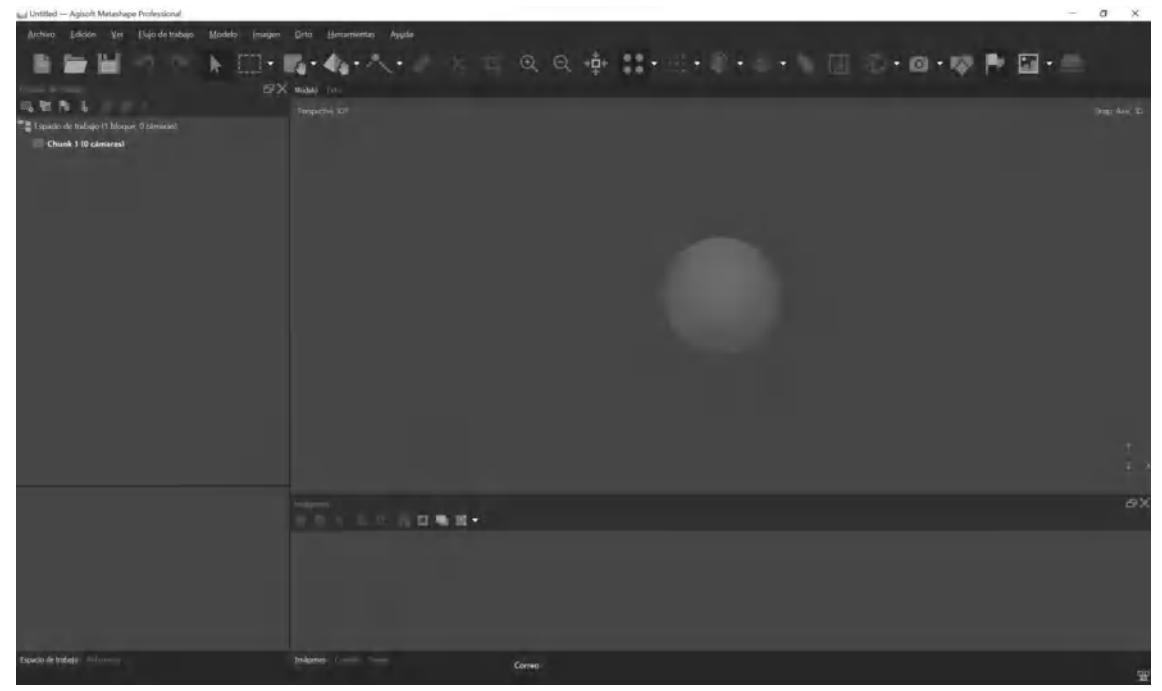

**Figura 6-3:** Interfaz de trabajo Agisoft Metashape **Realizado por:** (Noriega Andrés, 2022)

2. Presionamos en Herramienta "Flujo de trabajo" mostrando dos opciones para cargar las fotografías, presionamos en "Añadir fotos" y procedemos a subir nuestras fotografías.

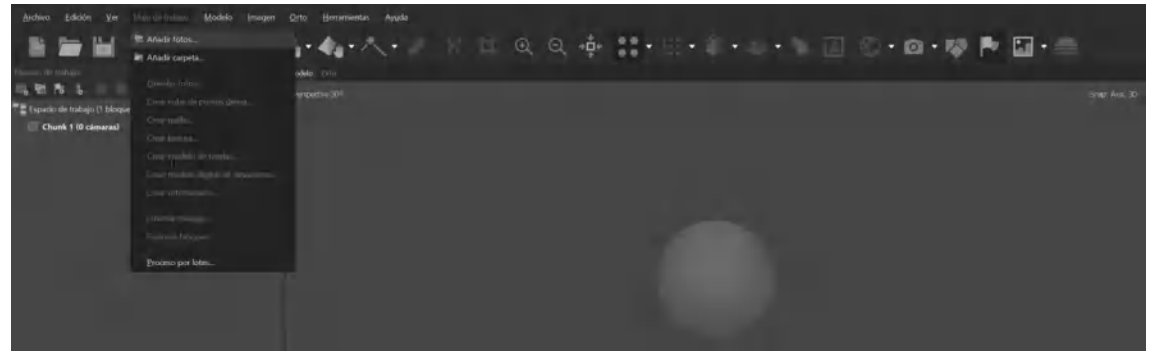

**Figura 7-3:** Importación de fotografías aéreas **Realizado por:** (Noriega Andrés, 2022)

3. Una vez cargadas las imágenes se mostrarán en la parte izquierda e inferior donde se mostrarán las fotografías y sus coordenadas.

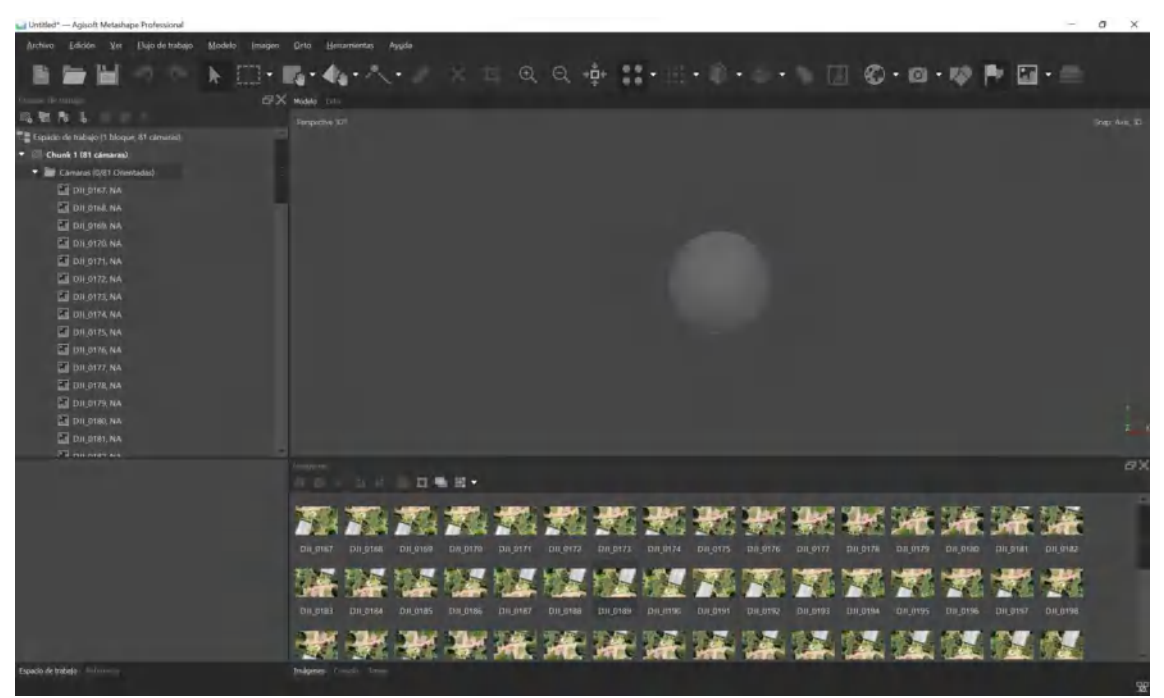

**Figura 8-3:** Visualización de fotografías aéreas **Realizado por:** (Noriega Andrés, 2022)

4. En la pestaña "Referencia" accedemos a las herramientas y visualización de las coordenadas de cada fotografía, donde realizaremos la conversión del sistema de coordenadas UTM WGS84 - 17S que será el sistema de coordenadas que trabajaremos en este proyecto.

| Referencia                                                  |             | 日火          | Modelo<br>Orto                      |                               |  |
|-------------------------------------------------------------|-------------|-------------|-------------------------------------|-------------------------------|--|
| $\circ$<br><b>IN</b>                                        | 显示与<br>罭    | 火           | Perspective 30°                     |                               |  |
| $\triangle$ Longitud<br>Cámaras                             | Latitud     | Altitud (m) |                                     |                               |  |
| DJI 0167 -78.680193                                         | $-1.667915$ | 2847.890000 |                                     |                               |  |
| DJI 0168 -78.680187                                         | $-1.667905$ | 2847.520000 |                                     |                               |  |
| DJI 0169 -78.680180                                         | $-1.667894$ | 2847.130000 | Convertir referencia                |                               |  |
| DJI 0170 -78.680173                                         | $-1.667880$ | 2846.950000 | Sistema de coordenadas              |                               |  |
| Е   DJI 0171 -78.680165                                     | $-1.667867$ | 2846.620000 | WGS 84 / UTM zone 17S (EPSG::32717) | 氽                             |  |
| DJI 0172 -78.680158                                         | $-1.667855$ | 2846.590000 |                                     |                               |  |
| DJI 0173 -78.680151                                         | $-1.667842$ | 2846.660000 | Ángulos de rotación:                | Guiñada, cabeceo, alabeo<br>۰ |  |
| DJI_0174 -78.680144                                         | $-1.667830$ | 2846.450000 | <b>Items</b>                        |                               |  |
| DJI 0175 -78.680137                                         | $-1,667817$ | 2846.090000 | $\sqrt{\phantom{a}}$ Cámaras        | <b>Marcadores</b>             |  |
| DJI 0176 -78.680130                                         | $-1.667805$ | 2845,970000 |                                     |                               |  |
| DJI 0177 -78,680123                                         | $-1.667793$ | 2846.080000 | Aceptar                             | Cancelar                      |  |
| EL DJI_0178 -78.680119                                      | $-1.667779$ | 2846,100000 |                                     |                               |  |
| DJI 0179 -78.680141                                         | $-1.667779$ | 2846.360000 |                                     |                               |  |
|                                                             |             |             |                                     |                               |  |
| $\Gamma$ igura $0.2$ , Convenión de escudencias assemblaces |             |             |                                     |                               |  |

**Figura 9-3:** Conversión de coordenadas geográficas **Realizado por:** (Noriega Andrés, 2022)

5. El siguiente paso es calibrar el lente de la cámara con la que se realizó el levantamiento.

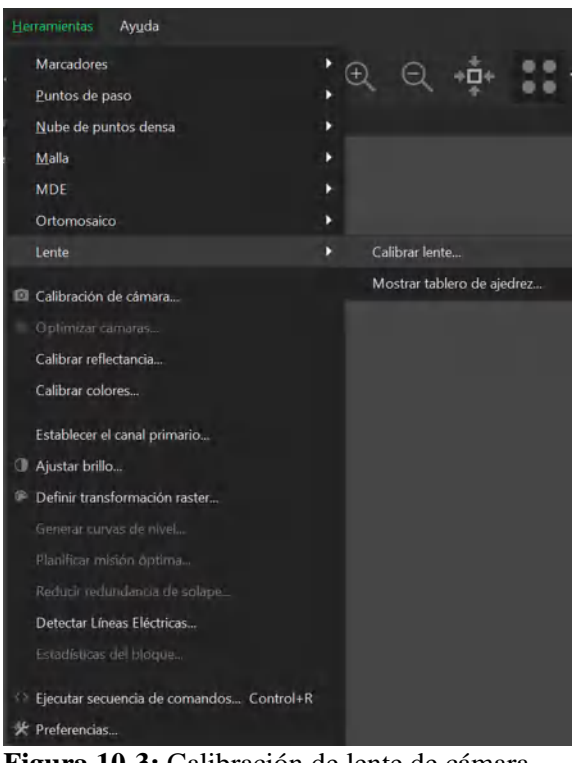

 **Figura 10-3:** Calibración de lente de cámara  **Realizado por:** (Noriega Andrés, 2022)

6. Se procede a realizar la optimización de cámaras en donde se implementará las correcciones del sistema inercial de navegación GPS/INS.

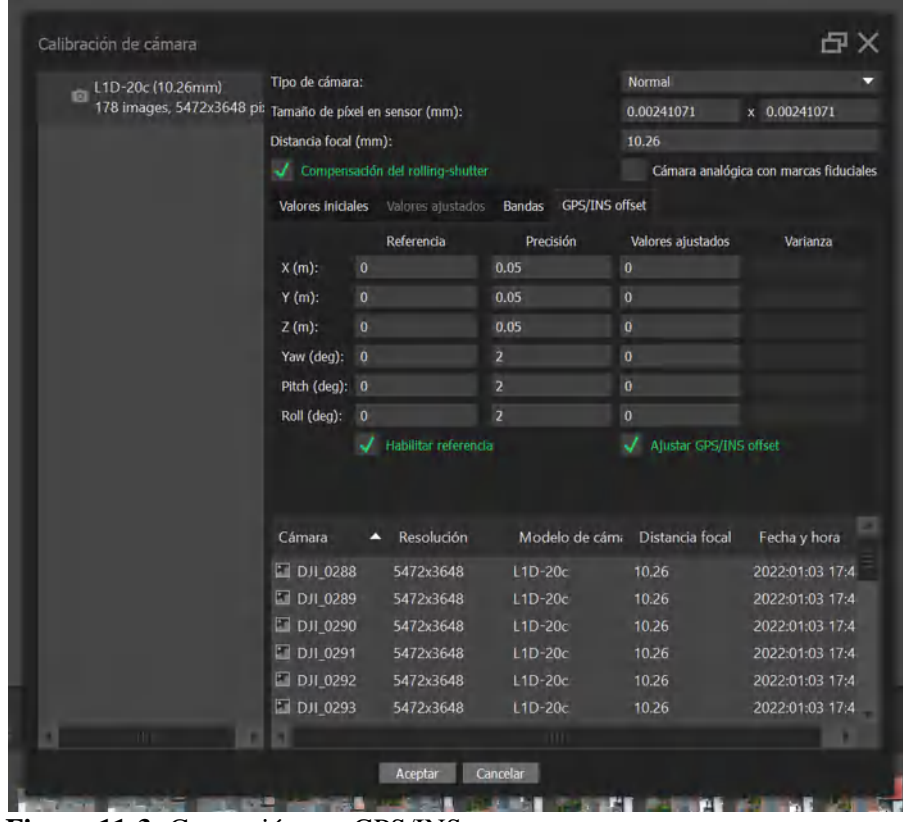

 **Figura 11-3:** Corrección por GPS/INS  **Realizado por:** (Noriega Andrés, 2022)

7. En este paso se procede a orientar las imágenes que se obtuvieron en el levantamiento en campo, en donde se configurara los parámetros como la "Máxima Orientación" y manteniendo la selección de referencia "Origen" y presionamos en Aceptar.

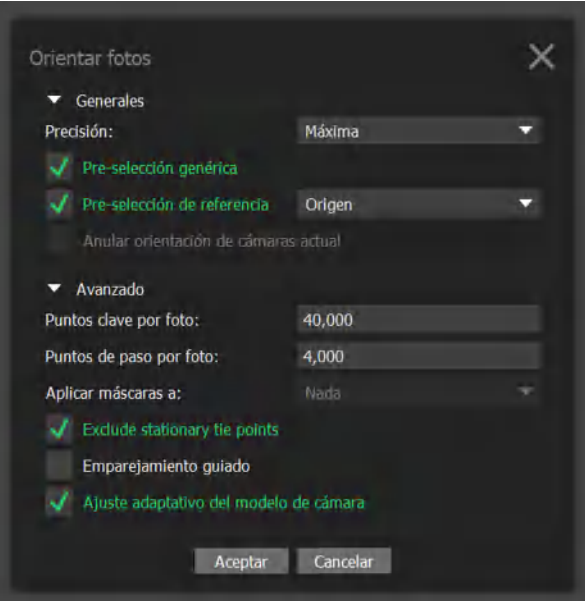

 **Figura 12-3:** Orientación de fotografías en Agisoft Metashape  **Realizado por:** (Noriega Andrés, 2022)

8. En este paso se optimiza la orientación de las fotografías para crear el modelo estereoscopio de coordenadas geográficas.

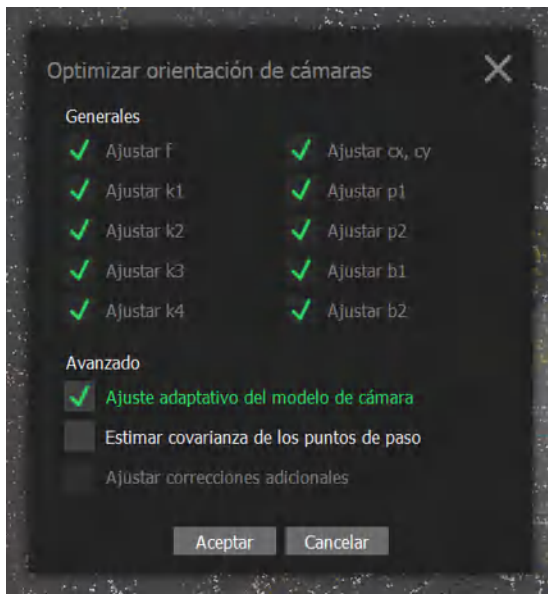

**Figura 13-3:** Optimización de fotografías  **Realizado por:** (Noriega Andrés, 2022)

9. Después de orientar al máximo las imágenes, se procede a crear la nube de puntos densa para obtener un formato tridimensional en donde se ubicará los puntos para su análisis.

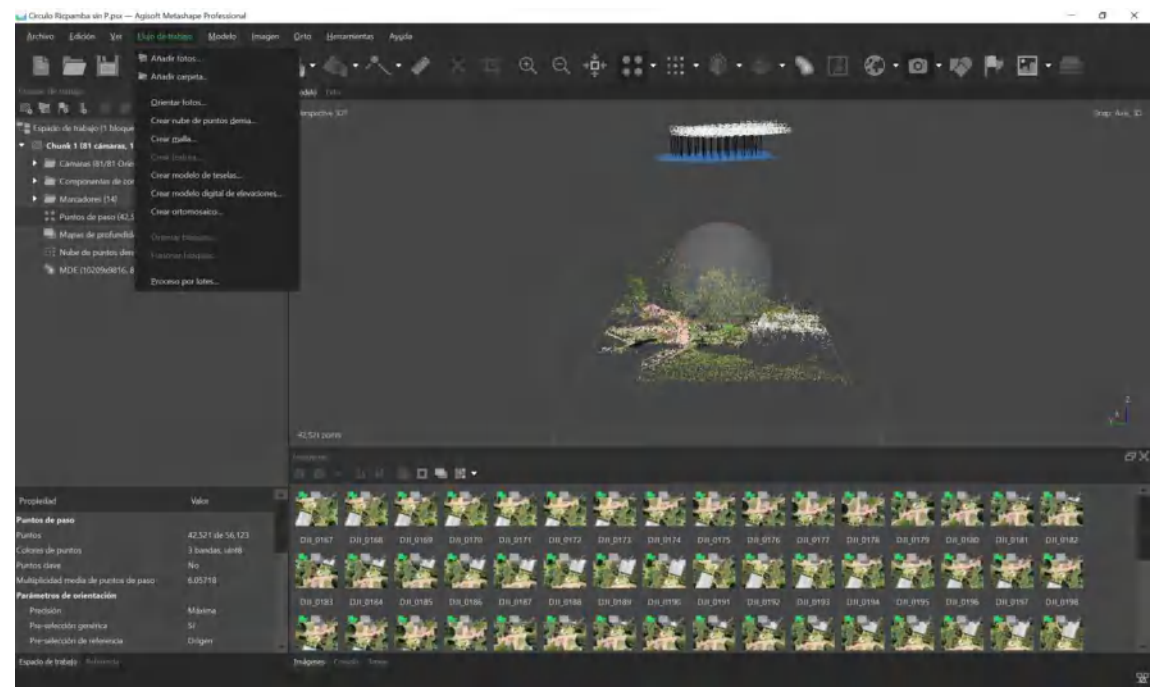

**Figura 14-3:** Nube de puntos densa 3D **Realizado por:** (Noriega Andrés, 2022)

10. Seleccionamos la calidad que se desee obtener el trabajo lo recomendable es "Muy Alta" y "Alta".

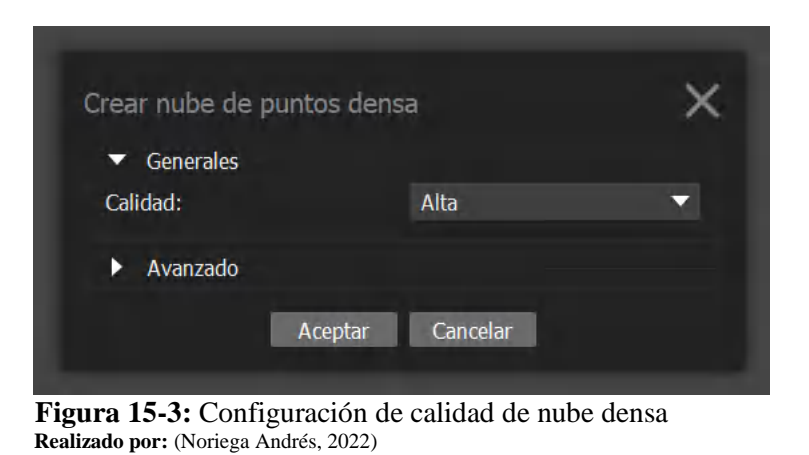

11. En esta parte procedemos a generar nuestro orto mosaico georreferenciado, para lo cual presionamos en "Generar Orto mosaico"

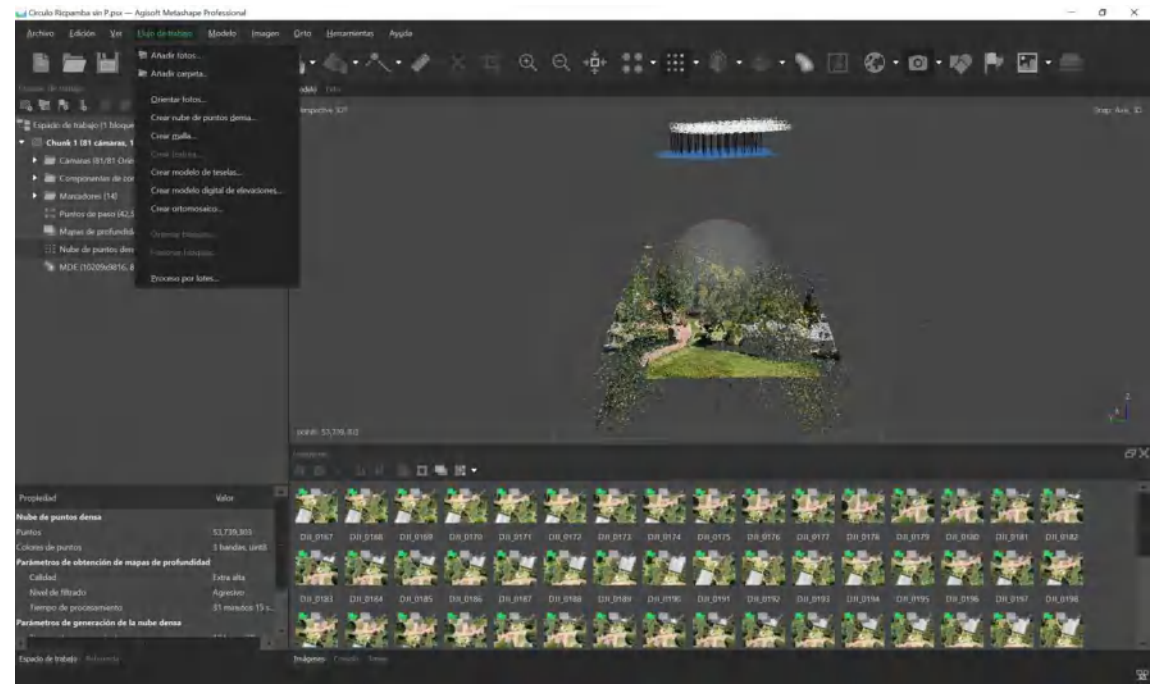

**Figura 16-3:** Orto mosaico modelado en Aagisoft Metashape **Realizado por:** (Noriega Andrés, 2022)

12. En el orto mosaico generado se ubicará los puntos de interés que se desea conocer para exportar en formato Excel para su análisis.

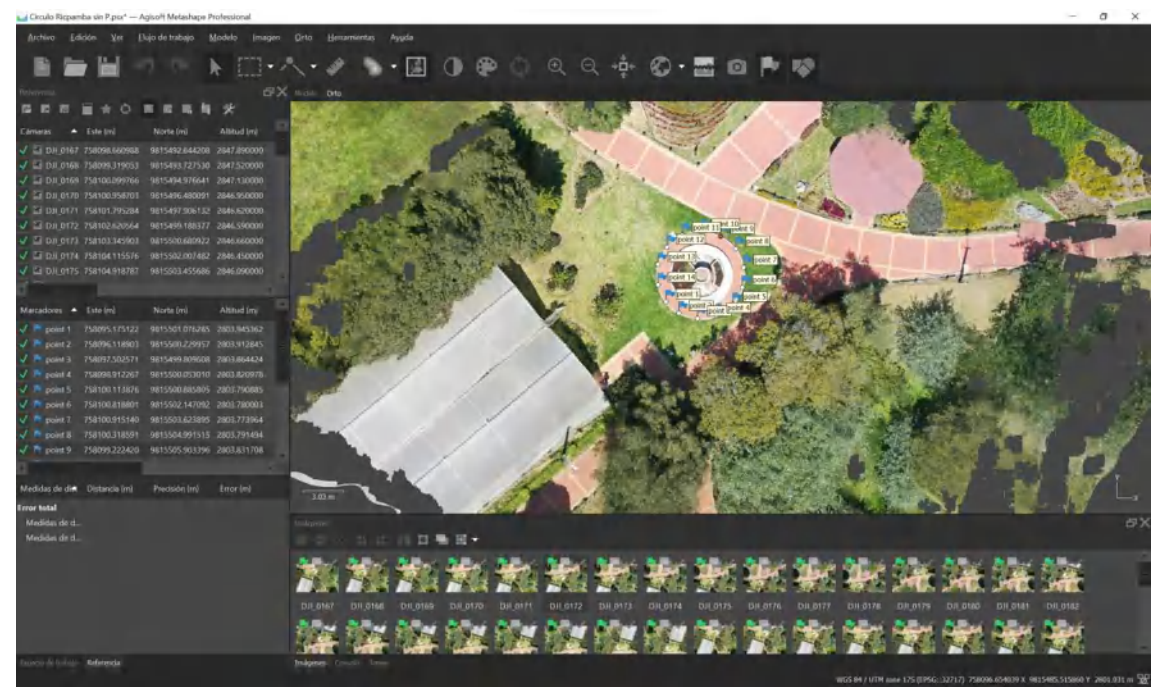

**Figura 17-3:** Ubicación de puntos de medición de fotografías en Agisoft Metashape **Realizado por:** (Noriega Andrés, 2022)

13. Finalmente se puede generar el informe de procesamiento el cual contiene los datos de precisión y de error de posicionamiento de cada punto medido.

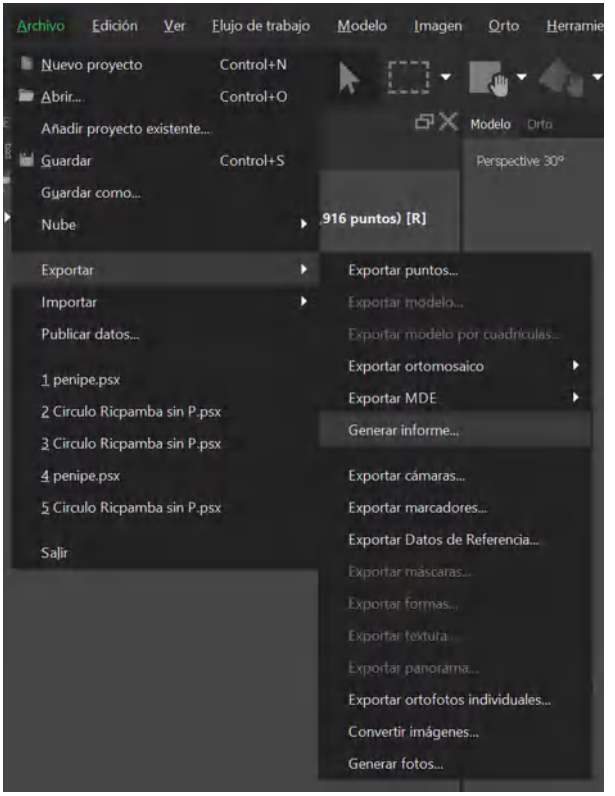

 **Figura 18-3:** Generar Informe de post procesamiento y precisión  **Realizado por:** (Noriega Andrés, 2022)

### **12. Obtención de productos**

El software Metashape permite generar diferentes productos como mapas tridimensionales, modelos digitales de terreno, terreno y ortofotos como se muestra en la Figura 7-3. El producto más importante en este trabajo es la ortofoto que tiene como función principal de brindar un mapa georreferenciado, su estado actual y la ubicación de los puntos que se desea medir.

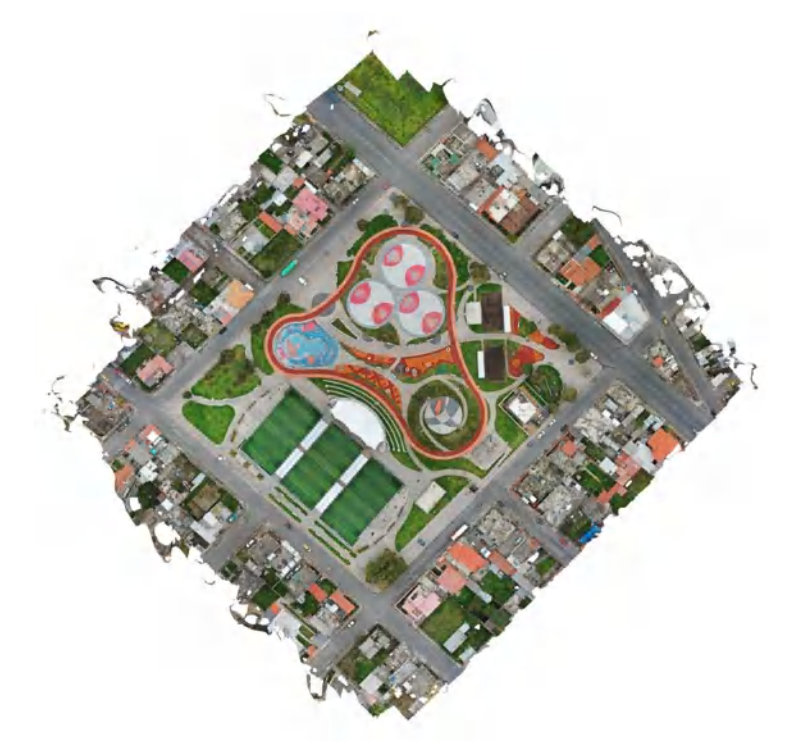

 **Figura 19-3:** Ortofoto generada post procesamiento  **Realizado por:** (Noriega Andrés, 2022)

### **13. Formato y presentación final**

Por último, se exporta la base de datos al formato que se requiera como se observa en la Figura 8-3, ya sea para manejar en un entorno SIG, CAD o en sistemas de información geográfica. El análisis de precisión se basará en el tipo de trabajo que se realice ya puede ser topografía o posicionamiento.

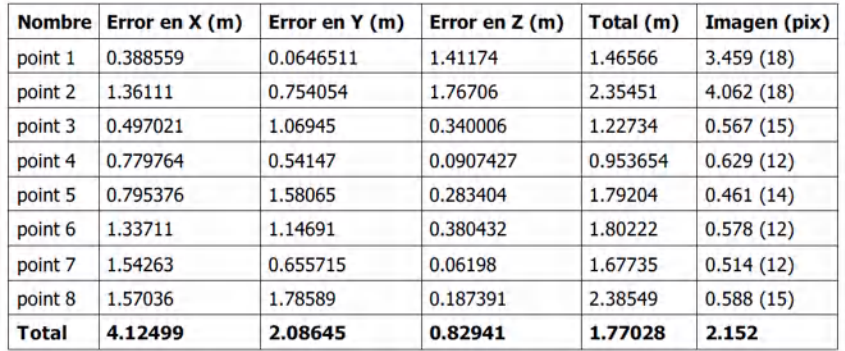

 **Figura 20-3:** Resultados de errores de precisión de fotogrametría  **Realizado por:** (Noriega Andrés, 2022)

# **3.3. Metodología levantamiento de GIS con Rover Terrestre**

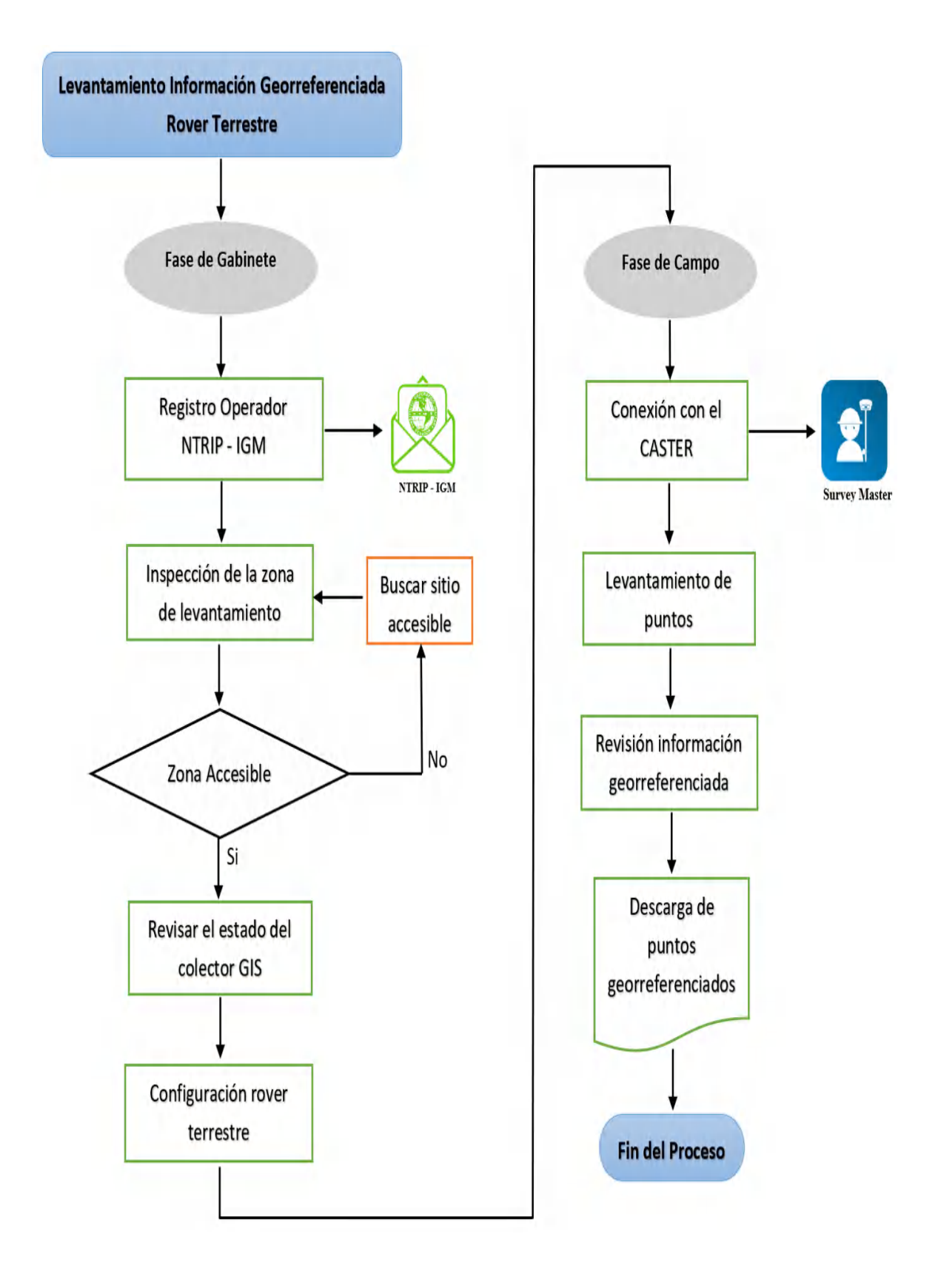
### **1. Registro del Operador NTRIP - IGM**

En Ecuador existen 31 estaciones activas a nivel nacional las cuales tienen la capacidad de cobertura en todo el país. Para acceder a este servicio de NTRIP se debe registrar los datos del operador en geo portal del Instituto Geográfico Militar como se indica en la Figura 9-3, el cual nos proporcionará los siguientes datos:

- Dominio servidor caster principal
- Dominio servidor caster backup
- Usuario
- Contraseña

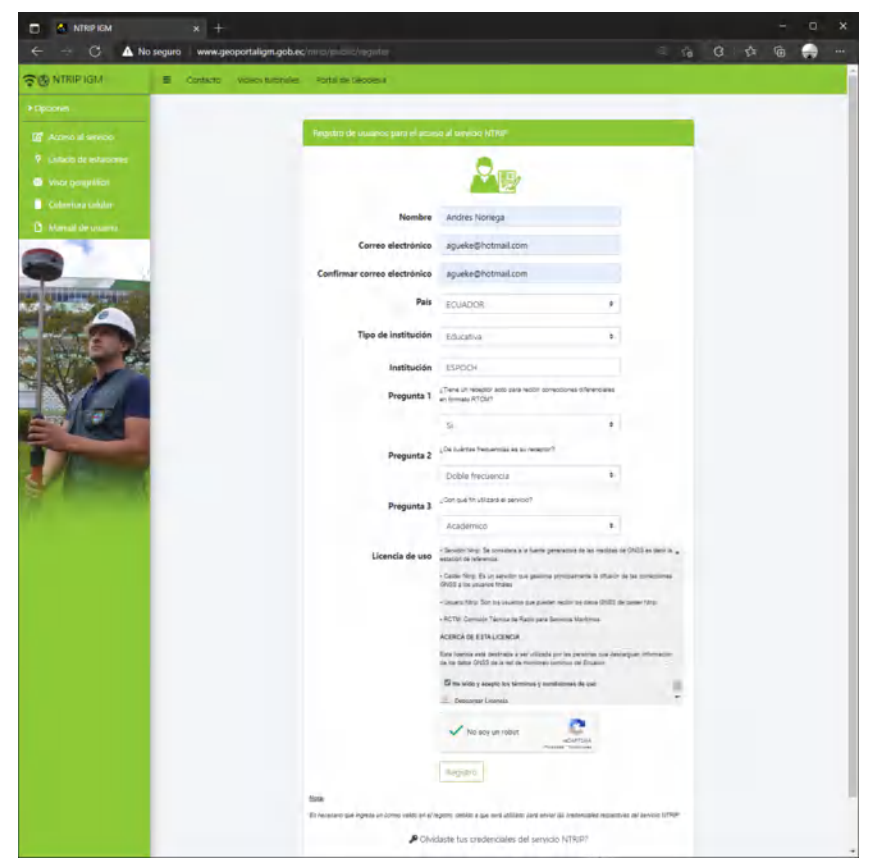

 **Figura 21-3:** Registro al servicio NTRIP – REGME  **Realizado por:** (Noriega Andrés, 2022)

#### **2. Inspección de la zona de levantamiento**

Se debe revisar la zona de estudio antes de realizar el levantamiento de información georreferenciada con la aplicación Google Earth para visualizar el tipo de superficie del terreno como se muestra en la Figura 10-3 con ello se podrá establecer un criterio respecto al terreno como su forma, su tamaño, si es accesible o zonas con pendientes muy pronunciadas que son de difícil acceso. Por esta razón se deberá revisar la zona que sea accesible para la medición de los puntos en campo mediante el Rover Terrestre.

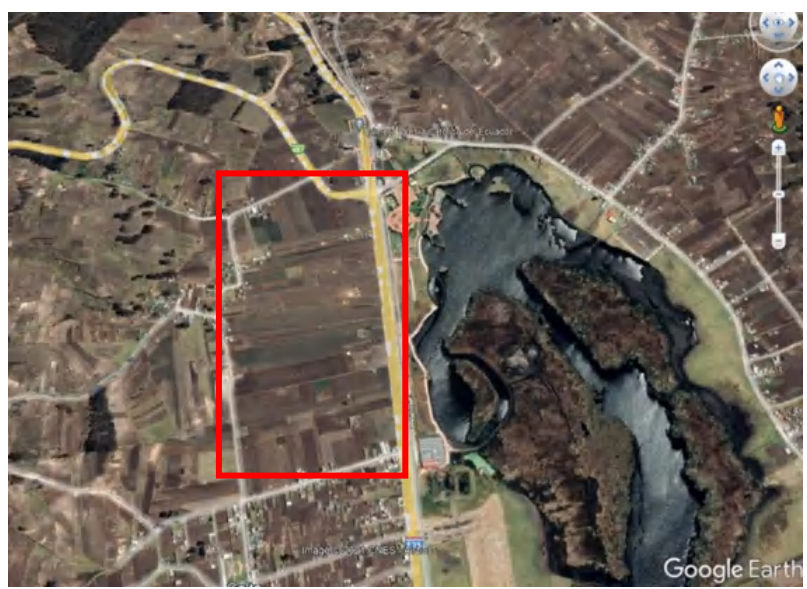

 **Figura 22-3:** Inspección zona estudio mediante Google Earth  **Realizado por:** (Noriega Andrés, 2022)

# **3. Revisar estado del recolector GIS**

El estado del recolector GIS en este caso como el dispositivo móvil con sistema operativo Android debe cumplir con los siguientes requisitos:

- **Batería:** 100% de carga
- **Conectividad a Internet:** 3G o 4G
- **Memoria:** Almacenamiento Interno o Externo

Estos parámetros tienen gran importancia en el recolector GIS debido a que será el encargado de almacenar, monitorear y conectar a la red móvil el Rover Terrestre a la estación de referencia mediante la técnica DPGS que se utilizará en el levantamiento de información georreferenciada.

# **4. Configuración rover terrestre**

En esta sección se muestra paso a paso la configuración del rover terrestre que se debe realizar por medio de la aplicación móvil Polaris Connect dado que utiliza la tecnología bluetooth para sincronizarse y acceder a la configuración del rover terrestre. Bluetooth Rover permite recibir datos de corrección de colectores GIS de terceros utilizando la aplicación Polaris Connect que se cerrara tan pronto como el rover terrestre comienza a funcionar como móvil Bluetooth RTK. Siga los pasos a continuación para configurar el rover terrestre para recibir datos de corrección de la aplicación Survey Master como se muestra en la Tabla 2-3.

**Tabla 2-3:** Configuración rover terrestre

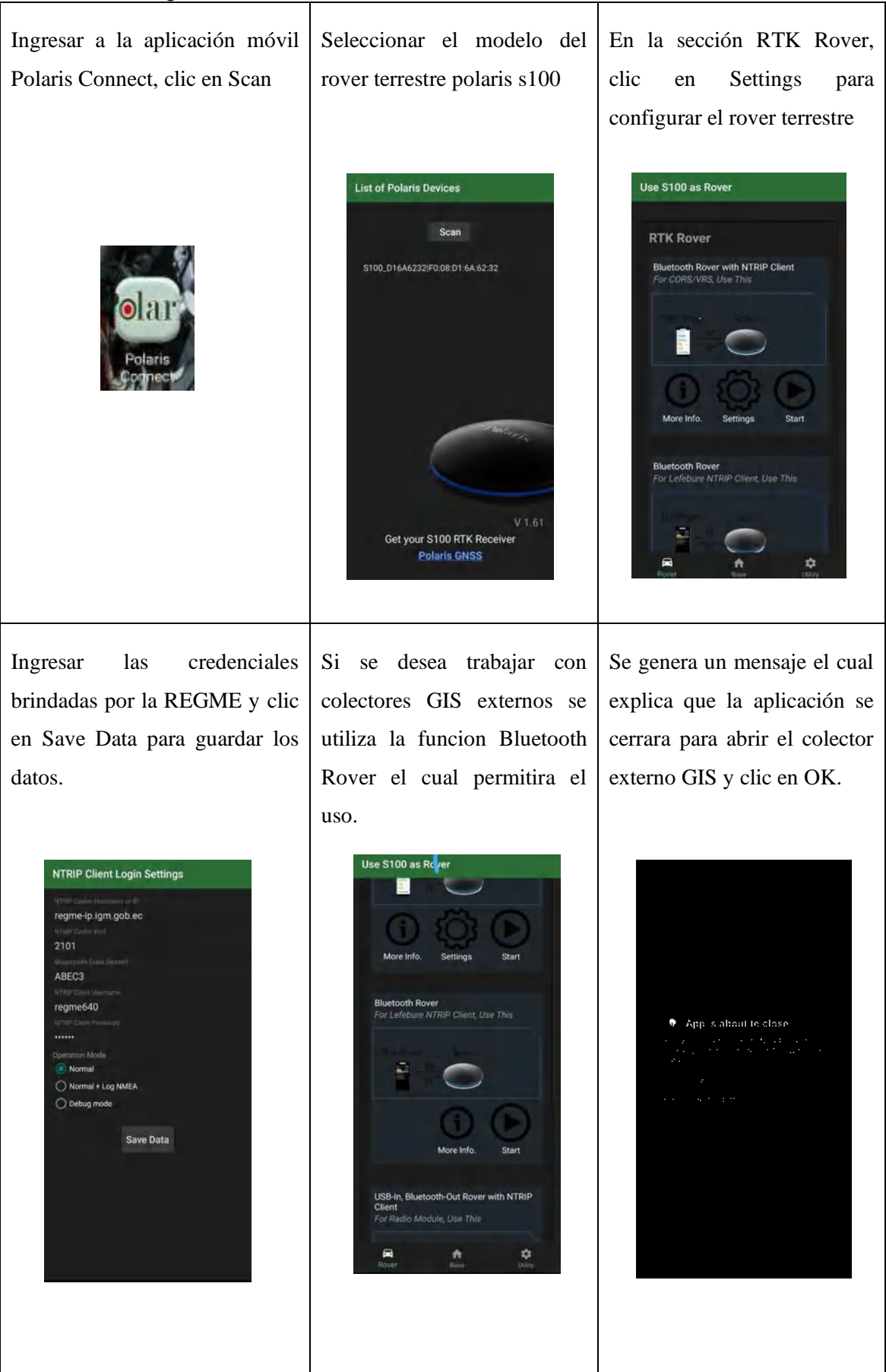

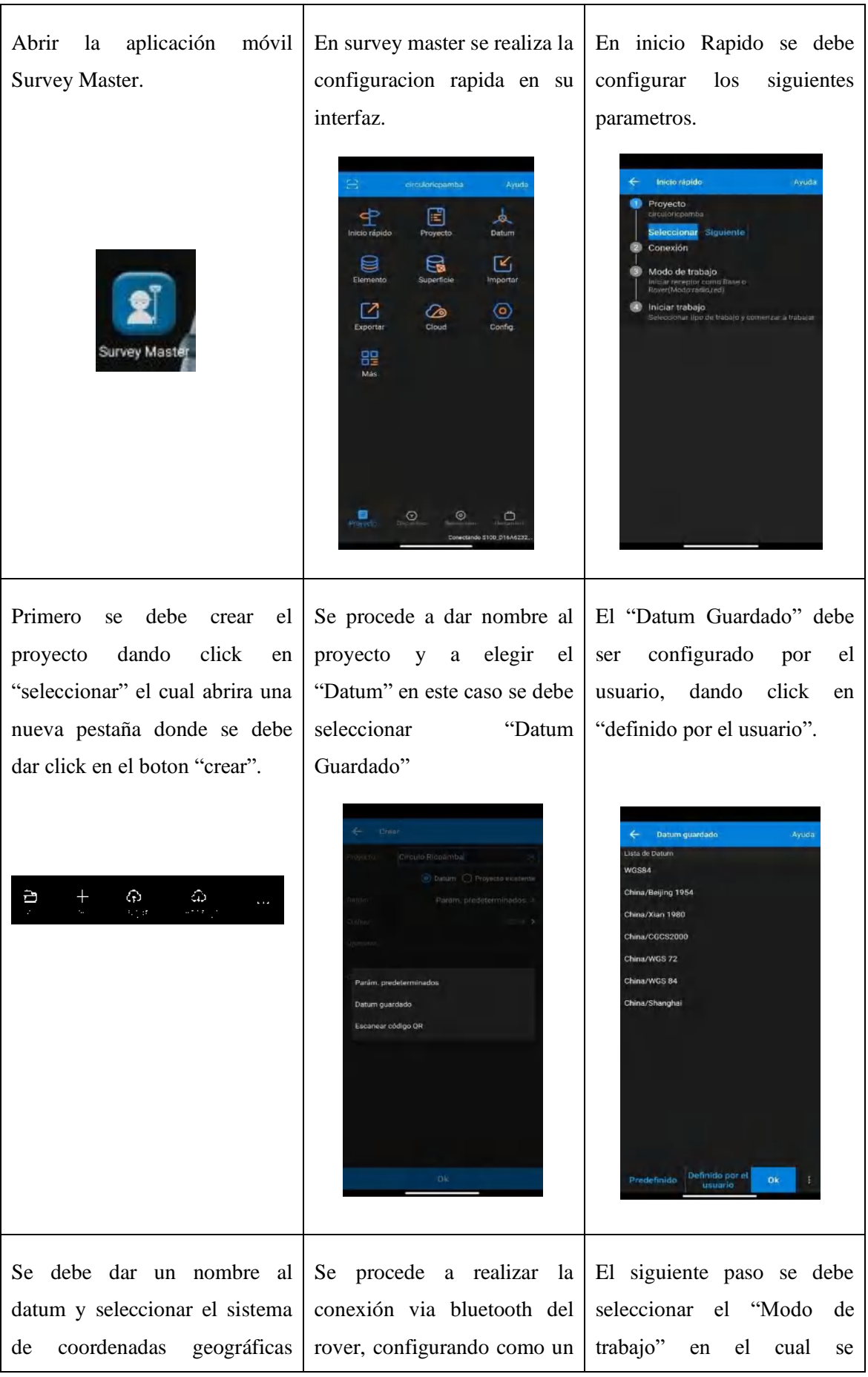

WGS 84 el cual debe ir el la "Dispositivo NMEA", el especificara si el dispositivo "Elipsoide de origen y destino" "tipo de antena", el "tipo de trabajara como rover o como tambien se debe escoger el conexión", el "dispositivo de base, click en configuración. sistema de proyección "UTM" destino" y por último click en y por último selecciónar el conectar. "Modelo Geoidal". UTM WGS84 175 s 84 > a S100 D16A6232 UTM > .<br>...... **Huar** Conectar ök En esta ventana de Una vez configurado el El ultimo paso consiste en configuración se procede a acceso al servicio NTRIP se seleccionar "Iniciar trabajo" introduccir el dominio NTRIP podra visualizar el estado de en el cual se desplega 3 del caster que se utilizara y las la configuración de Rover opciones donde la mas respectivas credenciales y click indicando que fue exitoso, recomendada para este en confirmar. por lo tanto click en OK. trabajo es "Stop and Go". PDA CORS CORS ⊗ APN ≡ **CASTER ESPOCH** onfig. de Rover Stop and Go ABEC3 Replanted de pi  $\downarrow$ Replanted de line ......

**Realizado por:** (Noriega Andrés,2022)

 $\bullet$ 

57

### **5. Conexión con el caster**

En campo la conexión con el caster de la REGME podrá ser el que más se ajuste al lugar donde se va a realizar el levantamiento, con el objetivo de obtener correcciones en tiempo real al instante, también el colector GIS deberá contar con conexión a internet por lo cual si no hay cobertura en el lugar de levantamiento no se podrá recibir correcciones, así mismo para llevar a cabo el levantamiento se deberá revisar la disponibilidad de los casters que tiene la REGME para lo cual se realiza una configuración previa que se detalló en la Tabla 2-3.

#### **6. Levantamiento de puntos georreferenciados**

En esta metodología propuesta se busca levantar una cantidad de puntos significativa para realizar un análisis gráfico del terreno, para comparar su precisión. Los puntos en campo que se desee levantar serán en función de la forma y el área del terreno, puesto que no se puede generalizar una cantidad de puntos para cada terreno debido a sus diferentes características.

Para llevar a cabo el levantamiento de puntos en campo se planteó los siguientes parámetros para terrenos que cuenten con características similares como:

| <b>Tipo de Terreno</b> | Area              | <b>Puntos</b> | <b>Distancia</b>     |
|------------------------|-------------------|---------------|----------------------|
| Terreno Cuadrado       | 2050 m2           |               | 45 m                 |
| Terreno Circular       | $32 \text{ m}$    | 14            | $1,5 \; \mathrm{m}$  |
| Terreno Ovalado        | 980 m2            | 28            | 3 m                  |
|                        | $420 \text{ m}$ 2 | 5             | 1 punto cada vértice |
| Terreno Poligonal      | 23220 m2          | 20            | 1 punto cada vértice |
|                        | 26500 m2          | 18            | 1 punto cada vértice |

**Tabla 3-3:** Parámetros de Información Georreferenciada

 **Realizado por:** (Noriega Andrés,2022)

Mediante la Tabla 3-3 el operador se deberá movilizar en todo el terreno llevando a cabo el levantamiento de información georreferenciada para lo cual debe constatar que su equipo se encuentre recibiendo las correcciones en tiempo real mediante la técnica de corrección DPGS que se podrá apreciar en la aplicación móvil como estado "fijo", esto indica que el rover terrestre está recibiendo correcciones desde el caster de la REGME y está generando coordenadas precisas.

#### **7. Revisión de información georreferenciada**

Esta aplicación permite monitorizar y gestionar los datos, por lo cual se procederá a revisar los datos recolectados del terreno, en la opción de "elementos" donde se mostrará todos los puntos levantados con sus diferentes parámetros de medición. De modo que permite realizar un análisis de la precisión que se está obteniendo en el terreno de una mantera rápida como se muestra en la Figura 11-3.

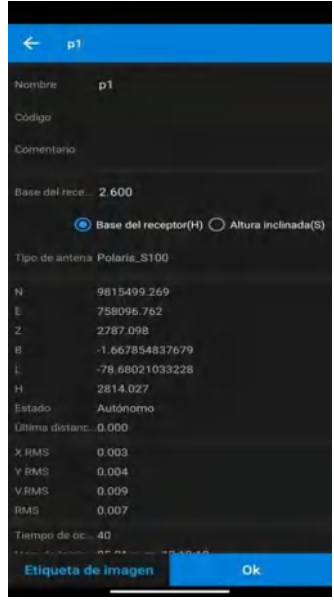

 **Figura 23-3:** Revisión datos geográficos rover terrestre  **Realizado por:** (Noriega Andrés, 2022)

#### **8. Descarga de información georreferenciada**

El colector GIS almacena los datos de las mediciones en la memoria interna del smartphone, estos datos contienen las coordenadas geográficas y decimales de cada punto levantando, errores horizontales y verticales, altitud, número de satélites entre otros, para ello se debe exportar la base de datos al formato que se requiera como se observa en la Figura 12-3, ya sea para manejar en un entorno SIG, CAD o en sistemas de información geográfica.

| ı<br><b>Más formatos</b>       |   |
|--------------------------------|---|
| Export. Ptos. Replanteo        | > |
| Export. Lin. Replanteo         | > |
| Exportar ptos. de relevamiento | > |
|                                |   |
| Exportar resultados de mapa    | > |
| <b>Exportar DXF</b>            | , |
| <b>Exportar KML</b>            | > |
| <b>Exportar RAW</b>            | > |
| <b>Exportar RW5</b>            | , |
| <b>Exportar HTML</b>           | ٠ |
| <b>Exportar SHP</b>            | > |
| N E Z Nombre(.txt)             | > |
| Nombre, Código, E,N, Z(.csv)   | 5 |
| Nombre Código E N Z(.dat)      | > |
| Nombre,E,N,Z(.csv)             | > |
| Nombre E N Z(.dat)             | > |
| F.N.Z.Nombref.csv)             | > |

 **Figura 24-3:** Descarga de datos geográficos rover terrestre  **Realizado por:** (Noriega Andrés, 2022)

## **3.4. Etapa de extraccion y recoleccion de datos**

### *3.4.1. Escenarios Planteados*

El levantamiento de la información georreferenciada se realizó en diferentes cantones de la provincia de Chimborazo en los cuales tienen formas irregulares dependiendo de su superficie. Se ha considerado estos escenarios tomando en cuenta cuatro parámetros importantes:

- La distancia entre la estación de referencia hasta el receptor móvil.
- Zonas despejadas o densas de contaminación
- El área de medición
- Diferente forma en toma de datos en el receptor

Considerando los parámetros mencionados anteriormente se establece escenarios que se encuentren a menor y mayor distancia de la estación EREC ubicada en el edificio de la EERSA, además de escenarios abiertos como mejores escenarios o zonas densas que tengan edificaciones que puedan generar multipath como peores escenarios. A continuación, se muestran los escenarios que se han planteado.

## *3.4.1.1. Parque de Ricpamba*

El primer escenario en donde se realizó el levantamiento es el Parque de Ricpamba ubicado al sur de la ciudad de Riobamba, se consideró este escenario con mucho multipath debido a que sus alrededores existe una gran cantidad de árboles que pueden provocar la conexión satelital durante la toma de datos. La distancia entre la EERSA a el parque de Ricpamba es de 3.38 Km como se muestra en la Figura 13-3.

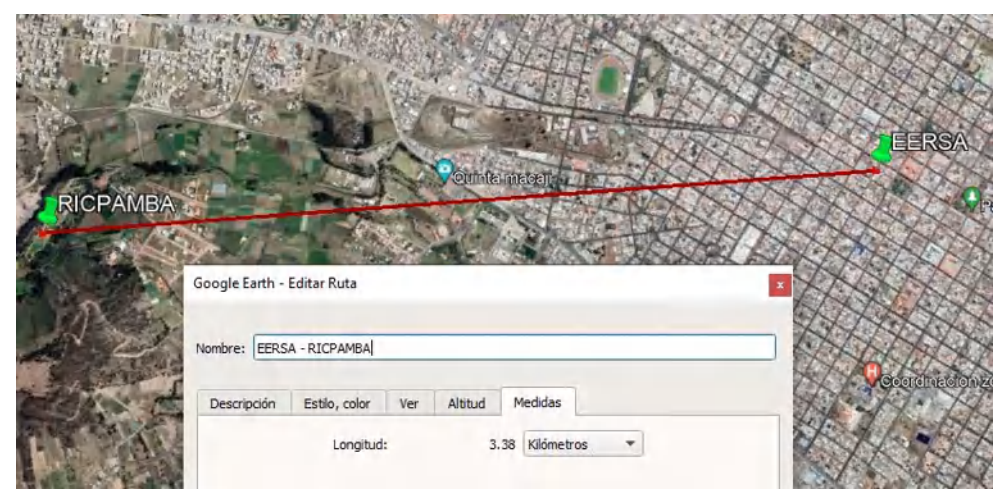

 **Figura 25-3:** Distancia estación GNSS EERSA a Ricpamba  **Realizado por:** (Noriega Andrés, 2022)

## *3.4.1.2. Parque Polideportivo*

El segundo escenario en donde se realizará el levantamiento es el parque polideportivo ubicado en la ciudadela la politécnica en la ciudad de Riobamba, se consideró este escenario con poco multipath en vista de que a sus alrededores no existen edificaciones significativas. La distancia entre la estación de referencia ubicada en la Empresa Eléctrica de Riobamba y el parque antes mencionado es de 1.84 Km como se muestra en la Figura 14-3.

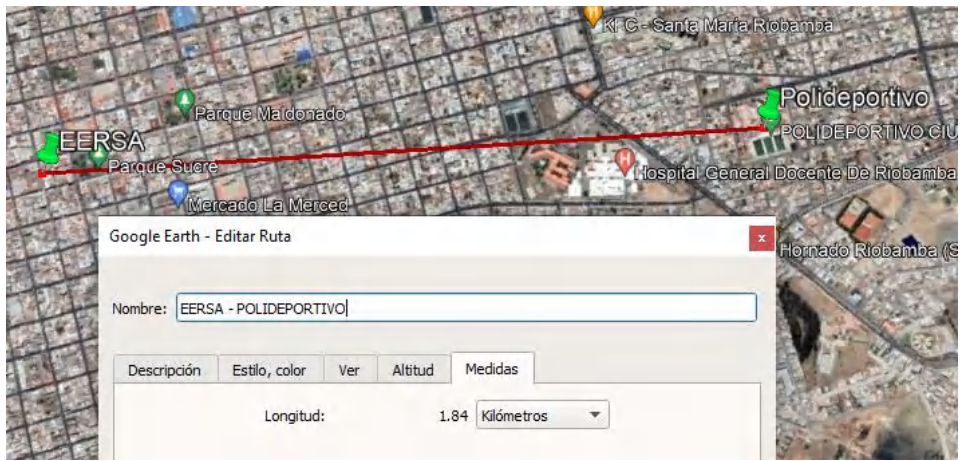

 **Figura 26-3:** Distancia estación GNSS EERSA a Parque Polideportivo  **Realizado por:** (Noriega Andrés, 2022)

# *3.4.1.3. Estadio Central de Guano*

El tercer escenario donde se realizó el levantamiento es el Estadio Central ubicado en el cantón Guano, se consideró este escenario con poco multipath debido a que sus alrededores no existe edificaciones o arboles altos que puedan influir durante el levantamiento. La distancia entre la EERSA hasta el estadio central de Guano es de 7.71 Km como se muestra en la Figura 15-3.

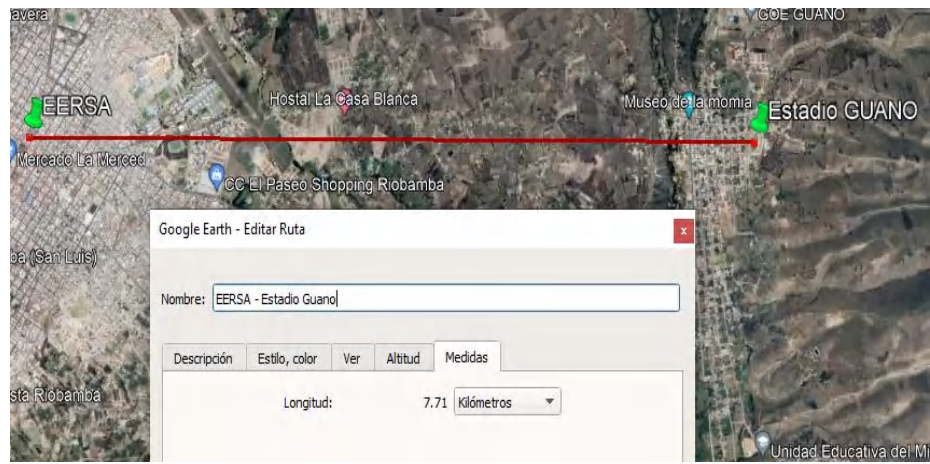

 **Figura 27-3:** Distancia estación GNSS EERSA a Guano  **Realizado por:** (Noriega Andrés, 2022)

# *3.4.1.4. Parque de Penipe*

El cuarto escenario donde se realizó el levantamiento es el Parque Central ubicado en el cantón Penipe, se consideró este escenario con mucho multipath por la presencia de antenas de servicios de telecomunicaciones en la zona de levantamiento. La distancia que existe entra la EERSA al Parque Central de Penipe es de 17.7 Km como se muestra en la Figura 16-3.

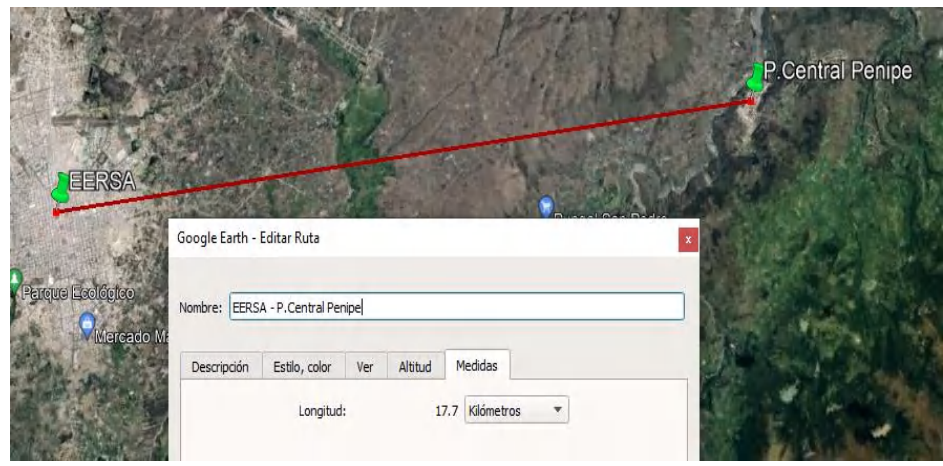

 **Figura 28-3:** Distancia estación GNSS EERSA a Parque Central Penipe  **Realizado por:** (Noriega Andrés, 2022)

### *3.4.2. Selección de terrenos de prueba*

Los escenarios planteados en la sección anterior existen terrenos con diferentes características como su forma, tamaño y superficie por lo tanto se consideró dichas características por lo que se realizó la selección de los terrenos de prueba mismos que resultaron un total de 6 que serán de utilidad para realizar el levantamiento de información georreferenciada aplicando la metodología planteada en la sección 3.2 y 3.3 para obtener datos de manera eficaz y precisa.

Para cada uno de los terrenos se definieron puntos de medición los cuales serán diferentes en cada esquina o según la variación del terreno para unirlos en forma de polígono según la forma del terreno correspondiente debido a que cada uno tienen una forma y tamaño diferente.

## *3.4.3. Terreno Cuadrado Parque Central de Penipe*

Se ha considero a este terreno ubicado en el cantón Penipe debido a su figura cuadrada la cual se observa en la Figura 17-3. Para su georreferenciación se levantó 4 puntos que se utilizó en una comparación grafica entre el terreno y la información geográfica levantada.

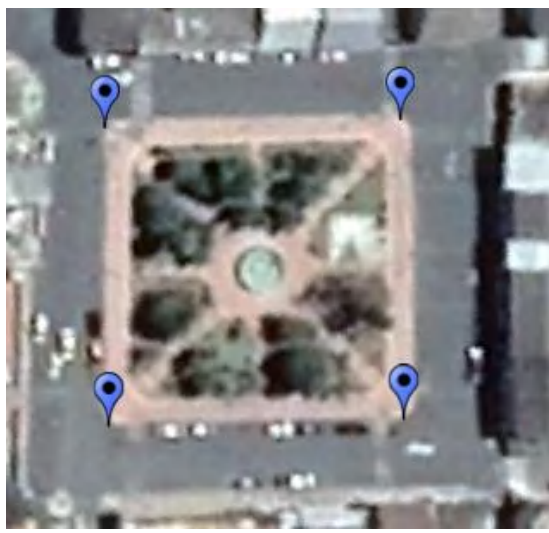

 **Figura 29-3:** Terreno Cuadrado Parque Central Penipe  **Realizado por:** (Noriega Andrés, 2022)

### *3.4.4. Terreno Irregular Poligonal Ricpamba*

Se considero a este terreno ubicado en el Parque Ricpamba debido a su figura irregular poligonal como se observa en la Figura 18-3. Para su georreferenciación se levantó 5 puntos que se utilizó en una comparación grafica entre el terreno y la información geográfica levantada.

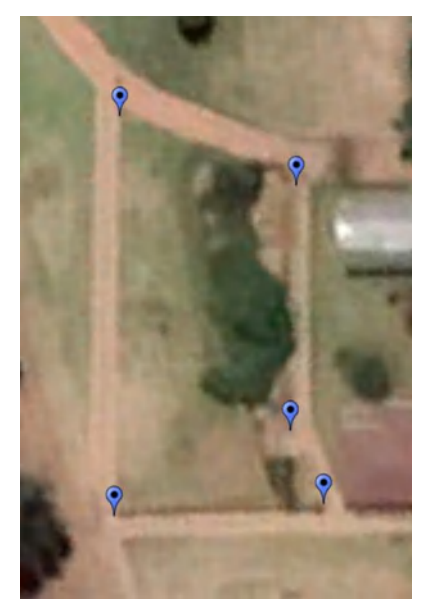

 **Figura 30-3:** Terreno Polígono Irregular Ricpamba  **Realizado por:** (Noriega Andrés, 2022)

## *3.4.5. Terreno Circular Ricpamba*

Se considero a este terreno ubicado en el Parque Ricpamba debido a su figura circular como se observa en la Figura 19-3. Para su georreferenciación se levantó 14 puntos que se utilizó en una comparación grafica entre el terreno y la información geográfica levantada.

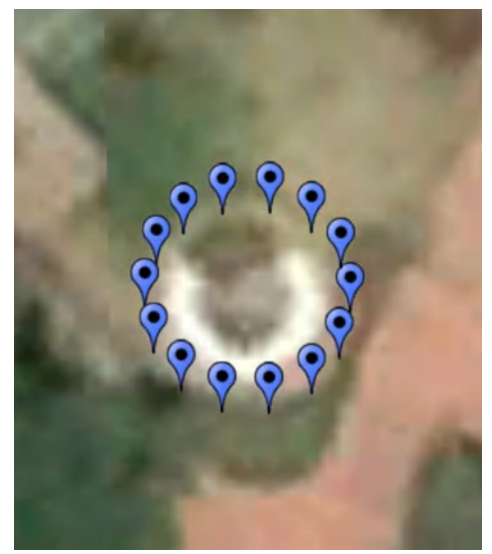

 **Figura 31-3:** Terreno Circular Ricpamba  **Realizado por:** (Noriega Andrés, 2022)

### *3.4.6. Terreno Ovalado Ricpamba*

Se considero este terreno ubicado en el Parque Ricpamba debido a su figura ovalada como se observa en la Figura 20-3. Para su georreferenciación se levantó 28 puntos que se utilizó en una comparación grafica entre el terreno y la información geográfica levantada.

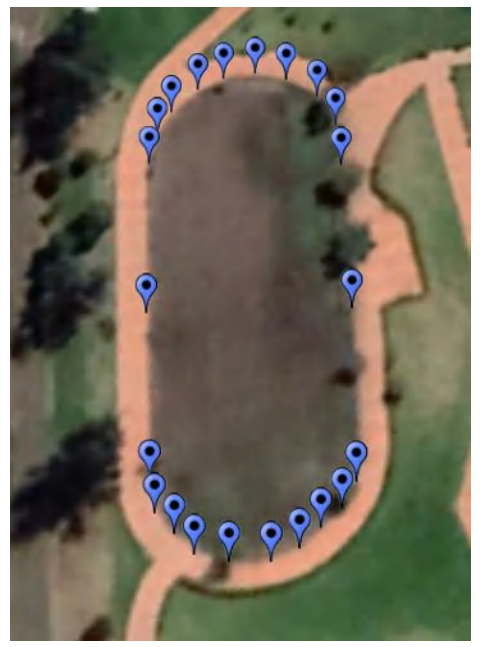

 **Figura 32-3:** Terreno Ovalado Ricpamba  **Realizado por:** (Noriega Andrés, 2022)

## *3.4.7. Terreno Polígono Irregular Polideportivo*

Se considero este terreno ubicado en la ciudad de Riobamba debido a su figura irregular poligonal la cual se observa en la Figura 21-3. Para su georreferenciación se levantó 20 puntos que se utilizó en una comparación grafica entre el terreno y la información geográfica levantada.

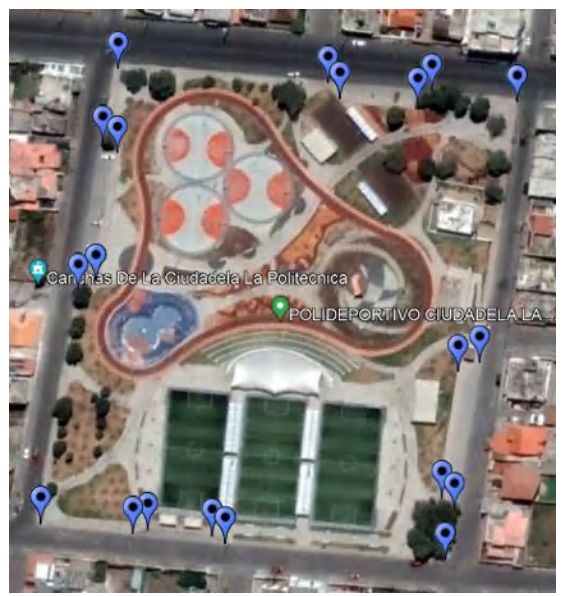

 **Figura 33-3:** Terreno Polígono Irregular Polideportivo  **Realizado por:** (Noriega Andrés, 2022)

## *3.4.8. Terreno Polígono Irregular Guano*

Se considero a este terreno ubicado en el cantón Guano debido a su figura irregular poligonal la cual se observa en la Figura 22-3. Para su georreferenciación se levantó18 puntos que se utilizó en una comparación grafica entre el terreno y la información geográfica levantada.

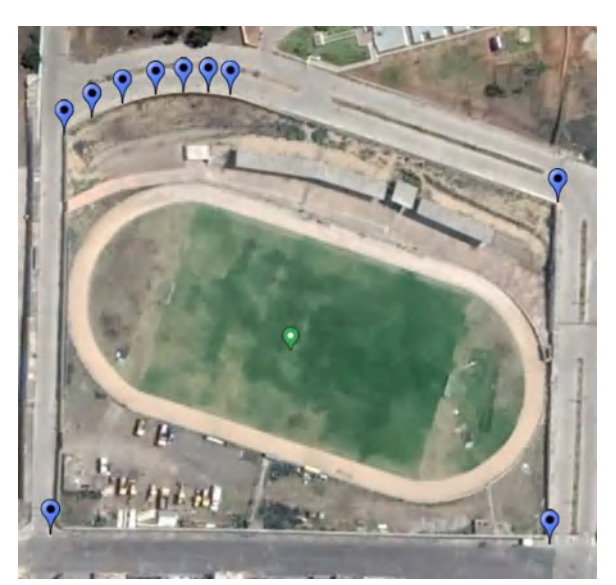

 **Figura 34-3:** Terreno Polígono Irregular Estadio Guano  **Realizado por:** (Noriega Andrés, 2022)

### **CAPITULO IV**

## **4. MARCO DE RESULTADOS Y DISCUSIÓN**

En este capítulo se muestra los resultados que se han obtenido al georreferenciar los terrenos con las dos Dispositivos GNSS: Rover Aéreo por medio de GPS y Rover Terrestre con el protocolo NTRIP. El levantamiento de información se hizo en terrenos dentro de la provincia de Chimborazo como Riobamba, Guano y Penipe. Se realizo un análisis numérico en base a los errores que se presentó en cada punto con cada tecnología, un análisis gráfico y un análisis estadístico para comprobar la fiabilidad de los resultados.

### **4.1. Análisis de Datos**

#### *4.1.1. Análisis del Terreno Parque Central Penipe*

Este terreno se georreferencio levantando información de 4 puntos alcanzado una Precisión Horizontal con el Dispositivo 1 que oscila entre (8,81) m y (9,88) m, con el Dispositivo 2 entre (0,005) m y (0,006) m. También se alcanzó una Precisión Vertical con el Dispositivo 1 que oscila entre  $(1,38)$  m y  $(7,92)$  m, con el Dispositivo 2 entre  $(0,008)$  m y  $(0,009)$  m como se muestra en la Tabla 1-4.

|                |             | <b>rabia 1-4.</b> Procession Horizonial |             | Vertical en el 1 algue cen |  |  |
|----------------|-------------|-----------------------------------------|-------------|----------------------------|--|--|
|                | D1          |                                         |             | D <sub>2</sub>             |  |  |
|                | <b>HRMS</b> | <b>VRMS</b>                             | <b>HRMS</b> | <b>VRMS</b>                |  |  |
| <b>P1</b>      | 9,09        | 1,81                                    | 0,006       | 0,009                      |  |  |
| P <sub>2</sub> | 9,88        | 2.07                                    | 0,006       | 0,008                      |  |  |
| P <sub>3</sub> | 9,55        | 1,38                                    | 0,006       | 0,009                      |  |  |
| Р4             | 8,81        | 7,92                                    | 0,005       | 0,009                      |  |  |
|                |             |                                         |             |                            |  |  |

**Tabla 1-4:** Precisión Horizontal y Vertical en el Parque Central Penipe

 **Realizado por:** (Noriega Andrés,2022)

En el Gráfico 1-4 se puede observar que el Error Horizontal más alto se evidencia cuando usamos el Dispositivo 1, con el Dispositivo 2 hay una reducción del 99,43% en el error.

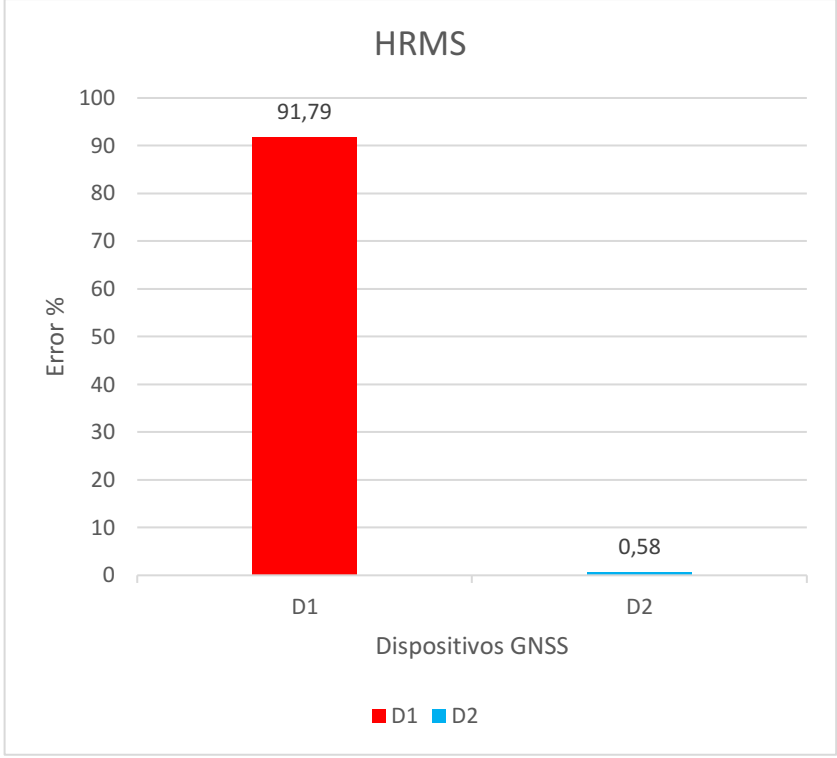

 **Gráfico 1-4:** Terreno Parque Central Penipe  **Realizado por:** (Noriega Andrés, 2022)

En el gráfico 2-4 se puede observar que el Error Vertical más alto se evidencia cuando usamos el Dispositivo 1, con el Dispositivo 2 hay una reducción del 99,13% en el error.

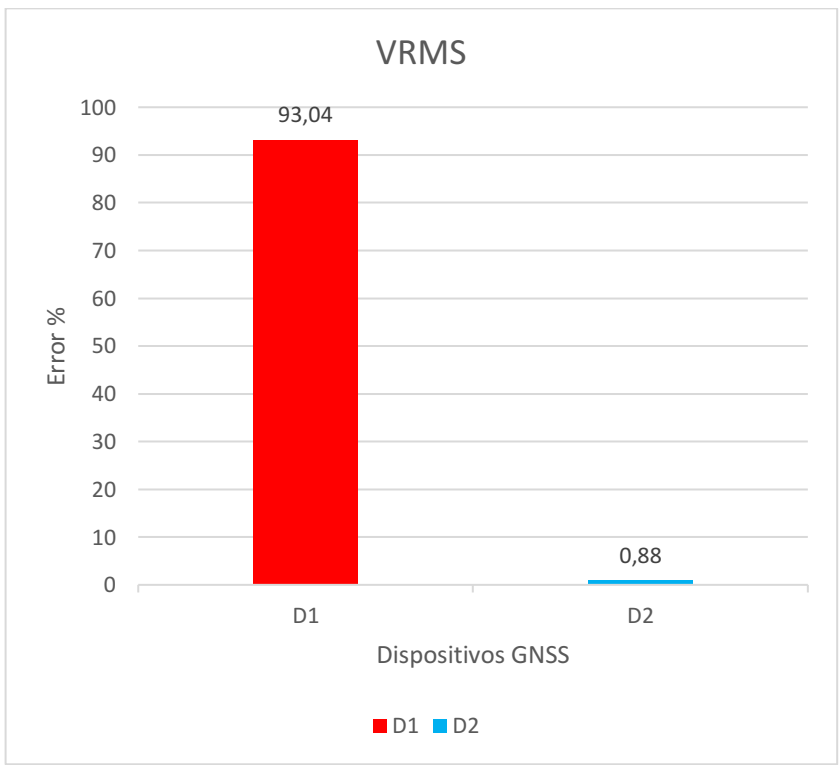

 **Gráfico 2-4:** Terreno Parque Central Penipe  **Realizado por:** (Noriega Andrés, 2022)

### *4.1.2. Análisis del Terreno Polígono Irregular Ricpamba*

Este terreno se georreferencio levantando información de 5 puntos alcanzado una Precisión Horizontal con el Dispositivo 1 que oscila entre (1,99) m y (3,93) m, con el Dispositivo 2 entre (0,005) m y (0,006) m. También se alcanzó una Precisión Vertical con el Dispositivo 1 que oscila entre  $(2,82)$  m y  $(5,84)$  m, con el Dispositivo 2 entre  $(0,008)$  m y  $(0,009)$  m como se muestra en la Tabla 2-4.

|                | D1          |             | $\mathbf{D2}$ |             |
|----------------|-------------|-------------|---------------|-------------|
|                | <b>HRMS</b> | <b>VRMS</b> | <b>HRMS</b>   | <b>VRMS</b> |
| <b>P1</b>      | 3,31        | 3,06        | 0,005         | 0,008       |
| P <sub>2</sub> | 3,93        | 2,82        | 0,005         | 0,009       |
| P <sub>3</sub> | 1,99        | 5,30        | 0,005         | 0,009       |
| P <sub>4</sub> | 3,48        | 5,84        | 0,006         | 0,009       |
| P <sub>5</sub> | 3,47        | 4,39        | 0,005         | 0,009       |

**Tabla 2-4:** Precisión Horizontal y Vertical en el Terreno Irregular Ricpamba

 **Realizado por:** (Noriega Andrés,2022)

En el gráfico 3-4 se puede observar que el Error Horizontal más alto se evidencia cuando usamos el Dispositivo 1, con el Dispositivo 2 hay una reducción del 99,48% en el error.

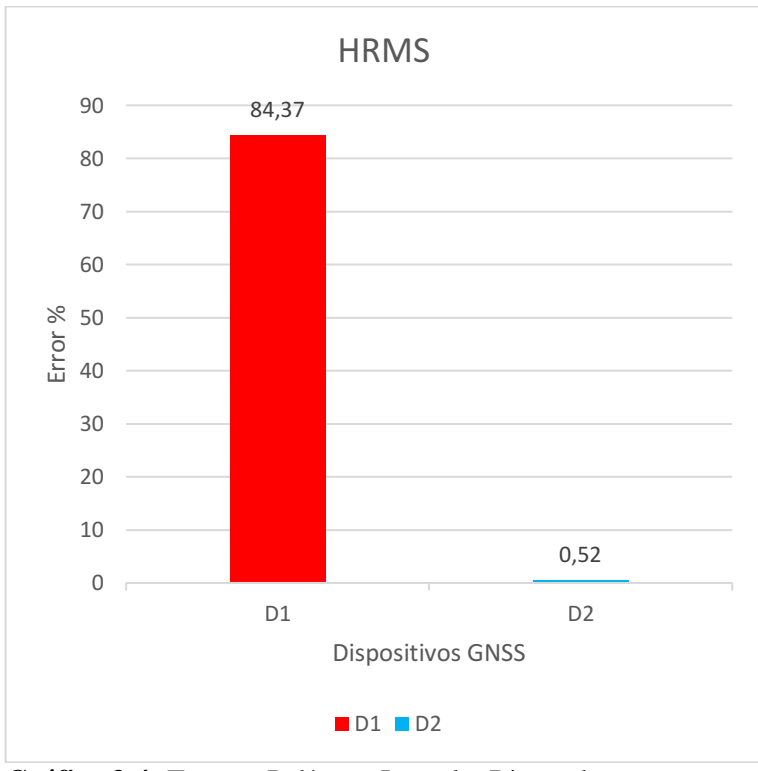

 **Gráfico 3-4:** Terreno Polígono Irregular Ricpamba  **Realizado por:** (Noriega Andrés, 2022)

En el gráfico 4-4 se puede observar que el Error Vertical más alto se evidencia cuando usamos el Dispositivo 1, con el Dispositivo 2 hay una reducción del 99,12% en el error.

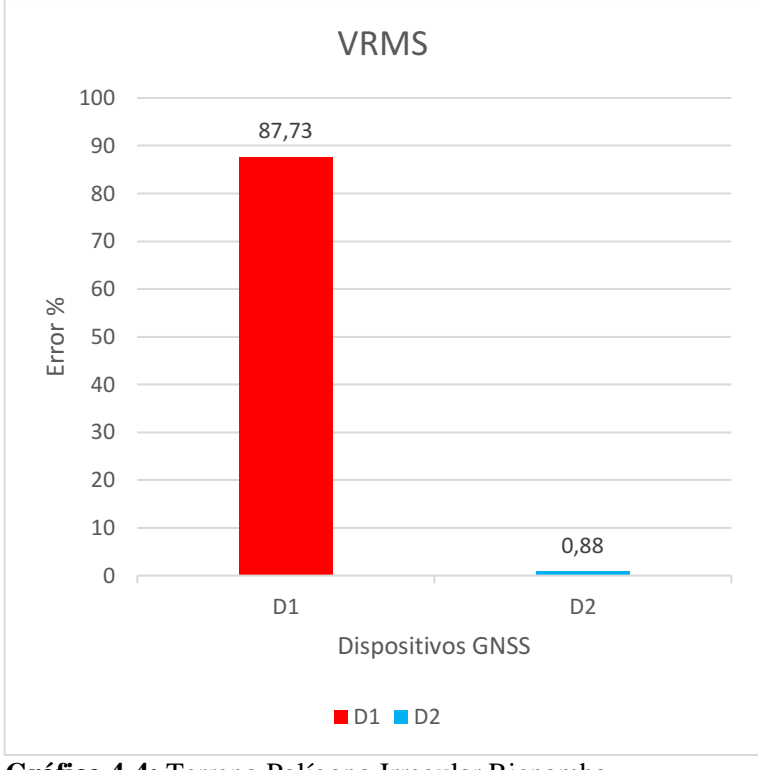

 **Gráfico 4-4:** Terreno Polígono Irregular Ricpamba  **Realizado por:** (Noriega Andrés, 2022)

### *4.1.3. Análisis del Terreno Circular Ricpamba*

En este terreno se georreferencio levantando información de 14 puntos alcanzando una Precisión Horizontal con el Dispositivo 1 que oscila entre (0,05) m y (2,99) m, con el Dispositivo 2 entre (0,005) m y (0,006) m. También se alcanzó una Precisión Vertical con Dispositivo 1 que oscila entre (0,04) m y (1,81) m, con el Dispositivo 2 entre (0,009) m y (0,010) m como se muestra en la Tabla 3-4.

|                 | D <sub>1</sub> |             |             | D <sub>2</sub> |  |
|-----------------|----------------|-------------|-------------|----------------|--|
|                 | <b>HRMS</b>    | <b>VRMS</b> | <b>HRMS</b> | <b>VRMS</b>    |  |
| <b>P1</b>       | 0.56           | 1,81        | 0,005       | 0,009          |  |
| <b>P2</b>       | 0,06           | 1,38        | 0,006       | 0.010          |  |
| <b>P3</b>       | 0.05           | 0.69        | 0,005       | 0,009          |  |
| <b>P4</b>       | 0.08           | 0.04        | 0,005       | 0,009          |  |
| <b>P5</b>       | 0.53           | 0.48        | 0,005       | 0.010          |  |
| P6              | 1,17           | 0.79        | 0,006       | 0.010          |  |
| P7              | 1,88           | 0.75        | 0,005       | 0,009          |  |
| P8              | 2,47           | 0,33        | 0,005       | 0,009          |  |
| P <sub>9</sub>  | 2,88           | 0,18        | 0,005       | 0,009          |  |
| <b>P10</b>      | 2.99           | 0.86        | 0,005       | 0,009          |  |
| <b>P11</b>      | 2,77           | 1,53        | 0,005       | 0.010          |  |
| <b>P12</b>      | 2,28           | 2,03        | 0,005       | 0,009          |  |
| <b>P13</b>      | 1,60           | 2,30        | 0,006       | 0.010          |  |
| P <sub>14</sub> | 0.99           | 2,12        | 0,005       | 0,009          |  |

**Tabla 3-4:** Precisión Horizontal y Vertical en el Terreno Circular

 **Realizado por:** (Noriega Andrés,2021)

En el gráfico 5-4 se puede observar que el Error Horizontal más alto se evidencia cuando usamos el Dispositivo 1, con el Dispositivo 2 hay una reducción significativa del 99,48% en el error.

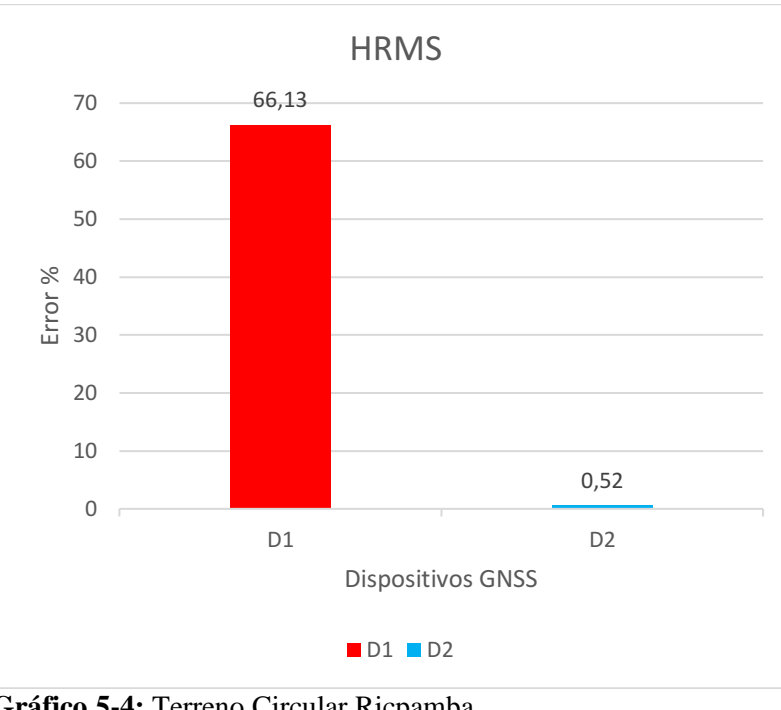

 **Gráfico 5-4:** Terreno Circular Ricpamba  **Realizado por:** (Noriega Andrés, 2022)

En el gráfico 6-4 se puede observar que el Error Vertical más alto se evidencia cuando usamos el Dispositivo 1, con el Dispositivo 2 hay una reducción del 99,06 % en el error.

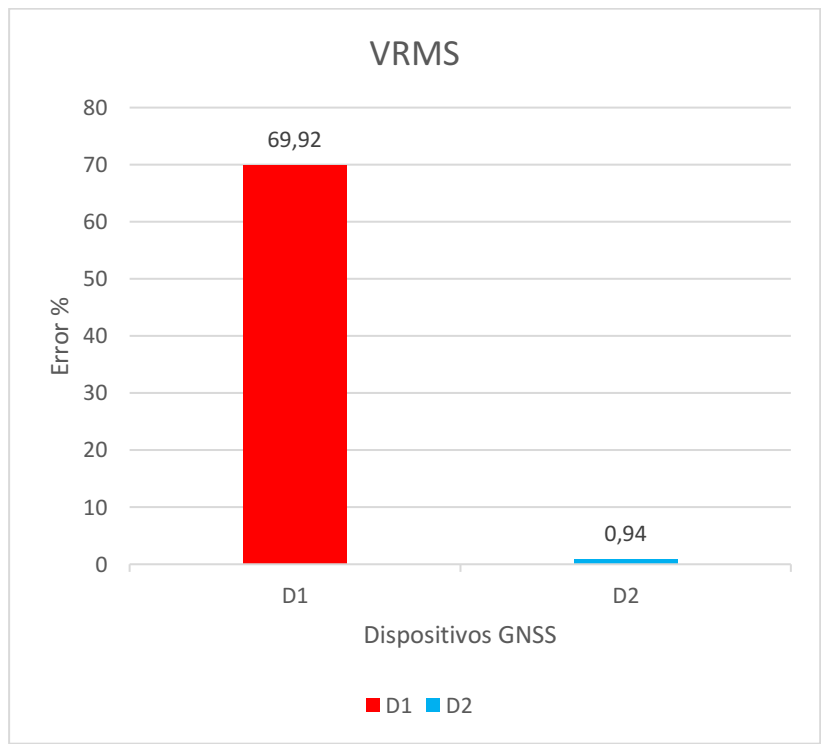

 **Gráfico 6-4:** Terreno Circular Ricpamba  **Realizado por:** (Noriega Andrés, 2022)

En este terreno se georreferencio levantando información en 28 puntos alcanzado una Precisión Horizontal con el Dispositivo 1 que oscila entre (1,36) m y (4,12) m, con el Dispositivo 2 entre (0,004) m y (0,008) m. También se alcanzó una Precisión Vertical con el Dispositivo 1 que oscila entre  $(1,14)$  m y  $(3,98)$  m, con el Dispositivo 2 que oscila entre  $(0,009)$  m y  $(0,014)$  m como se muestra en la Tabla 4-4.

|                 | Rover Aéreo |             | <b>Rover Terrestre</b> |             |  |
|-----------------|-------------|-------------|------------------------|-------------|--|
|                 | <b>HRMS</b> | <b>VRMS</b> | <b>HRMS</b>            | <b>VRMS</b> |  |
| P1              | 2,46        | 1,31        | 0,006                  | 0,011       |  |
| P <sub>2</sub>  | 2,69        | 1,14        | 0,006                  | 0,011       |  |
| P <sub>3</sub>  | 2,11        | 1,87        | 0,006                  | 0,011       |  |
| <b>P4</b>       | 2,23        | 1,95        | 0,006                  | 0,010       |  |
| <b>P5</b>       | 2,84        | 2,03        | 0,006                  | 0,010       |  |
| <b>P6</b>       | 4,12        | 3,96        | 0,006                  | 0,011       |  |
| P7              | 3,49        | 3,26        | 0,006                  | 0,011       |  |
| P <sub>8</sub>  | 3,51        | 3,39        | 0,006                  | 0,011       |  |
| P <sub>9</sub>  | 3,52        | 3,50        | 0,006                  | 0,010       |  |
| <b>P10</b>      | 3,54        | 3,61        | 0,004                  | 0,010       |  |
| P11             | 3,47        | 3,76        | 0,005                  | 0,010       |  |
| P <sub>12</sub> | 3,40        | 3,82        | 0,005                  | 0,010       |  |
| P13             | 3,33        | 3,88        | 0,005                  | 0,009       |  |
| P14             | 3,20        | 3,95        | 0,004                  | 0,009       |  |
| P <sub>15</sub> | 3,06        | 3,97        | 0,005                  | 0,010       |  |
| P <sub>16</sub> | 2,92        | 3,98        | 0,005                  | 0,010       |  |
| P17             | 2,89        | 3,66        | 0,005                  | 0,011       |  |
| P18             | 2,74        | 3,81        | 0,005                  | 0,010       |  |
| P <sub>19</sub> | 2,61        | 3,76        | 0,006                  | 0,011       |  |
| <b>P20</b>      | 1,45        | 2,49        | 0,006                  | 0,010       |  |
| P <sub>21</sub> | 1,65        | 2,24        | 0,006                  | 0,012       |  |
| P22             | 1,96        | 2,22        | 0,008                  | 0,014       |  |
| P <sub>23</sub> | 1,36        | 2,22        | 0,005                  | 0,010       |  |
| P <sub>24</sub> | 1,37        | 2,13        | 0,006                  | 0,010       |  |
| P <sub>25</sub> | 1,75        | 2,05        | 0,006                  | 0,011       |  |
| P <sub>26</sub> | 1,81        | 1,73        | 0,006                  | 0,013       |  |
| P27             | 2,20        | 1,83        | 0,006                  | 0,012       |  |
| P <sub>28</sub> | 1,75        | 1,84        | 0,006                  | 0,012       |  |

**Tabla 4-4:** Precisión Horizontal y Vertical en el Terreno Ovalado Ricpamba

 **Realizado por:** (Noriega Andrés,2022)

En el gráfico 7-4 se puede observar que el Error Horizontal más alto se evidencia cuando usamos el Dispositivo 1, con el Dispositivo 2 hay una reducción del 99,43% en el error.

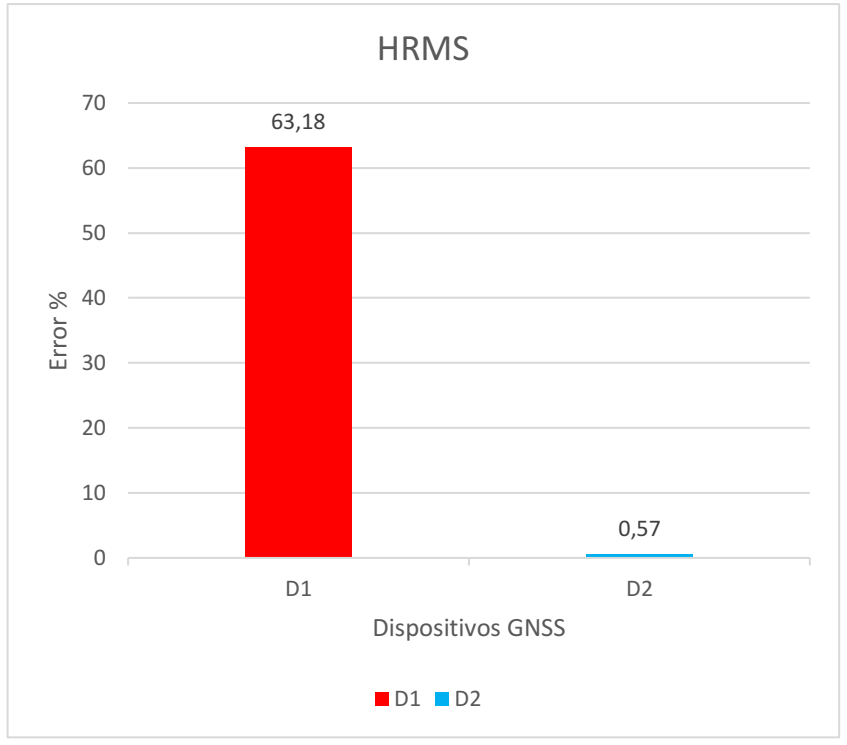

 **Gráfico 7-4:** Terreno Ovalado Ricpamba  **Realizado por:** (Noriega Andrés, 2022)

En el gráfico 8-4 se puede observar que el Error Vertical más alto se evidencia cuando usamos el Dispositivo 1, con el Dispositivo 2 hay una reducción del 98,93% en el error.

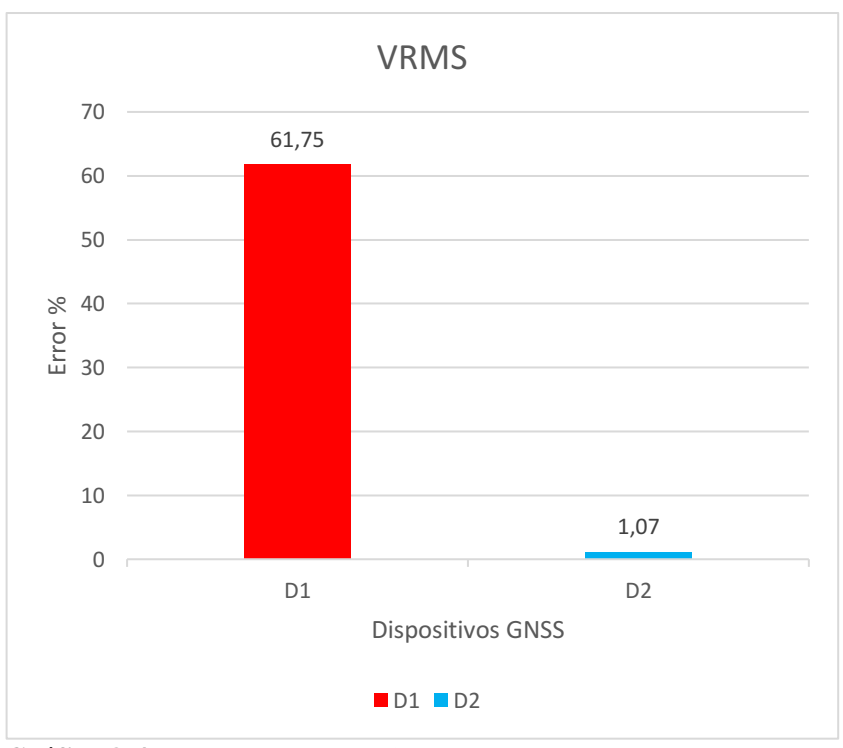

 **Gráfico 8-4:** Terreno Ovalado Ricpamba  **Realizado por:** (Noriega Andrés, 2022)

## *4.1.5. Análisis del Terreno Parque Polideportivo*

Este terreno se georreferencio levantando información de 20 puntos alcanzado una Precisión Horizontal con el Dispositivo 1 que oscila entre (3,02) m y (4,69) m, con el Dispositivo 2 entre (0,005) m y (0,14) m. También se alcanzó una Precisión Vertical con el Dispositivo 1 que oscila entre (0,53) m y (2,72) m, con el Dispositivo 2 entre (0,004) m y (0,16) m como se muestra en la Tabla 5-4.

|                 |             | D <sub>1</sub> |             | D2          |
|-----------------|-------------|----------------|-------------|-------------|
|                 | <b>HRMS</b> | <b>VRMS</b>    | <b>HRMS</b> | <b>VRMS</b> |
| <b>P1</b>       | 3,61        | 1,37           | 0,14        | 0,16        |
| P <sub>2</sub>  | 3,24        | 0,95           | 0,005       | 0,005       |
| <b>P3</b>       | 3,02        | 0,76           | 0,005       | 0,005       |
| <b>P4</b>       | 2,93        | 0,79           | 0,01        | 0,01        |
| <b>P5</b>       | 2,93        | 0,61           | 0,01        | 0,011       |
| <b>P6</b>       | 2,85        | 0,67           | 0,006       | 0,005       |
| P7              | 2,71        | 0.53           | 0,006       | 0,005       |
| P <sub>8</sub>  | 3,29        | 1,09           | 0,006       | 0,004       |
| P <sub>9</sub>  | 3,98        | 2,19           | 0,028       | 0,025       |
| <b>P10</b>      | 2,92        | 2,32           | 0,015       | 0,015       |
| <b>P11</b>      | 3,85        | 1,60           | 0,006       | 0,004       |
| <b>P12</b>      | 3,28        | 2,14           | 0,007       | 0,006       |
| P13             | 4,12        | 2,72           | 0,077       | 0,079       |
| P <sub>14</sub> | 3.90        | 1,95           | 0,005       | 0,004       |
| P <sub>15</sub> | 3,75        | 1,99           | 0,005       | 0,004       |
| P <sub>16</sub> | 4,19        | 2,19           | 0,005       | 0,005       |
| P17             | 3,48        | 1,58           | 0,005       | 0,005       |
| <b>P18</b>      | 4,69        | 2,14           | 0,008       | 0,005       |
| <b>P19</b>      | 3,82        | 2,17           | 0,005       | 0,005       |
| P <sub>20</sub> | 3,38        | 1,17           | 0,005       | 0,005       |

**Tabla 5-4:** Precisión Horizontal y Vertical en el Terreno Parque Polideportivo

En el gráfico 9-4 se puede observar que el Error Horizontal más alto se evidencia cuando usamos el Dispositivo 1, con el Dispositivo 2 hay una reducción del 99,38% en el error.

**Realizado por:** (Noriega Andrés,2022)

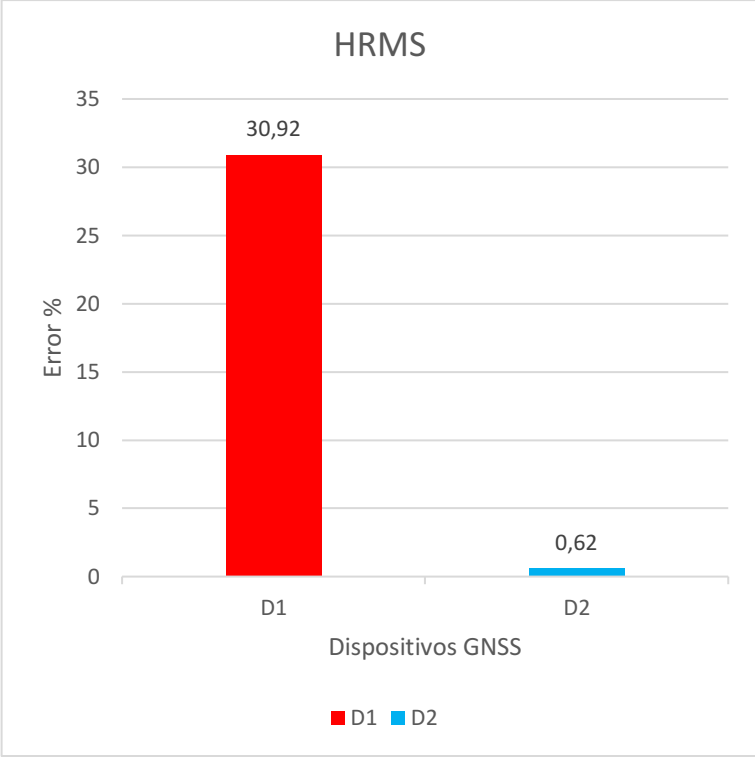

 **Gráfico 9-4:** Terreno Parque Polideportivo  **Realizado por:** (Noriega Andrés, 2022)

En el gráfico 10-4 se puede observar que el Error Vertical más alto se evidencia cuando usamos el Dispositivo 1, con el Dispositivo 2 hay una reducción del 99,14% en el error.

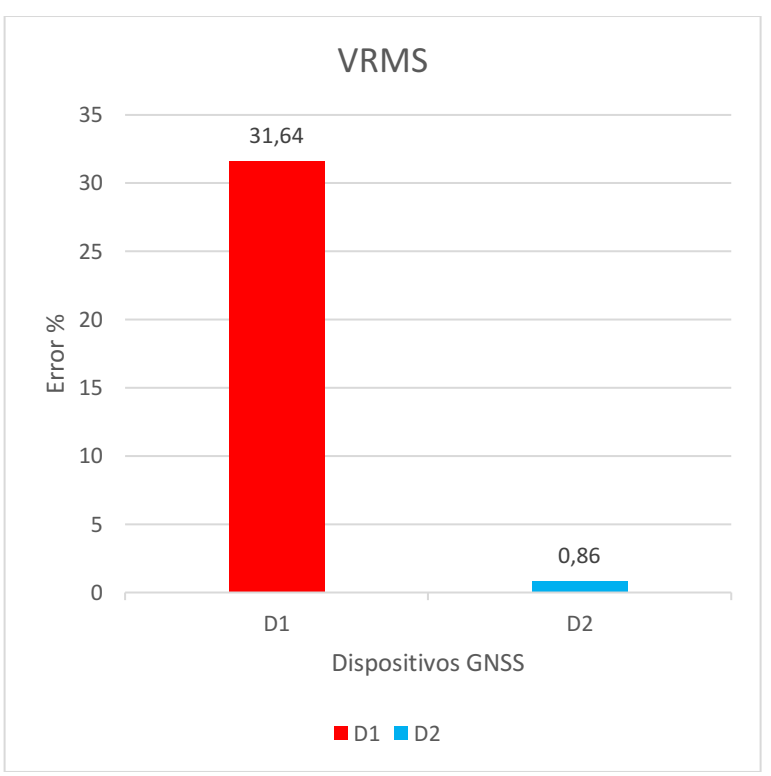

 **Gráfico 10-4:** Terreno Parque Polideportivo  **Realizado por:** (Noriega Andrés, 2022)

Este terreno se georreferencio levantando información de 18 puntos alcanzado una Precisión Horizontal con el Dispositivo 1 que oscila entre (1,99) m y (3,93) m, con el Dispositivo 2 entre (0,005) m y (0,006) m. También se alcanzó una Precisión Vertical con el Dispositivo 1 que oscila entre  $(2,82)$  m y  $(5,84)$  m, con el Dispositivo 2 entre  $(0,008)$  m y  $(0,009)$  m como se muestra en la Tabla 6-4.

|                 | D <sub>1</sub> |             | D2          |             |
|-----------------|----------------|-------------|-------------|-------------|
|                 | <b>HRMS</b>    | <b>VRMS</b> | <b>HRMS</b> | <b>VRMS</b> |
| <b>P1</b>       | 0.83           | 2,37        | 0,005       | 0,008       |
| P2              | 0,82           | 2,37        | 0,005       | 0,008       |
| <b>P3</b>       | 0,83           | 2,41        | 0,005       | 0,008       |
| P4              | 0,82           | 2,42        | 0,005       | 0,008       |
| <b>P5</b>       | 0,83           | 2,43        | 0,005       | 0,009       |
| <b>P6</b>       | 0,81           | 2,43        | 0,005       | 0,009       |
| P7              | 0,82           | 2,44        | 0,005       | 0,009       |
| <b>P8</b>       | 0,82           | 2,44        | 0,005       | 0,009       |
| P <sub>9</sub>  | 0,73           | 2,64        | 0,005       | 0,008       |
| <b>P10</b>      | 0,73           | 2,71        | 0,005       | 0,008       |
| <b>P11</b>      | 0,58           | 3,07        | 0,005       | 0,009       |
| <b>P12</b>      | 0,60           | 3,03        | 0,005       | 0,009       |
| P13             | 0,55           | 2,85        | 0,005       | 0,009       |
| P <sub>14</sub> | 0,55           | 2,86        | 0,006       | 0,010       |
| P <sub>15</sub> | 0,79           | 2,42        | 0,006       | 0,010       |
| P <sub>16</sub> | 0,81           | 2,40        | 0,006       | 0,010       |
| <b>P17</b>      | 0,81           | 2,38        | 0,006       | 0,010       |
| P18             | 0,82           | 2,39        | 0,006       | 0,010       |

**Tabla 6-4:** Precisión Horizontal y Vertical en el Terreno Polígono Irregular Guano

 **Realizado por:** (Noriega Andrés,2022)

En el gráfico 11-4 se puede observar que el Error Horizontal más alto se evidencia cuando usamos el Dispositivo 1 con el Dispositivo 2 hay una reducción del 99,47% en el error.

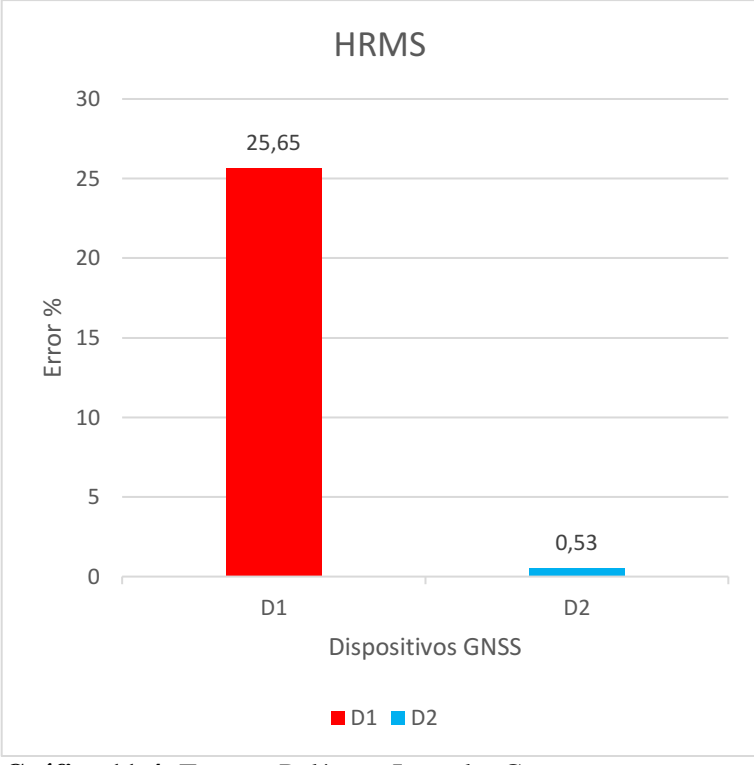

 **Gráfico 11-4:** Terreno Polígono Irregular Guano  **Realizado por:** (Noriega Andrés, 2022)

En el gráfico 12-4 se puede observar que el Error Vertical más alto se evidencia cuando usamos el Dispositivo 1, con el Dispositivo 2 hay una reducción del 99,11% en el error.

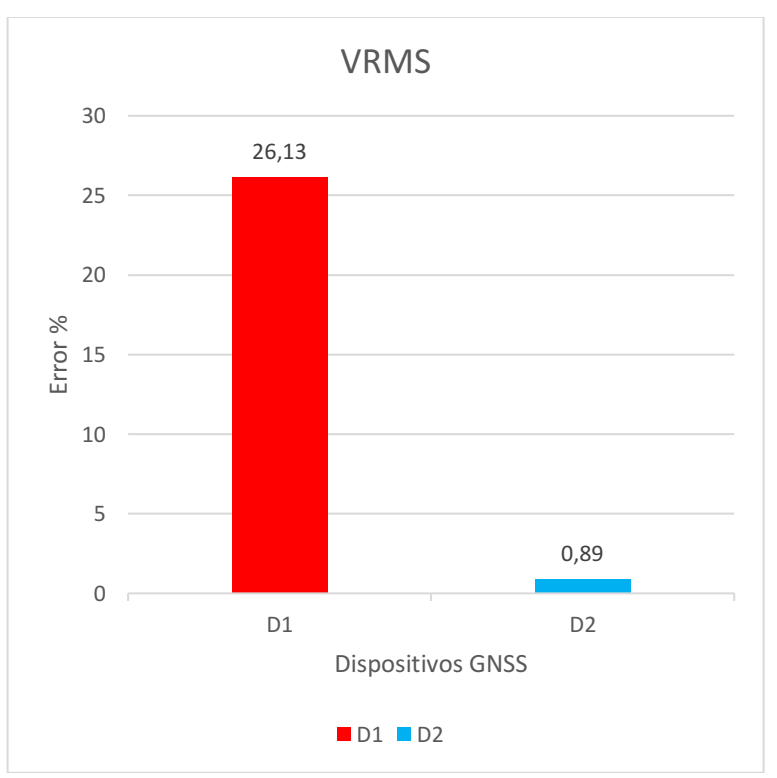

 **Gráfico 12-4:** Terreno Polígono Irregular Guano  **Realizado por:** (Noriega Andrés, 2022)

### **4.2. Análisis Gráfico**

### *4.2.1. Análisis del Terreno Parque Central Penipe*

El levantamiento de información en este terreno tuvo una duración de 8 minutos con 28 segundos con el Dispositivo 1 mientras tanto que con el Dispositivo 2 el levantamiento de información fue de 15 minutos con 33 segundos. En post procesamiento de información el Dispositivo 1 tuvo una duración de 5 horas con 16 minutos procesando 109 fotos, mientras que el Dispositivo 2 no realiza post procesamiento y no captura imágenes, como se muestra en la Tabla 7-4.

|                                                               | D1         | D <sub>2</sub>                 |
|---------------------------------------------------------------|------------|--------------------------------|
| <b>Duración Levantamiento</b>                                 | 8 m 28,46s | $15 \text{ m } 33,40 \text{s}$ |
| <b>Duración Post Proceso</b>                                  | 5h 16m     | No Realiza                     |
| Fotografías                                                   | 109        |                                |
| $\mathbf{D}_{\alpha\alpha}$ ligada nam (Magiaza, Anduás 2022) |            |                                |

**Tabla 7-4:** Duración Levantamiento GIS

 **Realizado por:** (Noriega Andrés,2022)

Para realizar el análisis grafico se utilizó la ortofoto del terreno para comparar los puntos medidos en campo de los dos Dispositivos GNSS como se muestra en la Figura 1-4 mediante el software ArcGIS. En este terreno se levantó 4 puntos en sus esquinas como se muestra en la Figura 2-4, el Dispositivo NTRIP muestra mayor precisión en cada punto medido a comparación del Dispositivo GPS el cual presenta un desfase en la posición de los puntos provocando que la figura del terreno se desplace esto sucede debido al multipath y a la poca conexión con satélites durante el levantamiento de información georreferenciada.

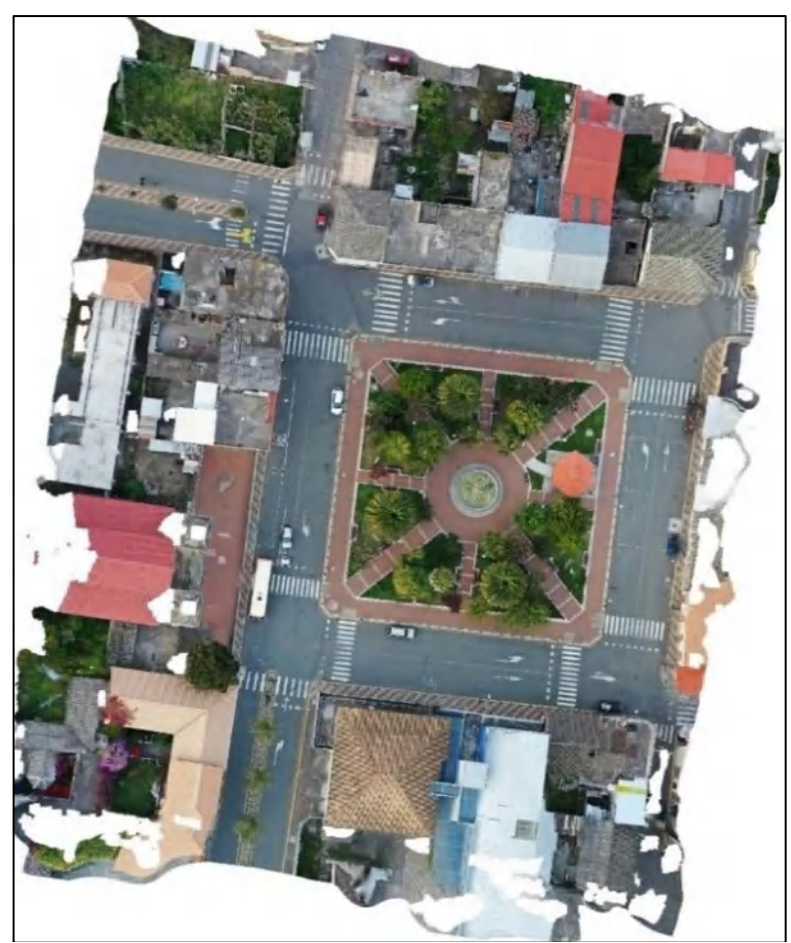

 **Figura 1-4:** Ortofoto del terreno Cuadrado Penipe  **Realizado por:** (Noriega Andrés, 2022)

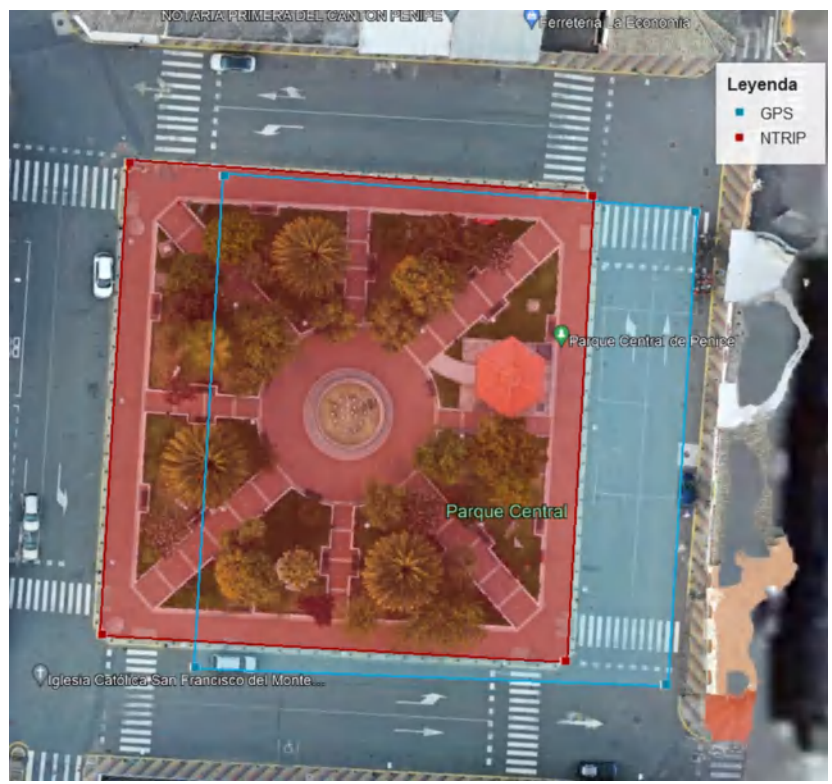

 **Figura 2-4:** Puntos tomados en el terreno Cuadrado Penipe  **Realizado por:** (Noriega Andrés, 2022)

#### *4.2.2. Análisis del Terreno Polígono irregular Ricpamba*

El levantamiento de información en este terreno tuvo una duración de 14 minutos con 8 segundos con el Dispositivo 1 mientras tanto que con el Dispositivo 2 el levantamiento de información fue de 10 minutos con 33 segundos. En post procesamiento de información el Dispositivo 1 tuvo una duración de 13 horas con 32 minutos procesando 164 fotos, mientras que el Dispositivo 2 no realiza post procesamiento y no captura imágenes, como se muestra en la Tabla 8-4.

**Tabla 8-4:** Duración Levantamiento GIS

|                               | D1        | D2            |
|-------------------------------|-----------|---------------|
| <b>Duración Levantamiento</b> | 5m 18,32s | $10m\,33,43s$ |
| <b>Duración Post Proceso</b>  | $13h$ 32m | No Realiza    |
| Fotografías                   | 164       |               |
| .                             |           |               |

 **Realizado por:** (Noriega Andrés,2022)

Para realizar el análisis grafico se utilizó la ortofoto del terreno generada en post procesamiento para comparar los puntos medidos en campo de los dos Dispositivos GNSS como se muestra en la Figura 3-4 mediante el software ArcGIS. Con esta comparativa podemos ver gráficamente la diferencia entre las formas generadas con los dos Dispositivos GNSS, siendo el Dispositivo NTRIP la más precisa respecto al mapa base mientras que el Dispositivo GPS tiene un margen de error más notorio. En este caso NTRIP es más exacto en todos los puntos tomados mientras que GPS en varios de los puntos presenta un desfase en sus puntos con respecto de la posición real, pero mantiene la forma general del terreno.

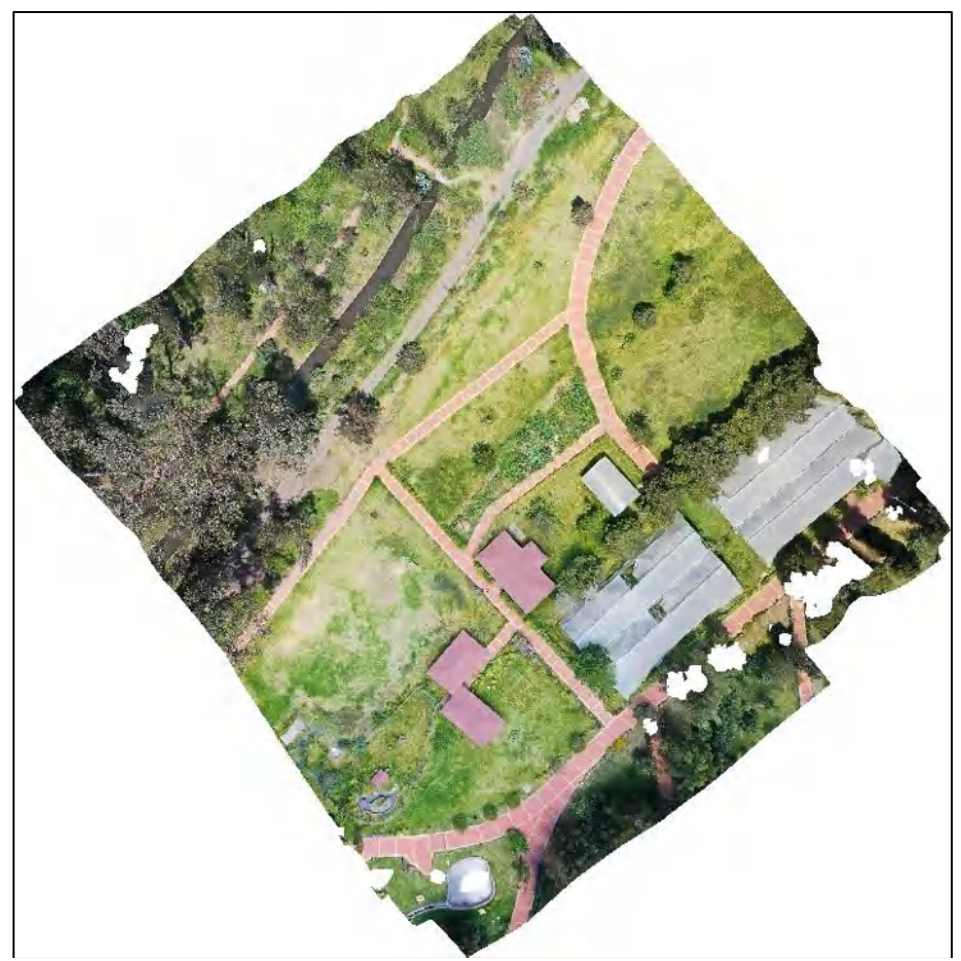

**Figura 3-4:** Ortofoto del terreno Polígono Irregular Ricpamba  **Realizado por:** (Noriega Andrés, 2022)

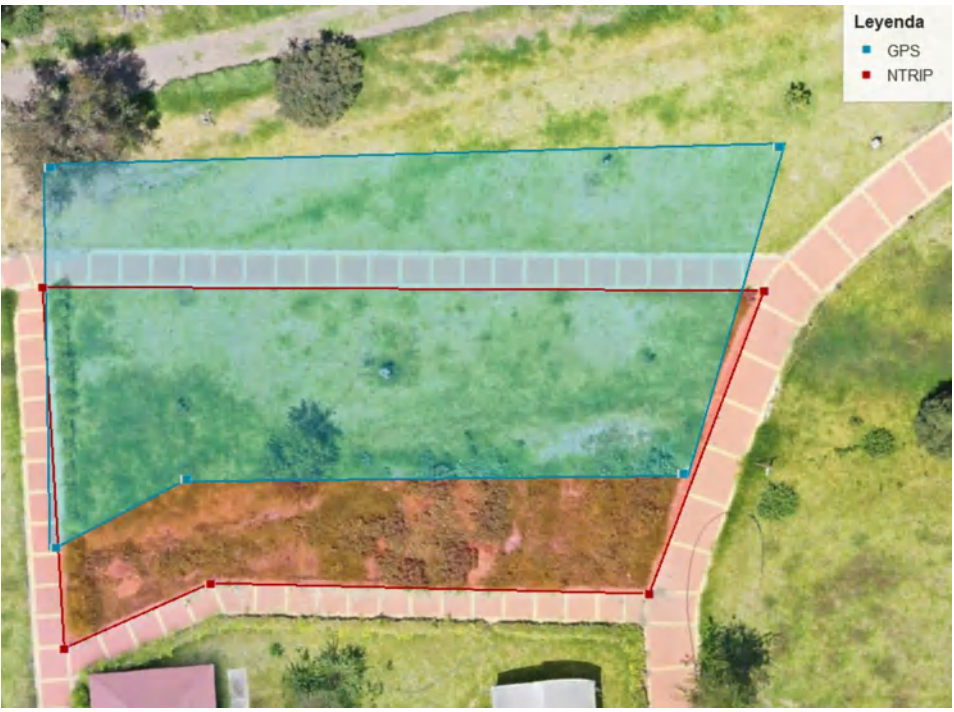

 **Figura 4-4:** Puntos tomados en el terreno Polígono Irregular Ricpamba  **Realizado por:** (Noriega Andrés, 2022)

#### *4.2.3. Análisis del Terreno Circular Ricpamba*

El levantamiento de información en este terreno tuvo una duración de 5 minutos con 4 segundos con el Dispositivo 1 mientras tanto que con el Dispositivo 2 el levantamiento de información fue de 15 minutos con 35 segundos. En post procesamiento de información el Dispositivo 1 tuvo una duración de 12 horas con 20 minutos procesando 81 fotos, mientras que el Dispositivo 2 no realiza post procesamiento y no captura imágenes, como se muestra en la Tabla 9-4.

**Tabla 9-4:** Duración Levantamiento GIS

|                               | D1         | D2         |
|-------------------------------|------------|------------|
| <b>Duración Levantamiento</b> | 05:04,73   | 15:35,09   |
| <b>Duración Post Proceso</b>  | $12h\,20m$ | No realiza |
| <b>Fotografías</b>            |            |            |

**Realizado por:** (Noriega Andrés,2022)

Para realizar el análisis gráfico se utilizó la ortofoto del terreno generada en post procesamiento para comparar los puntos medidos en campo de los dos Dispositivos GNSS como se muestra en la Figura 3-4 mediante el software ArcGIS. En este terreno se levantó 14 puntos como se muestra en la Figura 4-4, el Dispositivo NTRIP muestra mayor precisión en cada punto medido a comparación del Dispositivo GPS el cual presenta un desfase en la posición de los puntos provocando que la figura del terreno se desplace esto sucede debido al multipath y a la conexión con satélites durante el levantamiento de información georreferenciada.

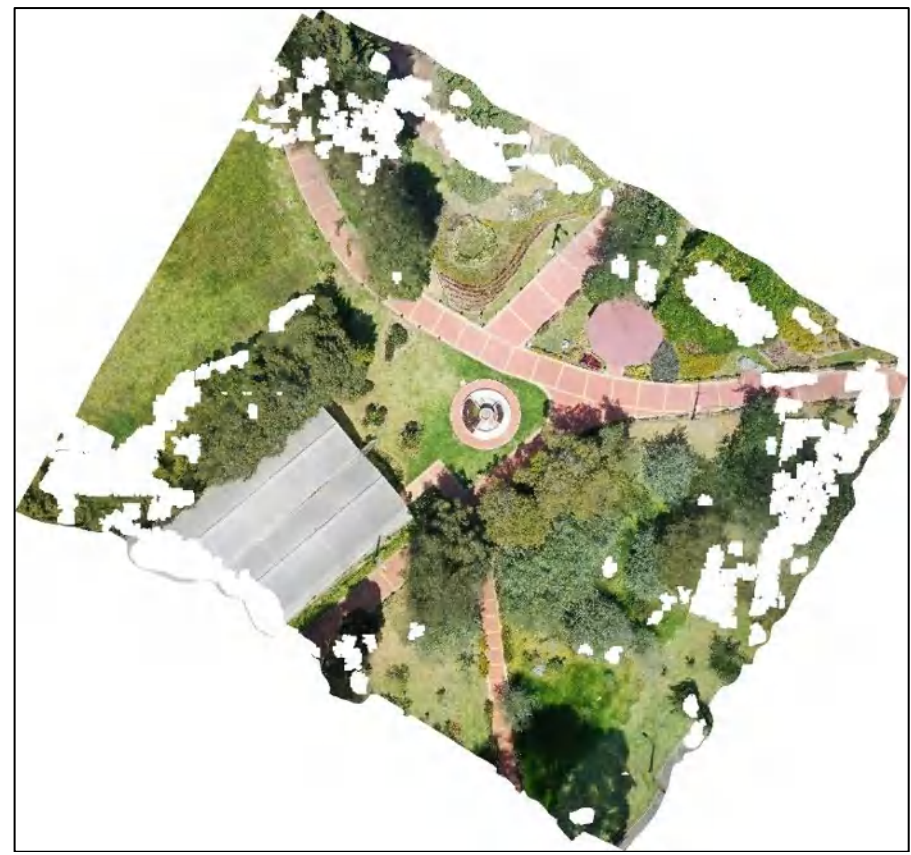

 **Figura 5-4:** Ortofoto del terreno Circular  **Realizado por:** (Noriega Andrés, 2022)

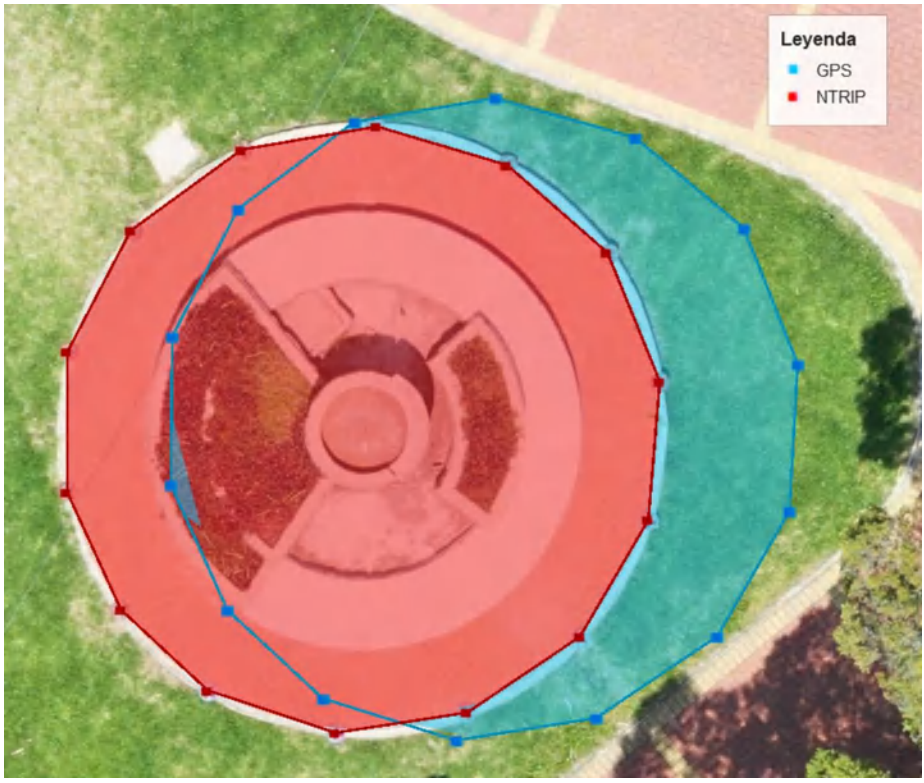

 **Figura 6-4:** Puntos tomados en el terreno Circular  **Realizado por:** (Noriega Andrés, 2022)

#### *4.2.4. Análisis del Terreno Ovalado Ricpamba*

El levantamiento de información en este terreno tuvo una duración de 14 minutos con 8 segundos con el Dispositivo 1 mientras tanto que con el Dispositivo 2 el levantamiento de información fue de 39 minutos con 12 segundos. En post procesamiento de información el Dispositivo 1 tuvo una duración de 18 horas con 45 minutos procesando 211 fotos, mientras que el Dispositivo 2 no realiza post procesamiento y no captura imágenes, como se muestra en la Tabla 10-4.

**Tabla 10-4:** Duración Levantamiento GIS

|                                                                | D1          | D2          |
|----------------------------------------------------------------|-------------|-------------|
| <b>Duración Levantamiento</b>                                  | 14 m 08,25s | 39 m 12,80s |
| <b>Duración Post Proceso</b>                                   | $18h$ 45m   | No Realiza  |
| <b>Fotografías</b>                                             | 211         |             |
| - - - - -<br>$\lambda$ $\lambda$ $\lambda$ $\lambda$ $\lambda$ |             |             |

 **Realizado por:** (Noriega Andrés,2022)

Para realizar el análisis grafico se utilizó la ortofoto del terreno generada en post procesamiento para comparar los puntos medidos en campo de los dos Dispositivos GNSS como se muestra en la Figura 7-4 mediante el software ArcGIS. En este terreno se levantó 28 puntos como se muestra en la Figura 8-4, el Dispositivo NTRIP muestra mayor precisión en cada punto medido a comparación del Dispositivo GPS el cual presenta un desfase en la posición de los puntos provocando que la figura del terreno se desplace esto sucede debido al multipath y a la poca conexión con satélites durante el levantamiento de información georreferenciada.

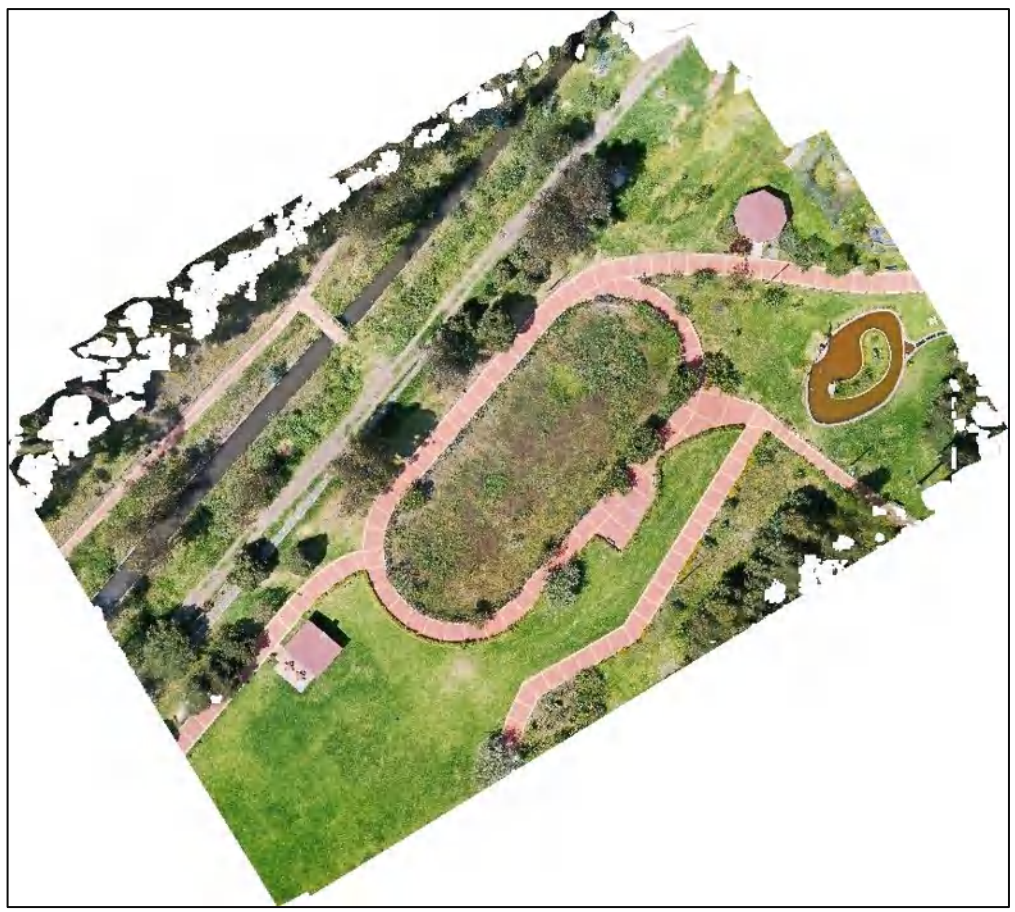

 **Figura 7-4:** Ortofoto del terreno Ovalado  **Realizado por:** (Noriega Andrés, 2022)

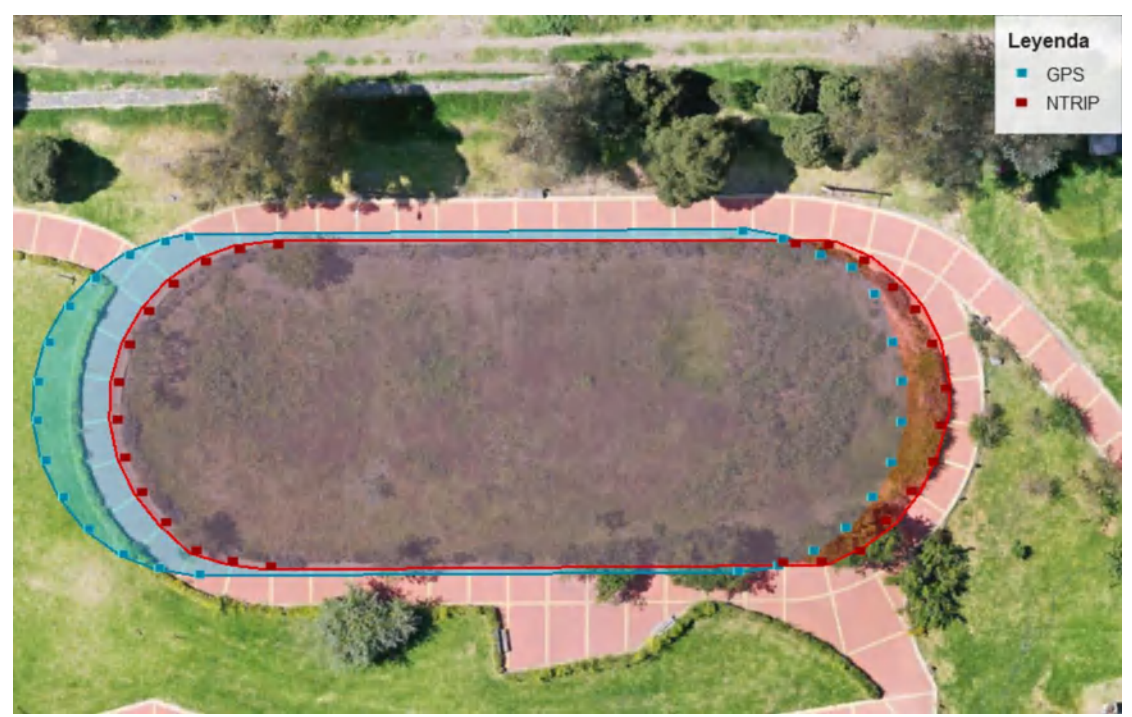

 **Figura 8-4:** Puntos tomados en el terreno Ovalado  **Realizado por:** (Noriega Andrés, 2022)

#### *4.2.5. Análisis del Terreno Parque Polideportivo*

El levantamiento de información en este terreno tuvo una duración de 15 minutos con 36 segundos con el Dispositivo 1 mientras tanto que con el Dispositivo 2 el levantamiento de información fue de 33 minutos con 42 segundos. En post procesamiento de información el Dispositivo 1 tuvo una duración de 8 horas con 45 minutos procesando 197 fotos, mientras que el Dispositivo 2 no realiza post procesamiento y no captura imágenes, como se muestra en la Tabla 11-4.

**Tabla 11-4:** Duración Levantamiento GIS

|                               | D1          | D <sub>2</sub>        |
|-------------------------------|-------------|-----------------------|
| <b>Duración Levantamiento</b> | 15 m 36,46s | $33 \text{ m}$ 42,59s |
| <b>Duración Post Proceso</b>  | $8h$ 45 $m$ | No Realiza            |
| Fotografías                   | 197         |                       |
|                               |             |                       |

 **Realizado por:** (Noriega Andrés,2022)

Para realizar el análisis grafico se utilizó la ortofoto del terreno generada en post procesamiento para comparar los puntos medidos en campo de los dos Dispositivos GNSS como se muestra en la Figura 9-4 mediante el software ArcGIS. En este terreno se levantó 20 puntos dando como resultado que a pesar de ser un terreno con una forma peculiar el Dispositivo con NTRIP en todos los puntos tomados mantiene una exactitud que permite generar una forma muy semejante a la real, por otro lado, el Dispositivo GPS visualmente presenta una forma general pero alejada de la forma real presentados errores en posición.

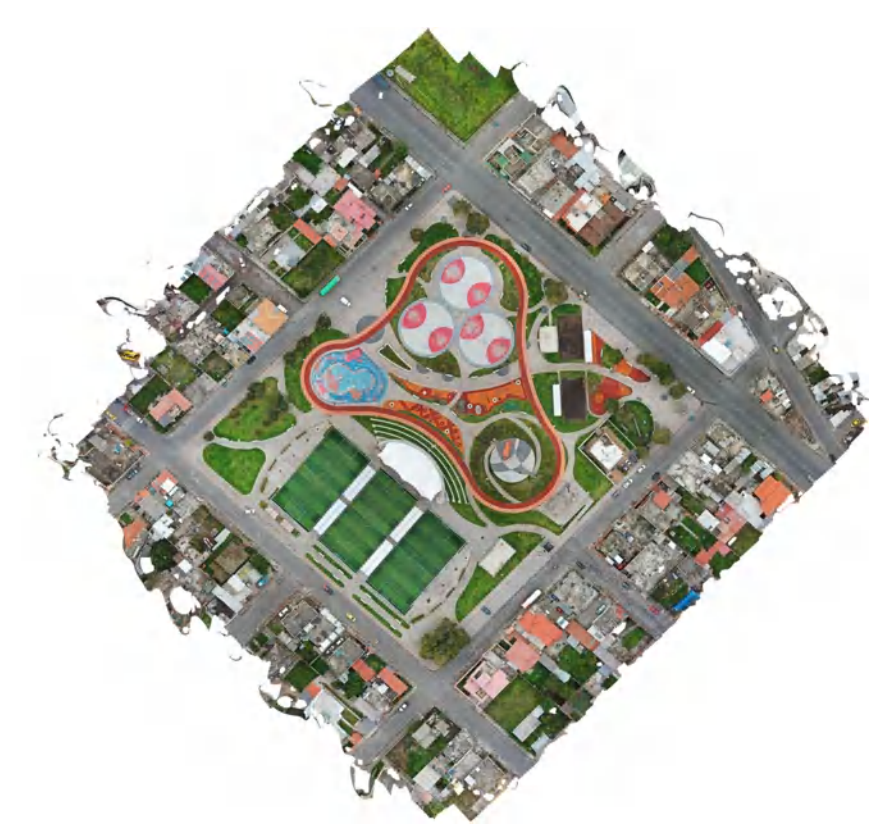

 **Figura 9-4:** Ortofoto del terreno Parque Polideportivo  **Realizado por:** (Noriega Andrés, 2022)

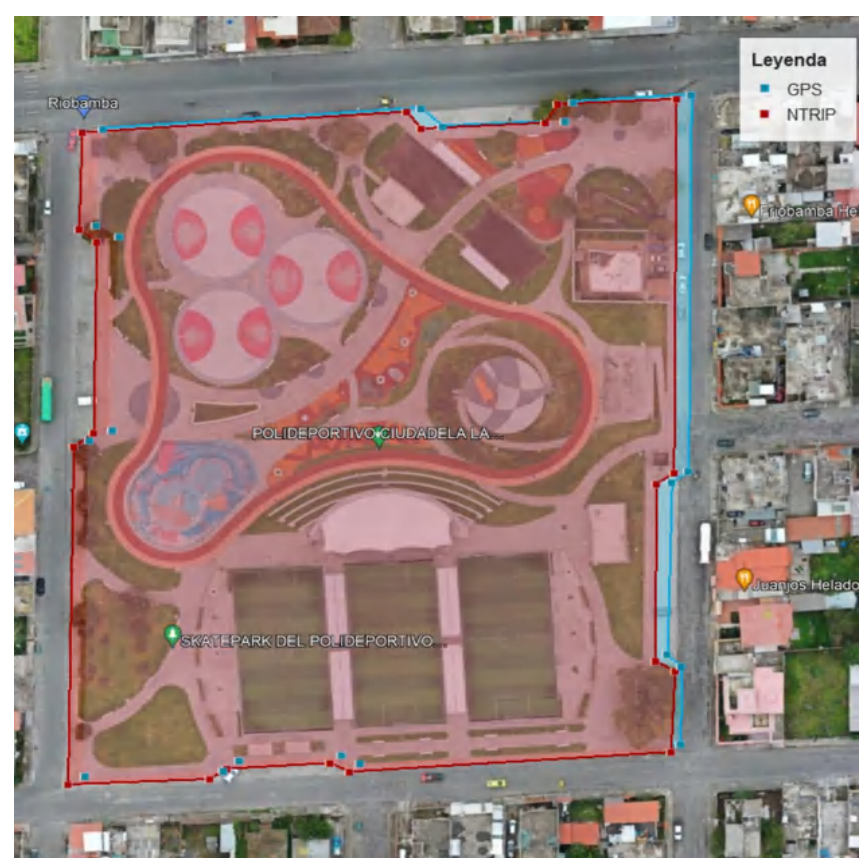

 **Figura 10-4:** Puntos tomados en el terreno Parque Polideportivo  **Realizado por:** (Noriega Andrés, 2022)

#### *4.2.6. Análisis del Terreno Polígono Irregular Guano*

El levantamiento de información en este terreno tuvo una duración de 16 minutos con 7 segundos con el Dispositivo 1 mientras tanto que con el Dispositivo 2 el levantamiento de información fue de 27 minutos con 58 segundos. En post procesamiento de información el Dispositivo 1 tuvo una duración de 16 horas con 32 minutos procesando 284 fotos, mientras el Dispositivo 2 no realiza post procesamiento y no captura imágenes, como se muestra en la Tabla 12-4.

**Tabla 12-4:** Duración Levantamiento GIS

|                               | D1                            | D2                            |
|-------------------------------|-------------------------------|-------------------------------|
| <b>Duración Levantamiento</b> | $16 \text{ m} 07,55 \text{s}$ | $27 \text{ m} 58,20 \text{s}$ |
| <b>Duración Post Proceso</b>  | $16h$ 32m                     | No Realiza                    |
| Fotografías                   | 284                           |                               |
|                               |                               |                               |

 **Realizado por:** (Noriega Andrés,2022)

Para realizar el análisis gráfico se utilizó la ortofoto del terreno generada en post procesamiento para comparar los puntos medidos en campo de los dos Dispositivos GNSS como se muestra en la Figura 11-4 mediante el software ArcGIS. En este terreno se levantó 18 puntos en sus esquinas como se muestra en la Figura 12-4, el Dispositivo NTRIP muestra mayor precisión en cada punto medido a comparación del Dispositivo GPS el cual presenta un desfase en la posición de los puntos provocando que la figura del terreno se desplace esto sucede debido al multipath y a la poca conexión con satélites durante el levantamiento de información georreferenciada.

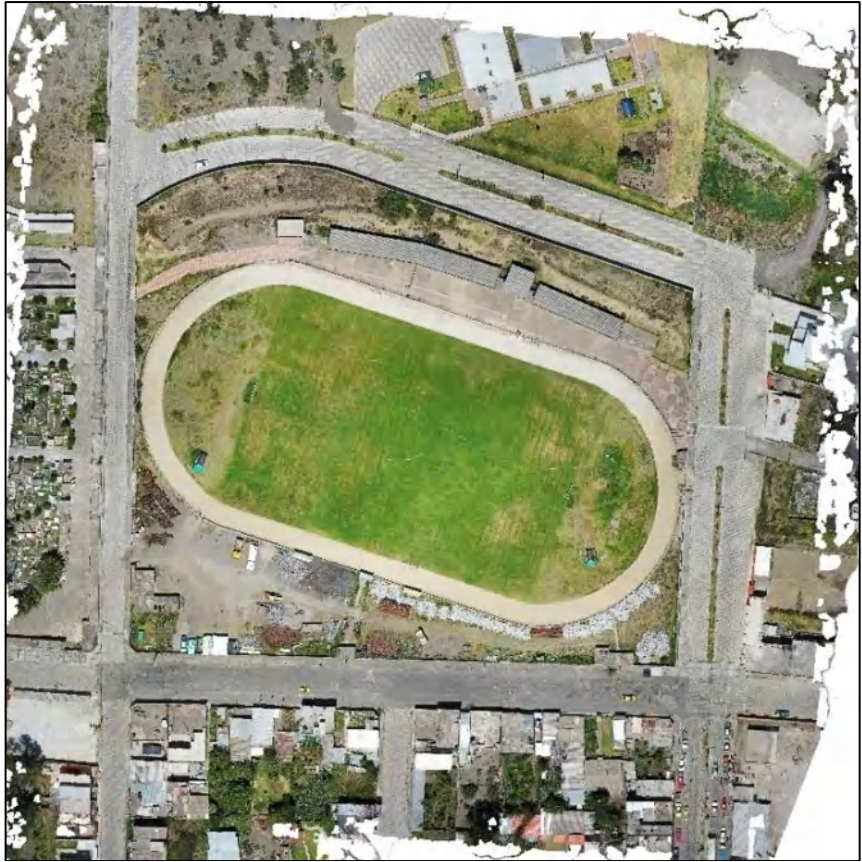

 **Figura 11-4:** Ortofoto del Terreno Polígono Irregular Guano  **Realizado por:** (Noriega Andrés, 2022)

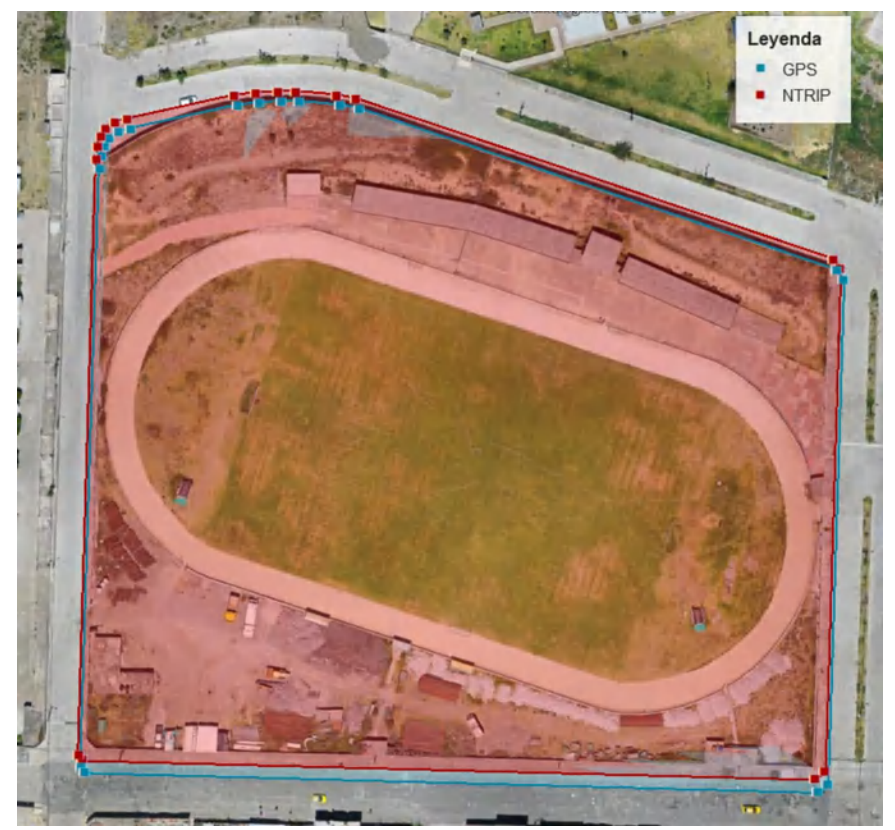

 **Figura 12-4:** Puntos tomados en el Terreno Polígono Irregular Guano  **Realizado por:** (Noriega Andrés, 2022)
#### **4.3. Análisis Estadístico**

Con los resultados obtenidos se realiza un análisis estadístico haciendo uso del software SPSS 26 para comprobar la similitud o diferencia de los resultados que se obtuvieron con los dos dispositivos y para verificar que los datos estadísticamente sean confiables. Para el análisis en todos los terrenos se usarán los valores del error horizontal (HRMS) y vertical (VRMS) que fueron obtenidos con los dos Dispositivos GNSS.

#### *4.3.1. Prueba Kruskal-Wallis*

Debido a que los datos de las mediciones de los errores en los 6 terrenos con los dos dispositivos no cumplen con la condición de distribución normal para realizar una prueba ANOVA se aplica la prueba no paramétrica Kruskal-Wallis que es equivalente a la ANOVA. Se define una Hipótesis nula (H0) y una Hipótesis Alternativa (H1).

**H0:** La mediana de las mediciones de errores en los dos dispositivos son iguales.

**H1:** Existe al menos una pareja de medianas en las mediciones de errores que van a ser diferentes.

#### $H0: Med1 = Med2$

 $H1: Med1 = Med2 \wedge Med1 = Med2 = Med1 \wedge Med2$ 

**Med1:** mediana de los valores de error usando el dispositivo GPS/INS.

**Med2:** mediana de los valores de error usando el dispositivo NTRIP.

Con esta prueba se realiza la comparación entre medianas dando como resultado un valor de probabilidad, que indica que, si estos valores son mayores o menores al nivel de significancia que en este caso se trabaja con 0,05 entre los dispositivos analizados, permitirá aceptar la hipótesis nula o alternativa.

#### *4.3.1.1. Análisis del Terreno Parque Central Penipe*

En la Tabla 13-4 se analizaron 4 datos por cada dispositivo, lo que indica que los rangos promedios son diferentes, por lo tanto, las mediciones de errores en cada dispositivo son distintas entre sí.

| <b>Rangos</b>                                                     |                |   |                   |
|-------------------------------------------------------------------|----------------|---|-------------------|
| Dos Dispositivos                                                  |                | N | Rango<br>promedio |
| Error Horizontal de mediciones de<br>Dispositivos en el Terreno 1 | D <sub>1</sub> |   | 6,50              |
|                                                                   | D2             |   | 2,50              |
|                                                                   | Total          |   |                   |
| Error Vertical de mediciones de<br>Dispositivos en el Terreno 1   | D <sub>1</sub> |   | 6,50              |
|                                                                   | D2             |   | 2,50              |
|                                                                   | Total          |   |                   |

**Tabla 13-4:** Precisión Horizontal y Vertical en el Terreno Parque Central Penipe

En la Tabla 14-4 se muestran los resultados que se obtuvieron al realizar la prueba Kruskal Wallis y se evidencia que:

Al comparar la mediana de los errores en los dos dispositivos, se observa que las probabilidades son menores al nivel de significancia por lo tanto se rechaza la Hipótesis Nula y se concluye que con un probabilidad menor al nivel de significancia 5%, los valores de mediciones de los errores difieren en los dos dispositivos utilizados.

| Estadísticos de prueba <sup>a,b</sup>       |                    |                    |
|---------------------------------------------|--------------------|--------------------|
|                                             | Error Horizontal   | Error Vertical de  |
|                                             | de mediciones de   | mediciones de      |
|                                             | Dispositivos en el | Dispositivos en el |
|                                             | Terreno 1          | Terreno 1          |
| H de Kruskal-Wallis                         | 5,600              | 5,600              |
| gl                                          |                    |                    |
| Sig. asintótica                             | 0,018              | 0,018              |
| a. Prueba de Kruskal Wallis                 |                    |                    |
| b. Variable de agrupación: Dos Dispositivos |                    |                    |

**Tabla 14-4:** Precisión Horizontal y Vertical en el Terreno Parque Central Penipe

**Realizado por:** (Noriega Andrés, 2022)

### *4.3.1.2. Análisis del Terreno Poligonal Ricpamba*

En la Tabla 15-4 se analizaron 5 datos por cada dispositivo, lo que indica que los rangos promedios son diferentes, por lo tanto, las mediciones de errores en cada dispositivo son distintas entre sí.

| Rangos                                                            |                |    |                |
|-------------------------------------------------------------------|----------------|----|----------------|
| Dos Dispositivos                                                  |                | N  | Rango promedio |
| Error Horizontal de mediciones de<br>Dispositivos en el Terreno 2 | D1             |    | 8,00           |
|                                                                   | D <sub>2</sub> | 5  | 3,00           |
|                                                                   | Total          | 10 |                |
| Error Vertical de mediciones de                                   | D1             |    | 8,00           |
| Dispositivos en el Terreno 2                                      | D2             | 5  | 3,00           |
|                                                                   | Total          |    |                |

 **Tabla 15-4:** Precisión Horizontal y Vertical en el Terreno Poligonal Ricpamba

En la Tabla 16-4 se muestran los resultados que se obtuvieron al realizar la prueba Kruskal Wallis y se evidencia que:

Al comparar la mediana de los errores en los dos dispositivos, se observa que las probabilidades son menores al nivel de significancia por lo tanto se rechaza la Hipótesis Nula y se concluye que con un probabilidad menor al nivel de significancia 5%, los valores de mediciones de los errores difieren en los dos dispositivos utilizados.

| Estadísticos de prueba <sup>a,b</sup>       |                     |                    |  |
|---------------------------------------------|---------------------|--------------------|--|
|                                             | Error Horizontal de | Error Vertical de  |  |
|                                             | mediciones de       | mediciones de      |  |
|                                             | Dispositivos en el  | Dispositivos en el |  |
|                                             | Terreno 2           | Terreno 2          |  |
| H de Kruskal-Wallis                         | 7,258               | 7,258              |  |
| gl                                          |                     |                    |  |
| Sig. asintótica                             | 0,007               | 0,007              |  |
| a. Prueba de Kruskal Wallis                 |                     |                    |  |
| b. Variable de agrupación: Dos Dispositivos |                     |                    |  |

**Tabla 16-4:** Precisión Horizontal y Vertical en el Terreno Poligonal Ricpamba

**Realizado por:** (Noriega Andrés, 2022)

### *4.3.1.3. Análisis del Terreno Circular Ricpamba*

En la Tabla 17-4 se analizaron 14 datos por cada dispositivo, lo que indica que los rangos promedios son diferentes, por lo tanto, las mediciones de errores en cada dispositivo son distintas entre sí.

| Rangos                                                            |                |    |                |
|-------------------------------------------------------------------|----------------|----|----------------|
| Dos Dispositivos                                                  |                | N  | Rango promedio |
| Error Horizontal de mediciones de<br>Dispositivos en el Terreno 3 | I D1           | 14 | 21,50          |
|                                                                   | D <sub>2</sub> | 14 | 7,50           |
|                                                                   | Total          | 28 |                |
| Error Vertical de mediciones de                                   | D1             | 14 | 21,50          |
| Dispositivos en el Terreno 3                                      | D2             | 14 | 7,50           |
|                                                                   | Total          | 28 |                |

**Tabla 17-4:** Precisión Horizontal y Vertical en el Terreno Circular Ricpamba

En la Tabla 18-4 se muestran los resultados que se obtuvieron al realizar la prueba Kruskal Wallis y se evidencia que:

Al comparar la mediana de los errores en los dos dispositivos, se observa que las probabilidades son menores al nivel de significancia por lo tanto se rechaza la Hipótesis Nula y se concluye que con un probabilidad menor al nivel de significancia 5%, los valores de mediciones de los errores difieren en los dos dispositivos utilizados.

| Estadísticos de prueba <sup>a,b</sup>       |                     |                    |
|---------------------------------------------|---------------------|--------------------|
|                                             | Error Horizontal de | Error Vertical de  |
|                                             | mediciones de       | mediciones de      |
|                                             | Dispositivos en el  | Dispositivos en el |
|                                             | Terreno 3           | Terreno 3          |
| H de Kruskal-Wallis                         | 21,600              | 21,084             |
| gl                                          |                     |                    |
| Sig. asintótica                             | 0,000               | 0,000              |
| a. Prueba de Kruskal Wallis                 |                     |                    |
| b. Variable de agrupación: Dos Dispositivos |                     |                    |

**Tabla 18-4:** Precisión Horizontal y Vertical en el Terreno Circular Ricpamba

**Realizado por:** (Noriega Andrés, 2022)

### *4.3.1.4. Análisis del Terreno Ovalado Ricpamba*

En la Tabla 19-4 se analizaron 28 datos por cada dispositivo, lo que indica que los rangos promedios son diferentes, por lo tanto, las mediciones de errores en cada dispositivo son distintas entre sí.

| <b>Rangos</b>                   |                |    |                |
|---------------------------------|----------------|----|----------------|
| Dos Dispositivos                |                | N  | Rango promedio |
| Error Horizontal de mediciones  | D1             | 28 | 42,50          |
| de Dispositivos en el Terreno 4 | D <sub>2</sub> | 28 | 14,50          |
|                                 | Total          | 56 |                |
| Error Vertical de mediciones de | D1             | 28 | 42,50          |
| Dispositivos en el Terreno 4    | D <sub>2</sub> | 28 | 14,50          |
|                                 | Total          | 56 |                |

**Tabla 19-4:** Precisión Horizontal y Vertical en el Terreno Ovalado Ricpamba

En la Tabla 20-4 se muestran los resultados que se obtuvieron al realizar la prueba Kruskal Wallis y se evidencia que:

Al comparar la mediana de los errores en los dos dispositivos, se observa que las probabilidades son menores al nivel de significancia por lo tanto se rechaza la Hipótesis Nula y se concluye que con un probabilidad menor al nivel de significancia 5%, los valores de mediciones de los errores difieren en los dos dispositivos utilizados.

| Estadísticos de prueba <sup>a,b</sup>       |                     |                    |  |
|---------------------------------------------|---------------------|--------------------|--|
|                                             | Error Horizontal de | Error Vertical de  |  |
|                                             | mediciones de       | mediciones de      |  |
|                                             | Dispositivos en el  | Dispositivos en el |  |
|                                             | Terreno 4           | Terreno 4          |  |
| H de Kruskal-Wallis                         | 42,576              | 41,854             |  |
| gl                                          |                     |                    |  |
| Sig. asintótica                             | 0,000               | 0,000              |  |
| a. Prueba de Kruskal Wallis                 |                     |                    |  |
| b. Variable de agrupación: Dos Dispositivos |                     |                    |  |

**Tabla 20-4:** Precisión Horizontal y Vertical en el Terreno Ovalado Ricpamba

**Realizado por**: (Noriega Andrés, 2022)

### *4.3.1.5. Análisis del Terreno Parque Polideportivo*

En la Tabla 21-4 se analizaron 20 datos por cada dispositivo, lo que indica que los rangos promedios son diferentes, por lo tanto, las mediciones de errores en cada dispositivo son distintas entre sí.

| Rangos                                                            |                |    |                   |
|-------------------------------------------------------------------|----------------|----|-------------------|
| Dos Dispositivos                                                  |                | N  | Rango<br>promedio |
| Error Horizontal de mediciones de<br>Dispositivos en el Terreno 5 | D <sub>1</sub> | 20 | 30,50             |
|                                                                   | D2             | 20 | 10,50             |
|                                                                   | Total          | 40 |                   |
| Error Vertical de mediciones de                                   | D <sub>1</sub> | 20 | 30,50             |
| Dispositivos en el Terreno 5                                      | D2             | 20 | 10,50             |
|                                                                   | Total          | 40 |                   |

**Tabla 21-4:** Precisión Horizontal y Vertical en el Terreno Parque Polideportivo

En la Tabla 22-4 se muestran los resultados que se obtuvieron al realizar la prueba Kruskal Wallis y se evidencia que:

Al comparar la mediana de los errores en los dos dispositivos, se observa que las probabilidades son menores al nivel de significancia por lo tanto se rechaza la Hipótesis Nula y se concluye que con un probabilidad menor al nivel de significancia 5%, los valores de mediciones de los errores difieren en los dos dispositivos utilizados.

| Estadísticos de prueba <sup>a,b</sup>                                      |                                                                            |                                                                              |  |
|----------------------------------------------------------------------------|----------------------------------------------------------------------------|------------------------------------------------------------------------------|--|
|                                                                            | Error<br>Horizontal de<br>mediciones de<br>Dispositivos en<br>el Terreno 5 | <b>Error Vertical</b><br>de mediciones<br>de Dispositivos<br>en el Terreno 5 |  |
| H de Kruskal-Wallis                                                        | 29,534                                                                     | 29,534                                                                       |  |
| gl                                                                         |                                                                            |                                                                              |  |
| Sig. asintótica                                                            | 0,000                                                                      | 0,000                                                                        |  |
| a. Prueba de Kruskal Wallis<br>b. Variable de agrupación: Dos Dispositivos |                                                                            |                                                                              |  |

**Tabla 22-4:** Precisión Horizontal y Vertical en el Terreno Parque Polideportivo

**Realizado por:** (Noriega Andrés, 2022)

#### *4.3.1.6. Análisis del Terreno Polígono Irregular Guano*

En la Tabla 23-4 se analizaron 18 datos por cada dispositivo, lo que indica que los rangos promedios son diferentes, por lo tanto, las mediciones de errores en cada dispositivo son distintas entre sí.

| <b>Rangos</b>              |                  |    |                |
|----------------------------|------------------|----|----------------|
|                            | Dos Dispositivos | N  | Rango promedio |
| Error Horizontal de        | D1               | 18 | 27,50          |
| mediciones de Dispositivos | D <sub>2</sub>   | 18 | 9,50           |
| en el Terreno 6            | Total            | 36 |                |
| Error Vertical de          | D1               | 18 | 27,50          |
| mediciones de Dispositivos | D <sub>2</sub>   | 18 | 9.50           |
| en el Terreno 6            | Total            | 36 |                |

**Tabla 23-4:** Precisión Horizontal y Vertical en el Terreno Polígono Irregular Guano

En la Tabla 24-4 se muestran los resultados que se obtuvieron al realizar la prueba Kruskal Wallis y se evidencia que:

Al comparar la mediana de los errores en los dos dispositivos, se observa que las probabilidades son menores al nivel de significancia por lo tanto se rechaza la Hipótesis Nula y se concluye que con un probabilidad menor al nivel de significancia 5%, los valores de mediciones de los errores difieren en los dos dispositivos utilizados.

| Estadísticos de prueba <sup>a,b</sup>       |                     |                    |  |
|---------------------------------------------|---------------------|--------------------|--|
|                                             | Error Horizontal de | Error Vertical de  |  |
|                                             | mediciones de       | mediciones de      |  |
|                                             | Dispositivos en el  | Dispositivos en el |  |
|                                             | Terreno 6           | Terreno 6          |  |
| H de Kruskal-Wallis                         | 27,749              | 26,665             |  |
| gl                                          |                     |                    |  |
| Sig. asintótica                             | 0,000               | 0,000              |  |
| a. Prueba de Kruskal Wallis                 |                     |                    |  |
| b. Variable de agrupación: Dos Dispositivos |                     |                    |  |

**Tabla 24-4:** Precisión Horizontal y Vertical en el Terreno Polígono Irregular Guano

 **Realizado por:** (Noriega Andrés, 2022)

# *4.3.2. Tabla comparativa de resultados*

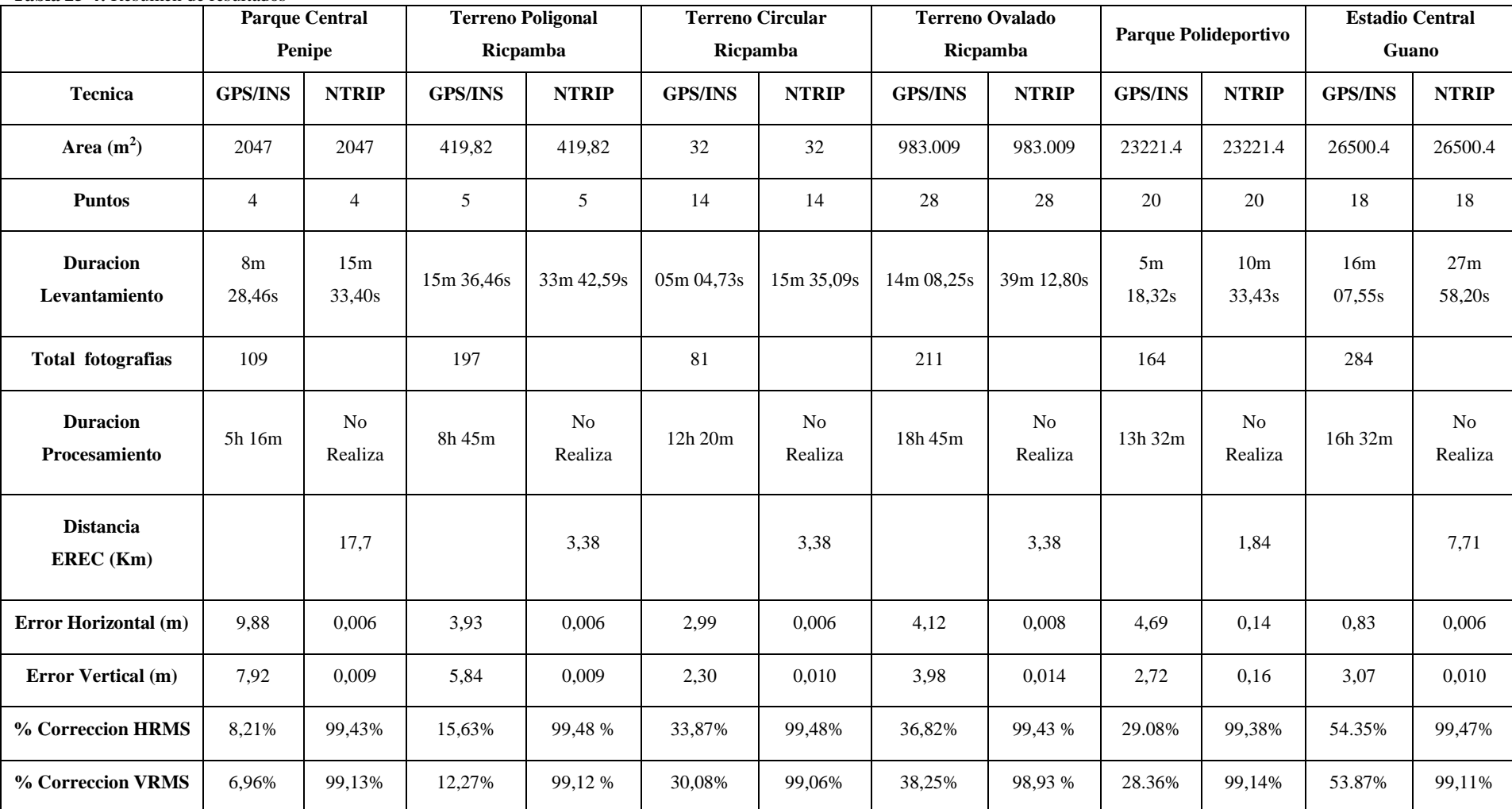

**Tabla 25-4:** Resumen de resultados

**Realizado por:** (Noriega Andrés,2022)

### **CONCLUSIONES**

Analizando el estado del arte de las técnicas de corrección de GPS se puede concluir que, desde la aparición del sistema global de posicionamiento, las técnicas de corrección se han desarrollado y actualizado para mejorar la precisión de posicionamiento como la técnica en tiempo real y en post procesamiento.

La implementación de las metodologías propuestas en este trabajo de integración curricular para realizar el levantamiento de información geográfica resultó exitosa, se pudo obtener la información suficiente para realizar el análisis de precisión implementando las técnicas de corrección NTRIP y GPS/INS.

La técnica de corrección en tiempo real con el protocolo NTRIP tuvo errores horizontales que oscilan desde los 0,006 m hasta los 0,14 m y errores verticales que oscilan desde los 0,009 m hasta los 0,16 m durante la conexión con el Caster de la ESPOCH a la antena base de la EERSA.

El post procesamiento de la información levantada con el rover aéreo mediante GPS/INS no fue suficiente para alcanzar una alta precisión de posicionamiento dando como resultado errores horizontales de 9,88 m y error vertical de 7,92 m. Mientras que la técnica DGPS en tiempo real dio como resultado un error máximo horizontal de 0,006 m y 0,16 m de error máximo vertical mostrando mayor precisión de posicionamiento a diferencia de GPS/INS.

#### **RECOMENDACIONES**

Comprobar si existen más técnicas de corrección GPS aplicables a dispositivos de georreferenciación para comprobar la precisión que se puede alcanzar en diferentes escenarios.

Para futuras investigaciones se recomienda implementar una antena base y configurar un Caster diferente a la REGME para comprobar la precisión y rango de cobertura que se puede alcanzar para levantamientos de información geográfica en campo.

Realizar el levantamiento de información geográfica en condiciones climáticas favorables para el rover y el operador, además seguir la metodología planteada para la recopilación y procesamiento de información.

Implementar una antena RTK en el rover aéreo para comprobar la precisión que puede alcanzar este dispositivo y la exactitud de medición que puede generar.

## **GLOSARIO**

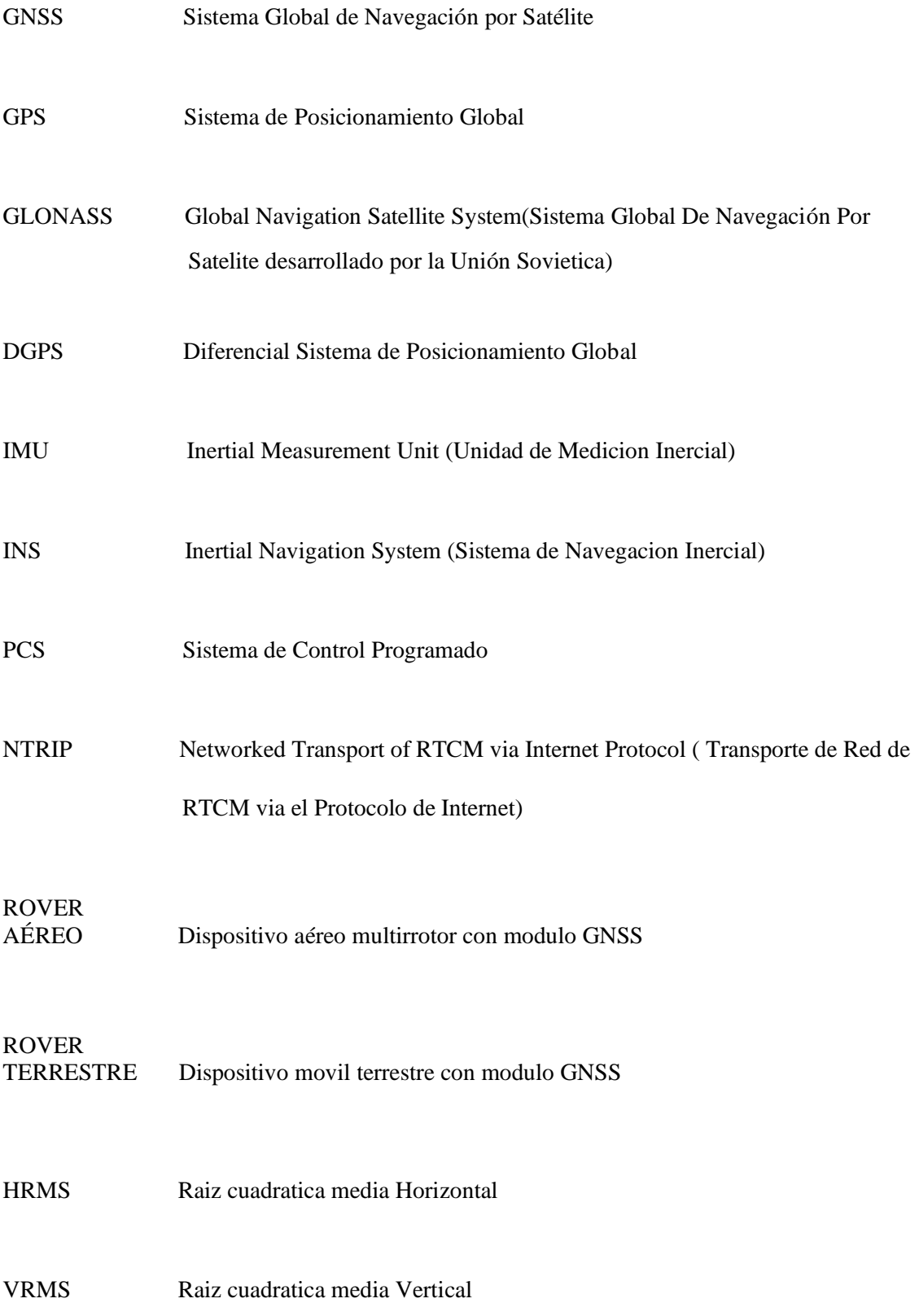

## **BIBLIOGRAFÍA**

**ALVARADO, Patricia. y FUENTES , Marco.** Funcionamientos y aplicaciones de tecnologías GPS y el proyecto Galileo [En línea] (tesis). Universidad Tecnólogica de Bolivar. Facultad de Ingenieria en Sistemas, Cartagena, Colombia*.* 2005. [Consulta: 04 octubre 2021]. Disponible en: https://biblioteca.utb.edu.co/notas/tesis/0058154.pdf.

**AMEZCUA, Rubén y PINEDA, Abimael.** Sistema de referencia inercial: Análisis de funcionamiento, fundamentos y evolución [En línea] (tesis). Instituto Politécnico Nacional. Escuela Superior de Ingeniería Mecánica y Eléctrica, México D.F, México. 2012. [Consulta: 13 diciembre 2021]. Disponible en: https://tesis.ipn.mx/bitstream/handle/123456789/12043/1757%202012.pdf?sequence=1&isAllo wed=y.

**ANGÚLO, L.** Generación de cartografía básica a detalle mediante una metodología de toma con aviones no tripulados (UAV's) [En línea] (tesis). Universidad de las Fuerzas Armadas. Departamento de las ciencias de la tierra y la construccion, Sangolquí, Ecuador. 2014. [Consulta: 08 diciembre 2021]. Disponible en: http://repositorio.espe.edu.ec/bitstream/21000/9434/1/T-ESPE-048572.pdf.

**BALSA, J.** Aplicación de sistemas GNSS y SIG a infraestructuras de transporte. Estudio sobre conducción naturalista [En línea] (tesis). (Doctoral). Universidad da Coruña. Escuala Técnica Superior de Ingeniería de Caminos, Canales y Puertos*.* Coruña, España. 2014. pp. 95-111. [Consulta: 20 octubre 2021]. Disponible en: https://ruc.udc.es/dspace/handle/2183/13964.

**BERNÉ, Luis ; ANQUELA, Ana; & GARRIDO, Natalia.** *GNSS GPS: fundamentos y aplicaciones en Geomática.* Valencia, España : Editorial Universitat Politécnica de Valéncia, 2016, p.1.

**BURRINGTON, I.** The Failed Attempt to Destroy GPS [blog]. [Consulta: 18 octubre 2021]. Disponible en: https://www.theatlantic.com/technology/archive/2015/03/the-failed-attempt-todestroy-early-gps/386656/.

**CALERO, N, MAGAÑÁ, A y SORIANO, E.** Análisis Comparativo Entre Levantamientos Topográficos Con Estación Total Comométodo Directo Y El Uso De Drones Y Gps Como Métodos Indirectos [En línea] (tesis). Universidad de El Salvador. Escuela de Ingeniería Civil. Cd Universitaria, El Salvador. 2019. [Consulta: 14 octubre 2021]. Disponible en: https://ri.ues.edu.sv/id/eprint/20697/1/An%C3%A1lisis%20comparativo%20entre%20levantami

entos%20topogr%C3%A1ficos%20con%20estaci%C3%B3n%20total%20como%20m%C3%A 9todo%20directo%20y%20el%20uso%20de%20Drones%20y%20GPS%20como%20m%C3% A9todos%20indirectos.pdf

**CAPDEVILA, J.** *El Sistema de Posicionamiento Global (GPS).* Cordoba, Argenina : Editorial : Universidad Nacional de Córdoba, 2018, p.20.

**China Satellite Navigation Office.** *China's BeiDou Navigation Satellite System.* Beijing : People Republci of China, 2016.

**COBANO, J.** Localización y seguimiento de trayectorias con robots caminantes en entornos naturales [En línea] (tesis). (Doctoral). Universidad Complutense de Madrid. Departamento de Arquitectura de Computadores y Automatica. Madrid, España. 2008. pp. 79-80. [Consulta: 22 noviembre 2021]. Disponible en: https://eprints.ucm.es/id/eprint/7967/1/T30369.pdf.

**COLLADO, J et al.** *ArcGIS: 10 prácticas paso a paso.* Valencia, España : Editorial de la Universidad Politecnica de Valencia, 2013.

**CONTRERAS, C.** Evaluación de los niveles de pérdida de suelo, mediante el uso de Drones y Sistemas de Información Geográficos,en la cuenca del Río Claro, Yumbel, Chile [En línea] (tesis). (Magíster). Universidad de Concepción. Facultad de Arquitectura, Urbanismo y Geografía. Concepción, Chile. 2020. [Consulta: 08 diciembre 2021]. Disponible en: http://repositorio.udec.cl/bitstream/11594/507/1/Tesis\_evaluacion\_de\_los\_niveles\_de\_perdida\_ de\_suelo.pdf

**CROVO, F.** Análisis de trayectoria guiada por GPS utilizando métodos de estimación [En línea] (tesis). Universdidad de Concepción. Departamento de Ingenieria Eléctrica. Concepción, Chile. 2014. Consulta: 24 octubre 2021]. Disponible en: http://repositorio.udec.cl/bitstream/11594/1977/3/Tesis\_Analisis\_de\_Trayectoria\_guiada\_por\_G PS.pdf

**CUENCA, Lorena y LEÓN, Jorge.** Implementación De Un Sistema De Navegación Inercial, Para Mejorar La Precisión De Posicionamiento De Un Prototipo Gps En Una Trayectoria Dentro De La Espoch [En línea] (tesis). Escuela Superior Politecnica de Chimborazo. Facultad de Informática y Electrónica. Riobamba, Ecuador. 2017. [Consulta: 13 diciembre 2021]. Disponible en: http://dspace.espoch.edu.ec/bitstream/123456789/7959/1/98T00176.pdf

**ESCAMILLA, R.** Diseño, Construcción, Instrumentación y Control de un Vehículo Aéreo No Tripulado (UAV) [En línea] (tesis). Instituto Politecnico Nacional. Escuela Superior de Ingeniería Mecánica y Eléctrica. México D.F, México. 2010. [Consulta: 10 diciembre 2021]. Disponible en: https://tesis.ipn.mx/bitstream/handle/123456789/9717/12.pdf?sequence=1

**ESRI.** Georreferenciacion y sistemas de coordenadas. [En línea] 2020. [Consulta: 08 diciembre 2021]. Disponible en: https://resources.arcgis.com/es/help/gettingstarted/articles/026n00000014000000.htm#ESRI\_SECTION2\_.

**FALLAS, J.** *Sistema de Posicionamiento Global*. Heredia, Costa Rica : Univerisad Nacional, 2002.

**FÁREZ, C.** Implantación de una estación permanente GNSS en el campus de la Universidad Técnica Particular de Loja [En línea] (tesis). Universidad Técnica Particular de Loja . Escuela de Igeniería Civil. Loja-Ecuador. 2010. [Consulta: 18 octubre 2021]. Disponible en: https://dspace.utpl.edu.ec/bitstream/123456789/2467/1/Tesis.pdf

**FERNÁNDEZ, U.** Técnicas de Resolución de la ambiguedad de las medidas de fase en sistemas de navegación por satélite [En línea] (tesis). (Doctoral). Universidad de Málaga. Escuela Técnica Superior de Ingeniería de Telecomunicación. Málaga-España. 2005. [Consulta: 12 octubre 2021]. Disponible en: https://riuma.uma.es/xmlui/bitstream/handle/10630/4632/UFP.pdf?sequence=1

**GARCÍA, D.** Sistema GNNS (GLOBAL NAVIGATION SATELLITE SYSTEM) [En línea] (tesis). Universidad Autónoma de Madrid. Escuela Politecnica Superior. Madrid-España. 2008. [Consulta : 11 octubre 2021]. Disponible en: http://arantxa.ii.uam.es/~jms/pfcsteleco/lecturas/20080125DavidGarcia.pdf.

**GAZPIO, A.** "GNSS y aumentación pasado, presente y futuro". Revista TECMIL [en línea], 2018, Argentina, pp. 185-195. [Consulta : 19 noviembre 2021]. Disponible en: http://190.12.101.91:80/jspui/handle/1847939/1609

**GÓMEZ, E.** "Trilateración: Sismos, GPS, rayos y teléfonos celulares, y la XIX Olimpiada de Ciencias de la Tierra"*.* GEOS [en línea], 2014, (México). pp.330-331. [Consulta : 21 diciembre 2021] Disponible en: https://www.ugm.org.mx/publicaciones/geos/pdf/geos14-2/trilateracion-34-2.pdf.

**GONZÁLES, D.** Levantamiento Mediante Gps De Una Red De Puntos Establezidos Para Correlacionar Los Distintos Espacios De La Universidad En El Mismo Sistema De Coordenadas [En línea] (tesis). Politécnica de Cartagena. Escuela de Ingeniería de Caminos, Canales y Puertos y de Ingeniería de Minas. Cartagena - España. 2007. [Consulta : 09 noviembre 2021]. Disponible en: https://repositorio.upct.es/bitstream/handle/10317/4651/pfc5890.pdf?sequence=1.

**GUARDADO, R., TÉLLEZ, M., & HERRERA, A.** "El uso de drones en ciencias de la tierra". Reaxxion [en línea], 2017, (México). [Consulta: 28 diciembre 2021]. ISSN 2007-7750.

http://reaxion.utleon.edu.mx/Art\_El\_uso\_de\_drones\_en\_ciencias\_de\_la\_tierra.html.

**HUERTA, E., MANGIATERRA, A., & NOGUERA, G.** *GPS Posicionamiento Satelital.* 1ª ed. Buenos Aires-Argentina : UNR, 2005.

**Instituto Geográfico Militar IGM.** NTRIP en Ecuador. *GEODESIA.* [En línea] 2018. [Consulta el: 28 diciembre 2021]. Disponible en: http://www.geoportaligm.gob.ec/portal\_geodesia/.

**IRVAS, L.** *Sobre NTRIP* [blog]. [Consulta: 27 diciembre 2021]. Disponible en: http://cafegeodesico.blogspot.com/2011/10/sobre-ntrip.html.

**JAUD, M.** Techniques d'observation et de mesure haute résolution des transferts sédimentaires dans la frange littorale [En línea] (tesis). (Doctoral). Université de Bretagne Occidentale. Brest-Francia. 2011. p.56. [Consulta: 27 diciembre 2021]. Disponible en: https://tel.archivesouvertes.fr/file/index/docid/650953/filename/These\_MarionJaud.pdf

**JIMÉNEZ, S.** *Fotogrametría con drones: conceptos y análisis* [Webinar]*.* México : Colegio Mexicano de Ingenieros en Irrigación, 2016. [Consulta: 29 noviembre 2021]. Disponible en: https://www.riego.mx/files/webinars/webinar08.pdf

**La física de GPS - Trilateración.** Stem Learning. [En línea] . [Consulta: 12 noviembre 2021]. Disponible en: https://www.stem.org.uk/system/files/elibraryresources/2018/08/Quantum%20Tech\_Teacher%20guide\_GPS%20and%20Trilateration.pdf#:~: text=Trilateration%20is%20the%20first%20concept%20and%20it%20is,the%20signal%20to% 20travel%20and%20the%20distance%20travelled..

**LERMA, G.** *Fotogrametría Moderna: Analítica Y Digital.* Valencia-España : Universidad Politécnica de Valencia. Servicio de Publicaciones, 2002.

**LÓPEZ, F., & ORTEGA, Á.** Análisis e Implementación del diferencial de GPS co configuración simple y doble, para mejorar la precisión de un receptor GPS en la ciudad de Riobamba [En línea] (tesis). Escuela Superior Politécnica de Chimborazo. Facultad de Informática y Electrónica. Riobamba-Ecuador. 2017. [Consulta: 20 diciembre 2021]. Disponible en: http://dspace.espoch.edu.ec/handle/123456789/7518.

**MARCHAMALO, M. et al.** "La tecnología DGPS en la construcción: control de movimientos en grandes estructuras". Revista CSIC Informes de la Construcción [En línea], 2011, (España) pp. 93-102. [Consulta: 23 diciembre 2021]. Disponible en: https://informesdelaconstruccion.revistas.csic.es/index.php/informesdelaconstruccion/article/vie w/1243/1328.

**SHAO, M., & SUI, X.** "Study on Differential GPS Positioning Methods" International Conference on Computer Science and Mechanical Automation. Weihai-China : IEEE, 2015. [Consulta: 23 diciembre 2021]. DOI: 10.1109/CSMA.2015.51. Disponible en: https://ieeexplore.ieee.org/document/7371655.

**OJEDA, W., & Flores, J.** *Uso y manejo de drones con aplicaciones al sector hídrico.* Mexico : Instituto Mexicano de Tecnología del Agua, 2016. ISBN 978 -607-9368-79-1. pp. 58 - 62.

**OLLERO, A.** *¿Qué es un sistema de navegación inercial?* [blog]. XATAKA CIENCIA. 2011. [Consulta: 23 noviembre 2021]. Disponible en: https://www.xatakaciencia.com/sabias-que/quees-un-sistema-de-navegacion-inercial/amp.

**OROZCO, F., et al.** "Análisis para la corrección de errores en la señal GPS". Revista Mikarimin [En línea], 2020 , Ecuador, VI(3). [Consulta: 16 diciembre 2021]. ISSN 2528-7842. Disponible en: http://45.238.216.13/ojs/index.php/mikarimin/article/view/2066/1453.

**PACHA, N.** Sistema de Posicionamiento Global (GPS) y su incidencia en la comunicación visual de los predios de Huachi Loreto de la Universidad Técnica de Ambato [En línea] (tesis). Universidad Técnica de Ambato. Carrera de Docencia en Informática. Ambato-Ecuador. 2014. [Consulta: 20 octubre 2021]. Disponible en: https://repositorio.uta.edu.ec/bitstream/123456789/12393/1/FCHE-DIP-56.pdf.

**PACHAS, R.** "Posicionamiento estático y diferencial: errores y postproceso". ACADEMIA [En línea], 2010, (Venezuela) IX(17), pp. 8-9. [Consulta: 9 noviembre 2021]. ISSN 1690-3226. Disponible en:

http://www.saber.ula.ve/bitstream/handle/123456789/31823/articulo%201.pdf?sequence=1&is Allowed=y

**PEÑA, E., & PEÑA, L.** Propuesta De Levantamiento De Tipos De Fallas Asistido Por El Sistema De Aeronaves Pilotadas Remotamente (Rpas) Para Intervenir En Carreteras De Bajo Volumen En Lima Provincias [En línea] (tesis)*.* Universidad Ricardo Palma. Facultad de Ingeniería. Lima-Peru. 2020. [Consulta: 08 diciembre 2021]. Disponible en: http://repositorio.urp.edu.pe/bitstream/handle/URP/3899/CIV-

T030\_76624967\_T%20%20%20PE%C3%91A%20CARBAJAL%20EDU%20BRAYAN.pdf?s equence=1&isAllowed=y.

**Pérez, M.** *Arcview 3.2 y GPS*. 2ª ed. Madrid-España : ICB, 2015.

**PILLAJO, M., & Robayo, S.** Desarrollo de un guante electrónico de datos con sensores inerciales, herramientas open source y comunicación inalámbrica, que interactúe con imégenes del cuerpo humano en 3D para el proyecto sistema de entrenamiento virtual para medicina [En línea] (tesis). Universidad Politécnica Salesiana. Carrera de Ingeniería de Sistemas. Quito-Ecuador. 2012. [Consulta: 18 diciembre 2021]. Disponible en: https://dspace.ups.edu.ec/bitstream/123456789/3421/6/UPS%20-%20ST000920.pdf.

**Polaris GNSS.** Polaris [blog]. [Consulta: 22 diciembre 2021]. Disponible en: https://www.polaris-gnss.com/blog/introducing-s100-rtk-receiver?send\_to=%2Fblog.

**QUIRÓS, G.** Sistema de enlace robusto para la teleoperación de un UAV (vehículo aéreo no tripulado) en la plataforma robótica ARGOS [En línea] (tesis). Universidad Autonoma de Madrid. Madrid-España. 2014. [Consulta: 15 diciembre 2021]. Disponible en: https://idoc.pub/documents/idocpub-pnxko1j7mx4v.

**RAMÍREZ, P.** FreePOL. [En línea]. [Consulta: 18 noviembre 2021]. Disponible en: https://freepol.es/ciencia-y-tecnologia/segmento-de-usuario-en-los-gnss.

**RUZ, A. et al.** "Sistema de posicionamiento global: descricpción, análisis de errores, aplicaciones y futuro". Mundo Electrónico [En línea], 2016, (España)*.* [Consulta: 18 noviembre 2021]. ISSN 0300-3787. Disponible en: https://www.peoplematters.com/Archivos/Descargas/GPS.pdf.

**SALAZAR, M.** Evaluación de un dispositivo ANDROID utilizado como estación GNSS para ejercicios de corrección por portproceso [En línea] (tesis). Escuela Superior Politecnica de Chimborazo. Facultad de Informática y Electrónica. Riobamba-Ecuador. 2019. pp.5-6 .[Consulta: 13 diciembre 2021]. Disponible en: http://dspace.espoch.edu.ec/bitstream/123456789/13491/1/98T00260.pdf.

**SANZ, P.** Apoyo aereo cinematico y aerotriangulacion digital frente a los sistemas de navegacion inercial: analisis de precisiones [En línea] (tesis)*.* (Doctoral) Universidad Politecnica de Madrid. 2004. [Consulta: 07 diciembre 2021]. Disponible en: https://oa.upm.es/338/1/02200429.pdf.

**SEGURA, A.** Evaluar la capacidad de distribución de correcciones GNSS en tiempo real del caster nacional y experimental basado en NTRIP [En línea] (tesis). Escuela Superior Politécnica de Chimborazo. 2019. [Consulta: 28 diciembre 2021]. Disponible en: http://dspace.espoch.edu.ec/bitstream/123456789/13630/1/98T00268.pdf.

**SILVA, O.** Implementación de l atecnología ntrip en dispositivos móviles navegadores, mediante una aplicación, para obtener coordenadas GPS con mejor precisión y en tiempo real [En línea] (tesis). Universidad de las Fuerzas Armadas. Quito-Ecuador. 2017. [Consulta: 18 diciembre 2021]. Disponible en: http://repositorio.espe.edu.ec/handle/21000/8479.

**Sistema mundial de navegacion por satelite Beidou.** Centro de Consumidores Aplicados GLONASS. [En línea] 2019. [Consulta: 21 octubre 2021]. Disponible en: https://www.glonassiac.ru/guide/gnss/beidou.php.

**Sistemas de Navegación Satelital.** AGAMEON. [En línea] 2016. [Consulta: 20 noviembre 2021]. Disponible en: http://agamenon.tsc.uah.es/Asignaturas/ittst/rdet/apuntes/gnss.pdf.

**SOLOVIEV, A.** "Tight Coupling of GPS, INS, and Laser for Urban". IEEE Transactions On Aerospace And Electronic Systems [En línea], 2010,(Estados Unidos) 46(4). [Consulta: 27 diciembre 2021]. Disponible en: https://www.researchgate.net/publication/224180901\_Tight\_Coupling\_of\_GPS\_INS\_and\_Laser \_for\_Urban\_Navigation.

**SORIA, M.** Metodologia para ejecucion y control de calidad para ortofotos, mediante combinacion de sensor digital con lidar en zonas rurales [En línea] (tesis). (Doctoral). Universidad Politecnica de Madrid. Madrid-España. 2014. [Consulta: 08 diciembre 2021]. Disponible en:

https://oa.upm.es/30860/1/BERZABETH\_MADELEINE\_SORIA\_MOLINA.pdf.

**TIPULA, P.** *Manual de uso GPS.* [En línea]. Lima-Perú: SICNA, 2006. [Consulta: 05 noviembre 2021]. Disponible en: http://www.iiap.org.pe/upload/publicacion/PUBL458.pdf.

**UTRERAS, A., & GUALLICHICO, J.** Diseño e implementación de un sistema de navegación inercial tipo Strapdown para estimar la posición de un robot móvil, aplicable a un prototipo de autoiloto de un UAV [En línea] (tesis). Escuela Politécnica Nacional. Quito-Ecuador. 2013. pp. 112-119. [Consulta: 03 octubre 2021]. Disponible en: https://bibdigital.epn.edu.ec/bitstream/15000/5912/1/CD-4723.pdf.

**VAZQUEZ, J.** "Procesamiento geo-informatico de datos generados mediante drones para la gestion de infraestructura del transporte". IMT [En línea], 2017, (México) (490). [Consulta: 08 diciembre 2021]. ISSN 0188-7297. Disponible en: https://www.imt.mx/archivos/Publicaciones/PublicacionTecnica/pt490.pdf.

**VILCHEZ, S., & SECO, G.** Descripción y representación de las señales GNSS [En línea] (tesis). (Magister). Universidad Oberta de Catalunya. Catalunya-España. 2019. [Consulta: 10 diciembre 2021]. Disponible en: https://1library.co/document/4yrvnd7q-descripcion-yrepresentacion-de-las-senales-gnss.html.

**Zhang, K., & HAN, Y.** "Sample-Wise Aiding in GPS/INS Ultra-Tight Integration for High-Dynamic, High-Precision Tracking". Sensors [En línea], 2016, (China). [Consulta: 12 diciembre 2021]. Disponible en: https://pdfs.semanticscholar.org/0391/0620c59c9d00c02bb32fd19794ab3c97066d.pdf?\_ga=2.9 6317909.871148227.1647796884-1274250667.1647796884.

## **ANEXOS**

**ANEXO A**: Errores tomado en cada terreno

1. Levantamiento NTRIP Rover Terrestre Terreno Circular Ricpamba

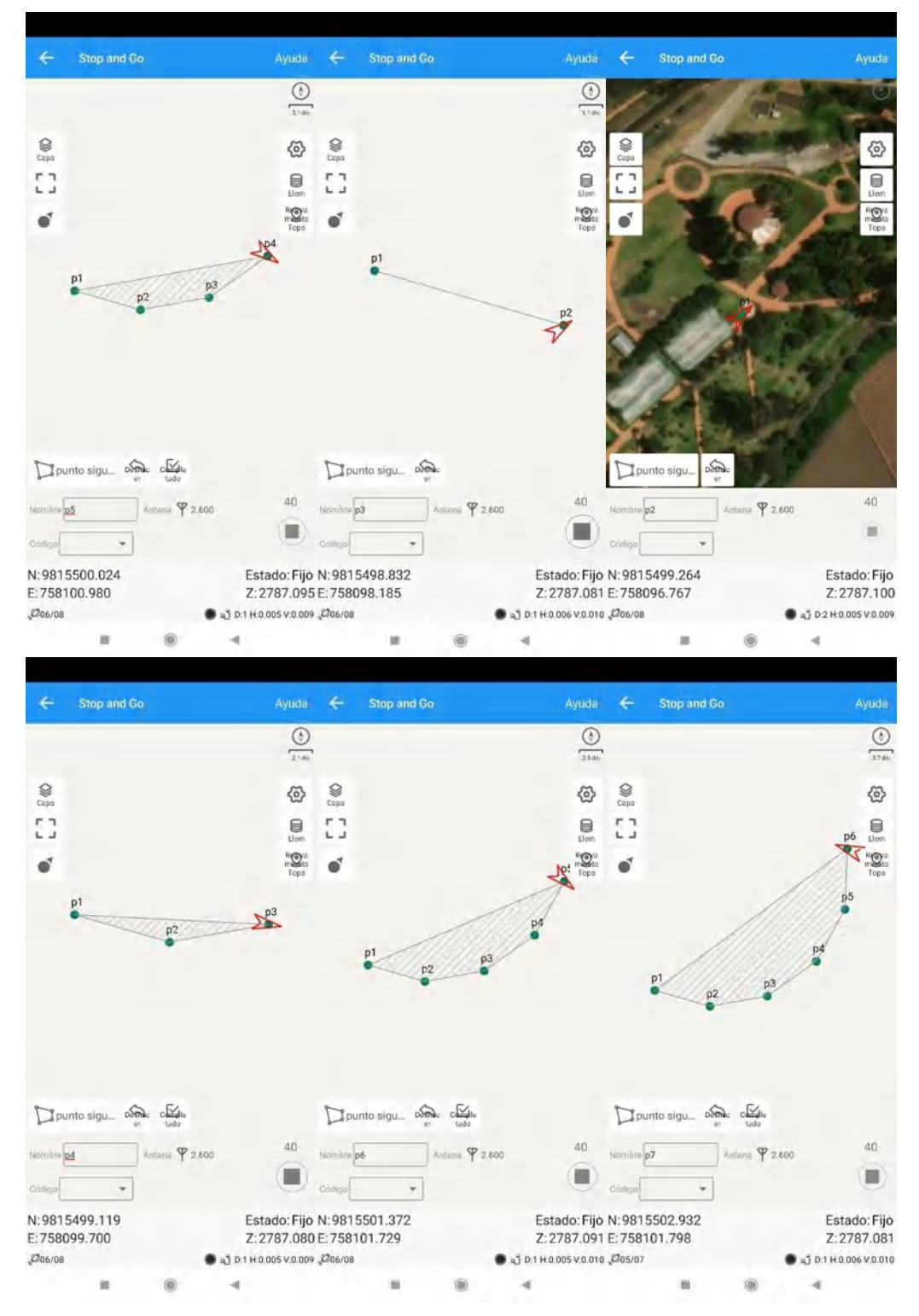

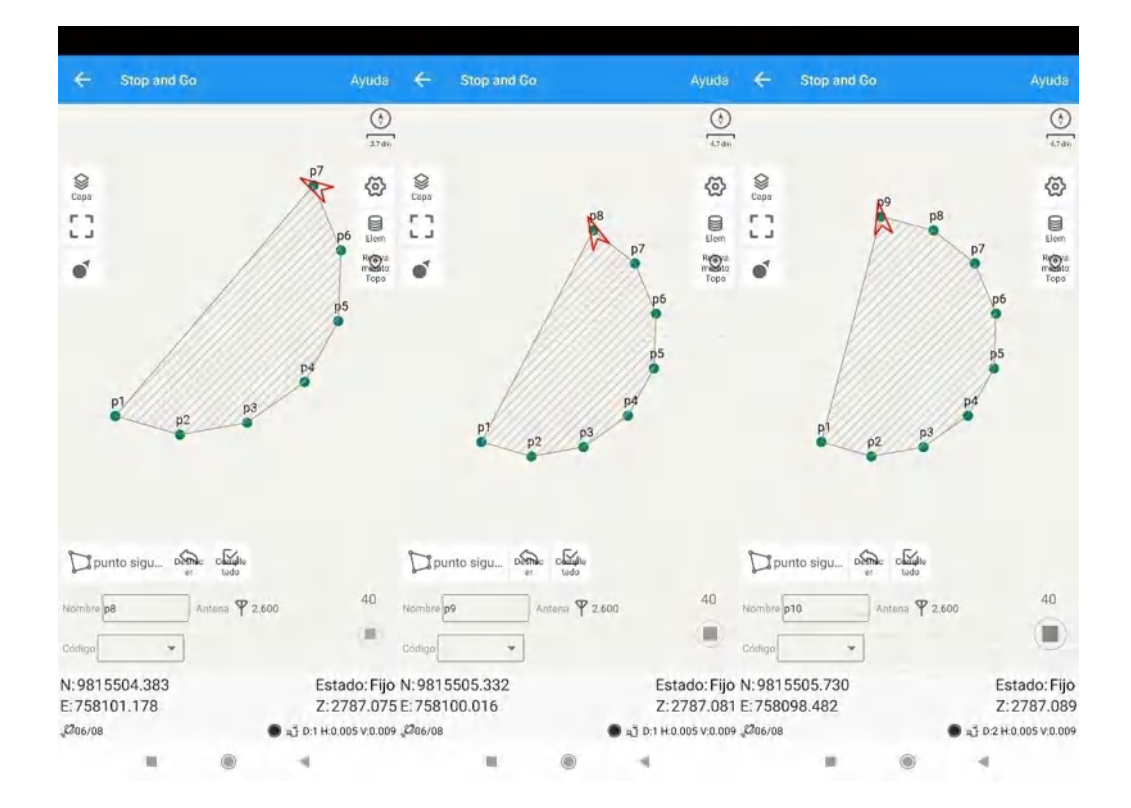

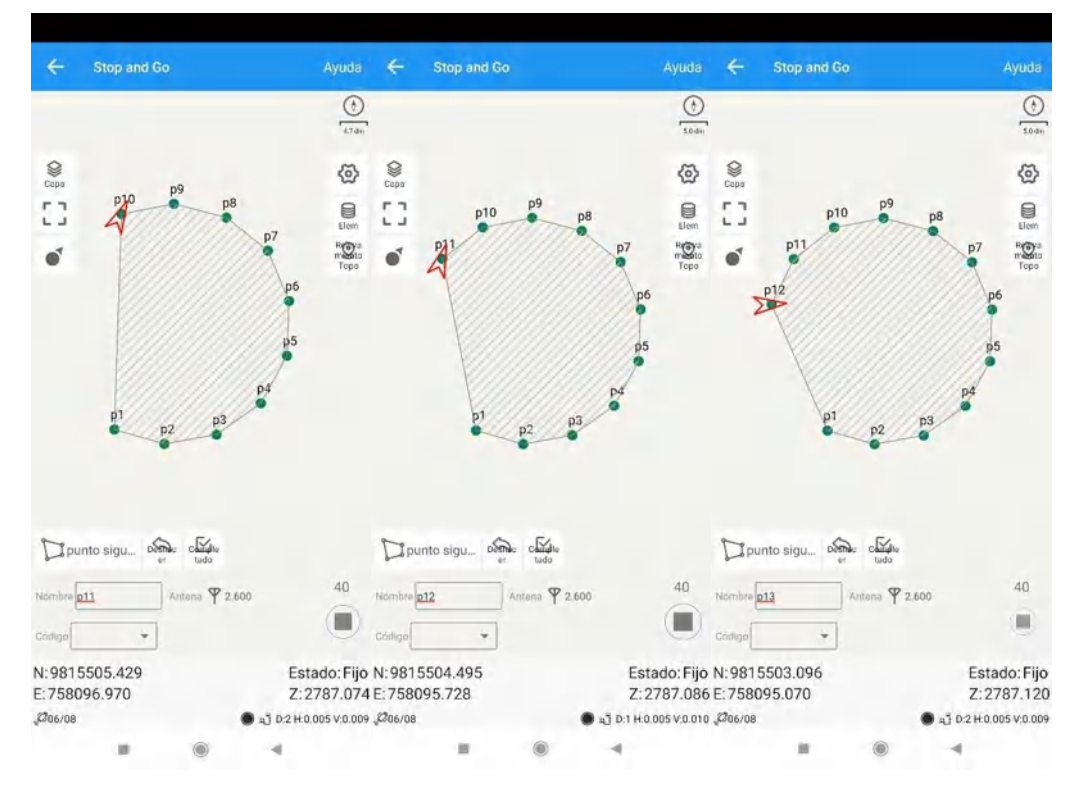

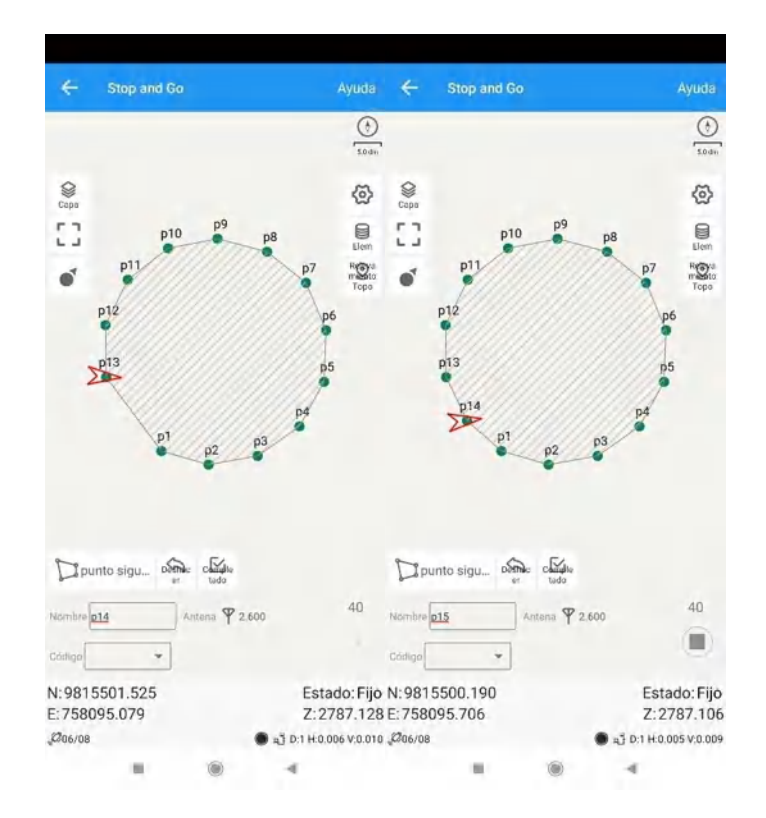

2. Levantamiento NTRIP Rover Terrestre Terreno Ovalado Ricpamba

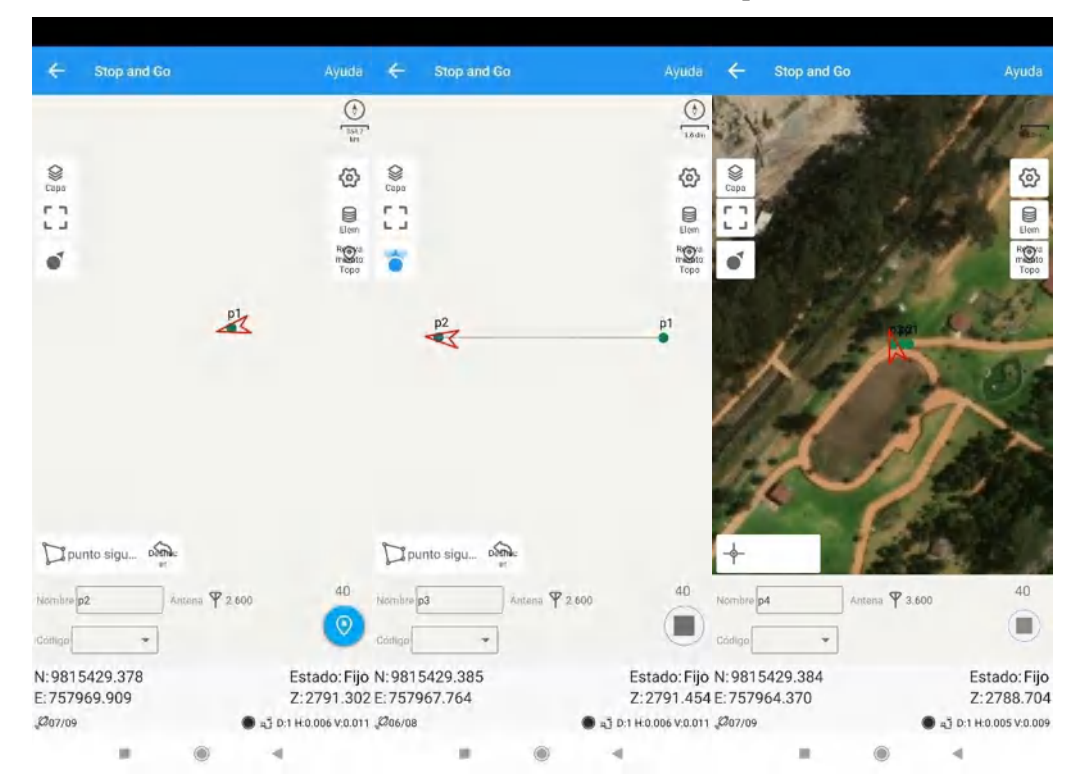

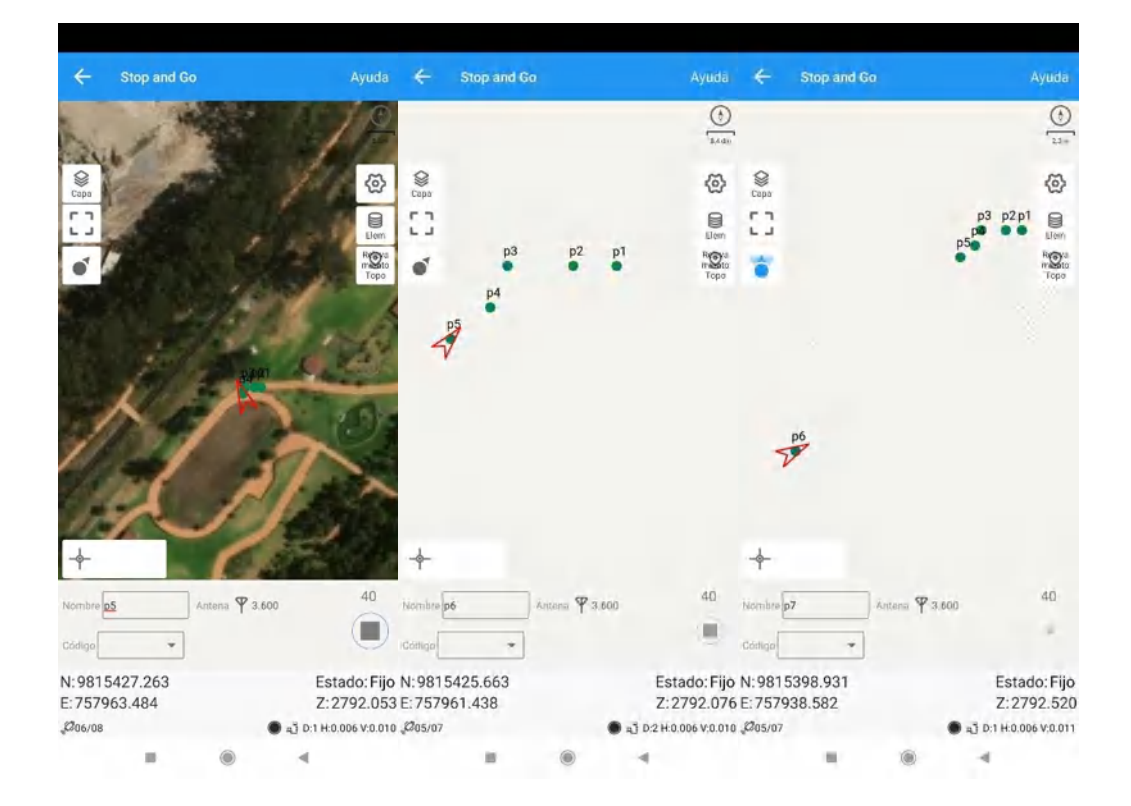

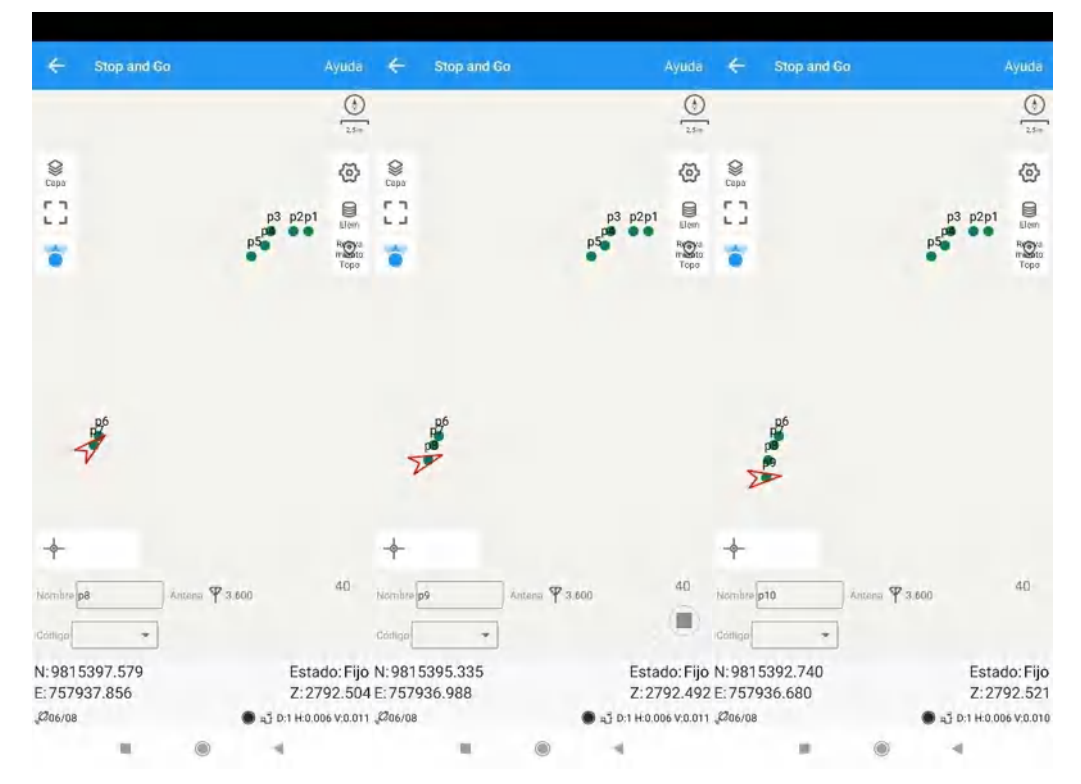

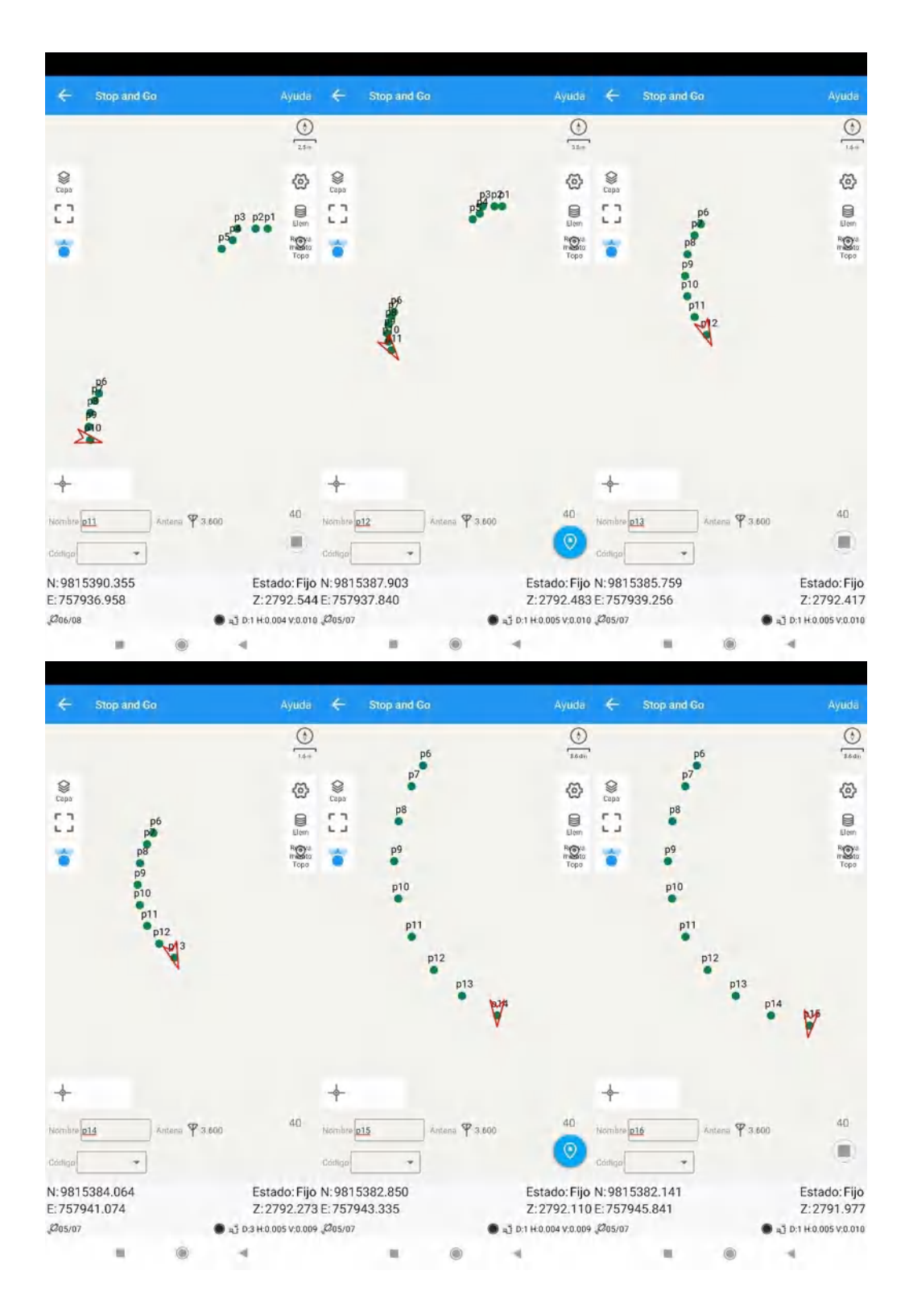

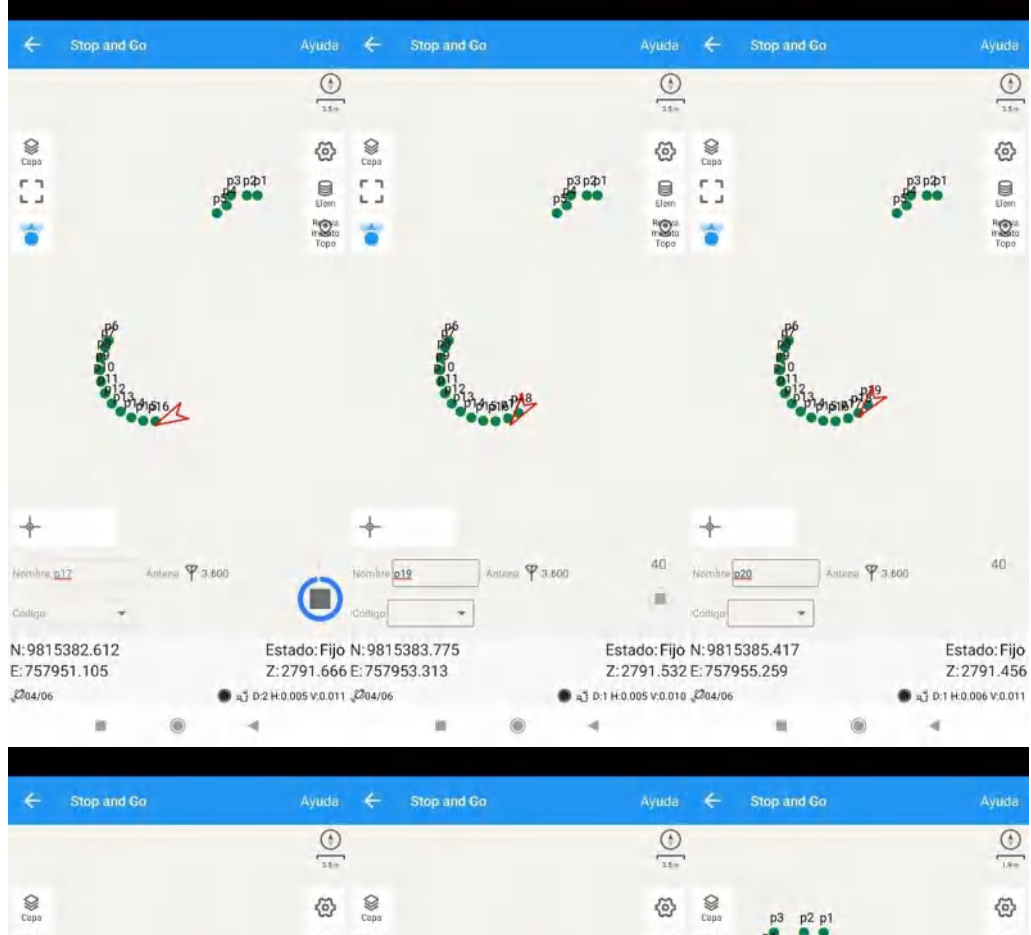

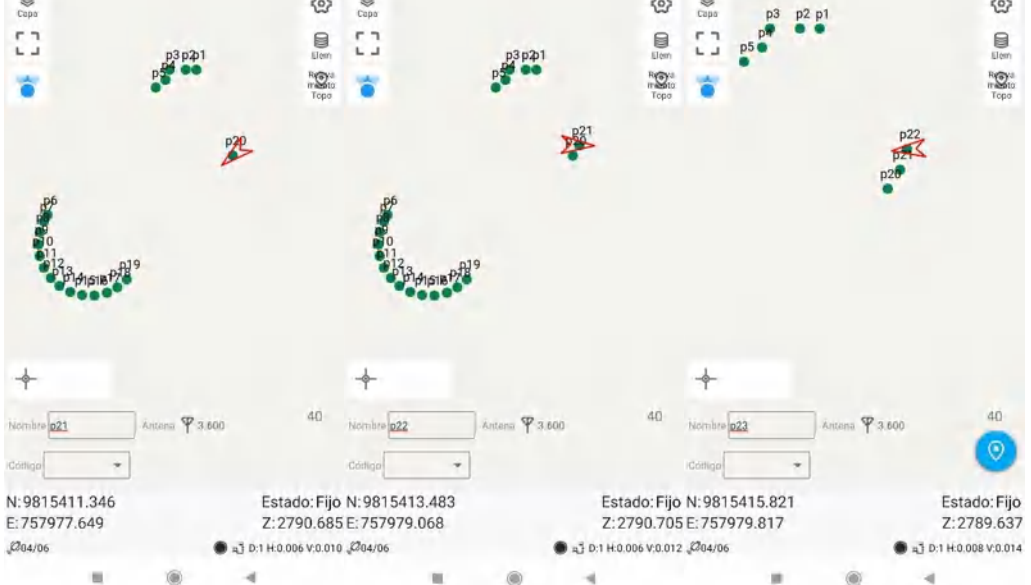

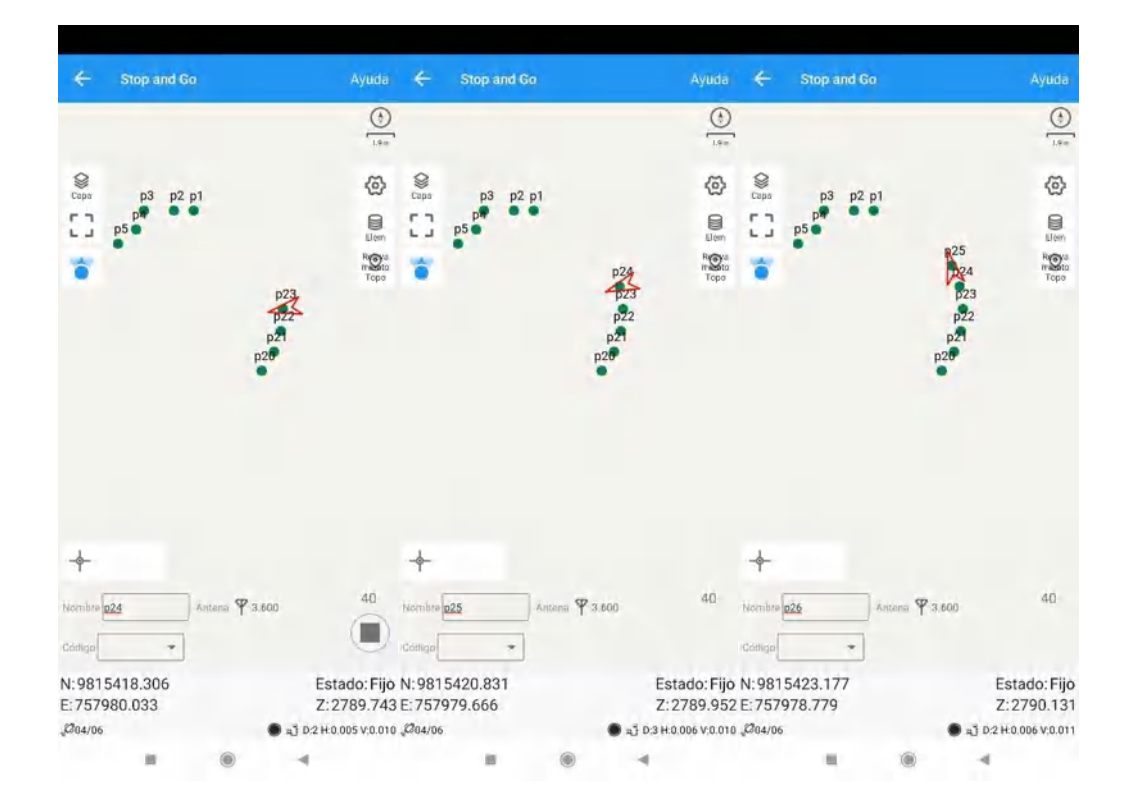

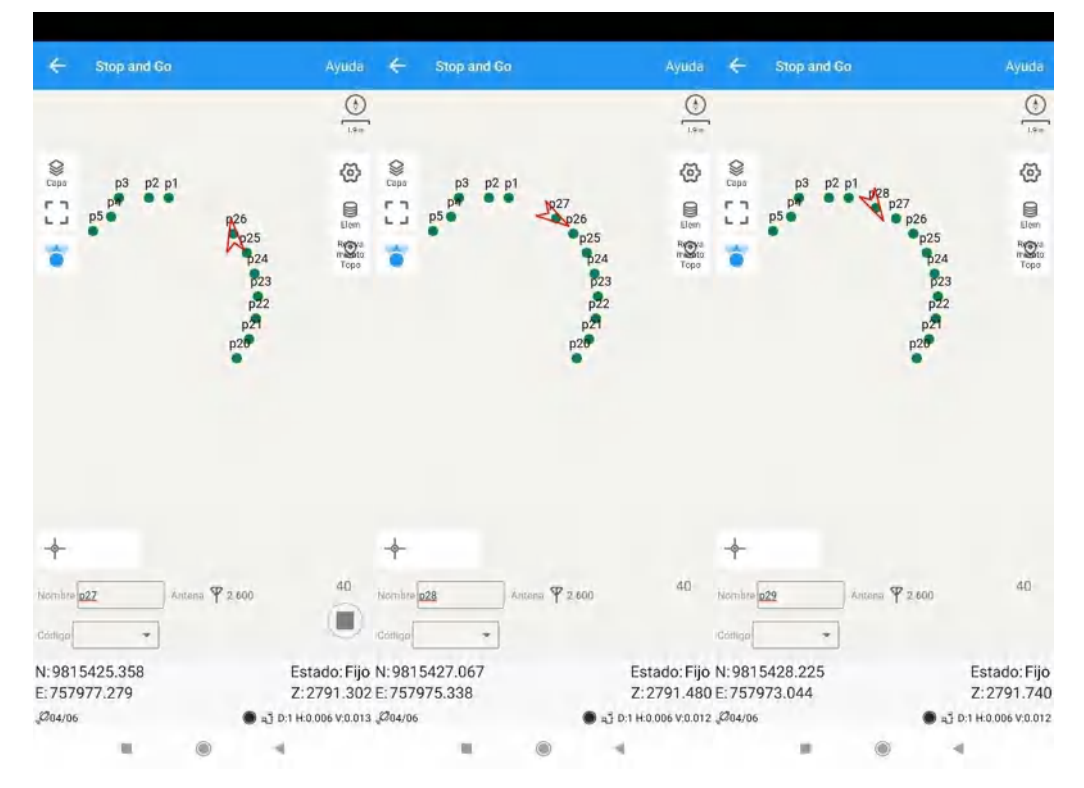

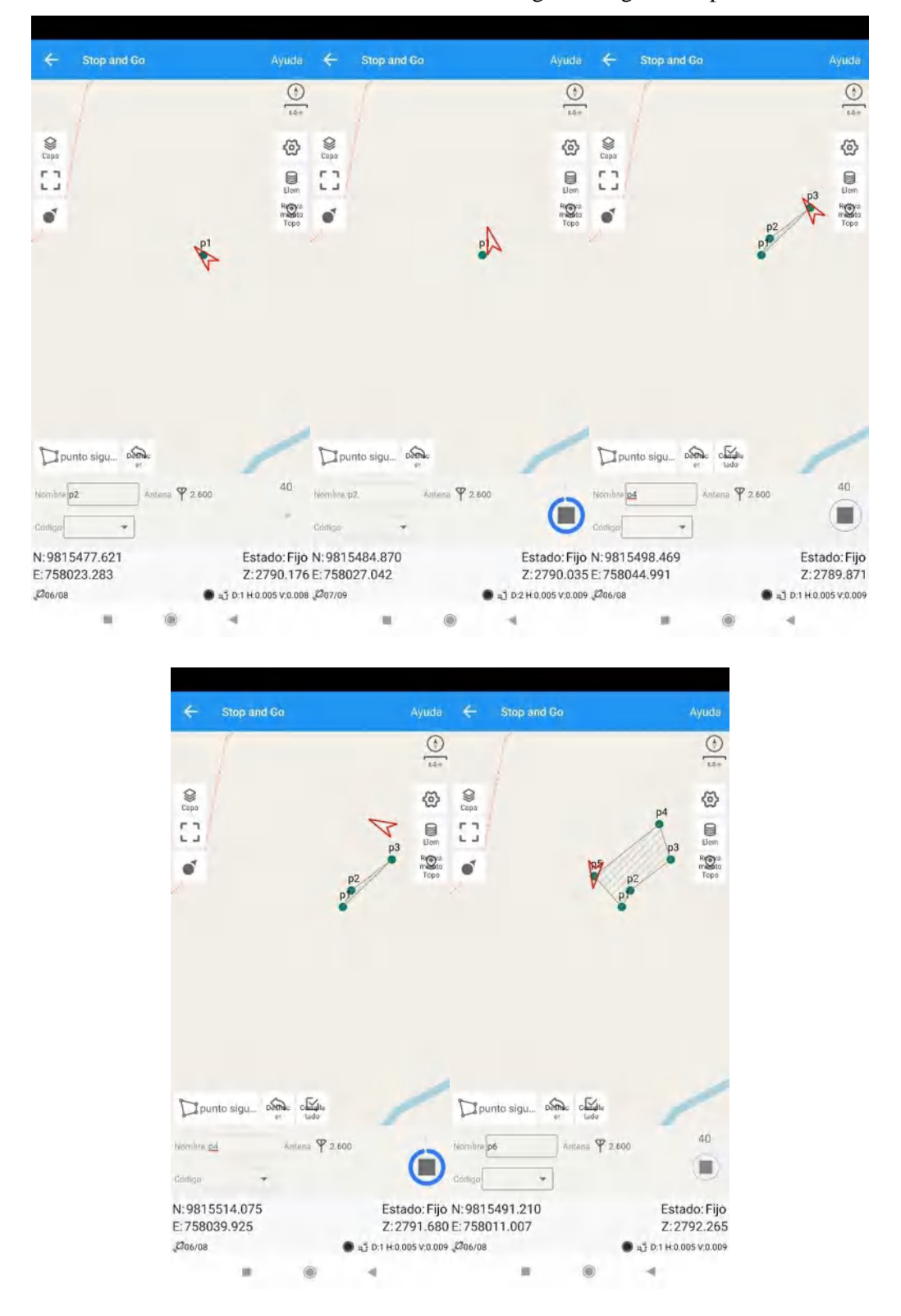

3. Levantamiento NTRIP Rover Terrestre Terreno Poligono Irregular Ricpamba

4. Levantamiento NTRIP Rover Terrestre Terreno Poligono Irregular Guano

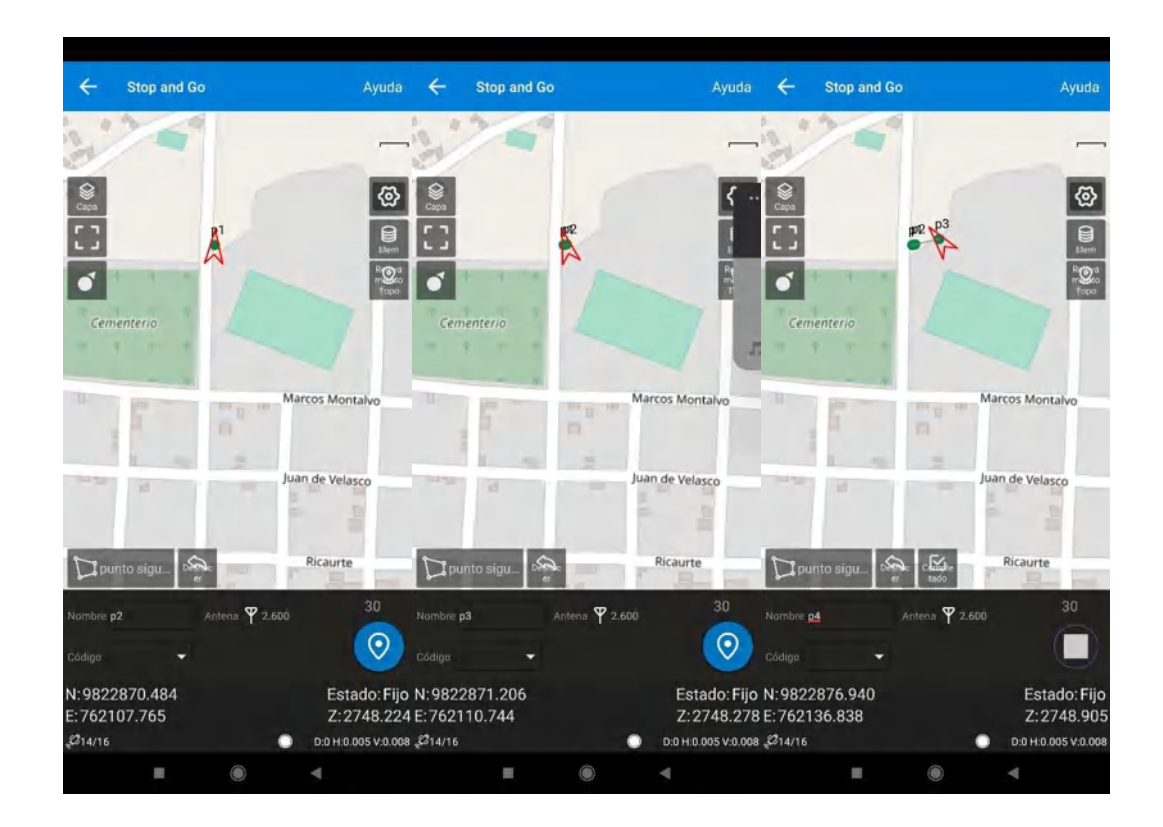

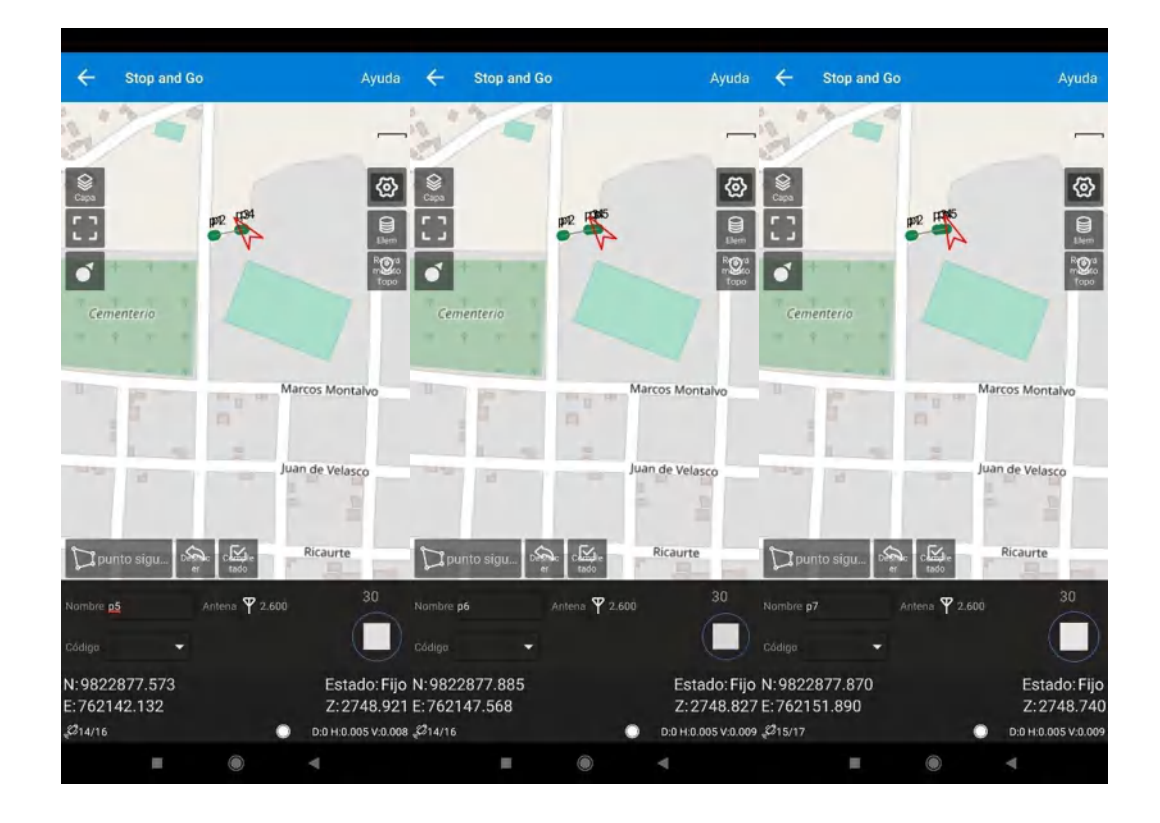

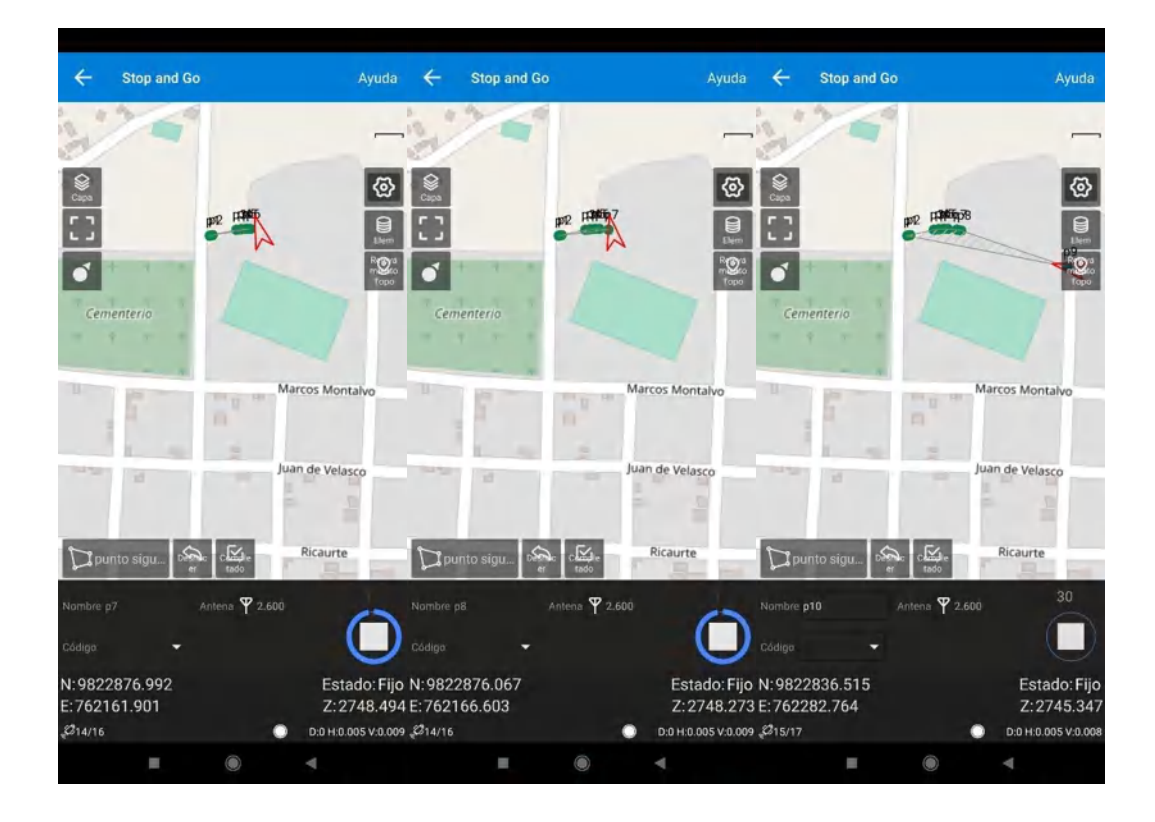

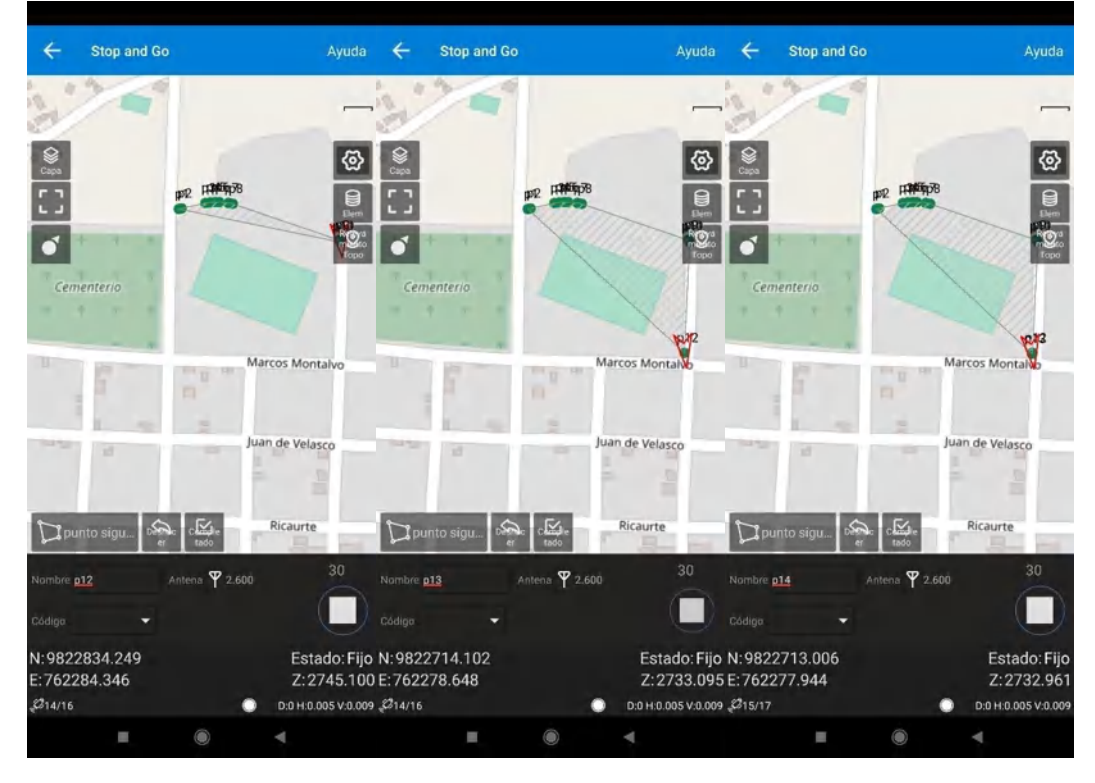

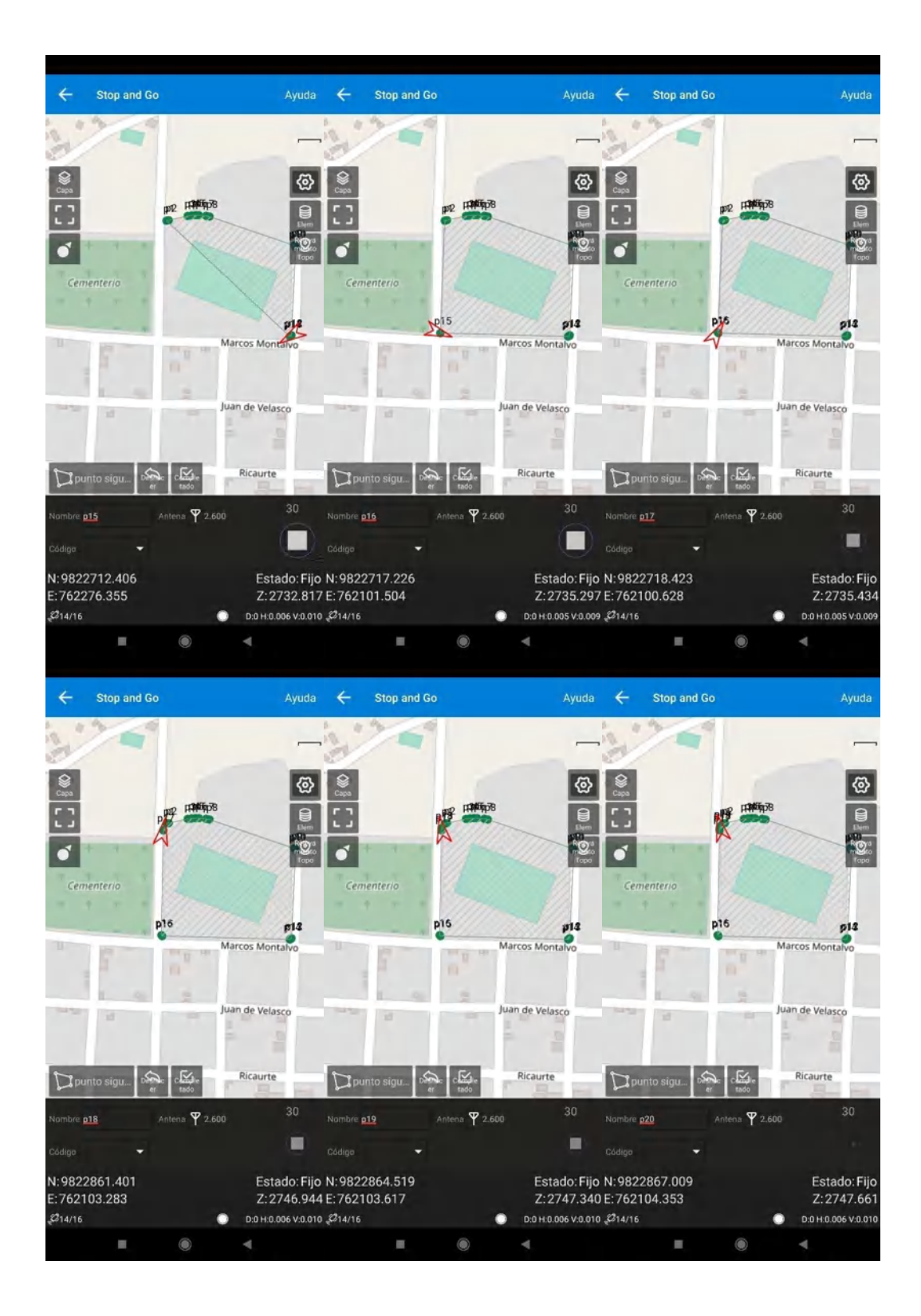

5. Levantamiento NTRIP Rover Terrestre Terreno Parque Central Penipe

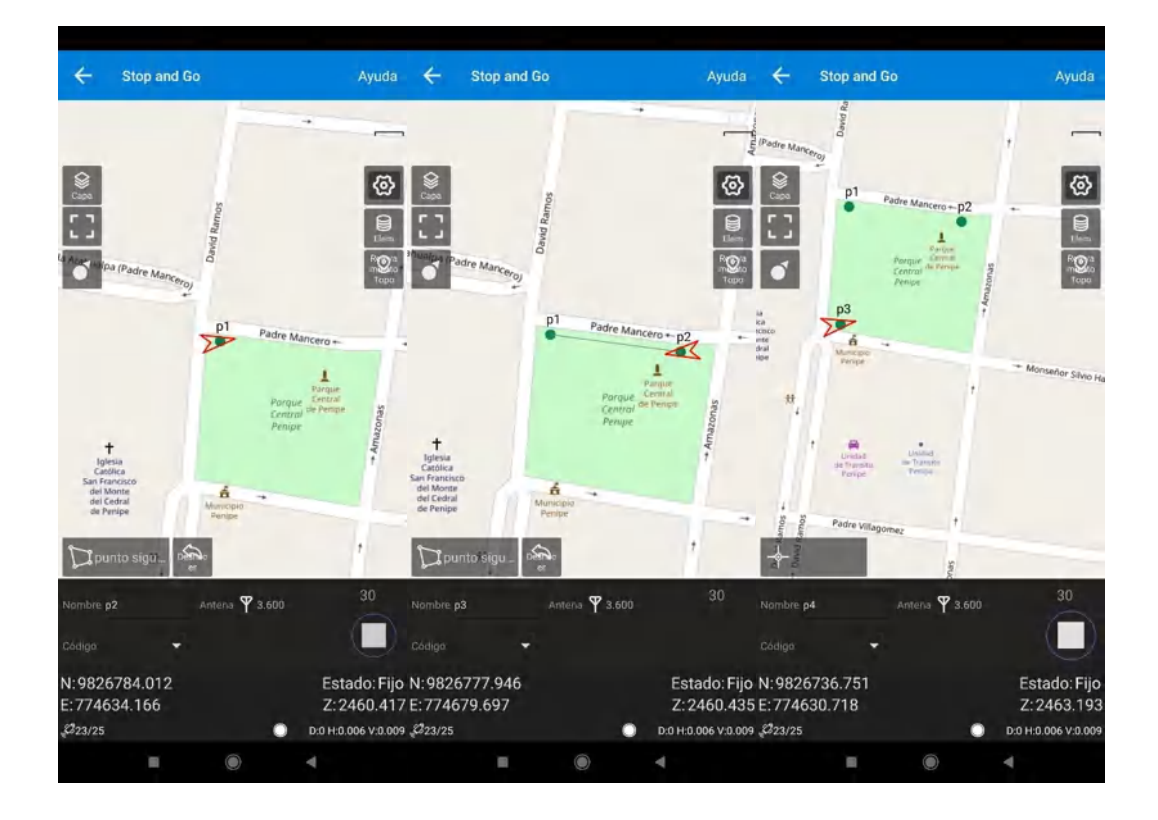

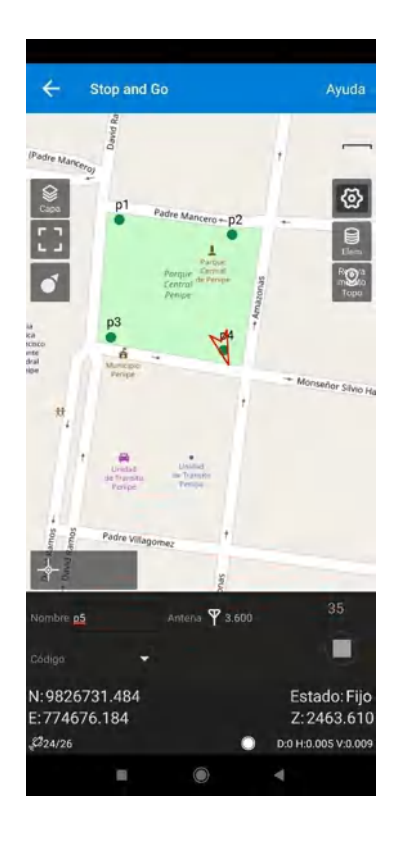

**ANEXO B:** Toma de los datos en los terrenos elegidos

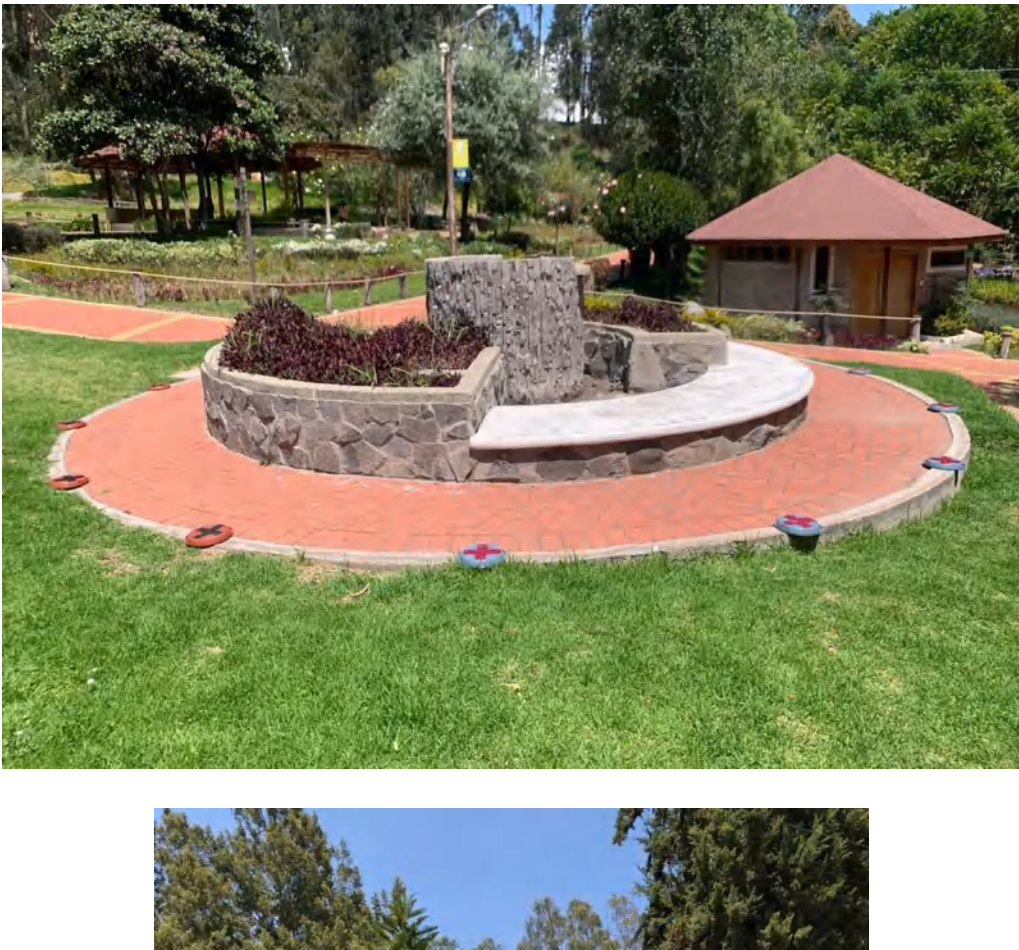

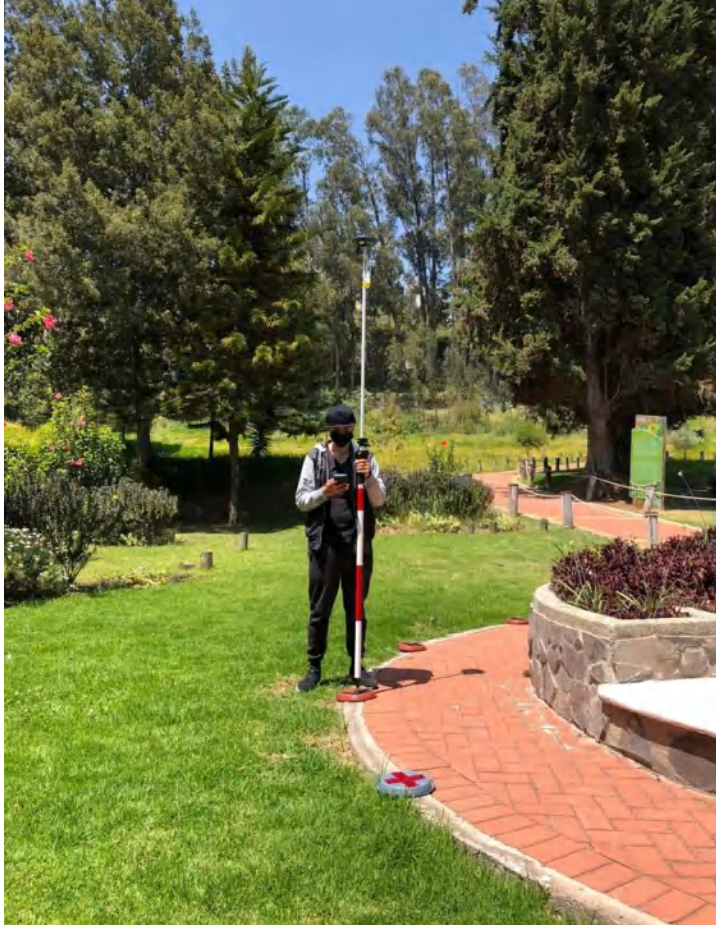

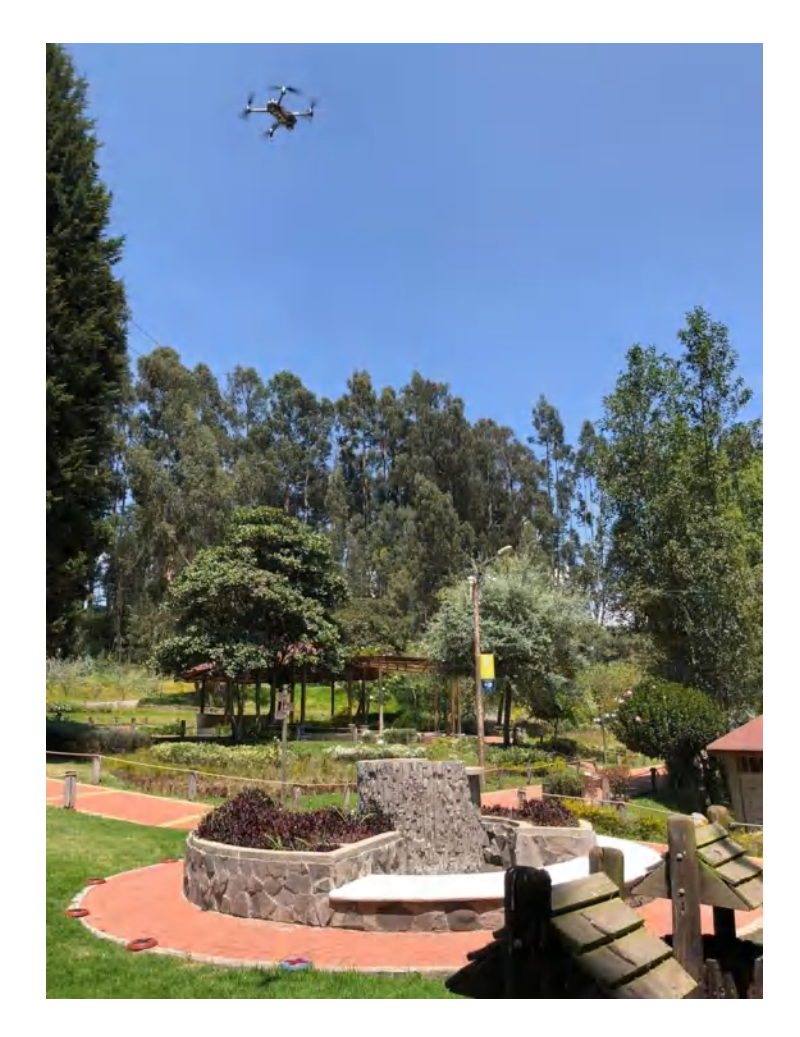

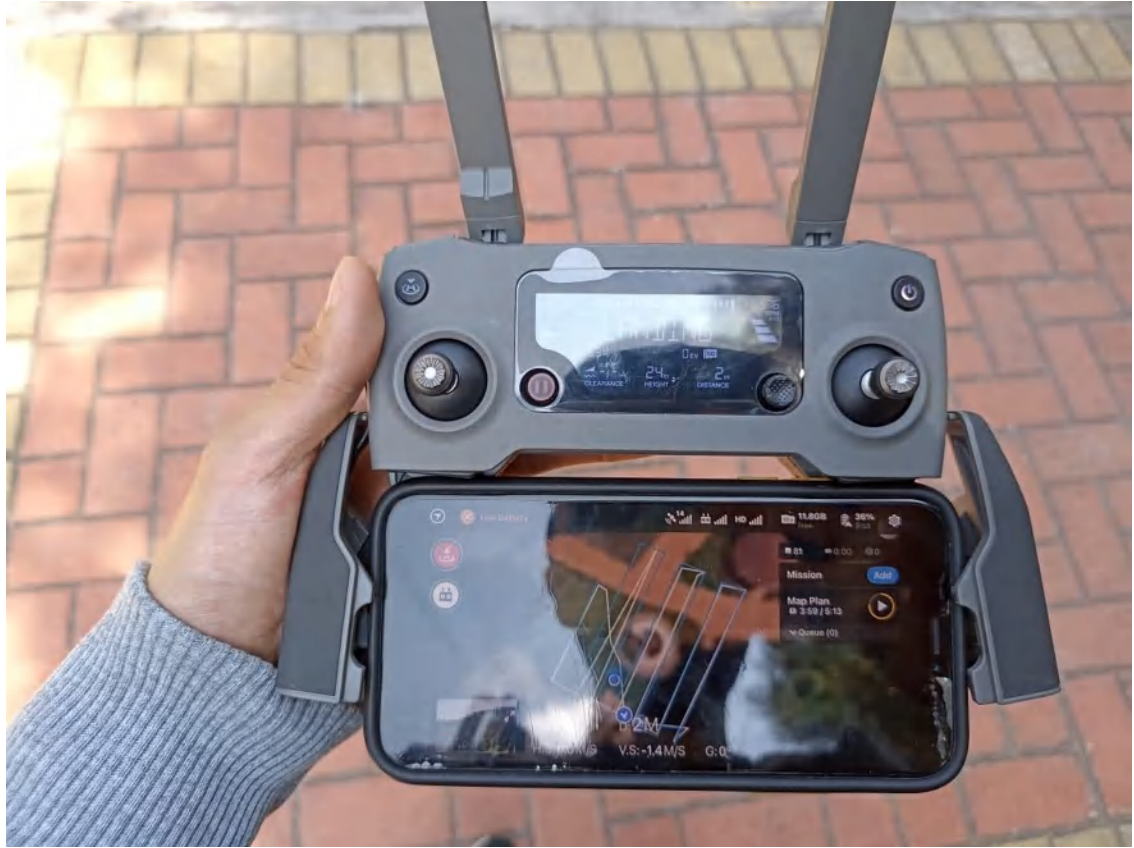

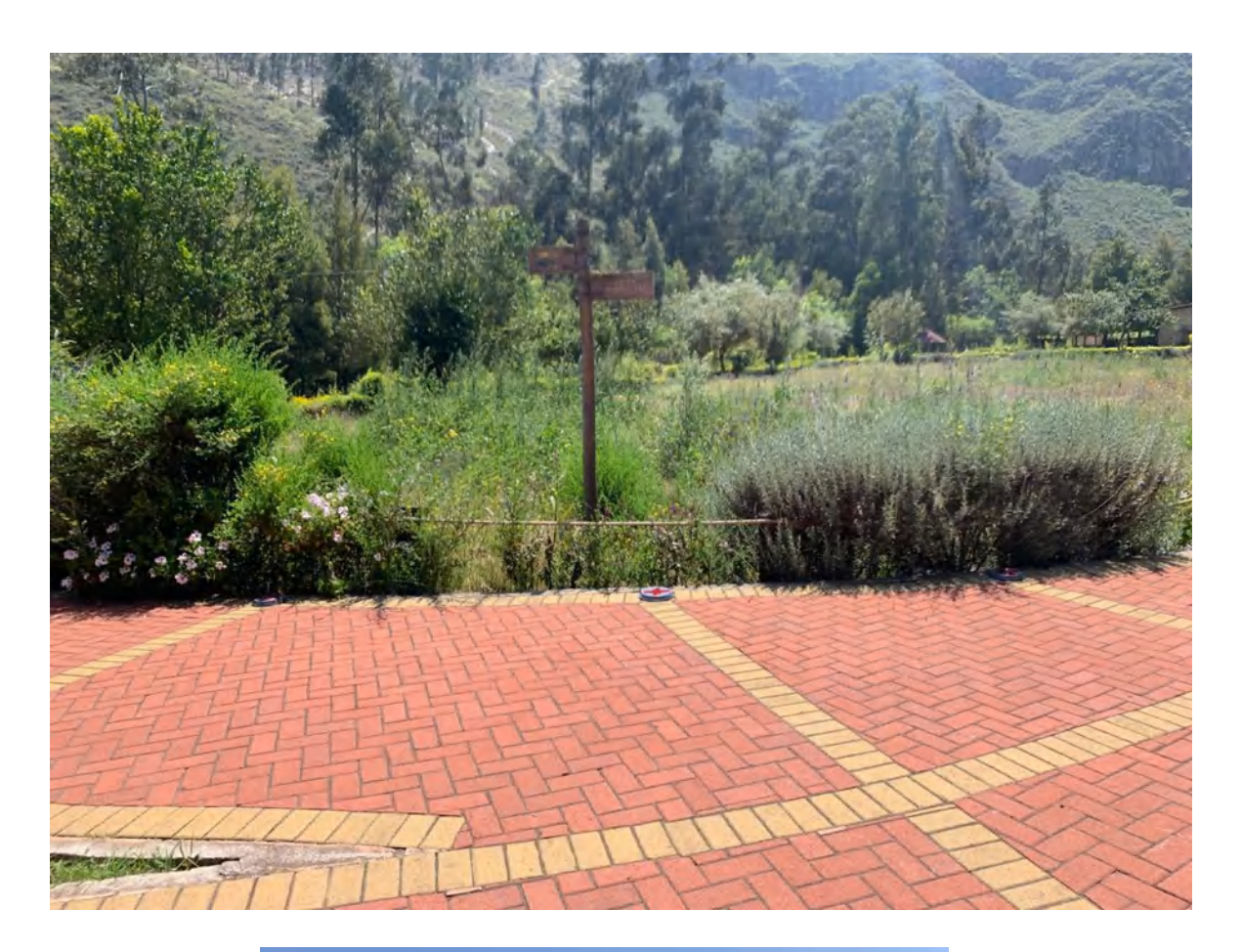

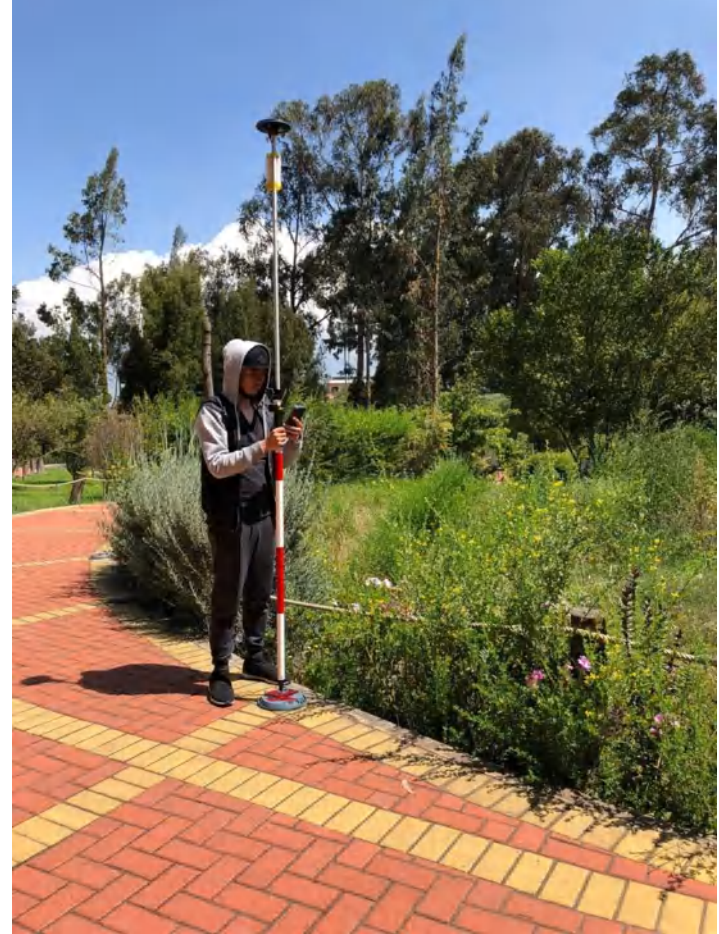

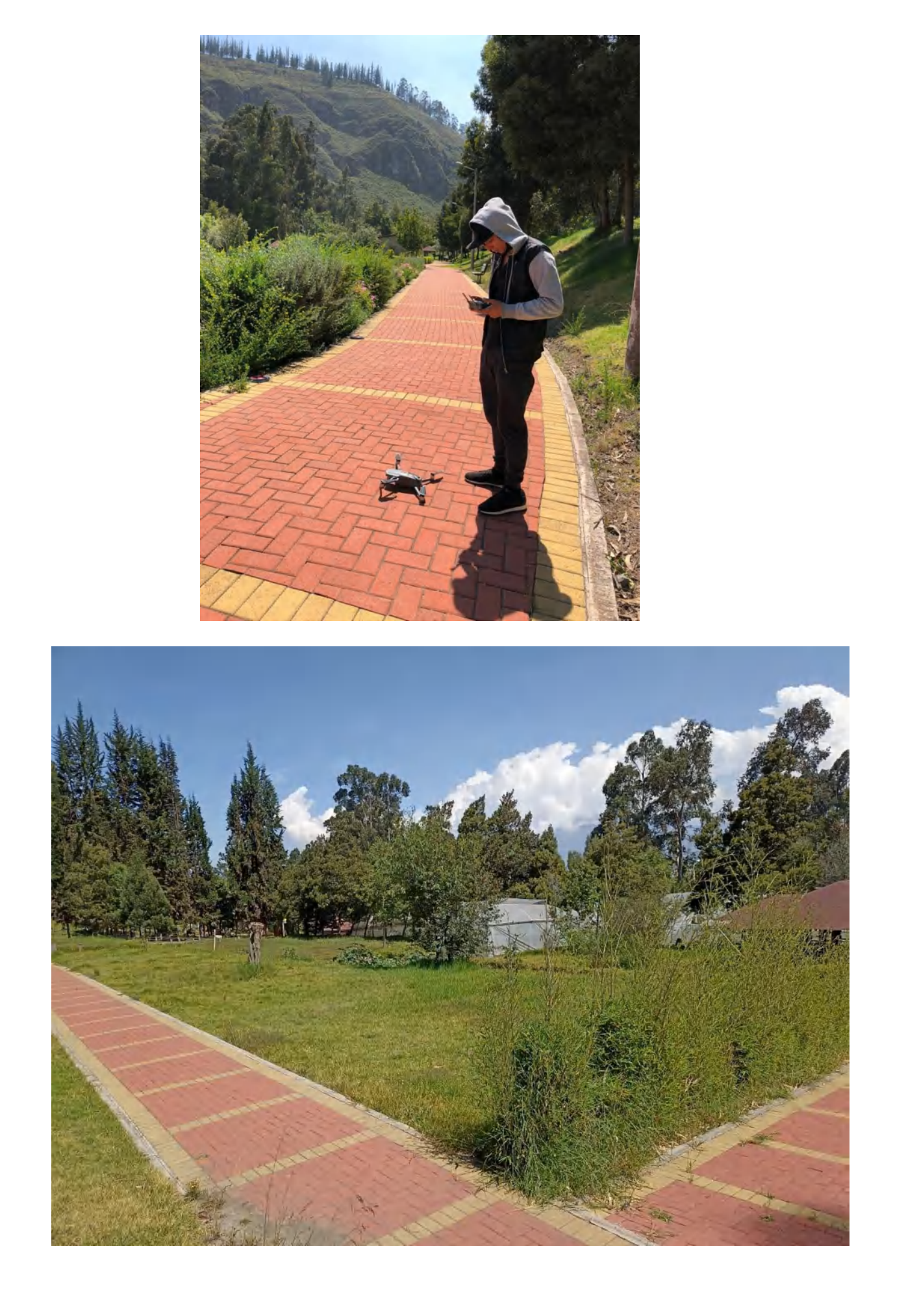

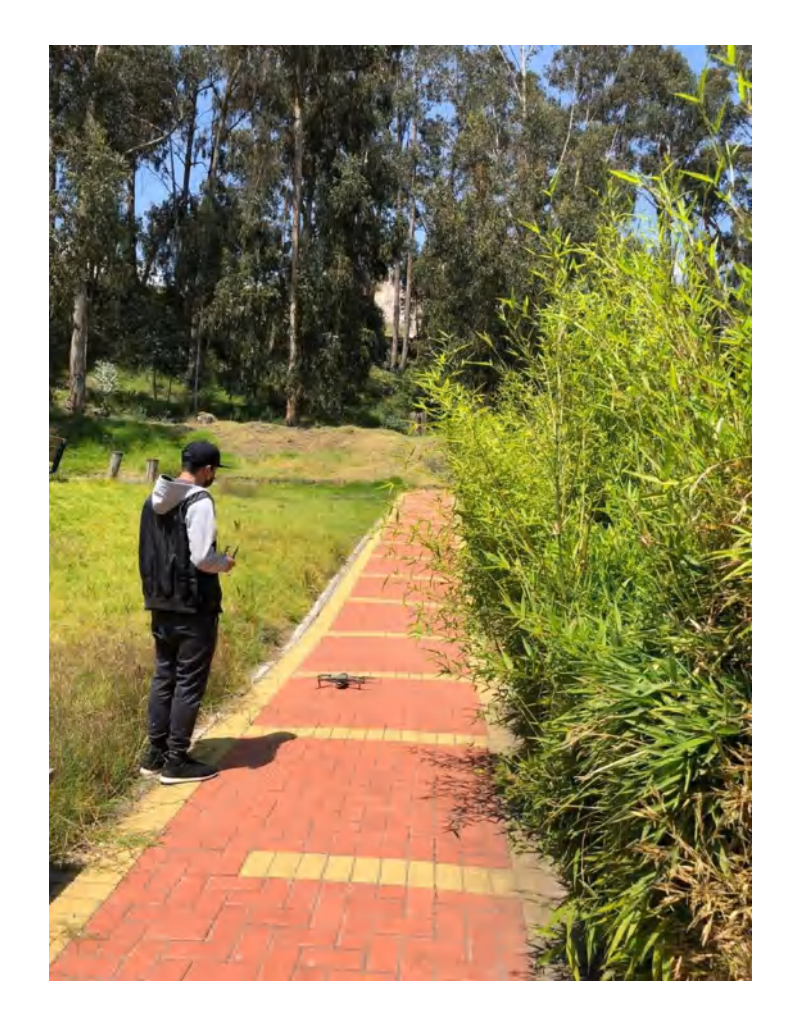

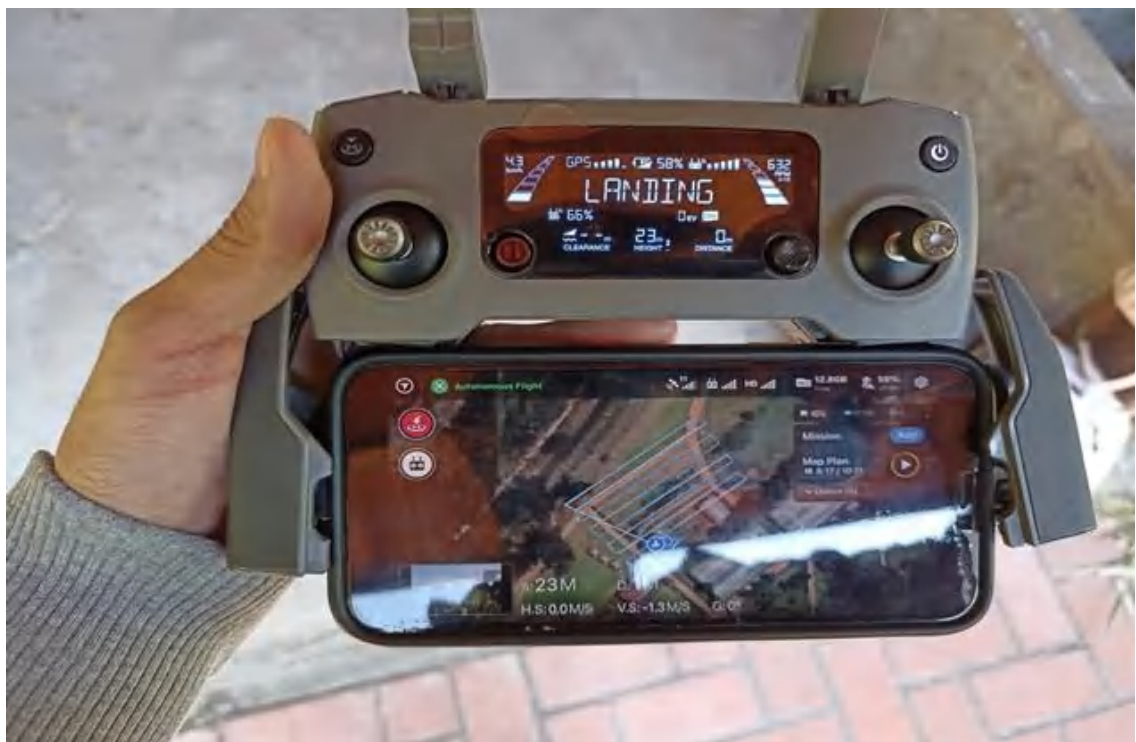
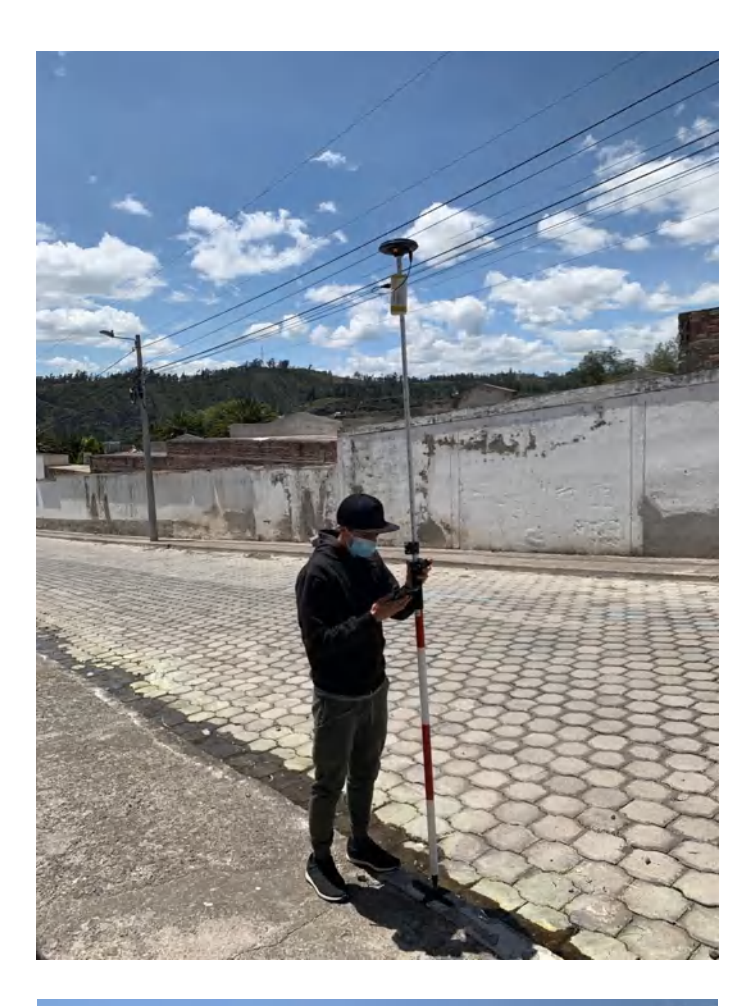

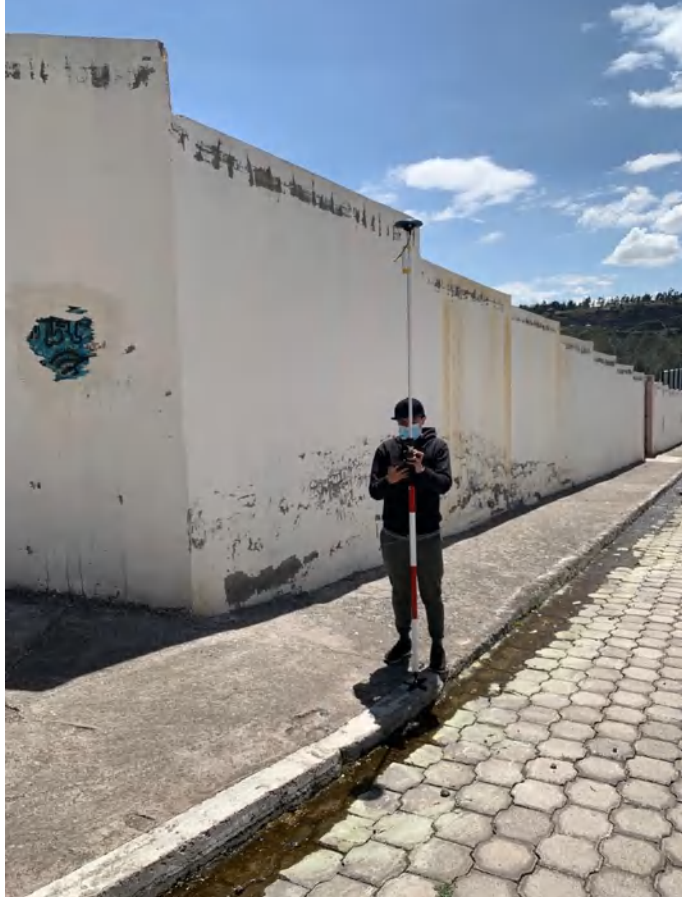

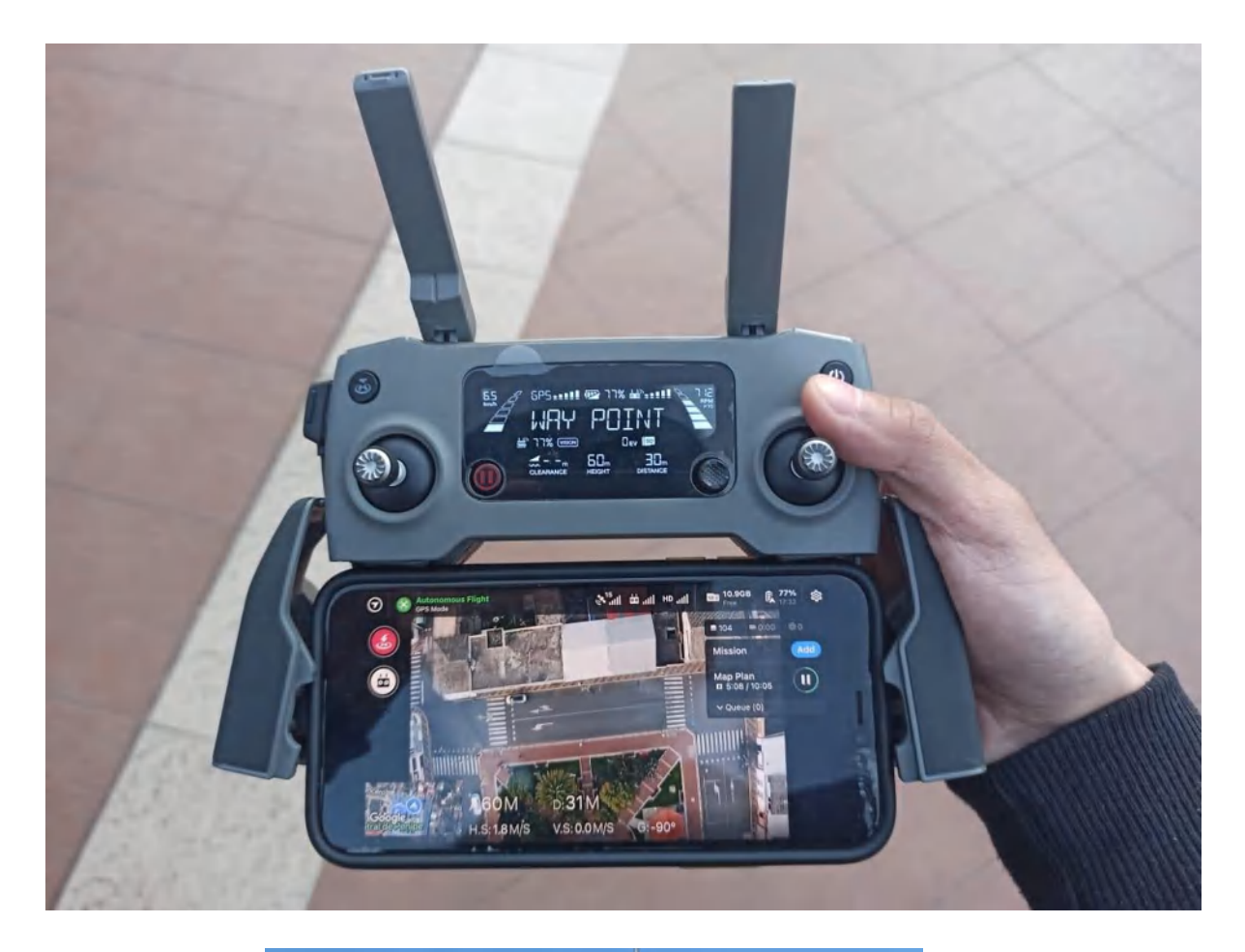

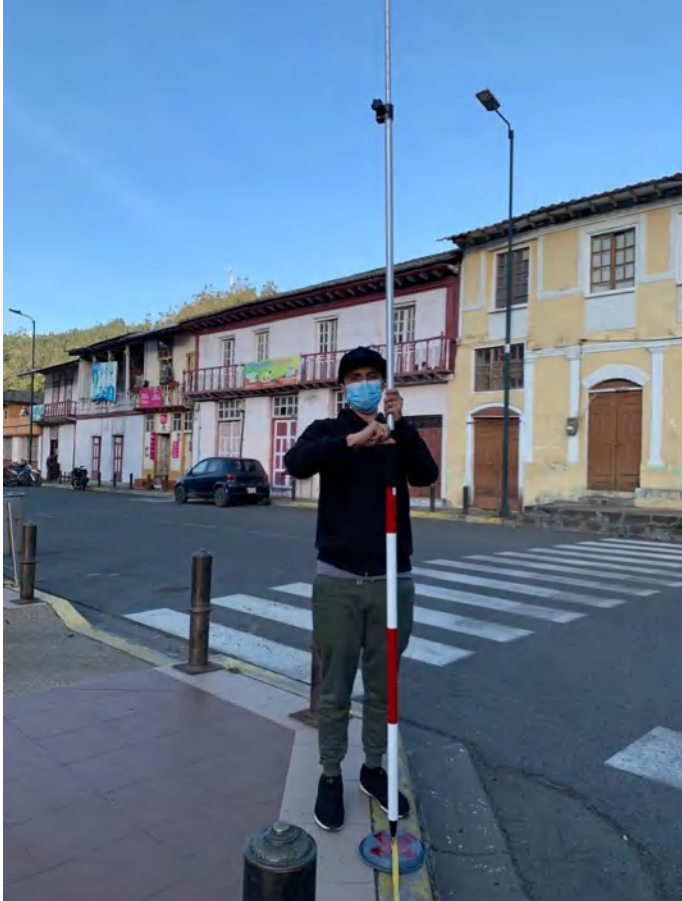

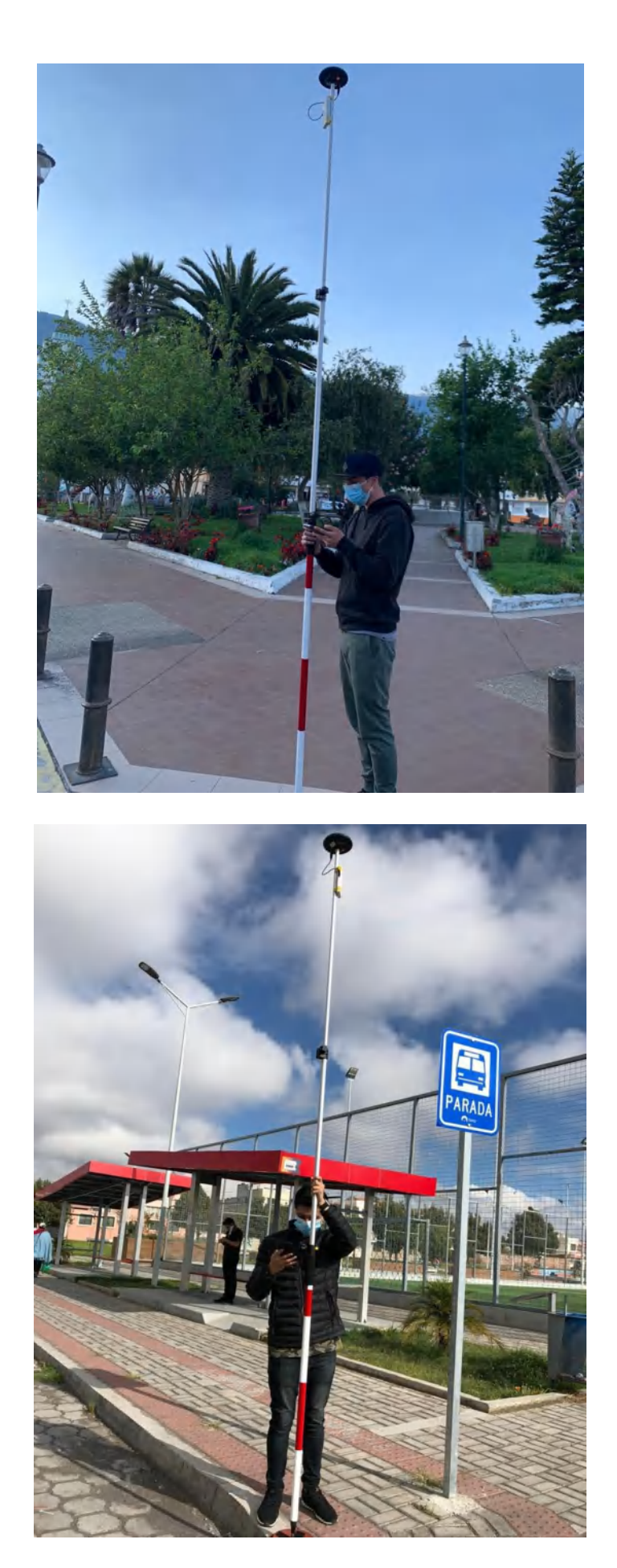

| <b>GPS</b>      |            |             |          |             |             |                 | <b>NTRIP</b> |             |          |             |             |  |  |
|-----------------|------------|-------------|----------|-------------|-------------|-----------------|--------------|-------------|----------|-------------|-------------|--|--|
| #               | ${\bf E}$  | $\mathbf N$ | H        | <b>VRMS</b> | <b>HRMS</b> | $\#$            | ${\bf E}$    | $\mathbf N$ | H        | <b>VRMS</b> | <b>HRMS</b> |  |  |
| P <sub>1</sub>  | 758095,175 | 9815501,08  | 2803,945 | 1,807       | 0,5581      | P1              | 758094,617   | 9815499,27  | 2787,098 | 0,009       | 0,005       |  |  |
| P <sub>2</sub>  | 758096,119 | 9815500,23  | 2803,912 | 1,376       | 0,0629      | P <sub>2</sub>  | 758096,056   | 9815498,85  | 2787,082 | 0,01        | 0,006       |  |  |
| P <sub>3</sub>  | 758097,503 | 9815499,81  | 2803,864 | 0,691       | 0,0524      | P <sub>3</sub>  | 758097,555   | 9815499,12  | 2787,078 | 0,009       | 0,005       |  |  |
| P <sub>4</sub>  | 758098,912 | 9815500,05  | 2803,82  | 0,037       | 0,0783      | P <sub>4</sub>  | 758098,834   | 9815500,02  | 2787,09  | 0,009       | 0,005       |  |  |
| P <sub>5</sub>  | 758100,114 | 9815500,89  | 2803,79  | 0,483       | 0,5289      | P <sub>5</sub>  | 758099,585   | 9815501,37  | 2787,085 | 0,01        | 0,005       |  |  |
| P <sub>6</sub>  | 758100,819 | 9815502,15  | 2803,78  | 0,791       | 1,1708      | P <sub>6</sub>  | 758099,648   | 9815502,94  | 2787,092 | 0,01        | 0,006       |  |  |
| P7              | 758100,915 | 9815503,62  | 2803,773 | 0,754       | 1,8751      | P7              | 758099,04    | 9815504,38  | 2787,075 | 0,009       | 0,005       |  |  |
| P <sub>8</sub>  | 758100,319 | 9815504,99  | 2803,791 | 0,333       | 2,4676      | P <sub>8</sub>  | 758097,851   | 9815505,33  | 2787,08  | 0,009       | 0,005       |  |  |
| P <sub>9</sub>  | 758099,222 | 9815505,9   | 2803,831 | 0,181       | 2,8834      | P <sub>9</sub>  | 758096,339   | 9815505,72  | 2787,095 | 0,009       | 0,005       |  |  |
| P <sub>10</sub> | 758097,815 | 9815506,29  | 2803,865 | 0,858       | 2,9855      | P <sub>10</sub> | 758094,829   | 9815505,44  | 2787,068 | 0,009       | 0,005       |  |  |
| P11             | 758096,367 | 9815506,01  | 2803,906 | 1,532       | 2,7697      | P11             | 758093,597   | 9815504,48  | 2787,091 | 0,01        | 0,005       |  |  |
| P12             | 758095,197 | 9815505,13  | 2803,945 | 2,025       | 2,2817      | P <sub>12</sub> | 758092,915   | 9815503,1   | 2787,119 | 0,009       | 0,005       |  |  |
| P13             | 758094,535 | 9815503,82  | 2803,983 | 2,299       | 1,6015      | P13             | 758092,933   | 9815501,52  | 2787,117 | 0,01        | 0,006       |  |  |
| P14             | 758094,562 | 9815502,32  | 2803,959 | 2,121       | 0,9936      | P14             | 758093,568   | 9815500,2   | 2787,112 | 0,009       | 0,005       |  |  |

**ANEXO C:** Coordenadas UTM y Errores en el Terreno Circular de Ricpamba

|                 |            | <b>GPS</b> |          |             | <b>NTRIP</b> |                 |            |             |          |             |             |  |
|-----------------|------------|------------|----------|-------------|--------------|-----------------|------------|-------------|----------|-------------|-------------|--|
| #               | E          | N          | H        | <b>VRMS</b> | <b>HRMS</b>  | #               | E          | $\mathbf N$ | H        | <b>VRMS</b> | <b>HRMS</b> |  |
| P <sub>1</sub>  | 757966,942 | 9815428,64 | 2808,603 | 1,31        | 2,46         | P <sub>1</sub>  | 757964,48  | 9815427,33  | 2791,328 | 0,006       | 0,011       |  |
| P <sub>2</sub>  | 757964,939 | 9815428,48 | 2809,582 | 1,14        | 2,69         | P <sub>2</sub>  | 757962,247 | 9815427,34  | 2791,447 | 0,006       | 0,011       |  |
| P <sub>3</sub>  | 757962,453 | 9815428,23 | 2809,036 | 1,87        | 2,11         | P <sub>3</sub>  | 757960,341 | 9815426,36  | 2788,718 | 0,006       | 0,011       |  |
| P <sub>4</sub>  | 757960,207 | 9815427,16 | 2809,280 | 1,95        | 2,23         | P4              | 757957,981 | 9815425,21  | 2792,047 | 0,006       | 0,01        |  |
| P <sub>5</sub>  | 757958,778 | 9815425,64 | 2810,476 | 2,03        | 2,84         | P <sub>5</sub>  | 757955,936 | 9815423,61  | 2792,077 | 0,006       | 0,01        |  |
| P <sub>6</sub>  | 757937,189 | 9815400,84 | 2811,497 | 3,96        | 4,12         | P <sub>6</sub>  | 757933,068 | 9815396,88  | 2792,537 | 0,006       | 0,011       |  |
| P7              | 757935,807 | 9815398,8  | 2811,559 | 3,26        | 3,49         | P7              | 757932,319 | 9815395,54  | 2792,508 | 0,006       | 0,011       |  |
| P <sub>8</sub>  | 757934,992 | 9815396,67 | 2811,601 | 3,39        | 3,51         | P <sub>8</sub>  | 757931,478 | 9815393,28  | 2792,507 | 0,006       | 0,011       |  |
| P <sub>9</sub>  | 757934,7   | 9815394,21 | 2811,631 | 3,50        | 3,52         | P <sub>9</sub>  | 757931,183 | 9815390,71  | 2792,512 | 0,006       | 0,01        |  |
| P10             | 757934,987 | 9815391,9  | 2811,637 | 3,61        | 3,54         | P <sub>10</sub> | 757931,444 | 9815388,29  | 2792,542 | 0,004       | 0,01        |  |
| P <sub>11</sub> | 757935,79  | 9815389,58 | 2811,622 | 3,76        | 3,47         | P11             | 757932,319 | 9815385,82  | 2792,495 | 0,005       | 0,01        |  |
| P12             | 757937,156 | 9815387,5  | 2811,480 | 3,82        | 3,40         | P12             | 757933,755 | 9815383,68  | 2792,412 | 0,005       | 0,01        |  |
| P <sub>13</sub> | 757938,908 | 9815385,89 | 2811,282 | 3,88        | 3,33         | P13             | 757935,574 | 9815382,01  | 2792,272 | 0,005       | 0,009       |  |
| P <sub>14</sub> | 757941,052 | 9815384,69 | 2811,069 | 3,95        | 3,20         | P <sub>14</sub> | 757937,856 | 9815380,74  | 2792,126 | 0.004       | 0,009       |  |
| P <sub>15</sub> | 757943,413 | 9815384,05 | 2810,860 | 3,97        | 3,06         | P <sub>15</sub> | 757940,354 | 9815380,08  | 2791,984 | 0,005       | 0,01        |  |
| P16             | 757945,871 | 9815383,95 | 2810,562 | 3,98        | 2,92         | P16             | 757942,952 | 9815379,97  | 2791,804 | 0,005       | 0,01        |  |
| P17             | 757948,495 | 9815384,23 | 2810,510 | 3,66        | 2,89         | P17             | 757945,606 | 9815380,58  | 2791,66  | 0,005       | 0,011       |  |
| P18             | 757950,528 | 9815385,52 | 2810,172 | 3,81        | 2,74         | P18             | 757947,788 | 9815381,71  | 2791,522 | 0,005       | 0,01        |  |
| P <sub>19</sub> | 757952,382 | 9815387,13 | 2809,997 | 3,76        | 2,61         | P <sub>19</sub> | 757949,776 | 9815383,36  | 2791,45  | 0,006       | 0,011       |  |
| P <sub>20</sub> | 757973,593 | 9815411,79 | 2807,621 | 2,49        | 1,45         | P <sub>20</sub> | 757972,145 | 9815409,31  | 2790,681 | 0,006       | 0,01        |  |
| P <sub>21</sub> | 757975.19  | 9815413.69 | 2807,378 | 2,24        | 1,65         | P <sub>21</sub> | 757973,543 | 9815411.45  | 2790.682 | 0,006       | 0,012       |  |
| P <sub>22</sub> | 757976,278 | 9815415,98 | 2807,299 | 2,22        | 1,96         | P <sub>22</sub> | 757974,319 | 9815413,76  | 2789,639 | 0,008       | 0,014       |  |
| P <sub>23</sub> | 757975,905 | 9815418,47 | 2807,325 | 2,22        | 1,36         | P <sub>23</sub> | 757974,544 | 9815416,25  | 2789,727 | 0,005       | 0,01        |  |
| P <sub>24</sub> | 757975,546 | 9815420,92 | 2807,449 | 2,13        | 1,37         | P <sub>24</sub> | 757974,171 | 9815418,79  | 2789,931 | 0,006       | 0,01        |  |
| P <sub>25</sub> | 757975,039 | 9815423,18 | 2808,786 | 2,05        | 1,75         | P <sub>25</sub> | 757973,291 | 9815421,14  | 2790,12  | 0,006       | 0,011       |  |
| P <sub>26</sub> | 757973,59  | 9815425,04 | 2808,952 | 1,73        | 1,81         | P <sub>26</sub> | 757971,775 | 9815423,3   | 2791,304 | 0,006       | 0.013       |  |
| P27             | 757972,033 | 9815426,83 | 2808,939 | 1,83        | 2,20         | P <sub>27</sub> | 757969,836 | 9815425,01  | 2791,493 | 0,006       | 0,012       |  |
| P <sub>28</sub> | 757969,301 | 9815428,03 | 2808,343 | 1,84        | 1,75         | P <sub>28</sub> | 757967,548 | 9815426,19  | 2791,71  | 0,006       | 0,012       |  |

**ANEXO D:** Coordenadas UTM y Errores en el Terreno Ovalado de Ricpamba

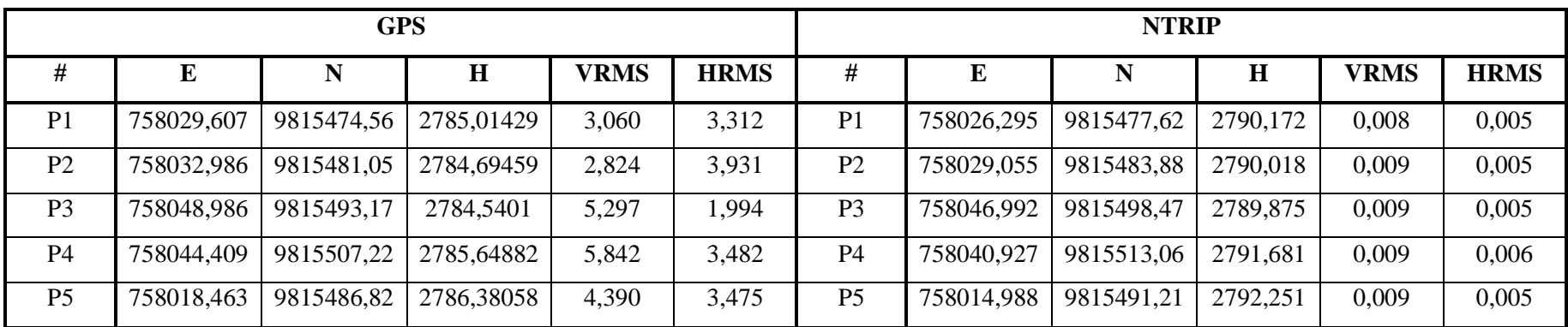

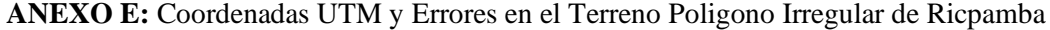

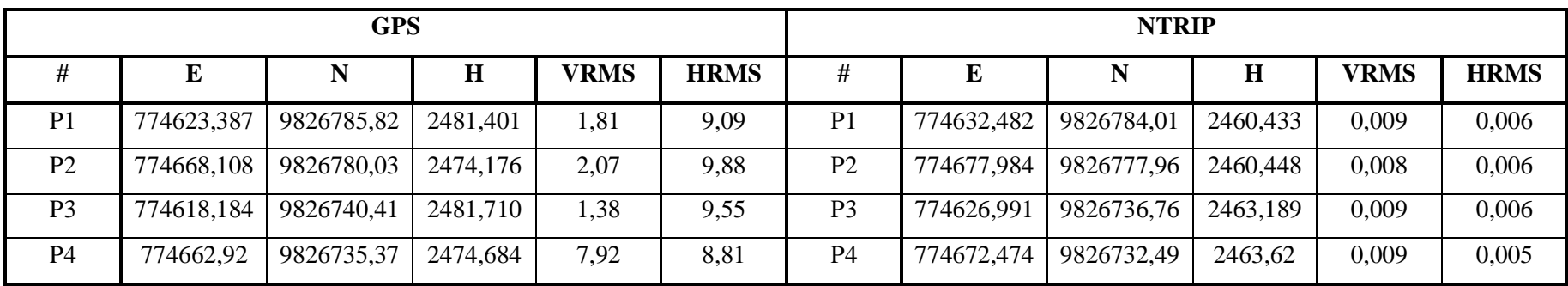

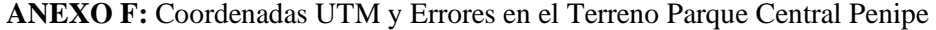

|                 |            | <b>GPS</b> |          |             | <b>NTRIP</b> |                |            |             |             |             |             |
|-----------------|------------|------------|----------|-------------|--------------|----------------|------------|-------------|-------------|-------------|-------------|
| $\#$            | $\bf{E}$   | ${\bf N}$  | H        | <b>VRMS</b> | <b>HRMS</b>  | #              | ${\bf E}$  | $\mathbf N$ | $\mathbf H$ | <b>VRMS</b> | <b>HRMS</b> |
| P <sub>1</sub>  | 762106,93  | 9822872,87 | 2762,836 | 2,37        | 0,83         | P <sub>1</sub> | 762107,76  | 9822870,49  | 2748,22     | 0,008       | 0,005       |
| P <sub>2</sub>  | 762109,924 | 9822873,58 | 2762,885 | 2,37        | 0,82         | P <sub>2</sub> | 762110,748 | 9822871,21  | 2748,275    | 0,008       | 0,005       |
| P <sub>3</sub>  | 762136,006 | 9822879,35 | 2763,488 | 2,41        | 0,83         | P <sub>3</sub> | 762136,832 | 9822876,94  | 2748,9      | 0,008       | 0,005       |
| <b>P4</b>       | 762141,31  | 9822879,99 | 2763,475 | 2,42        | 0,82         | <b>P4</b>      | 762142,133 | 9822877,57  | 2748,913    | 0,008       | 0,005       |
| P <sub>5</sub>  | 762146,738 | 9822880,32 | 2763,386 | 2,43        | 0,83         | P <sub>5</sub> | 762147,565 | 9822877,89  | 2748,83     | 0,009       | 0,005       |
| P <sub>6</sub>  | 762151,075 | 9822880,29 | 2763,269 | 2,43        | 0,81         | <b>P6</b>      | 762151,883 | 9822877,86  | 2748,721    | 0,009       | 0,005       |
| P7              | 762161,073 | 9822879,43 | 2762,963 | 2,44        | 0,82         | P7             | 762161,897 | 9822876,99  | 2748,482    | 0,009       | 0,005       |
| P <sub>8</sub>  | 762165,793 | 9822878,52 | 2762,752 | 2,44        | 0,82         | P <sub>8</sub> | 762166,613 | 9822876,07  | 2748,279    | 0,009       | 0,005       |
| P <sub>9</sub>  | 762282,038 | 9822839,16 | 2759,195 | 2,64        | 0,73         | P <sub>9</sub> | 762282,767 | 9822836,52  | 2745,349    | 0,008       | 0,005       |
| P10             | 762283,606 | 9822836,96 | 2758,921 | 2,71        | 0,73         | P10            | 762284,339 | 9822834,25  | 2745,239    | 0,008       | 0,005       |
| P <sub>11</sub> | 762278,07  | 9822717,17 | 2745,829 | 3,07        | 0,58         | P11            | 762278,652 | 9822714,1   | 2745,095    | 0,009       | 0,005       |
| P <sub>12</sub> | 762275,756 | 9822715,44 | 2745,562 | 3,03        | 0,60         | P12            | 762276,354 | 9822712,4   | 2733,099    | 0,009       | 0,005       |
| P13             | 762100,957 | 9822720,08 | 2748,606 | 2,85        | 0,55         | P13            | 762101,506 | 9822717,23  | 2732,969    | 0,009       | 0,005       |
| P <sub>14</sub> | 762100,07  | 9822721,27 | 2748,776 | 2,86        | 0,55         | P14            | 762100,623 | 9822718,41  | 2732,82     | 0,01        | 0,006       |
| P <sub>15</sub> | 762102,503 | 9822863,83 | 2761,521 | 2,42        | 0,79         | P15            | 762103,291 | 9822861,41  | 2735,298    | 0,01        | 0,006       |
| P <sub>16</sub> | 762102,816 | 9822866,91 | 2761,936 | 2,40        | 0,81         | P16            | 762103,622 | 9822864,51  | 2735,431    | 0,01        | 0,006       |
| P17             | 762103,532 | 9822869,38 | 2762,262 | 2,38        | 0,81         | P17            | 762104,347 | 9822867     | 2746,944    | 0,01        | 0,006       |
| P18             | 762104,639 | 9822871,3  | 2762,541 | 2,39        | 0,82         | P18            | 762105,462 | 9822868,91  | 2747,347    | 0,01        | 0,006       |

**ANEXO G:** Coordenadas UTM y Errores en el Terreno Poligono Irregular Guano

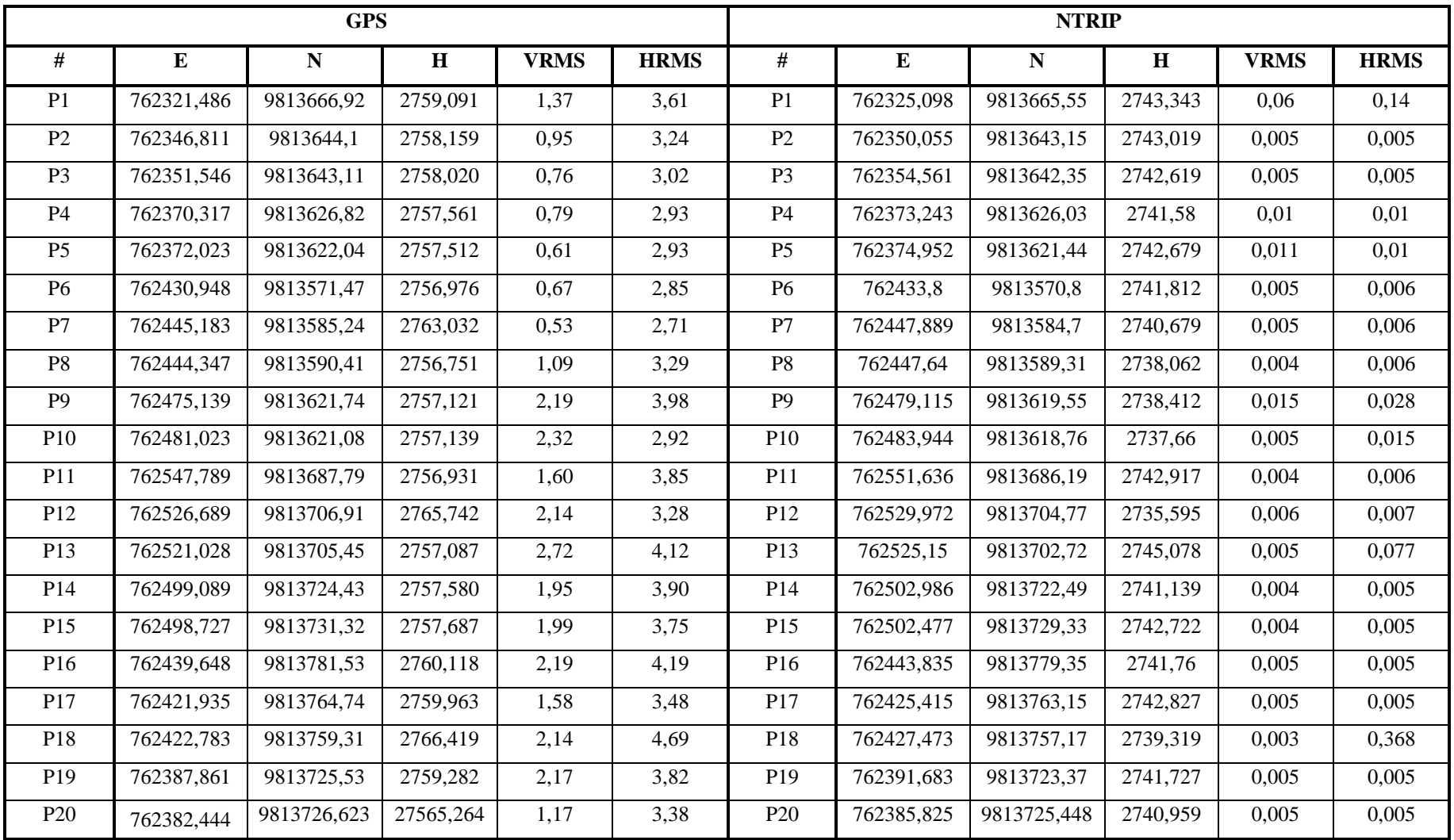

## **ANEXO H:** Coordenadas UTM y Errores en el Terreno Polideportivo

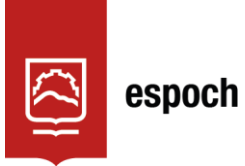

## **UNIDAD DE PROCESOS TÉCNICOS Y ANÁLISIS BIBLIOGRÁFICO Y DOCUMENTAL**

## **REVISIÓN DE NORMAS TÉCNICAS, RESUMEN Y BIBLIOGRAFÍA**

**Fecha de entrega:** 13 / 06 / 2022

**INFORMACIÓN DEL AUTOR/A (S)**

**Nombres – Apellidos:** ANDRÉS STEVEN NORIEGA ALMEIDA

**INFORMACIÓN INSTITUCIONAL**

**Facultad:** INFORMÁTICA Y ELECTRÓNICA

**Carrera:** TELECOMUNICACIONES

**Título a optar:** INGENIERO EN ELECTRÓNICA, TELECOMUNICACIONES Y REDES

**f. Analista de Biblioteca responsable:** Lcdo. Holger Ramos, MSc.

0983-DBRA-UPT-2022